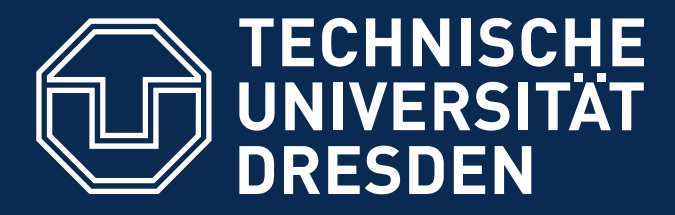

**Fakultät Maschinenwesen,** Institut für Energietechnik

# TECHNISCHE THERMODYNAMIK (TEIL WÄRMEÜBERTRAGUNG)

# MUSTERLÖSUNGEN

# (NUR ZUM INTERNEN GEBRAUCH!)

Dresden, 2008

Professur Verbrennung, Wärme- und Stoffübertragung Prof. Dr.-Ing. Michael Beckmann TU Dresden 01062 Dresden

#### $\sim 1.1/1$

**Gegeben:**  $a t'' + b = 0$ ,  $t(0) = t_1$ ,  $t(L) = t_2$ ,  $t_1 > t_2$ 

**Gesucht:**  $t(x)$ , Diskussion der Fälle  $b < 0$ ,  $b = 0$  und  $b > 0$ Skizze des qualitativen Verlaufs von  $t(x)$ .

Die angegebene Dgl. entspricht der Dgl. des stationären Temperaturfeldes in einer ebenen Platte mit innerer Wärmequelle  $(b > 0)$  bzw. mit einer Wärmesenke  $(b < 0)$ . Es handelt sich um eine lineare, inhomogene Dgl. 2. Ordnung mit kontanten Koeffizienten. Die allgemeine Lösung ergibt sich als Summe der Lösung der homogenen Dgl. ( $b = 0$ ) und der partikulären Lösung der inhomogenen Dgl.

Umformung und zweimalige Integration liefert

$$
t'' = -\frac{b}{a} \qquad t' = -\frac{b}{a} x + C_1
$$

$$
t = -\frac{b}{2 a} x^2 + C_1 x + C_2 \qquad \text{(allgemeine Lösung)}
$$

Die Integrationskonstanten werden mit Hilfe der Randbedingungen bestimmt:

$$
t(x = 0) = t_1 \Rightarrow C_2 = t_1
$$
  

$$
t(x = L) = t_2 \Rightarrow C_1 = \frac{t_2 - t_1}{L} + \frac{b}{2 a} L
$$

Damit folgt für die spezielle Lösung nach Einsetzen und Umformen

$$
t(x) = \frac{b}{2 a} x (L - x) + x \frac{t_2 - t_1}{L} + t_1.
$$

Die qualitative grafische Darstellung dieser Funktion zeigt nebenstehendes Bild. Bei b  $= 0$  (keine Wärmequellen) liegt für die stationäre Temperaturverteilung in einer ebenen Wand eine lineare Funktion vor. Bei einer Wärmequelle  $(b > 0)$  ergibt sich ein nach oben gekrümmter Verlauf. Da die Wärmestromdichte auf der rechten Wandseite größer ist als auf der linken Seite, ist dort der Temperaturgradient größer.

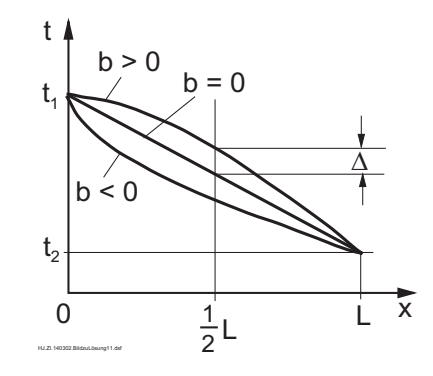

Bei einer Wärmesenke ( $b < 0$ ) ist der Verlauf nach unten gekrümmt und die größten Wärmestromdichten treten an der linken Wandseite auf. | △ | liefert den Beitrag der partikulären Lösung. Das Betragsmaximum ergibt sich bei  $x = 0.5$  L zu

$$
\big| \Delta_{max} \big| = \frac{b L^2}{8 a}.
$$

## $\overline{\text{Lösung 1.2}}$  1.2/1

Gegeben:  $\frac{d^2 t}{dt^2}$  $\frac{d}{dr^2} +$ n r dt  $\frac{dv}{dr} = 0;$   $n = 0, 1, 2$ 

Gesucht: allgemeine Lösung

Mit  $n = 0,1,2$  beschreibt obige Dgl. das stationäre, eindimensionale Temperaturfeld in einer ebenen Platte, einer Zylinderwand bzw. einer Kugelwand. Mit der Substitution  $dt/dr = v$  folgt

$$
\frac{dv}{dr} + \frac{n}{r} v = 0; \qquad \frac{dv}{v} = -n \frac{dr}{r}
$$
\n
$$
n = 0;
$$
\n
$$
dv = 0; \qquad v = C_1; \qquad t = C_1 r + C_2
$$
\n
$$
n = 1;
$$
\n
$$
\frac{dv}{v} = -\frac{dr}{r}; \qquad \ln v = -\ln r + \ln C_1
$$
\n
$$
v = C_1 \frac{1}{r} = \frac{dt}{dr} \qquad t = C_1 \ln r + C_2
$$
\n
$$
n = 2;
$$
\n
$$
\frac{dv}{v} = -2 \frac{dr}{r}; \qquad \ln v = -2 \ln r + \ln C_1
$$
\n
$$
v = C_1 \frac{1}{r^2} = \frac{dt}{dr} \qquad t = -C_1 \frac{1}{r} + C_2
$$

Zur Bestimmung der noch unbekannten Koeffizienten  $C_1$  und  $C_2$  müssen die Randbedingungen vorgegeben werden. Das ist jedoch nicht Ziel dieser Aufgabe.

#### $\sim 1.3/1$

Gegeben: Ein Schmiedestück  $(m, c_p, t_0)$  bei  $\tau_0$ , dem die Wirbelstromleistung P verlustlos zugeführt wird

**Gesucht:** Die Temperaturfunktion  $t = t(\tau)$ 

Die Wirbelstromleistung  $P$  ist identisch mit dem zugeführten Wärmestrom  $\dot{Q}$ .

$$
P=\dot{Q}
$$

Dieser zugeführte Wärmestrom bewirkt eine Erhöhung der inneren Energie bzw. der Enthalpie des Schmiedestückes ( $c_p \approx c_v$ ; fester Körper mit  $\varrho = \text{const.}$ )

$$
\dot{Q} = \frac{dH}{d\tau} = \frac{m c_p dt}{d\tau} \quad \text{mit} \quad dH = m c_p dt
$$
  

$$
\dot{Q} d\tau = m c_p dt
$$

Integration

$$
\dot{Q} \int_{\tau_o}^{\tau} d\tau = m \ c_p \int_{t_o}^{t} dt
$$

$$
\dot{Q} (\tau - \tau_o) = m \ c_p (t - t_o)
$$

Mit  $\dot{Q} = P$  folgt

$$
t = t_o + \frac{P(\tau - \tau_o)}{m c_p}
$$

d. h. linearer Temperaturanstieg mit der Zeit.

#### $\sim 1.4/1$

Gegeben: Rohrströmung mit Geschwindigkeitsprofil  $w(r) = w_{max} \left(1 - \left(\frac{r}{r}\right)\right)$ R  $\langle \rangle^2$ Temperaturprofil  $\vartheta(r) = \frac{t(r) - t_K}{r}$  $t_W - t_K$  $=\left(\frac{r}{\tau}\right)$ R  $\setminus^2$ 

**Gesucht:** mittlere Geschwindigkeit  $w_m$ Mischungstemperatur  $\vartheta_m$ 

Das angegebene Geschwindigkeitsprofil gilt für eine laminare Rohrströmung. Die mittlere Geschwindigkeit im Rohr ergibt sich aus der Integration des Geschwindigkeitsprofils über dem Rohrquerschnitt bezogen auf den Rohrquerschnitt. Für die Integration wird von schmalen Kreisringen mit der Breite dr und der Fläche  $2 \pi r dr$  ausgegangen. Für ein Rohr mit dem Radius R und dem variablen Radius r gilt

$$
w_m = \frac{1}{\pi R^2} \int_0^R w(r) \ 2 \ \pi \ r \ dr = \frac{2 \ \pi \ w_{max}}{\pi R^2} \int_0^R \left(1 - \left(\frac{r}{R}\right)^2\right) \ r \ dr
$$
  
=  $\frac{2 \ w_{max}}{R^2} \left[\frac{r^2}{2} - \frac{r^4}{4 R^2}\right]_0^R = \frac{w_{max}}{2}.$ 

Die mittlere Geschwindigkeit entspricht der halben maximalen Geschwindigkeit, die in der Rohrmitte vorliegt.

Das angegebene Temperaturprofil stellt eine einfache Näherung dar, an der die Bildung der Mischungstemperatur gezeigt werden soll. Bei der Ermittlung der Mischungstemperatur ist zu beachten, daß sich sowohl die Geschwindigkeit als auch die Temperatur über dem Rohrradius ändern. Es muß deshalb bei der Integration von dem Enthalpiestrom als Funktion des Rohrradius ausgegangen werden. Es gilt für die mittlere Temperatur bzw. Mischungstemperatur

$$
t_m = \frac{\int\limits_0^R w(r) \varrho c_p t(r) 2 \pi r dr}{\int\limits_0^R w(r) \varrho c_p 2 \pi r dr}.
$$

Für konstante Stoffwerte  $\varrho$  und  $c_p$  und geschrieben mit der dimensionslosen Temperatur gilt analog

1.4/2

$$
1.4/2
$$

$$
\vartheta_m = \frac{t_m - t_K}{t_W - t_K} = \frac{\int_0^R w(r) \ \vartheta(r) \ 2 \pi \ r \ dr}{\int_0^R w(r) \ 2 \pi \ r \ dr} =
$$
  
= 
$$
\frac{\int_0^R w_{max} \left(1 - \left(\frac{r}{R}\right)^2\right) \left(\frac{r}{R}\right)^2 \ 2 \pi \ r \ dr}{\int_0^R w_{max} \left(1 - \left(\frac{r}{R}\right)^2\right) \ 2 \pi \ r \ dr} = \frac{\int_0^R \left(\frac{r^3}{R^2} - \frac{r^5}{R^4}\right) dr}{\int_0^R \left(r - \frac{r^3}{R^2}\right) dr} = \frac{\frac{R^2}{4} - \frac{R^2}{6}}{\frac{R^2}{2} - \frac{R^2}{4}} = \frac{1}{3}.
$$

Für die vorgegebenen Profile für Geschwindigkeit und Temperatur ist die mittlere dimensionslose Temperatur  $1/3$ . D. h., das Verhältnis der Differenz Mischungstemperatur minus Kerntemperatur zur Differenz Wandtemperatur minus Kerntemperatur ist 1/3.

#### $\sim 1.5/1$

Gegeben: Flüssigkeitsdurchströmte Rohrleitung ( $d_i \approx d_a$ , L,  $t_E$ ,  $\varrho$ ,  $w$ ,  $c_p$ )

Gesucht: Austrittstemperatur  $t_A$  für die Fälle

a)  $\hat{\dot{q}} = \text{const.}$ b)  $\hat{\dot{q}} \sim t - t_U$  ( $t_U$  = konstante Umgebungstemperatur)

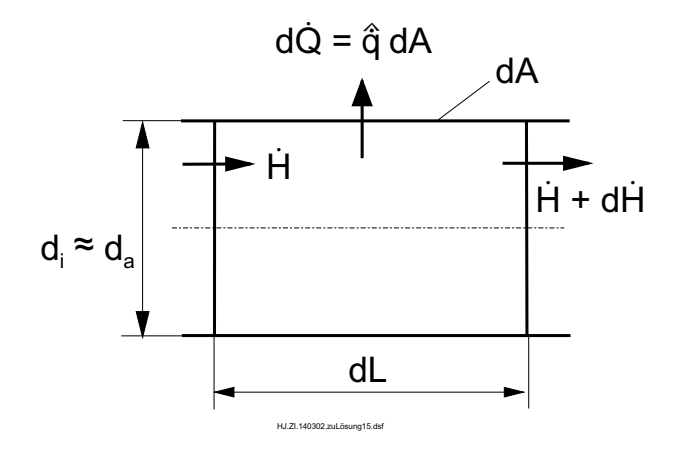

Die Energiestrombilanz für ein kleines Stück der Leitung  $dL$  ergibt (siehe Bild)

$$
\dot{H} - d\dot{Q} - (\dot{H} + d\dot{H}) = 0
$$

$$
d\dot{Q} = - d\dot{H}
$$

Wärmestrom über Rohrwand

$$
d\dot{Q} = \hat{\dot{q}} dA = \hat{\dot{q}} d \pi dL \text{ mit } d_i = d_a = d
$$

Anderung des Enthalpiestromes ¨

$$
d\dot{H} = \dot{m} c_p dt
$$

Massestrom, berechnet aus Kontinuitätsgleichung

$$
\dot{m} = \varrho \ w \ A = \varrho \ w \ \frac{\pi}{4} \ d_i^2 \ .
$$

Damit folgt nach Einsetzen und Umformen

$$
4 \hat{q} dL = - \varrho w d c_p dt. \tag{1}
$$

 $1.5/2$ 

a)  $\hat{\dot{q}} = \text{const.}$  $4 \hat{q} \int_{0}^{L} dL = - \varrho \ w \ d \ c_p \int_{t_E}^{t_A} dt$  $t_A = t_E - \frac{4 \hat{q} L}{\varrho w c_p d}$ 

b)<br> Laut Aufgabe ist der flächenspezifische Verlustwärmestrom  $\hat{\dot{q}} = k (t - t_U)$ mit dem Proportionalitätsfaktor  $k$  (Wärmedurchgangskoeffizient).

Einsetzen in  $Gl.(1)$  ergibt

$$
4 k (t - t_U) dL = - \varrho w d c_p dt.
$$

Nach Trennung der Variablen folgt

$$
4 k dL = - \varrho w d c_p \frac{dt}{t - t_U}
$$

Integration

$$
4 k \int_{o}^{L} dL = - \varrho w d c_p \int_{t_E}^{t_A} \frac{dt}{t - t_U}
$$
  

$$
4 k L = -\varrho w d c_p \ln \frac{t_A - t_U}{t_E - t_U}
$$
  

$$
t_A = t_U + (t_E - t_U) \exp \left[ -\frac{4 k L}{\varrho w c_p d} \right]
$$

Da die abgegebene Wärmestromdichte proportional der Differenz zwischen Flüssigkeitsund Umgebungstemperatur ist, ergibt sich ein exponentieller Verlauf der Flüssigkeitstemperatur längs der Rohrleitung und ebenso für die Austrittstemperatur in Abhängigkeit von der Rohrlänge.

Temperaturverlauf längs der Rohrleitung

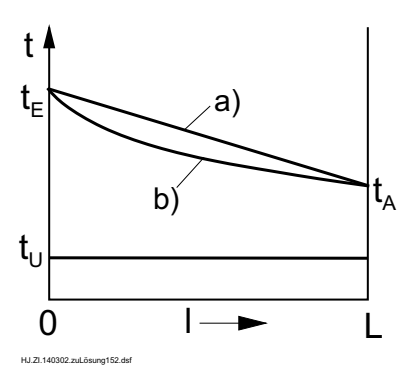

#### Lösung  $2.1$  2.1/1

Gegeben: Stationäre Wärmeleitung in einer ebenen Wand mit 1.  $\lambda = \lambda_0$ , 2.  $\lambda = \lambda_0(1 + a_1 t)$ , 3.  $\lambda = \lambda_0(1 - a_1 t)$  $\delta = 0, 3 \text{ m}, t_{W,i} = 20 \text{ °C}, t_{W,a} = -10 \text{ °C}, \quad \lambda = 1 \text{ W/(m K)} \text{ oder } \lambda =$ 1  $\frac{\text{W}}{\text{m K}}\left(1+0,02\right)$ t  $\rm ^oC$  $\setminus$ 

**Gesucht:** Temperaturverlauf  $t(x)$  in der Wand Wärmestromdichte  $\hat{q}$  durch Wand

Das Fouriersche Erfahrungsgesetz für eine ebene Wand lautet

$$
\hat{q} = -\lambda \frac{dt}{dx}
$$

$$
\frac{dt}{dx} = -\frac{\hat{q}}{\lambda}
$$

Damit liefern die drei Fälle:

1.  $\frac{dt}{dx} = \hat{\dot{q}}$  $\lambda_0$  $=$  const.

(lineare Temperaturabnahme)

- 2.  $\frac{dt}{dx} = \hat{\dot{q}}$  $\lambda_0$   $(1 + a_1 t)$  $\neq$  const.  $\hat{\dot{q}}$
- 3.  $\frac{dt}{dx} = \lambda_0$   $(1 - a_1 \; t)$  $\neq$  const.

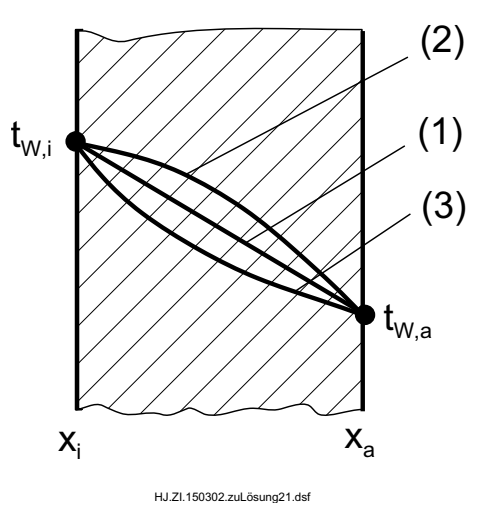

Die Wärmestromdichte durch die Wand berechnet sich aus der Integration des Fourierschen Erfahrungsgesetzes. Die Wärmestromdichte ist in der ebenen Wand und im stationären Fall konstant.

$$
\hat{\dot{q}} \int_{x_i}^{x_a} dx = - \int_{t_{W,i}}^{t_{W,a}} \lambda dt
$$

 $2.1/2$ 

a) 
$$
\hat{q} \int_{x_i}^{x_a} dx = -\lambda \int_{t_{W,i}}^{t_{W,a}} dt
$$
  
\n
$$
\hat{q} = -\frac{\lambda (t_{W,a} - t_{W,i})}{x_a - x_i} = -\frac{1 \frac{W}{mK} (-10 \degree C - 20 \degree C)}{0,3 m} = 100 \frac{W}{m^2}
$$
\nb)  $\hat{q} \int_{x_i}^{x_a} dx = -\int_{t_{W,i}}^{t_{W,a}} \lambda_0 (1 + at) dt$   
\n
$$
\hat{q} (x_a - x_i) = -\lambda_0 \left[ t_{W,a} - t_{W,i} + \frac{a}{2} (t_{W,a}^2 - t_{W,i}^2) \right]
$$
\n
$$
\hat{q} = -\frac{\lambda_0 \left[ t_{W,a} - t_{W,i} + \frac{a}{2} (t_{W,a}^2 - t_{W,i}^2) \right]}{x_a - x_i}
$$
\n
$$
= -\frac{1 \frac{W}{mK} \left[ -10 \degree C - 20 \degree C + \frac{0,02}{2 \degree C} ((-10)^2 - 20^2) \degree C^2 \right]}{0,3 m}
$$
\n149. We have

 $= 110 \text{ W/m}^2$ .

#### $\overline{\text{Lösung 2.2}}$  2.2/1

Gegeben: Betonwand mit Isolierschicht  $\delta_B = 0, 16 \text{ m}$   $\delta_{\text{Is}} = 0, 03 \text{ m}$  $\lambda_B = 0,80 \text{ W/(mK)} \quad \lambda_{\text{Is}} = 0,06 \text{ W/(m K)}$  $t_{W,i} = 12 \text{ °C}$   $t_{W,a} = -10 \text{ °C}$ 

Gesucht: Temperatur an der Berührungsfläche, wenn die Isolierung innen bzw. außen angebracht ist.

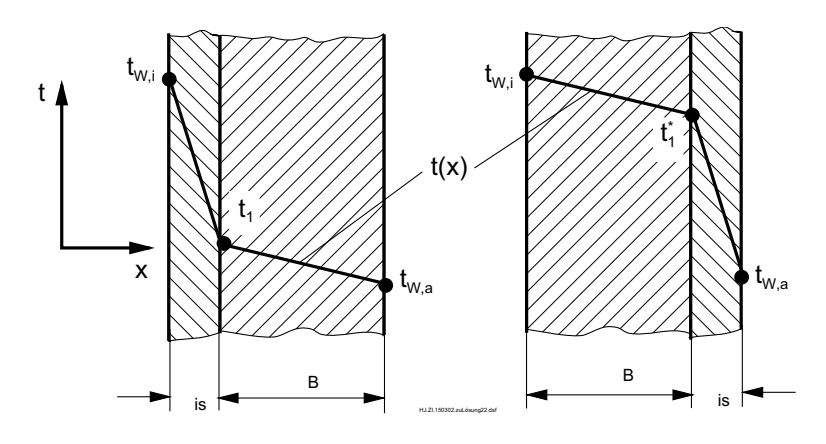

Mit  $\hat{\dot{q}} =$  $\dot{Q}$ A  $\dot{Q} = \frac{\Delta t}{R}$  $R_{\lambda}$ und dem Wärmeleitwiderstand  $R_{\lambda} =$  $\delta$  $\frac{6}{\lambda A}$  gilt analog dem Ohmschen Gesetz für die gesamte Wand (Reihenschaltung) bzw. die linke Wandschicht

$$
\hat{q} = \frac{t_{W,i} - t_{W,a}}{(R_{\lambda,B} + R_{\lambda,Is}) A} = \frac{t_{W,i} - t_1}{R_{\lambda,Is} A} = \frac{t_{W,i} - t_1^*}{R_{\lambda,B} A}.
$$

Damit folgt für die linke bzw. rechte Anordnung

$$
t_1 = t_{W,i} - \hat{q} R_{\lambda, Is} A;
$$
  $t_1^* = t_{W,i} - \hat{q} R_{\lambda, B} A.$ 

Die gegebenen Zahlenwerte liefern für  $A = 1$  m<sup>2</sup>

$$
R_{\lambda, is} = \frac{\delta_{Is}}{\lambda_{Is} A} = 0, 5 \frac{\text{K}}{\text{W}}; \qquad R_{\lambda, \text{B}} = \frac{\delta_{\text{B}}}{\lambda_{\text{B}} A} = 0, 2 \frac{\text{K}}{\text{W}}
$$

2.2/2

$$
\hat{q} = \frac{12 - (-10)}{0.5 + 0.2} \frac{K}{\frac{K}{W} m^2} = 31.4 \frac{W}{m^2}.
$$

Die Wärmestromdichte durch die Wand ist unabhängig von der Reihenfolge der beiden Schichten.

Schließlich ergibt sich

$$
t_1 = 12 \,^{\circ}\text{C} - 31.4 \, \frac{\text{W}}{\text{m}^2} \, 0.5 \, \frac{\text{K}}{\text{W}} \, 1 \, \text{m}^2 = -3.7 \,^{\circ}\text{C}
$$
  
 $t_1^* = 12 \,^{\circ}\text{C} - 31.4 \, \frac{\text{W}}{\text{m}^2} \, 0.2 \, \frac{\text{K}}{\text{W}} \, 1 \, \text{m}^2 = 5.7 \,^{\circ}\text{C}$ .

Der Temperaturverlauf ist im Bild dargestellt. Da es sich um die Wärmeleitung durch eine ebene Wand für den stationären Fall bei konstantem Wärmeleitkoeffizienten handelt, treten lineare Temperaturverläufe auf. Je größer der Wärmeleitkoeffizient ist, desto kleiner ist der Temperaturgradient.

#### $\sim 2.3/1$

Gegeben: Stationäre Wärmeleitung durch ebene Wand  $\hat{\dot{q}} = 600 \text{ W/m}^2$ ,  $\delta = 0, 2 \text{ m}$ ,  $t_{W,a} = 10 \text{ }^{\circ}\text{C}$ ,  $\lambda = \lambda_0 (1 + a t) = 15 (1 + 0.01 t/°C) W/(m K)$ 

**Gesucht:** Temperatur  $t_m$  in Wandmitte

Fouriersches Erfahrungsgesetz für ebene Wand

$$
\hat{\dot{q}} = -\lambda \frac{dt}{dx}
$$

Trennung der Variablen und Integration (zwischen  $\delta/2$  und  $\delta$ , da die Temperatur  $t_m$ an der Stelle  $\delta/2$  gesucht ist und bei  $\delta$  gegeben ist)

$$
-\frac{\hat{q}}{\lambda_0} \int_{\delta/2}^{\delta} dx = \int_{t_m}^{t_{W,a}} (1 + a \ t) \ dt \quad \text{mit} \quad a = 0, 01/ \text{ }^o\text{C} \text{ und } \lambda_0 = 15 \text{ W/(m K)}
$$
  

$$
-\frac{\hat{q}}{2} \frac{\delta}{\lambda_0} = t_{W,a} - t_m + \frac{a}{2} \left( t_{W,a}^2 - t_m^2 \right)
$$
  

$$
t_m^2 + \frac{2}{a} t_m - t_{W,a}^2 - \frac{2}{a} t_{W,a} - \frac{\hat{q}}{\lambda_0} \frac{\delta}{a} = 0
$$
  

$$
t_m = -\frac{1}{a} + \sqrt{\frac{1}{a^2} + t_{W,a}^2 + \frac{2}{a} t_{W,a} + \frac{\hat{q}}{\lambda_0} \frac{\delta}{a}}
$$
  

$$
t_m = -\frac{{}^o\text{C}}{0,01} + \sqrt{\frac{{}^o\text{C}^2}{0,01^2} + 10^2 {}^o\text{C}^2 + \frac{2}{0,01} {}^o\text{C} + \frac{600 \text{ W/m}^2}{15 \text{ W/(m K) 0,01}}}
$$
  

$$
\frac{t_m = 13,58 {}^o\text{C}}
$$

(Nur positive Wurzel liefert ein physikalisch sinnvolles Resultat.)

Aufgaben, bei denen nach einer örtlichen Temperatur gefragt ist, lassen sich auch ausgehend von der Fourierschen Differentialgleichung des Temperaturfeldes lösen. Die obige Lösung mit dem Fourierschen Erfahrungsgesetz als Ausgangsgleichung ist aber im vorliegenden Fall einfacher, da die Wärmestromdichte konstant und gegeben ist.

### Lösung 2.4

Gegeben:  $d_1 = 150$  mm  $d_2 = 250$  mm  $t_1 = 25,9 \ ^oC$  $t_2 = 20 °C$  $\overline{\dot{Q}} = 4.7$  W

a)  $t = t(r)$ Gesucht: b)  $\lambda$  von Sand

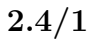

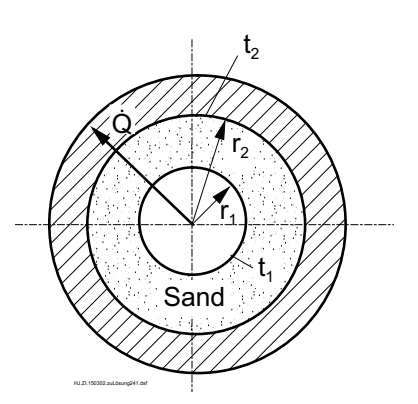

a) Das Temperaturprofil in der durch den Sand gebildeten Kugelschale ist gemäß Umdruck S. $10$ 

$$
t = t_1 + \frac{t_2 - t_1}{\frac{1}{r_1} - \frac{1}{r_2}} \left( \frac{1}{r_1} - \frac{1}{r} \right) .
$$

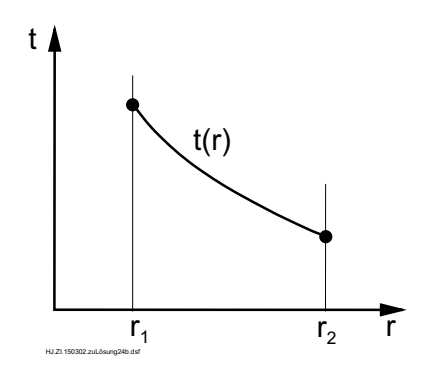

b) Für Wärmestrom und Wärmeleitwiderstand der Sand-Kugelschale gilt nach Umdruck S. 10

$$
\dot{Q} = \frac{t_1 - t_2}{R_{\lambda}}; \qquad R_{\lambda} = \frac{1}{4 \pi \lambda} \left( \frac{1}{r_1} - \frac{1}{r_2} \right)
$$

und umgestellt nach dem gesuchten Wärmeleitkoeffizienten des Sandes ergibt sich

$$
\lambda = \frac{\dot{Q}\left(\dfrac{1}{r_1}-\dfrac{1}{r_2}\right)}{4\ \pi\ (t_1-t_2)}
$$

Die gegebenen Zahlenwerte liefern

 $\ddot{\phantom{0}}$ 

$$
\lambda = 0,338~\frac{\text{W}}{\text{m K}}~.
$$

#### Lösung 2.5

Gegeben: Langes Kabel  $r_0 = 0.01$  m,  $\lambda_1 = 230$  W/(m K);  $\varrho_{el} = 2.5 \cdot 10^{-6}$  Ω cm Isolierung  $R = 0.03$  m;  $\lambda_2 = 0.35$  W/(m K);  $t_{W,a} = 0$  °C;  $t_{max} = 60 \ ^oC$ 

Gesucht: a) zulässige Stromstärke b)  $t(r = 0)$ 

a) Der durch den elektrischen Stromfluß freigesetzte Wärmestrom  $\dot{Q}$  im elektrischen Leiter wird über die Isolierung nach außen geleitet.

$$
\dot{Q} = I_{max}^2 R_{\Omega} = \frac{t_{max} - t_{W,a}}{R_{\lambda, Is}}
$$

$$
I_{max} = \sqrt{\frac{t_{max} - t_{W,a}}{R_{\Omega} R_{\lambda, Is}}}
$$

nur positive Wurzel physikalisch sinnvoll)  $R_{\Omega} = \frac{\varrho_{el} L}{A} = \frac{\varrho_{el} L}{\pi r_0^2}$  $Mit$ 

(Ohmscher Widerstand des elektrischen Leiters)

$$
\text{und} \quad R_{\lambda, is} = \frac{1}{2 \pi L \lambda_2} \ln \frac{R}{r_0}
$$

(Wärmeleitwiderstand der Kabelisolierung)

folgt

$$
I_{max} = \pi r_0 \sqrt{\frac{2 \lambda_2 (t_{max} - t_{W,a})}{\varrho_{el} \ln \frac{R}{r_0}}} = \pi 0,01 \text{ m} \sqrt{\frac{2 \cdot 0,35 \frac{W}{m \text{ K}} (60 - 0) \text{ K}}{2,5 \cdot 10^{-8} \Omega \text{ m} \ln \frac{0,03 \text{ m}}{0,01 \text{ m}}} \frac{1 \Omega}{1 \frac{W}{A^2}}}
$$
  

$$
I_{max} = 1228,5 \text{ A}.
$$

b) Die Fouriersche Differentialgleichung des Temperaturfeldes

$$
\frac{\partial t}{\partial \tau} = a \nabla^2 t + \frac{\tilde{q}_i}{\varrho c_p} \qquad \text{mit} \qquad a = \frac{\lambda}{\varrho c_p}
$$

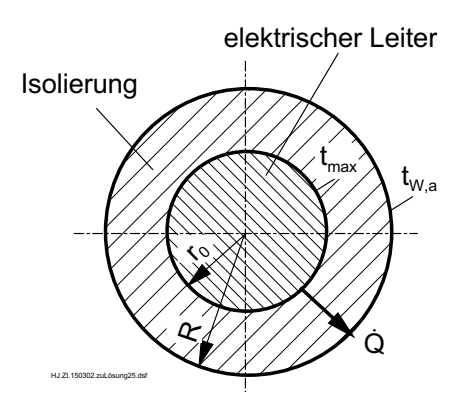

geht im vorliegenden Fall (stationär, eindimensional) über in die gewöhnliche Dgl.

 $2.5/2$ 

$$
\frac{d^2t}{dr^2} + \frac{1}{r}\,\frac{dt}{dr} + \frac{\tilde{q}_i}{\lambda_1} = 0.
$$

Die Wärmequelldichte im elektrischen Leiter ergibt sich aus

$$
\tilde{\dot{q}}_i = \frac{\dot{Q}}{V} = \frac{I_{max}^2 \varrho_{el} L}{\pi r_0^2 \pi r_0^2 L} = \frac{I_{max}^2 \varrho_{el}}{\pi^2 r_0^4}.
$$

Die obige Dgl. läßt sich mit Beachtung der Produktregel schreiben

$$
\frac{1}{r}\frac{d}{dr}\left(r\frac{dt}{dr}\right) + \frac{\tilde{q}_i}{\lambda_1} = 0
$$

Mit Trennung der Variablen wird die Integration möglich:

$$
\int d\left(r \frac{dt}{dr}\right) = -\int \frac{\tilde{q}_i}{\lambda_1} r dr
$$
\n
$$
r \frac{dt}{dr} = -\frac{\tilde{q}_i}{2 \lambda_1} r^2 + C_1 \qquad \text{(nach 1. Integration)}
$$
\n
$$
\int dt = \int \left(-\frac{\tilde{q}_i}{2 \lambda_1} r + \frac{C_1}{r}\right) dr
$$
\n
$$
t = -\frac{\tilde{q}_i r^2}{4 \lambda_1} + C_1 \ln r + C_2 \qquad \text{(nach 2. Integration)}
$$

Die Konstanten lassen sich aus den beiden Randbedingungen ermitteln:

$$
\left(\frac{dt}{dr}\right)_{r=0} = 0 \text{ (Symmetricbedingung)} \Rightarrow C_1 = 0
$$
  

$$
t(r=r_0) = t_{max} \Rightarrow C_2 = t_{max} + \frac{\tilde{q}_i r_0^2}{4 \lambda_1}
$$

Damit folgt für die Temperaturverteilung im elektrischen Leiter

$$
t(r) = t_{max} + (r_0^2 - r^2) \frac{\tilde{\dot{q}}_i}{4 \ \lambda_1}
$$

Die Temperatur in der Kabelachse ergibt sich zu

$$
t(r = 0) = t_{max} + \frac{I_{max}^2 \varrho_{el}}{4 \lambda_1 \pi^2 r_0^2} = 60 \text{ °C} + \frac{1228,5^2 \text{ A}^2 \text{ 2, } 5 \cdot 10^{-8} \text{ }\Omega \text{ m}}{4 \cdot 230 \text{ }\frac{\text{W}}{\text{m K}} \pi^2 \text{ 0,01}^2 \text{ m}^2} \frac{1 \frac{\text{W}}{\Omega}}{1 \text{ A}^2}
$$
  

$$
t(r = 0) = 60,04 \text{ °C}.
$$

#### Lösung  $2.6$  2.6/1

Gegeben: Wasserdurchströmtes Stahlrohr mit Isolierung  $d_i = 200$  mm  $d_a = 210$  mm  $\delta_{Is} = 100$  mm<br>  $\lambda_{St} = 50$  W/(m K)  $\lambda_{Is} = 0.06$  W/(m K)  $\lambda_{Is} = 0.06 \text{ W/(m K)}$  $\alpha_i = 300 \text{ W/(m}^2 \text{ K)} \quad \alpha_a = 20 \text{ W/(m}^2 \text{ K)}$  $t_i = 110 \text{ °C}$   $t_a = 20 \text{ °C}$ 

Gesucht: a) Wärmetransportwiderstände, b) längenbezogener Wärmestrom, c) innere und äußere Wandtemperatur,

d) relativer Fehler bei ausschließlicher Berücksichtigung der Isolierung

a) Die Widerstände werden für  $L = 1$  m Rohrlänge berechnet

$$
R_{\alpha_i} = \frac{1}{\alpha_i \pi d_i L} = 0,005305 \frac{\text{K}}{\text{W}}
$$
  
\n
$$
R_{\alpha_a} = \frac{1}{\alpha_a \pi (d_a + 2 \delta_{Is}) L} = 0,03882 \frac{\text{K}}{\text{W}}
$$
  
\n
$$
R_{\lambda,St} = \frac{\ln \left(\frac{d_a}{d_i}\right)}{\pi L 2 \lambda_{St}} = 1,553 \cdot 10^{-4} \frac{\text{K}}{\text{W}}
$$
  
\n
$$
R_{\lambda,Is} = \frac{\ln \frac{d_a + 2 \delta_{Is}}{d_a}}{\pi L 2 \lambda_{Is}} = 1,775 \frac{\text{K}}{\text{W}}
$$

Der Gesamtwiderstand für 1 m Rohrlänge beträgt

$$
R_k = R_{\alpha_i} + R_{\lambda,St} + R_{\lambda,Is} + R_{\alpha_a} = 1,819 \frac{\text{K}}{\text{W}}
$$

Für den Wärmedurchgangskoeffizient ergibt sich für 1 m Rohrlänge

$$
k_i = \frac{1}{R_k A_i} = \frac{1}{R_k \pi d_i L} = 0,875 \frac{\text{W}}{\text{m}^2 \text{K}}
$$

b) Der längenbezogene Wärmestrom, der vom Rohr an die Umgebung abgegeben wird, beträgt

$$
\frac{\dot{Q}}{L} = \frac{t_i - t_a}{L R_k} = 49,48 \frac{\text{W}}{\text{m}}
$$
\n2.6/2

#### $2.6/2$

c) Die Oberflächentemperaturen berechnen sich am einfachsten, wenn von der Innen- bzw. Außentemperatur ausgegangen und der Wärmeübergang berücksichtigt wird.

$$
t_{W,a} = t_a + \frac{Q/L}{\alpha_a \pi (d_a + 2 \delta_{Is})} = 21,92 \text{ °C}
$$

$$
t_{W,i} = t_i - \frac{\dot{Q}/L}{\alpha_i \pi d_i} = 109,73 \text{ °C}
$$

 $\overline{a}$ 

d) Der längenbezogene Wärmestrom für den Fall, daß nur die Isolierung berücksichtigt wird, beträgt

$$
\frac{\dot{Q}}{L} = \frac{t_i - t_a}{L R_{\lambda, Is}} = 50,712 \frac{\text{W}}{\text{m}}
$$

und damit tritt folgender Fehler auf

$$
f = \left| \frac{\Delta \dot{Q}}{\dot{Q}} \right| \cdot 100\% = \frac{50,712 - 49,48}{49,48} \cdot 100\% = 2,49\%
$$

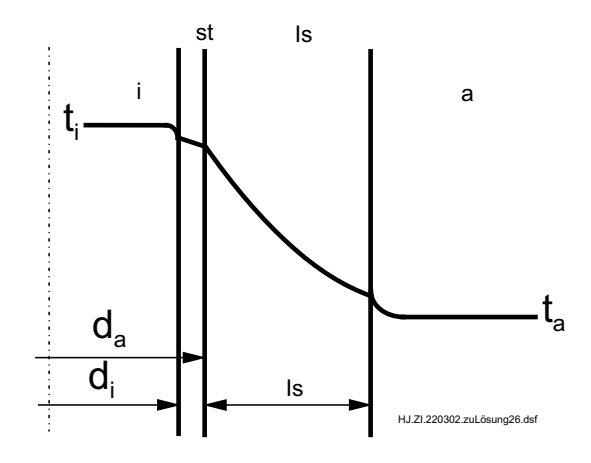

#### Lösung 2.7

Gegeben: Naßdampfdurchströmtes Stahlrohr mit Isolierung

> $d_i = 200$  mm  $d_a = 220$  mm  $\delta_{Is} = 150$  mm  $L=10 \text{ m}$  $\lambda_{Is} = 0.15 \text{ W/(m K)} \quad \alpha_a = 20 \text{ W/(m}^2 \text{ K)}$  $w_E = 0.8 \text{ m/s}, t_a = 20 \text{ °C}$  $R_{\alpha,i} = R_{\lambda, Rohr} = 0$  $p=0.5$  MPa  $x_E = 1,0$  $t_S = 151, 9 \text{ }^o\text{C}$  $r = 2108 \text{ kJ/kg}$   $v'' = 0,3748 \text{ m}^3/\text{kg}$

Gesucht: a)  $x_A$ b)  $x_A$  bei  $\delta_{Is} = 105$  mm

a) Mit  $p = 0.5$  MPa folgt aus der Sättigungstafel:

$$
t_i = t_s(p) = 151, 9 \text{ °C}
$$

Der Wärmestrom vom Naßdampf über die Rohrwand an die Umgebung ist

$$
\dot{Q} = \frac{t_i - t_a}{R_k}
$$
  

$$
R_k = R_{\alpha_i} + R_{\lambda,St} + R_{\lambda,Is} + R_{\alpha_a}
$$

$$
R_k = \frac{1}{\pi L} \left( \frac{1}{2 \lambda_{Is}} \ln \frac{d_a + 2 \delta_{Is}}{d_a} + \frac{1}{\alpha_a (d_a + 2 \delta_{Is})} \right)
$$

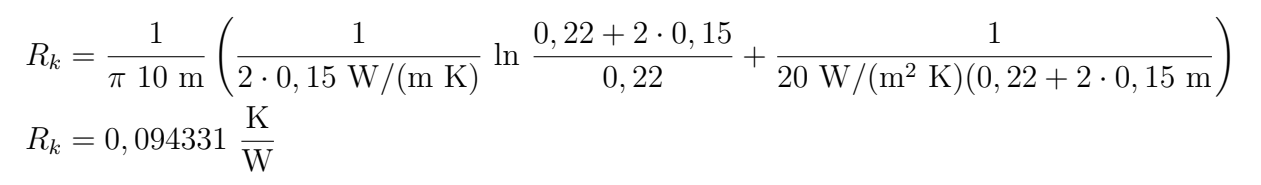

Die Zahlenwerte liefern für den Wärmestrom

 $\dot{Q} = 1398, 27$  W.

Die abgegebene Wärme führt zu einer teilweisen Kondensation des Dampfes und somit zur Verringerung des Dampfanteils  $x$ . Die Energiebilanz für das durchströmte Stahlrohr lautet

$$
\dot{Q} = \dot{H}_E - \dot{H}_A
$$
\n
$$
\dot{Q} = \dot{m} (h_E - h_A) = \dot{m} (x_E - x_A) (h''(p) - h'(p)).
$$

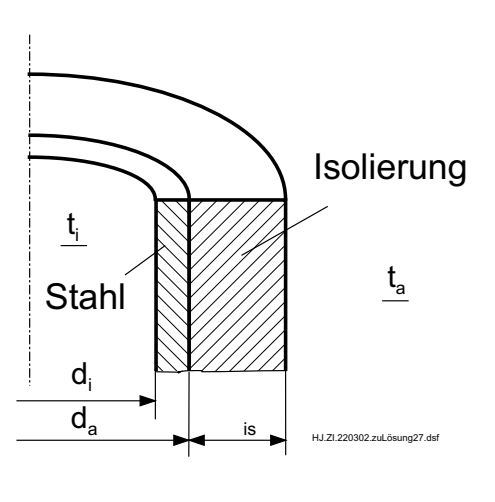

 $2.7/2$ 

Mit der Kontinuitätsgleichung

$$
\dot{m} = \varrho \ w \ A = \frac{1}{v''} \ w_E \ \frac{\pi}{4} \ d_i^2 = \frac{0,8 \text{ m/s } \pi \ 0,2^2 \text{ m}^2}{0,3748 \text{ m}^3/\text{kg } 4} = 0,067056 \text{ kg/s}
$$
und

 $h'' - h' = r(p)$ 

sowie  $r = 2108 \text{ kJ/kg}$ <br>  $v'' = 0,3748 \text{ m}^3/\text{kg}$  aus Sättigungstafel folgt

$$
x_A = x_E - \frac{\dot{Q}}{\dot{m} r} = x_E - \frac{4 v'' \dot{Q}}{r w_E \pi d_i^2} = 1 - \frac{4 \cdot 0.3748 \text{ m}^3/\text{kg}}{2108 \cdot 10^3 \text{ J/kg } 0.8 \text{ m/s } \pi \text{ 0.22 m}^2}
$$
  

$$
x_A = 0.9901
$$

b) Mit den gleichen Beziehungen wie unter Teilaufgabe a) und nur veränderter Isolierstärke ergibt sich

$$
R_k = 0,074044 \frac{\text{K}}{\text{W}};
$$
  $\dot{Q} = 1781,37 \text{ W};$   $x_A = 0,9874.$ 

Wie zu erwarten war, vergrößert sich wegen der geringeren Isolierstärke der abgegebene Wärmestrom und der Dampfgehalt am Austritt nimmt ab.

## $\overline{\text{Lösung 2.8}}$  2.8/1

**Gegeben:** Mehrscheinchitige, ebene Wand  
\n
$$
\delta_1 = 150 \text{ mm}
$$
\n
$$
\delta_2 = 300 \text{ mm}
$$
\n
$$
\delta_3 = 4 \text{ mm}
$$
\n
$$
t_i = 1400 \text{ °C}
$$
\n
$$
\alpha_i = 100 \text{ W/(m}^2 \text{ K)}
$$
\n
$$
\delta_a = 20 \text{ W/(m} \text{ K)}
$$
\n
$$
\delta_a = 20 \text{ W/(m} \text{ K)}
$$
\n
$$
\delta_a = 20 \text{ W/(m}^2 \text{ K)}
$$

Gesucht: a) Qualitativer Temperaturverlauf in der Wand, b) flächenspezifischer Wärmestrom  $\hat{q}$  durch die Wand

a) Da ein stationärer Wärmetransport stattfindet, muß gelten

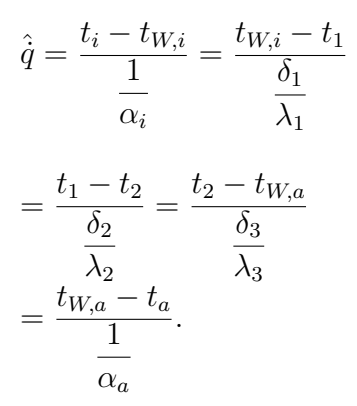

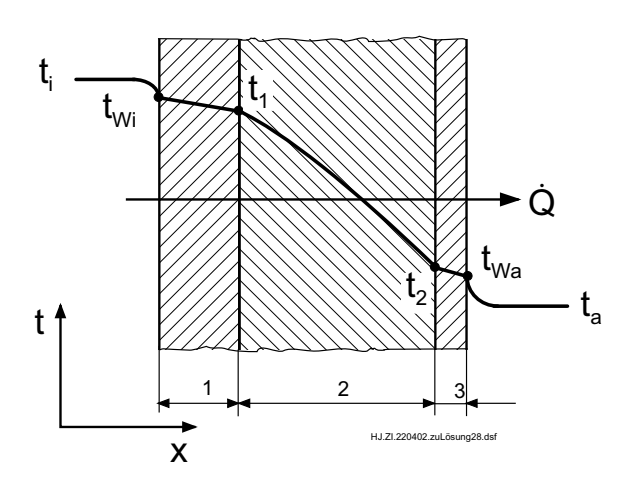

Mit den gegebenen Größen wird

$$
\begin{aligned} \frac{1}{\alpha_i} &= 0, 01 \ \frac{\text{m}^2 \ \text{K}}{\text{W}}; \qquad \frac{\delta_1}{\lambda_1} &= 0, 0375 \ \frac{\text{m}^2 \ \text{K}}{\text{W}};\\ \frac{\delta_2}{\lambda_2} &= 0, 365 \ \frac{\text{m}^2 \ \text{K}}{\text{W}}; \qquad \frac{\delta_3}{\lambda_3} &= 2 \cdot 10^{-4} \ \frac{\text{m}^2 \ \text{K}}{\text{W}}; \qquad \frac{1}{\alpha_\text{a}} = 0, 05 \ \frac{\text{m}^2 \ \text{K}}{\text{W}}. \end{aligned}
$$

Geordnet ergeben sich die Ungleichungen

$$
\frac{\delta_3}{\lambda_3} < \frac{1}{\alpha_i} < \frac{\delta_1}{\lambda_1} < \frac{1}{\alpha_a} < \frac{\delta_2}{\lambda_2} \\
(t_2 - t_{W,a}) < (t_i - t_{W,i}) < (t_{W,i} - t_1) < (t_{W,a} - t_a) < (t_1 - t_2).
$$

Für das temperaturabhängige  $\lambda_2$  wurde als 1. Näherung angenommen:

$$
\lambda_2(t_m = 710 \text{ °C}) = 0,822 \frac{\text{W}}{\text{m K}}.
$$

2.8/2

#### Entsprechend den Ungleichungen ergibt sich das Temperaturprofil im obigen Bild.

b) Der Wärmestrom in der Schamotteschicht ergibt sich wegen der Temperaturabhängigkeit von  $\lambda_2=\lambda_0+a~t$ aus der Integration der Fourierschen Wärmeleitgleichung

$$
\hat{q}_2 = -\lambda_2(t) \frac{dt}{dx} = -(\lambda_0 + a \ t) \frac{dt}{dx}
$$
  
\n
$$
\hat{q}_2 \int_0^{\delta_2} dx = -\int_{t_1}^{t_2} (\lambda_0 + a \ t) \ dt
$$
  
\n
$$
\hat{q}_2 = -\frac{1}{\delta_2} \left[ \lambda_0 \ (t_2 - t_1) + \frac{a}{2} \ (t_2^2 - t_1^2) \right]
$$
\n(1)

$$
\hat{q}_2 = -\frac{1}{\delta_2} \left[ \lambda_0 + \frac{a}{2} \left( t_2 + t_1 \right) \right] \left( t_2 - t_1 \right) = -\frac{1}{\delta_2} \lambda_{2,m}(t_m) \left( t_2 - t_1 \right). \tag{2}
$$

Die mittlere Wärmeleitfähigkeit für die Schicht 2 ergibt sich somit aus dem Ansatz

$$
\lambda_{2,m} = (0, 5 + t_{2,m}/2200 \text{ °C}) \text{ W/(m K)} \tag{3}
$$

mit der mittleren Temperatur  $t_{2,m} = 0, 5$   $(t_1 + t_2)$ .

Die Temperaturen  $t_1$  und  $t_2$  sind jedoch noch unbekannt. Für die Schichten links und rechts der Schamottewand gilt:

$$
\hat{\dot{q}}_1 = \frac{t_i - t_1}{\frac{1}{\alpha_i} + \frac{\delta_1}{\lambda_1}} \qquad (4), \qquad \hat{\dot{q}}_3 = \frac{t_2 - t_a}{\frac{\delta_3}{\lambda_3} + \frac{1}{\alpha_a}}.
$$
\n(5)

Wegen der Kontinuität des Wärmestromes gilt weiterhin

$$
\hat{q}_1 = \hat{q}_2 = \hat{q}_3 = \hat{q} \tag{6}
$$

bzw.

$$
\hat{\dot{q}} = \frac{t_i - t_a}{\frac{1}{\alpha_i} + \frac{\delta_1}{\lambda_1} + \frac{\delta_2}{\lambda_{2,m}} + \frac{\delta_3}{\lambda_3} + \frac{1}{\alpha_a}}.
$$
\n(7)

Die Gln.(2), (4) und (5) mit den 3 Unbekannten  $\hat{q}$ ,  $t_1$  und  $t_2$  müssen nun gelöst werden. Im vorliegenden Fall geht dies am einfachsten durch eine iterative Rechnung. Folgende Schritte sind dabei abzuarbeiten:

2.8/3

#### 2.8/2

- 1. Annahme einer mittleren Temperatur  $t_{2,m}$  für die Schamottewand
- 2. Berechnung von  $\lambda_{2,m}$  aus Gl.(3)
- 3. Berechnung von  $\hat{\dot{q}}$  nach Gl.(7)
- 4. Berechnung von  $t_1$  und  $t_2$  aus den Gln.(4) und (5)

$$
t_1 = t_i - \hat{q} \left( \frac{1}{\alpha_i} + \frac{\delta_1}{\lambda_1} \right) \quad (8), \quad t_2 = t_a + \hat{q} \left( \frac{\delta_3}{\lambda_3} + \frac{1}{\alpha_a} \right) \tag{9}
$$

- 5. Kontrolle der angenommenen mittleren Temperatur für die Schamotteschicht  $t_{2,m} = 0, 5$   $(t_1 + t_2)$
- 6. Wiederholung der Rechnung bis erforderliche Genauigkeit erreicht ist.

Die Benutzung der Gl.(7) statt der Gl.(2) im 3. Schritt erleichtert die iterative Rechnung, da die Temperaturen  $t_i$  und  $t_a$  bekannt sind, die Temperaturen  $t_1$  und  $t_2$  in Gl.(2) aber noch nicht.

Beispiel:

1. Iteration: 
$$
t_{2,m} = 0,5 (1400 + 20) °C = 710 °C
$$
  
\n $\lambda_{2,m} = 0,8227 W/(m K)$   
\n $\hat{q} = 2984,7 W/m^2, t_1 = 1258,22 °C, t_2 = 169,84 °C$   
\n $t_{2,m} = 714,03 °C$   
\n2. Iteration:  $t_{2,m} = 714,03 °C, \lambda_{2,m} = 0,824558 W/(m K)$   
\n $\hat{q} = 2990,05 W/m^2, t_1 = 1257,97 °C, t_2 = 170,10 °C$   
\n $t_{2,m} = 714,035 °C.$ 

Die Iteration führt im vorliegenden Fall sehr schnell zum Ziel, da der Startwert schon sehr gut war. Aber auch in anderen Fällen ist das angegebene Iterationsschema sehr effektiv.

Das Gleichungssystem (1), (4) und (5) kann auch exakt gelöst werden. Dazu sind einige Umformungen notwendig. Nach Einsetzen der Temperaturen  $t_1$  und  $t_2$  (Gln.(8) und (9)) in Gl.(1) erhält man nach einigen Umformungen die folgende quadratische Gleichung für  $\dot{q}$ 

$$
K_1 \hat{\dot{q}}^2 + K_2 \hat{\dot{q}} + K_3 = 0
$$

mit

$$
K_1 = \frac{a}{2 \ \delta_2} \ (B^2 - A^2)
$$

2.8/4

$$
2.8/4
$$

$$
K_2 = 1 + \frac{\lambda_0}{\delta_2} (A + B) + \frac{a}{\delta_2} (t_a B + t_i A)
$$
  
\n
$$
K_3 = \frac{\lambda_0}{\delta_2} (t_a - t_i) + \frac{a}{2 \delta_2} (t_a^2 - t_i^2)
$$
  
\n
$$
A = \frac{1}{\alpha_i} + \frac{\delta_1}{\lambda_1}, \qquad B = \frac{\delta_3}{\lambda_3} + \frac{1}{\alpha_a}.
$$

Die Lösung der quadratischen Gleichung lautet (nur positive Wurzel liefert einen physikalisch sinnvollen Wert)

$$
\hat{\dot{q}} = -\frac{K_2}{2\ K_1} + \sqrt{\left(\frac{K_2}{2\ K_1}\right)^2 - \frac{K_3}{K_1}}.
$$

Mit den Werten  $\lambda_0 = 0, 5 \text{ W/(m K)}$  und  $a = 1/2200 \text{W/(m K}^2)$  sowie

$$
A = 0,0475
$$
 m<sup>2</sup> K/W und  $B = 0,0502$  m<sup>2</sup> K/W wird $K_1 = 1,9984091 \cdot 10^{-7}$  m<sup>2</sup>/W,  $K_2 = 1,2651121$  und  $K_3 = -3784,545$  W/m<sup>2</sup> und damit  $\hat{q} = 2990,05$  W/m<sup>2</sup>.

#### $\sim 2.9$  2.9/1

Gegeben: Betonwand mit Außenisolierung und Putz

 $\delta_B = 0.16$  m  $\lambda_B = 0.8$  W/(m K)  $\delta_{Is} = 0.06$  m  $\lambda_{Is} = 0.05$  W/(m K)  $\begin{aligned} \delta_P &= 0{,}01~\text{m} \qquad &\lambda_P &= 0{,}8~\text{W}/(\text{m}~\text{K}) \\ t_i &= 22~\text{°C} \qquad &t_a &= 5~\text{°C} \end{aligned}$  $t_i = 22 \text{ °C}$  $\alpha_i = 5 \text{ W/(m}^2 \text{ K)} \quad \alpha_a = 20 \text{ W/(m}^2 \text{ K)}$ Von außen zugeführter Wärmestrom infolge Sonneneinwirkung  $\hat{q}_S = 400 \text{ W/m}^2$ 

- Gesucht: Wärmestromdichte durch die Wand und Temperaturverlauf in der Wand ohne b) und mit Sonneneinwirkung c)
- a) Wärmestromdichte  $\hat{q}$  durch die Wand (ohne Sonneneinwirkung)

$$
\hat{q} = \frac{t_i - t_a}{\frac{1}{\alpha_i} + \frac{\delta_B}{\lambda_B} + \frac{\delta_{Is}}{\lambda_{Is}} + \frac{\delta_P}{\lambda_P} + \frac{1}{\alpha_a}} \n= \frac{(22 - 5) \text{ K}}{\frac{1}{5 \frac{\text{W}}{\text{m}^2 \text{K}}} + \frac{0,16 \text{ m}}{0,8 \frac{\text{W}}{\text{m} \text{K}}} + \frac{0,06 \text{ m}}{0,05 \frac{\text{W}}{\text{m} \text{K}}} + \frac{0,01 \text{ m}}{0,8 \frac{\text{W}}{\text{m} \text{K}}} + \frac{1}{20 \frac{\text{W}}{\text{m}^2 \text{K}}}} \n= 10,226 \frac{\text{W}}{\text{m}^2}
$$

b) Temperaturverlauf

Vergleich der einzelnen Widerstände

 $R_{\lambda,P} < R_{\alpha,a} < R_{\alpha,i} = R_{\lambda,B} < R_{\lambda,Is}$ liefert wegen  $\dot{Q} = \frac{\Delta t_i}{R}$  $R_i$  $\Delta t_p < \Delta t_a < \Delta t_i = \Delta t_B < \Delta t_{IS}$ 

Vergleich der Anstiege in der Wand

$$
\left(\frac{dt}{dx}\right)_P = \left(\frac{dt}{dx}\right)_B < \left(\frac{dt}{dx}\right)_{Is}
$$

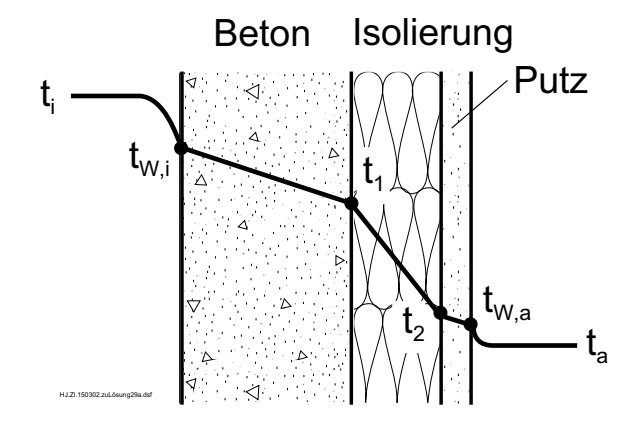

2.9/2

Die Temperaturen betragen

$$
t_{W,i} = t_i - \frac{\hat{q}}{\alpha_i} = 22 \text{ °C} - \frac{10,226 \text{ W/m}^2}{5 \text{ W/(m}^2 \text{ K)}} = 19,95 \text{ °C}
$$
  
\n
$$
t_1 = t_{W,i} - \frac{\dot{q}}{\lambda_B} = 19,95 - \frac{10,226 \text{ W/m}^2 \text{ 0,16 m}}{0,8 \text{ W/(m K)}} = 17,91 \text{ °C}
$$
  
\n
$$
t_{W,a} = t_a + \frac{\hat{q}}{\alpha_a} = 5 \text{ °C} + \frac{10,226 \text{ W/m}^2}{20 \text{ W/(m}^2 \text{ K)}} = 5,51 \text{ °C}
$$
  
\n
$$
t_2 = t_{W,a} + \frac{\dot{q}}{\lambda_P} = 5,51 \text{ °C} + \frac{10,226 \text{ W/m}^2 \cdot 0,01 \text{ m}}{0,8 \text{ W/(m K)}} = 5,64 \text{ °C}
$$

c) Es wird angenommen, daß  $t_{W,a} > t_i$  wird. Die Energiestrombilanz lautet dafür:  $\dot{Q}_S = \dot{Q}_1 + \dot{Q}_2$  bzw.  $\hat{q}_S = \hat{q}_1 + \hat{q}_2$ (1) Auf Grund der Sonneneinwirkung ist die Wärmestromdichte zwischen innen und außen nicht gleich. Deshalb müssen die beiden Bereiche 1 und 2 getrennt berechnet werden.

$$
\hat{q}_1 = \frac{t_{W,a} - t_i}{\frac{\delta_P}{\lambda_P} + \frac{\delta_{Is}}{\lambda_{Is}} + \frac{\delta_B}{\lambda_B} + \frac{1}{\alpha_i}} = \frac{t_{W,a} - t_i}{R_1 A}
$$
(2)  

$$
\hat{q}_2 = \frac{t_{W,a} - t_a}{\frac{1}{\alpha_a}} = \frac{t_{W,a} - t_a}{R_2 A}
$$
(3)

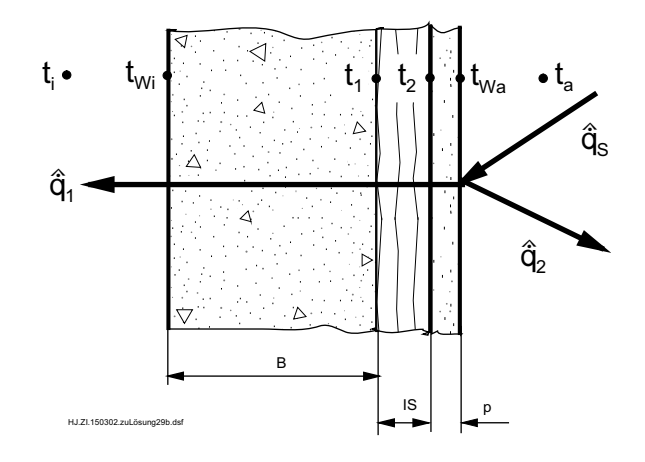

Nach Einsetzen von  $(2)$  und  $(3)$  in  $(1)$  ergibt sich die äußere Wandtemperatur zu

$$
t_{W,a} = \frac{\hat{q}_S + \frac{t_i}{R_1 A} + \frac{t_a}{R_2 A}}{\frac{1}{R_1 A} + \frac{1}{R_2 A}}
$$
  

$$
R_1 A = \frac{0,01 \text{ m}}{0,8 \frac{\text{W}}{\text{m K}}} + \frac{0,06 \text{ m}}{0,05 \frac{\text{W}}{\text{m K}}} + \frac{0,16 \text{ m}}{0,8 \frac{\text{W}}{\text{m K}}} + \frac{1 \text{ m}}{5 \frac{\text{W}}{\text{m}^2 \text{K}}} = 1,6125 \frac{\text{m}^2 \text{K}}{\text{W}}
$$
  
2.9/3

2.9/2

$$
R_2 A = \frac{1}{20 \frac{W}{m^2 K}} = 0,05 \frac{m^2 K}{W}
$$
  

$$
400 \frac{W}{m^2} + \frac{22 \text{ °C}}{1,6125 \frac{m^2 K}{W}} + \frac{5 \text{ °C}}{0,05 \frac{m^2 K}{W}} = 24,91 \text{ °C}
$$
  

$$
\left(\frac{1}{1,6125} + \frac{1}{0,05}\right) \frac{W}{m^2 K} = 24,91 \text{ °C}
$$

Da $t_{W,a} > t_i$ ist, geht ein Wärmestrom von außen nach innen und es tritt über der Wand kein Wärmeverlust des Gebäudes auf.

Wenn bei der obigen Berechnung von der Annahme  $t_{W,a} < t_i$  ausgegangen worden wäre, ergibt sich natürlich der gleiche Zahlenwert für  $t_{W,a}$ . Der berechnete Wert für  $\hat{q}_1$  wäre allerdings negativ, da dann der Wärmestrom anders als angenommen gerichtet ist.

Mit den Gleichungen (2) und (3) folgt nach Einsetzen der Werte

$$
\hat{q}_1 = 1,804 \frac{\text{W}}{\text{m}^2};
$$
  $\hat{q}_2 = 398,2 \frac{\text{W}}{\text{m}^2}$ 

Die restlichen Temperaturen ergeben sich aus

$$
t_{W,i} = t_i + \frac{\hat{q}_1}{\alpha_1} = 22,36 \text{ }^o\text{C}
$$

$$
t_1 = t_{W,i} + \frac{\hat{q}_1}{\lambda_B} = 22,72 \text{ }^o\text{C}
$$

$$
t_2 = t_1 + \frac{\hat{q}_1}{\lambda_{Is}} = 24,89 \text{ }^o\text{C}
$$

Den qualitiven Temperaturverlauf in der Wand zeigt die folgende Skizze.

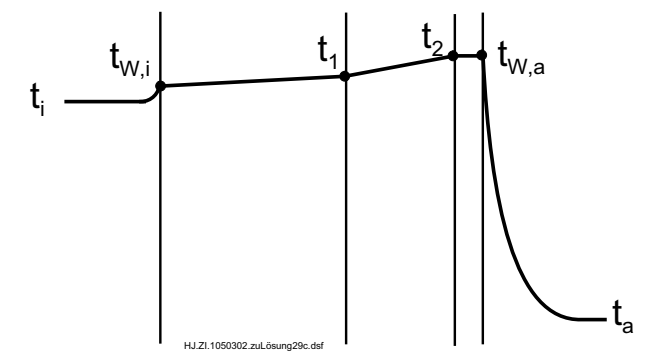

 $2.9/3$ 

#### $\sim 2.10$  2.10/1

Gegeben: Mauer aus Hohlblocksteinen Höhe  $H = 2.4$  m, Breite  $B = 3.6$  m, Dicke  $\delta = 0.24$  m Abmessungen eines Steines $a=0,\!36$ m,  $h=0,\!24$ m,  $\delta=0,\!24$ m $b=0,\!05$ m Wärmeleitkoeffizient Wandmaterial  $\lambda_W = 0.6$  W/(m K), Luft  $\lambda_L = 0.08$  W/(m K) Umgebungstemperaturen  $t_i = 20$  °C,  $t_a = -5$  °C Wärmeübergangskoeffizienten  $\alpha_i = 5$  W/(m<sup>2</sup> K),  $\alpha_a = 15$  W/(m<sup>2</sup> K)

- **Gesucht:** a) Wärmedurchgangskoeffizient  $k$  nach 2 Modellen b) Wärmestrom  $\dot{Q}$  durch Wand nach 2 Modellen
	- c) Wärmestrom $\dot{Q}$ durch Wand mit Vollsteinen

Aus Symmetriegründen braucht nur ein halber Stein betrachtet zu werden.

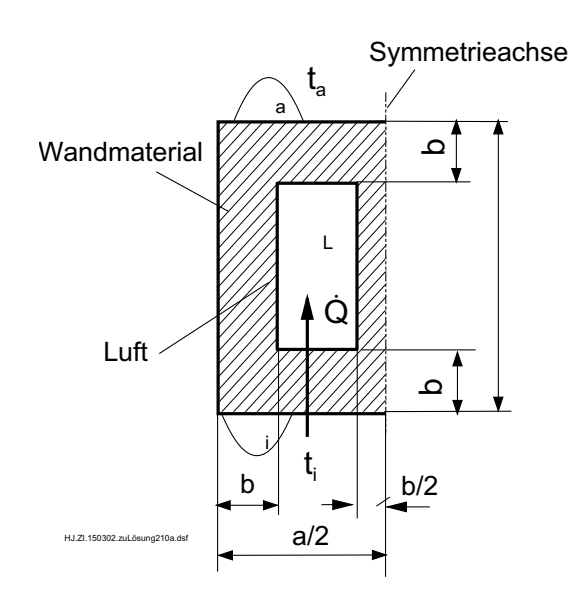

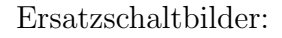

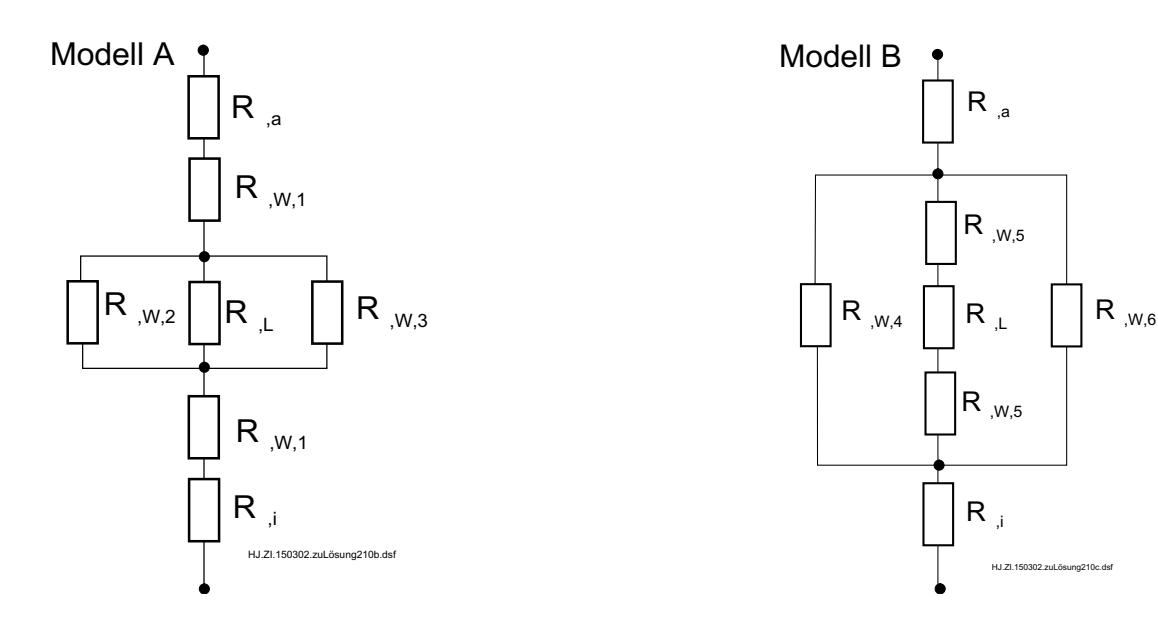

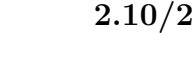

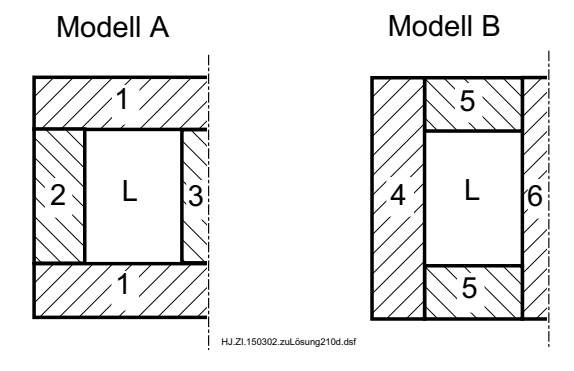

Modell A: Es wird angenommen, daß in der Schicht 1 eine einheitliche Temperatur in Querrichtung vorliegt. Das bedeutet, daß für den Wärmetransport in Querrichtung kein Widerstand auftritt (unendlich große Wärmeleitfähigkeit).

Modell B: Es wird angenommen, daß in den beiden äußeren Wandschichten keine Wärmeleitung in Querrichtung auftritt (vernachlässigbar geringe Wärmeleitfähigkeit). Zwischen Schicht 4 und 5 bzw. zur eingeschlossenen Luft erfolgt kein Wärmetransport.

In der Realität ist die Wärmestromdichte in der Schicht 1 nicht konstant über dem Querschnitt. Im Bereich über der eingeschlossenen Luftschicht tritt eine kleinere Wärmestromdichte auf als über der Schicht 2. Durch die dadurch entstehenden Temperaturgradienten in Querrichtung kommt auch ein Wärmestrom in Querrichtung (z. B. von Schicht 5 zu Schicht 4) zustande. Das realistische Ergebnis liegt zwischen den beiden Modellen A und B.

a) Wärmedurchgangskoeffizient  $k$  für die gesamte Wand

$$
k = \frac{1}{A R_k}, \qquad A = B H
$$

Anzahl der Steine in der gesamten Wand

$$
n = \frac{H B}{h a} = \frac{2,4 \text{ m } 3,6 \text{ m}}{0,24 \text{ m } 0,36 \text{ m}} = 100
$$

Wärmedurchgangswiderstand für die gesamte Wand (Parallelschaltung der Widerstände für alle halben Steine)

$$
R_k = \frac{R}{2 \ n}
$$

 $R$  Wärmedurchgangswiderstand für einen halben Stein (laut Skizze).

2.10/3

Damit wird

$$
k = \frac{2 \ H \ B}{B \ H \ R \ a \ h} = \frac{2}{R \ a \ h}
$$

Zu diesem Ergebnis kommt man auch sofort, wenn der Wärmedurchgangskoeffizient für einen halben Stein berechnet wird. Da  $k$  flächenbezogen ist, sind verschiedene Herleitungen möglich.

Modell A:

$$
R_A = R_{\alpha_i} + R_{\lambda, W, 1} + \frac{1}{\frac{1}{R_{\lambda, W, 2}} + \frac{1}{R_{\lambda, L}} + \frac{1}{R_{\lambda, W, 3}}} + R_{\lambda, W, 1} + R_{\alpha_a}
$$

Modell B:

$$
R_B = R_{\alpha_i} + \frac{1}{\frac{1}{R_{\lambda, W, 4}} + \frac{1}{2R_{\lambda, W, 5} + R_{\lambda, L}} + \frac{1}{R_{\lambda, W, 6}}} + R_{\alpha_a}
$$

Die Wärmedurchgangswiderstände ergeben sich aus einer Reihen- und Parallelschaltung der einzelnen Teilwiderstände:

Reihenschaltung  $\sum R_i$ 

Parallelschaltung  $R$ 

$$
= \frac{1}{\sum \frac{1}{R_i}}
$$

Die einzelnen Teilwiderstände betragen:

$$
R_{\alpha_i} = \frac{1}{\alpha_i} \frac{a}{\frac{a}{2} h} = \frac{1}{5 \frac{W}{m^2 K} 0, 18 m 0, 24 m} = 4,6296 \frac{K}{W}
$$
  
\n
$$
R_{\alpha_a} = \frac{1}{\alpha_a} \frac{a}{\frac{a}{2} h} = \frac{1}{15 \frac{W}{m^2 K} 0, 18 m 0, 24 m} = 1,5432 \frac{K}{W}
$$
  
\n
$$
R_{\lambda, W, 1} = \frac{b}{\lambda_W} \frac{a}{\frac{a}{2} h} = \frac{0,05 m}{0,6 \frac{W}{m K} 0, 18 m 0, 24 m} = 1,9290 \frac{K}{W}
$$
  
\n
$$
R_{\lambda, W, 2} = \frac{\delta - 2 b}{\lambda_W b h} = \frac{0,14 m}{0,6 \frac{W}{m K} 0,05 m 0,24 m} = 19,4444 \frac{K}{W}
$$
  
\n2.10/4

$$
R_{\lambda,W,3} = \frac{\delta - 2 b}{\lambda_W \frac{b}{2} h} = \frac{0,14 \text{ m}}{0,6 \frac{\text{W}}{\text{m K}} 0,025 \text{ m} 0,24 \text{ m}} = 38,8889 \frac{\text{K}}{\text{W}}
$$

2.10/4

$$
R_{\lambda,W,4} = \frac{\delta}{\lambda_W b h} = \frac{0,24 \text{ m}}{0,6 \frac{\text{W}}{\text{m K}} 0,05 \text{ m} 0,24 \text{ m}} = 33,3333 \frac{\text{K}}{\text{W}}
$$

$$
R_{\lambda,W,5} = \frac{b}{\lambda_W \left(\frac{a}{2} - \frac{3}{2}b\right) h} = \frac{0,05 \text{ m}}{0,6 \frac{\text{W}}{\text{m K}} 0,105 \text{ m} 0,24 \text{ m}} = 3,3069 \frac{\text{K}}{\text{W}}
$$

$$
R_{\lambda,W,6} = \frac{\delta}{\lambda_W \frac{b}{2} h} = \frac{0,24 \text{ m}}{0,6 \frac{\text{W}}{\text{m K}} 0,025 \text{ m} 0,24 \text{ m}} = 66,6667 \frac{\text{K}}{\text{W}}
$$

$$
R_{\lambda_L} = \frac{\delta - 2 b}{\lambda_L \left(\frac{a}{2} - \frac{3}{2} b\right) h} = \frac{0,14 \text{ m}}{0,08 \frac{\text{W}}{\text{m K}} 0,105 \text{ m} 0,24 \text{ m}} = 69,4444 \frac{\text{K}}{\text{W}}
$$

Damit wird für den Wärmewiderstand für einen halben Stein nach den beiden Modellen

$$
R_A = 20,9546 \frac{\text{K}}{\text{W}}, \qquad R_B = 23,3703 \frac{\text{K}}{\text{W}}
$$

und für den Wärmedurchgangskoeffizienten

$$
k_A = 1,1047 \frac{\text{W}}{\text{m}^2 \text{ K}},
$$
  $k_B = 0,9905 \frac{\text{W}}{\text{m}^2 \text{ K}}.$ 

Die Ergebnisse nach den beiden Modellen unterscheiden sich nur um etwa 10 %. Das Modell B liefert den minimalen Wert, da keine Wärmeleitung in Querrichtung zugelassen wird.

Modell A liefert den maximalen Wert, da kein Widerstand für die Wärmeleitung in Querrichtung angenommen wird. Mit einem Mittelwert aus den beiden Modellen liegt man sehr nahe an dem realistischen Wert, der jedoch nur durch eine zweidimensionale Berechnung (z. B. mit Temperaturfeldprogrammen) mit wesentlich größerem Aufwand ermittelt werden kann.

b) Wärmestrom durch die gesamte Wand

$$
\dot{Q} = k \ B \ H \ (t_i - t_a)
$$

Modell A

$$
\dot{Q}_A = 1,1047 \frac{\text{W}}{\text{m}^2 \text{ K}} 3,6 \text{ m} \cdot 2,4 \text{ m} (20+5) \text{ K} = 238,6 \text{ W}
$$
 **2.10/5**

Modell B

$$
\dot{Q}_B = 0,9905 \frac{\text{W}}{\text{m}^2 \text{ K}} \ 3,6 \text{ m} \cdot 2,4 \text{ m} \ (20+5) \text{ K} = 213,9 \text{ W}
$$

c) Wärmestrom durch Wand aus Vollsteinen

$$
\dot{Q} = \frac{t_i - t_a}{\frac{1}{B H} \left( \frac{1}{\alpha_i} + \frac{\delta}{\lambda_W} + \frac{1}{\alpha_a} \right)}
$$
  
= 
$$
\frac{(20+5) K}{\frac{1}{3,6 m 2, 4 m} \left( \frac{1}{5 \frac{W}{m^2 K}} + \frac{0, 24 m}{0, 6 \frac{W}{m K}} + \frac{1}{15 \frac{W}{m^2 K}} \right)}
$$
= 324 W.

#### Lösung 2.11

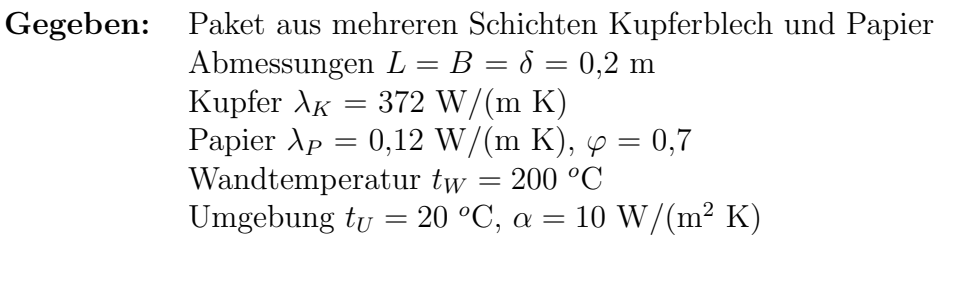

Gesucht: Effektiver Wärmeleitkoeffizient  $\lambda_{eff}$ übertragener Wärmestrom  $Q$ für Wärmestrom a) längs der Bleche und b) quer zu den Blechen

In der Aufgabe sind die Reihen- und Parallelschaltung von vielen gleichartigen Widerständen zu betrachten. Es kann eine eindimensionale Wärmeleitung durch das Paket angenommen werden, da die Seitenflächen ideal isoliert sind (adiabate Wände). In der Anordnung a) strömt die Wärme längs der Bleche (Parallelschaltung), in der Anordnung b) quer zu den Blechen (Reihenschaltung).

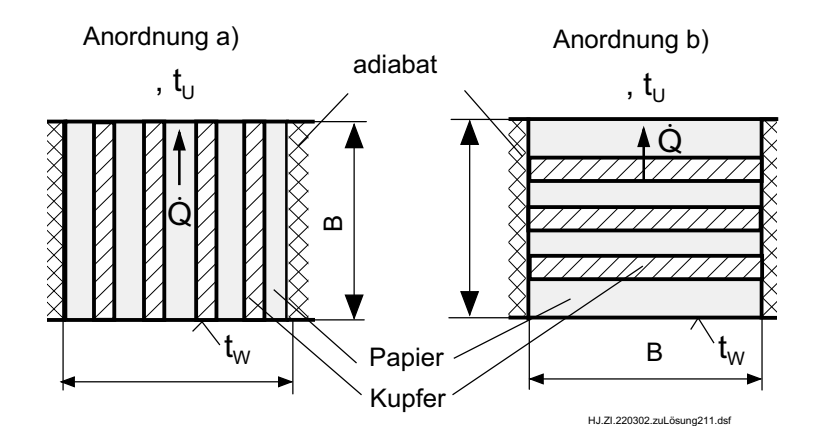

a) Parallelschaltung von Widerständen im Paket

$$
R_{ges} = \frac{1}{\sum_{R_{\lambda}} \frac{1}{R_{\lambda}}} + R_{\alpha}
$$

Widerstand der Kupferbleche

$$
R_{\lambda,K} = \frac{B}{\lambda_K (1 - \varphi) \delta L}
$$

 $2.11/2$ 

Widerstand des Papiers

$$
R_{\lambda,P} = \frac{B}{\lambda_P \varphi \; \delta \; L}
$$

Wärmeübergangswiderstand

$$
R_{\alpha} = \frac{1}{\alpha \ \delta \ L}
$$

gesamter Widerstand

$$
R_{ges} = \frac{1}{\frac{\delta L}{B} \lambda_K (1 - \varphi) + \frac{\delta L}{B} \lambda_P \varphi} + \frac{1}{\alpha \delta L} = \frac{1}{\frac{\delta L}{B} [\lambda_K (1 - \varphi) + \lambda_P \varphi]} + \frac{1}{\alpha \delta L}
$$
  
= 
$$
\frac{0.2^2 \text{ m}^2}{0.2 \text{ m}} \left[ 372 \frac{\text{W}}{\text{m K}} (1 - 0.7) + 0.12 \frac{\text{W}}{\text{m K}} 0.7 \right] + \frac{1}{10 \frac{\text{W}}{\text{m}^2 \text{K}} 0.2^2 \text{ m}^2}
$$
  
= 2.545  $\frac{\text{K}}{\text{W}}$ 

Wärmestrom

$$
\dot{Q} = \frac{t_W - t_U}{R_{ges}} = \frac{(200 - 20) \text{ K}}{2,545 \text{ W}} = 70,73 \text{ W}
$$

effektiver Wärmeleitkoeffizient

$$
R_{\lambda_{eff}} = \frac{B}{\lambda_{eff} \delta L} = \frac{1}{\sum_{R_{\lambda}} \frac{1}{R_{\lambda}}}
$$

$$
\lambda_{eff} = \lambda_{K} (1 - \varphi) + \lambda_{P} \varphi
$$

$$
= 372 \frac{\text{W}}{\text{m K}} (1 - 0, 7) + 0, 12 \frac{\text{W}}{\text{m K}} 0, 7 = 111, 7 \text{ W/(m K)}
$$

b) Reihenschaltung der Widerstände

$$
R_{ges} = \sum R_{\lambda} + R_{\alpha}
$$

Da die Reihenfolge der Widerstände bei einer Reihenschaltung keine Rolle spielen, können die Dicken der jeweiligen Materialien addiert werden.

2.11/3

Widerstand der Kupferbleche

$$
R_{\lambda,K} = \frac{(1-\varphi) \; \delta}{\lambda_K \; B \; L}
$$

Widerstand des Papiers

$$
R_{\lambda,P} = \frac{\varphi \, \delta}{\lambda_P \, B \, L}
$$

Wärmeübergangswiderstand

$$
R_{\alpha} = \frac{1}{\alpha \ B \ L}
$$

gesamter Widerstand

$$
R_{ges} = \frac{(1 - \varphi) \delta}{\lambda_K B L} + \frac{\varphi \delta}{\lambda_P B L} + \frac{1}{\alpha B L}
$$
  
\n
$$
R_{ges} = \frac{(1 - 0, 7) \cdot 0, 2 \text{ m}}{372 \frac{\text{W}}{\text{m K}} 0, 2^2 \text{ m}^2} + \frac{0, 7 \cdot 0, 2 \text{ m}}{0, 12 \frac{\text{W}}{\text{m K}} 0, 2^2 \text{ m}^2} + \frac{1}{10 \frac{\text{W}}{\text{m}^2 \text{K}} 0, 2^2 \text{ m}^2}
$$
  
\n= 31, 67  $\frac{\text{K}}{\text{W}}$ 

Wärmestrom

$$
\dot{Q} = \frac{t_W - t_U}{R_{ges}} = \frac{(200 - 20) \text{ K}}{31,67 \text{ K}} = 5,683 \text{ W}
$$

effektiver Wärmeleitkoeffizient

$$
R_{\lambda_{eff}} = \frac{\delta}{\lambda_{eff} B L} = \sum R_{\lambda}
$$
  

$$
\lambda_{eff} = \frac{\delta}{B L} \frac{1}{\frac{(1 - \varphi) \delta}{\lambda_K B L} + \frac{\varphi \delta}{\lambda_p B L}} = \frac{1}{\frac{1 - \varphi}{\lambda_K} + \frac{\varphi}{\lambda_P}}
$$
  

$$
\frac{1}{\lambda_{eff}} = \frac{1}{\lambda_{eff}} \frac{1}{\lambda_{eff}} \
$$

$$
= \frac{1}{\frac{1-0.7}{372\frac{W}{m K}} + \frac{0.7}{0.12\frac{W}{m K}}} = 0,1714\frac{W}{m K}
$$

#### $\sim 2.13$  2.13/1

Gegeben: kugelförmiges Brennelement  $r_1 = 11$  mm,  $\lambda = 28$  W/(m K) Hüllmaterial  $\delta = 2$  mm,  $\lambda_W = 20$  W/(m K) Kühlmedium  $t_a = 250 \text{ °C}, \alpha = 2000 \text{ W/(m}^2 \text{ K})$ volumenspezifische Leistung im Brennelement $\tilde{\dot q}=1, 2\cdot 10^8$   $\rm W/m^3$ 

**Gesucht:** Temperatur  $t_1$  an der inneren Hüllenwand Temperatur $t_K$ im Kern des Brennelementes

Der erzeugte Wärmestrom im Brennelement ergibt sich mit der Wärmequelldichte  $\dot{q}$ 

$$
\dot{Q}=\tilde{\dot{q}}\,\,V=\tilde{\dot{q}}\,\,\frac{4}{3}\,\,\pi\,\,r_1^3
$$

Der Wärmedurchgang von der Oberfläche des Brennelementes an das Kühlmedium liefert eine zweite Gleichung für den Wärmestrom

$$
\dot{Q} = \frac{t_1 - t_a}{R_{\lambda, W} + R_{\alpha}} = \frac{t_1 - t_a}{\frac{1}{4 \pi} \left(\frac{1}{\lambda_W} \left(\frac{1}{r_1} - \frac{1}{r_1 + \delta}\right) + \frac{1}{\alpha (r_1 + \delta)^2}\right)}
$$

Einsetzen und Umformen liefert die Temperatur an der inneren Hüllenwand

$$
t_1 = t_a + \frac{\tilde{q}}{3} \frac{r_1^3}{\lambda_W} \left[ \frac{1}{\lambda_W} \left( \frac{1}{r_1} - \frac{1}{r_1 + \delta} \right) + \frac{1}{\alpha (r_1 + \delta)^2} \right]
$$
  
\n
$$
t_1 = 250 \, \text{°C} + \frac{1, 2 \cdot 10^8 \, \frac{W}{m^3} \, 0, 011^3 \, \text{m}^3}{3}
$$
  
\n
$$
\left[ \frac{1}{20 \, \frac{W}{m \, K}} \left( \frac{1}{0,011} - \frac{1}{0,013} \right) \frac{1}{m} + \frac{1}{2000 \, \frac{W}{m^2 \, K} \, 0,013^2 \, \text{m}^2} \right] = 444, 7 \, \text{°C}
$$

Zur Ermittlung der Kerntemperatur muß das Temperaturprofil im Brennelement ausgehend von der Fourierschen Differentialgleichung berechnet werden.

Die Fouriersche Differentialgleichung für den eindimensionalen Fall und eine Kugel mit innerer Wärmequelle lautet:

$$
\frac{d^2t}{dr^2} + \frac{2 dt}{r dr} + \frac{\tilde{q}_i}{\lambda} = 0
$$
\n(1)

Eine einfachere Lösung der Differentialgleichung (1) ist für die folgende Form möglich (Kontrolle durch Anwendung der Produktregel, um wieder auf Gl.(1) zu kommen).

2.13/2
$$
\frac{1}{r^2} \frac{d}{dr} \left( r^2 \frac{dt}{dr} \right) + \frac{\tilde{q}_i}{\lambda} = 0 \tag{2}
$$

Trennung der Variablen und Integration

$$
\int d\left(r^2 \frac{dt}{dr}\right) = -\frac{\tilde{q}}{\lambda} \int r^2 dr
$$
\n
$$
r^2 \frac{dt}{dr} = -\frac{\tilde{q}}{\lambda} \frac{r^3}{3} + C_1
$$
\n(3)

nochmalige Trennung der Variablen und Integration

$$
\int dt = -\frac{\tilde{q}}{3\lambda} \int r dr + C_1 \int \frac{dr}{r^2}
$$
  
\n
$$
t = -\frac{\tilde{q}}{6\lambda} \frac{r^2}{r} - \frac{C_1}{r} + C_2
$$
\n(4)

Randbedingungen:

1. 
$$
r = 0 : \frac{dt}{dr} = 0
$$
 \t\t\tAns. Gl.(3) wird  $C_1 = 0$   
\n2.  $r = r_1 : t = t_1$  \t\t\tAns. Gl.(4) wird  $C_2 = t_1 + \frac{\tilde{q}}{6} \frac{r_1^2}{\lambda}$ .

Damit lautet das Temperaturprofil

$$
t(r) = t_1 + \frac{\tilde{\dot{q}}}{6\,\,\lambda} \,\,\left(r_1^2 - r^2\right)
$$

Für die Kerntemperatur  $t_K = t(r=0)$ ergibt sich

$$
t_K = t_1 + \frac{\tilde{q}}{6} \frac{r_1^2}{\lambda} = 444, 7 \, {}^{o}\text{C} + \frac{1, 2 \cdot 10^8}{6 \cdot 28} \frac{\text{W}}{\text{m K}} \frac{0.011^2 \text{ m}^2}{\text{m K}} = 531, 1 \, {}^{o}\text{C}
$$

Temperaturverlauf im Brennelement

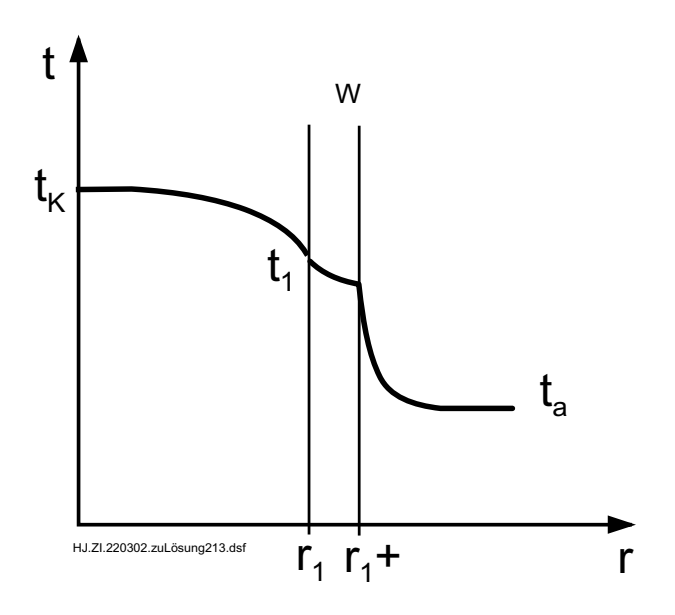

### $\sim 2.14$  2.14/1

Gegeben: Dampfführende Rohrleitung mit wahlweise verschiedenen Isolierstärken  $D = 20$  mm,  $L = 2$  m  $\delta_1/\delta_2/\delta_3 = 0,0025$  m/0,01 m/0,025 m  $\lambda_{Is}$  = 0,15 W/(m K)  $t_i = 120 \text{ °C}, t_a = 20 \text{ °C}, \alpha_a = 7,5 \text{ W/(m² K)}$  $R_{\alpha,i} = R_{\lambda, Bohr} = 0$ 

#### Gesucht: Aussage zur Zweckmäßigkeit der Isolierung

a) Unter den gegebenen Bedingungen ist der Wärmestrom an die Umgebung ( $R_{\alpha,i}$  =  $R_{\lambda, Bohr} = 0$ :

$$
\dot{Q} = \frac{t_i - t_a}{R_k} = \frac{2 \pi L (t_i - t_a)}{\frac{1}{\lambda_{Is}} \ln \frac{D + 2 \delta_{Is}}{D} + \frac{2}{\alpha_a (D + 2 \delta_{Is})}}.
$$
\n(1)

Setzt man nacheinander die gegebenen Isolierschichtdicken einschließlich des nicht gegebenen Wertes  $\delta_0 = 0$  ein, so folgt

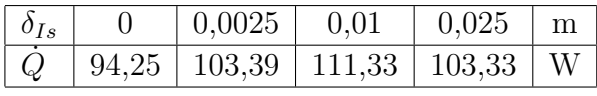

Die Werte zeigen, daß obige Funktion  $\dot{Q}(\delta_{Is})$  ein Maximum aufweist. Die Ursache hierfür ist die geringer werdende Zunahme des ersten Summanden (Wärmeleitwiderstand) gegenüber der Abnahme des zweiten (Wärmeübergangswiderstand) im Nenner von Gleichung (1). Eine Isolierung mit dem vorhandenen Isoliermaterial ist nicht sinnvoll, da der Wärmestrom bei den gegebenen Isolierschichtdicken größer ist als ohne Isolierung. Dieser Effekt tritt immer dann auf, wenn das Isoliermaterial keine sehr guten Isoliereigenschaften aufweist, es sich um die Isolierung von Rohren mit kleinem Durchmesser handelt und der äußere Wärmeübergangskoeffizient klein ist.

b) Bei einer negativen Wirkung der Isolierung tritt immer ein Maximum von  $\dot{Q}$  in Abhängigkeit von der Isolierschichtdicke  $\delta_{Is}$  auf. Gl.(1) hat dann ein Maximum, wenn der Nenner F ein Minimum aufweist.

### 2.14/2

Der Ort des Extremwertes kann aus

$$
\frac{d\dot{Q}}{d\delta_{Is}} = \frac{dF}{d\delta_{Is}} = 0
$$

ermittelt werden. Mit

$$
F = \frac{1}{\lambda_{Is}} \ln \frac{D + 2 \delta_{Is}}{D} + \frac{2}{\alpha_a (D + 2 \delta_{Is})}
$$

wird

$$
\frac{dF}{d\delta_{Is}} = \frac{2}{\lambda_{Is} (D + 2 \delta_{Is})} - \frac{4}{\alpha_a (D + 2 \delta_{Is})^2} = 0
$$

und daraus die Isolierschichtdicke  $\delta_{EX}$  bei dem maximalen Wärmestrom

$$
\delta_{EX} = \frac{\lambda_{IS}}{\alpha_a} - \frac{D}{2} = \frac{0,15 \text{ W/(m K)}}{7,5 \text{ W/(m}^2 \text{ K)}} - \frac{0,02 \text{ m}}{2} = 0,01 \text{ m}.
$$

Bei weiterer Zunahme der Isolierschichtdicke nimmt  $\dot{Q}$  ab. Der Wert  $\dot{Q}_0 = 94,25$  W ohne Isolierung wird bei einer Isolierschichtdicke von $\delta_0 = 0,0392$ m erreicht (iterative Lösung aus  $Gl.(1)$ ).

Damit gerade keine negative Wirkung der Isolierung auftritt, muß das Maximum von  $\dot{Q}$ bei  $\delta_{EX} = 0$  liegen. Damit ergibt sich für die Wärmeleitfähigkeit des Isoliermaterials

$$
\lambda_{Is,1} = \frac{D \alpha_a}{2} = \frac{0,02 \text{ m} \cdot 7,5 \text{ W/(m}^2 \text{ K})}{2} = 0,075 \text{ W/(m K)}.
$$

Das zu verwendende Isoliermaterial darf also höchstens diese Wärmeleitfähigkeit aufweisen, wenn keine negative Wirkung der Isolierung auftreten soll. Ebenso ergibt sich, daß bei der vorgegebenen Isolierung keine negative Wirkung auftritt, wenn der Wärmeübergangskoeffizient  $\alpha_a \geq 15 \text{ W/(m}^2 \text{ K)}$  bzw. der Rohrdurchmesser  $D \geq 0,04 \text{ m}$  sind.

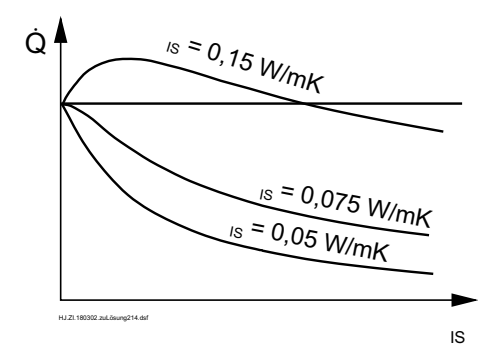

## $\sim 2.15$  2.15/1

Gegeben: Betonwand, innen mit einer Heizfolie versehen

 $\delta_B = 100$  mm  $\delta_F = 0.5$  mm  $t_i = 20 °C$  $t_a = -3 \text{ }^{\circ}C$  $\alpha_i = 8 \text{ W/(m}^2 \text{ K)} \qquad \alpha_a = 15 \text{ W/(m}^2 \text{ K)}$  $\lambda_B = 1.4 \text{ W/(m K)} \quad \lambda_F = 80 \text{ W/(m K)}$ 

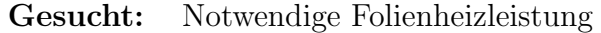

Auf der Wandinnenseite soll kein Wärmeverlust auftreten, d. h. von der Folie an den Raum wird kein Wärmestrom übertragen. Folgerung:  $t_i = t_{W,i}$  und die Angabe von  $\alpha_i$  ist überflüssig. Die gesamte Heizleistung der Folie erscheint als Wärmestrom nach außen.

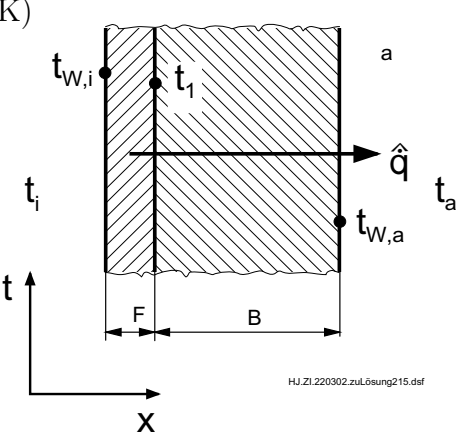

Da die Folie sehr dünn und ihr Wärmeleitkoeffizient verhältnismäßig groß ist, kann mit guter Näherung der Wärmeleitwiderstand in der Folie vernachlässigt werden.

Man erhält mit  $t_i = t_{W,i}$  für die Wärmestromdichte von der Folieninnenseite nach außen

$$
\hat{q} = \frac{t_{W,i} - t_a}{\frac{\delta_B}{\lambda_B} + \frac{1}{\alpha_a}} = \frac{(20 - (-3)) \text{ K}}{0, 1 \text{ m} + \frac{1}{15 \text{ W}}} = 166,552 \text{ W}.
$$
\n(1)

Mit

$$
\tilde{\dot{q}} = \frac{\dot{Q}}{V_F} = \frac{\dot{Q}}{A \ \delta_F} = \frac{\hat{q}}{\delta_F} \tag{2}
$$

folgt die volumenspezifische Heizleistung der Folie zu

 $\tilde{\dot{q}} = 333, 1 \text{ kW/m}^3$ .

Die exakte Berechnung erfordert zunächst die Bestimmung der Temperatur  $t_1$  mit Hilfe der Differentialgleichung für das Temperaturfeld in der Folie

$$
\lambda_F \frac{d^2t}{dx^2} + \tilde{\dot{q}} = 0
$$

Die zweimalige Integration liefert

$$
t = -\frac{\tilde{q}}{2\ \lambda_F} \ x^2 + C_1 \ x + C_2
$$

Mit  $C_1 = 0$  und  $C_2 = t_i$  aus den Randbedingungen  $(dt/dx)_{x=0} = 0$  und  $t(x=0) = t_i$  folgt schließlich für die Temperatur  $t_1 = t(x = \delta_F)$ 

$$
t_1=t_i-\frac{\tilde{\dot{q}}}{2\ \lambda_F}\ \delta_F^2
$$

und weiter mit der Gleichung für den Wärmetransport durch die Betonwand

$$
\hat{\dot{q}} = \frac{t_1 - t_a}{\frac{\delta_B}{\lambda_B} + \frac{1}{\alpha_a}} = \frac{t_i - \frac{\tilde{\dot{q}}}{2\ \lambda_F} \ \delta_F^2 - t_a}{\frac{\delta_B}{\lambda_B} + \frac{1}{\alpha_a}}
$$

Mit Beachtung von Gl.(2), $\tilde{\dot{q}}=\hat{\dot{q}}/\delta_F,$  folgt daraus nach Umformen

$$
\hat{q} = \frac{t_i - t_a}{\frac{\delta_B}{\lambda_B} + \frac{1}{\alpha_a} + \frac{\delta_F}{2\lambda_F}} = 166,548 \frac{\text{W}}{\text{m}^2}.
$$

Der Unterschied zur Lösung nach Gl.(1) ist tatsächlich verschwindend gering.

### $\sim 2.16$  2.16/1

**Gegeben:** Mikroprozessor Breite  $B = 10$  mm, Länge  $L = 20$  mm, Leistung  $\dot{Q} = 15$  W Kühlkörper Dicke  $\delta_K = 4$  mm, Temperatur  $t_K = 60$  °C Wärmeleitkoeffizient  $\lambda_K = 200$  W/(m K) Luftschicht Dicke  $\delta_L = 0.01$  mm, Wärmeleitkoeffizient  $\lambda_L = 0.0286$  W/(m K) Wärmeleitpaste Dicke  $\delta_P = 0.2$  mm, Wärmeleitkoeffizient  $\lambda_P = 10$  W/(m K)

**Gesucht:** a) Temperatur  $t_{W,a}$  an Kontaktfläche bei innigem Kontakt

b) Temperatur  $t_{W,b}$  am Prozessor bei Luftschicht

c) Temperatur  $t_{W,c}$  am Prozessor bei teilweisem Kontakt

d) Temperatur  $t_{W,d}$  am Prozessor bei Wärmeleitpaste

a) Bei Annahme eines innigen Kontaktes zwischen Mikroprozessor und Kühlkörper tritt nur ¨uber dem K¨uhlk¨orper ein Temperaturabfall auf. An der Oberfl¨ache des Mikroprozessors bzw. an der Kontaktfläche zwischen Mikroprozessor und Kühlkörper stellt sich bei der Annahme, dass die gesamte thermische Leistung des Mikroprozessors durch den Kühlkörper transportiert werden muss, die folgende Temperatur ein.

$$
t_{W,a} = t_K + \frac{\dot{Q}}{B L} \frac{\delta_K}{\lambda_K} = 60 \text{ °C} + \frac{15 \text{ W} \cdot 0,004 \text{ m}}{0,01 \cdot 0,02 \text{ m}^2 \text{ 200 W/(m K)}} = 61,5 \text{ °C}
$$

b) Bei Annahme einer Luftschicht zwischen Mikroprozessor und Kühlkörper steigt die Temperatur an der Oberfläche des Prozessors sehr an, da die Luftschicht trotz der geringen Dicke einen großen Widerstand hat.

$$
t_{W,b} = t_K + \frac{\dot{Q}}{B L} \left( \frac{\delta_K}{\lambda_K} + \frac{\delta_L}{\lambda_L} \right)
$$
  
= 60 °C +  $\frac{15 W}{0.01 \cdot 0.02 m^2} \left( \frac{0.004 m}{200 W/(m K)} + \frac{1 \cdot 10^{-5} m}{0.0286 W/(m K)} \right) = 87,72 °C$ 

Die zulässige Temperatur von etwa 80 °C für die Oberflächentemperatur an einem Mikroprozessor wird nach diesem Modell überschritten.

c) Es wird angenommen, dass auf Grund der Oberflächenrauigkeit auf  $10\%$  der Oberfläche ein direkter Kontakt zwischen Prozessor und Kühlkörper besteht und auf 90 % der Oberfläche eine Luftschicht vorliegt. Die Rauigkeitstiefe entspricht der Luftschichtdicke, so dass sich die Dicke des Kühlkörpers näherungsweise um + bzw. - 0,5  $\delta_L$  verändert. Für diesen Fall kann mit der Parallel- und Reihenschaltung von Widerständen der gesamte Widerstand für die Anordnung ermittelt werden.

2.16/2

Widerstand der Luftschicht

$$
R_1 = \frac{\delta_L}{\lambda_L \ 0, 9 \ B \ L} = \frac{1 \cdot 10^{-5} \ \mathrm{m}}{0,0286 \ \mathrm{W/(m \ K)} \ 0,9 \cdot 0,01 \cdot 0,02 \ \mathrm{m}^2} = 1,9525 \ \frac{\mathrm{K}}{\mathrm{W}}
$$

Widerstand des Kühlkörpers über der Luftschicht

$$
R_2 = \frac{\delta_K - 0.5 \delta_L}{\lambda_K \ 0.9 \ B \ L} = \frac{0.004 \ \text{m} - 0.5 \cdot 10^{-5} \ \text{m}}{200 \ \text{W/(m K)} \ 0.9 \cdot 0.01 \cdot 0.02 \ \text{m}^2} = 0.11097 \ \frac{\text{K}}{\text{W}}
$$

Widerstand des Kühlkörpers bei direktem Kontakt

$$
R_3 = \frac{\delta_K + 0, 5 \delta_L}{\lambda_K\ 0, 1\ B\ L} = \frac{0,004\ \text{m} + 0, 5 \cdot 10^{-5}\ \text{m}}{200\ \text{W/(m K) } 0, 1 \cdot 0, 01 \cdot 0, 02\ \text{m}^2} = 1,00125\ \frac{\text{K}}{\text{W}}
$$

Gesamtwiderstand

$$
R_{ges} = \left(\frac{1}{R_1 + R_2} + \frac{1}{R_3}\right)^{-1} = \left(\frac{1}{(1,9425 + 0,11097) \text{ K/W}} + \frac{1}{1,00125 \text{ K/W}}\right)^{-1}
$$

$$
= 0,67307 \text{ K/W}
$$

Temperatur an Oberfläche des Prozessors

$$
t_{W,c} = t_K + \dot{Q} R_{ges} = 60 \text{ °C} + 15 \text{ W} \cdot 0,67307 \frac{\text{K}}{\text{W}} = 70,1 \text{ °C}
$$

Bei dieser Rechnung wurde angenommen, dass im Kühlkörper keine Wärmeleitung in Querrichtung auftritt. Wenn die Kontaktflächen zwischen Kühlkörper und Prozessor einen geringen Abstand voneinander haben, sollte auch eine Wärmeleitung in Querrichtung berücksichtigt werden. Damit sinkt die Temperatur an der Oberfläche des Prozessors.

d) Bei Verwendung einer Wärmeleitpaste können Unebenheiten an den Oberflächen ausgeglichen werden, so dass ein guter Kontakt zwischen Prozessor und Kühlkörper besteht. Die Temperatur an der Oberfläche des Mikroporzessors berechnet sich zu

$$
t_{W,d} = t_K + \frac{\dot{Q}}{B L} \left( \frac{\delta_K}{\lambda_K} + \frac{\delta_P}{\lambda_P} \right)
$$
  
= 60 °C +  $\frac{15 W}{0.01 \cdot 0.02 m^2} \left( \frac{0.004 m}{200 W/(m K)} + \frac{0.0002 m}{10 W/(m K)} \right) = 63.0 °C$ 

2.16/2

## $\sim 2.17/1$

Gegeben: Flachdach mit Isolierung  $\delta_{Is} = 16$  cm,  $\lambda_{Is} = 0.046$  W/(m K) Raumtemperatur $t_i = 20$ °C Umgebungstemperatur  $t_a = -15$  °C Wärmeübergangskoeffizienten $\alpha_i = 5$  W/(m<sup>2</sup> K),  $\alpha_a = 20$  W/(m<sup>2</sup> K) Schneeschicht  $\delta_S = 20$  cm,  $\lambda_S = 0$ , 12 W/(m K)

Gesucht: a)Wärmestromdichte durch Dach ohne Schneeschicht b) Wärmestromdichte durch Dach mit Schneeschicht c) Dicke der Schneeschicht bei Beginn des Schmelzens

a) Widerstand für isoliertes Flachdach

$$
R_{k,a} = \frac{1}{A} \left( \frac{1}{\alpha_i} + \frac{\delta_{Is}}{\lambda_{Is}} + \frac{1}{\alpha_a} \right) = \frac{1}{A} \left( \frac{1}{5 \text{ W/(m}^2 \text{ K)}} + \frac{0,16 \text{ m}}{0,046 \text{ W/(m K)}} + \frac{1}{20 \text{ W/(m}^2 \text{ K)}} \right)
$$
  
= 3,728  $\frac{1}{A} \frac{\text{K m}^2}{\text{W}}$ 

Wärmestromdichte durch Dach

$$
\hat{q}_0 = \frac{\dot{Q}}{A} = \frac{t_i - t_a}{A R_{k,a}} = \frac{(20 - (-15)) \text{ K}}{3,728 \frac{\text{K m}^2}{\text{W}}} = 9,388 \frac{\text{W}}{\text{m}^2}
$$

b) Widerstand für Flachdach mit Schnee

$$
R_{k,b} = R_{k,a} + \frac{\delta_S}{\lambda_S A} = \frac{1}{A} \left( 3,728 + \frac{0,2}{0,12} \right) \frac{\text{K m}^2}{\text{W}} = 5,395 \frac{1}{\text{A}} \frac{\text{K m}^2}{\text{W}}
$$

Wärmestromdichte durch Dach

$$
\hat{q}_S = \frac{t_i - t_a}{A R_{k,b}} = \frac{(20 - (-15)) \text{ K}}{5,395 \frac{\text{K m}^2}{\text{W}}} = 6,488 \frac{\text{W}}{\text{m}^2}
$$

Da lockerer Schnee eine gute Isolierwirkung hat, sinkt die Wärmestromdichte merklich ab.

c) Der Schnee auf dem Dach beginnt zu schmelzen, wenn die Temperatur auf der Oberfläche des Daches  $t_0 = 0$  °C beträgt. Für diesen Fall ist die Wärmestromdichte durch das Dach

$$
\hat{q}_C = \frac{t_i - t_0}{\frac{1}{\alpha_i} + \frac{\delta_{Is}}{\lambda_{Is}}} = \frac{(20 - 0) \text{ K}}{5 \text{ W/(m}^2 \text{ K)} + \frac{0,16 \text{ m}}{0,046 \text{ W/(m K)}}} = 5,437 \frac{\text{W}}{\text{m}^2}
$$
\n2.17/2

Für den Wärmetransport von der Dachoberfläche an die Umgebung gilt

$$
\hat{\dot{q}}_C = \frac{t_0 - t_a}{\frac{\delta_S^*}{\lambda_S} + \frac{1}{\alpha_a}}
$$

und daraus ergibt sich die notwendige Schneedicke

$$
\delta_S^* = \left(\frac{t_0 - t_a}{\hat{q}_c} - \frac{1}{\alpha_a}\right) \lambda_S
$$
  
=  $\left(\frac{(0 - (-15)) \text{ K}}{5,437 \text{ W/m}^2} - \frac{1}{20 \text{ W/(m}^2 \text{ K)}}\right) 0,12 \frac{\text{W}}{\text{m K}} = 0,325 \text{ m}.$ 

Eine größere Schneedicke von lockerem Schnee ist im vorliegenden Fall nicht möglich. Wenn das Dach schlechter isoliert ist, verringert sich diese maximale Schneedicke.Wenn die Schneedecke fester wird, erhöht sich der Wärmeleitkoeffizient für den Schnee und es ist eine größere Schneedecke möglich. Ebenso kann die Schneedecke bei tieferen Außentemperaturen zunehmen.

### 2.17/2

### $\sim 2.20 \mid 2.20/1$

Gegeben: Rohr  $d = 200$  mm,  $\lambda_{Is} = 0.06$  W/(m K),  $\delta_{Is} = 250$  mm Luftstrom  $w = 3$  m/s,  $t_L = 400$  °C,  $\varrho_L = 0.517$  kg/m<sup>3</sup>  $c_{pL} = 1,069 \text{ kJ/(kg K)}$ Heizung  $P_{el}/L = 100$  W/m Wärmeübergangskoeffizienten $\alpha_i = 8$  W/(m² K),  $\alpha_{\rm a} = 6$  W/(m² K) Umgebung $t_a=20\ {\rm ^\circ C}$ 

**Gesucht:** Rohrwandtemperatur  $t_W$ Temperaturänderung der Luft  $\Delta t_L$ 

Die Energiebilanz für die beschriebene Anordnung lautet wenn angenommen wird, dass die Wandtemperatur über der Lufttemperatur liegt

 $P_{el} = \dot{Q}_i + \dot{Q}_a$ 

Der Wärmestrom von der Rohrwand an den Luftstrom berechnet sich zu

 $\dot{Q}_i = \alpha_i \pi d L (t_W - t_L)$ 

und der Wärmestrom von der Rohrwand an die Umgebung

 $\dot{Q}_a = k \pi d L (t_W - t_a)$ 

mit dem Wärmedurchgangskoeffizienten  $k$  (bezogen auf die Rohroberfläche)

$$
k = \left[\frac{d}{\alpha_a (d+2 \delta_{Is})} + \frac{d}{2 \lambda_{Is}} \ln \frac{d+2 \delta_{Is}}{d}\right]^{-1}
$$
  
= 
$$
\left[\frac{0,2 \text{ m}}{6 \frac{\text{W}}{\text{m}^2 \text{ K}}} + \frac{0,2 \text{ m}}{2 \cdot 0,06 \frac{\text{W}}{\text{m K}}} \ln \frac{0,7 \text{ m}}{0,2 \text{ m}}\right]^{-1} = 0,4683 \frac{\text{W}}{\text{m}^2 \text{ K}}
$$

Nach Einsetzen und Umstellen nach der sich einstellenden Rohrwandtemperatur ergibt sich

$$
t_W = \frac{P_{el}/L \cdot \frac{1}{\pi d} + \alpha_i \ t_L + k \ t_a}{\alpha_i + k}
$$

2.20/2

2.20/2

$$
t_W = \frac{100 \frac{\text{W}}{\text{m}} \frac{1}{\pi \cdot 0, 2 \text{ m}} + 8 \frac{\text{W}}{\text{m}^2 \text{ K}} 400 \text{ °C} + 0,4683 \frac{\text{W}}{\text{m}^2 \text{ K}} 20 \text{ °C}}{8 \frac{\text{W}}{\text{m}^2 \text{ K}} + 0,4683 \frac{\text{W}}{\text{m}^2 \text{ K}}} = 397,78 \text{ °C}
$$

Da die Wandtemperatur  $t_W$  kleiner als die Lufttemperatur  $t_L$  ist, erfolgt eine Abkühlung des Luftstroms. Die Temperaturänderung des Luftstroms berechnet sich mit der Energiebilanz für den Luftstrom

$$
\dot{Q}_i = \dot{m}_L \; c_{pL} \; \Delta t_L
$$

Der übertragene Wärmestrom  $\dot{Q}_i$  beträgt für eine Rohrlänge von  $L = 1$  m

$$
\dot{Q}_i = \alpha_i \pi \, d \, L(t_W - t_L)
$$

$$
= 8 \frac{\text{W}}{\text{m}^2 \text{ K}} \pi \ 0, 2 \text{ m } 1 \text{ m} (397, 78 - 400) \text{ K} = -11, 15 \text{ W}
$$

Der Luftmassestrom berechnet sich aus der Kontinuitätsgleichung zu

$$
\dot{m}_L = \varrho_L \frac{\pi}{4} d^2 w = 0,517 \frac{\text{kg}}{\text{m}^3} \frac{\pi}{4} 0,2^2 \text{ m}^2 0,3 \frac{\text{m}}{\text{s}} = 0,04873 \text{ kg/s}
$$

Die Luft im Rohr kühlt sich pro m im Rohr um

$$
\Delta t_L = \frac{\dot{Q}_i}{\dot{m}_L c_{pL}} = \frac{-11,15 \text{ W}}{0,04873 \frac{\text{kg}}{\text{s}} 1069 \frac{\text{J}}{\text{kg K}}} = -0,214 \text{ K}
$$

ab. Da die Temperaturänderung der Luft sehr gering ist, dient die beschriebene Anordnung dem Ziel, die Lufttemperatur im Rohr konstant zu halten.

# $\sim 2.21 / 1$

Gegeben: Platte mit Rippen  $t_W = 100 \text{ °C}, t_U = 20 \text{ °C}, \alpha = 10 \text{ W/(m² K)},$  $\lambda = 20$  W/(m K),  $L = 0.15$  m Rundstab  $d = 45$  mm Rechteckstab  $a = 40$  mm

**Gesucht:**  $t_m$ ,  $\eta_R$ ,  $\dot{Q}$ **und**  $t_L$ 

Die Differentialgleichungen für den Rundstab und den Rechteckstab lassen sich auf die Dgl. für eine gerade Rippe zurückführen:

$$
\frac{d^2\theta}{dx^2} - m^2 \theta = 0
$$
\n
$$
\theta = t - t_U
$$
 Übertemperatur der Rippe

$$
m = \sqrt{\frac{2 \alpha}{\lambda \ \delta_R}} = \sqrt{\frac{\alpha \ U}{\lambda \ A^*}}
$$
 Rippengröße

 $U$  und  $A$  Umfang und Querschnittsfläche der Rippe.

Die allgemeine Lösung der  $Dgl(1)$  ist bekanntlich

$$
\theta = C_1 e^{mx} + C_2 e^{-mx}.
$$

Mit den beiden Randbedingungen

$$
\theta(x = 0) = t_W - t_U = \theta_a
$$

$$
-\lambda \left(\frac{d\theta}{dx}\right)_{x=L} = 0
$$

lassen sich die Integrationskonstanten berechnen:

$$
C_1 = \theta_a \; \frac{e^{-m \; L}}{e^{m \; L} + e^{-m \; L}}; \qquad C_2 = \theta_a \; \frac{e^{m \; L}}{e^{m \; L} + e^{-m \; L}}
$$

2.21/2

 $2.21/2$ 

Die Temperaturverteilung entlang der Rippe ist damit

$$
\theta(x) = \theta_a \frac{e^{m(L-x)} + e^{-m(L-x)}}{e^{m(L-x)} + e^{-m(L-x)}} = \theta_a \frac{\cosh[m(L-x)]}{\cosh(m(L))}.
$$
 (2)

Dieses Ergebnis kann auch aus dem Skript S.32 bzw. Umdruck S.15 entnommen werden (mit  $L$  für  $H$ )

Die mittlere Temperatur in der Rippe folgt aus

$$
\theta_m = \frac{1}{L} \int_0^L \theta(x) dx \quad \text{mit} \quad \theta(x) \text{ nach Gl.}(2).
$$

Man erhält

$$
\theta_m = \frac{\theta_a}{L \cosh(m L)} \frac{\sinh(m L)}{m}
$$
  

$$
\theta_m = \frac{\theta_a}{m L} \tanh(m L) \equiv t_m - t_U.
$$
 (3)

Mit  $Gl.(3)$  ergibt sich für den Rippenwirkungsgrad

$$
\eta_R = \frac{t_m - t_U}{t_W - t_U} = \frac{\theta_m}{\theta_a} = \frac{1}{m L} \tanh(m L) .
$$

Mit den gegebenen Zahlenwerten erhält man

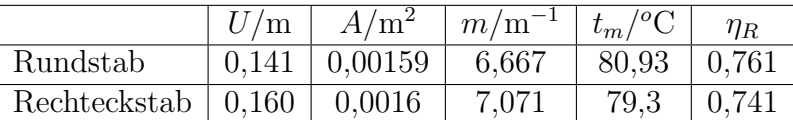

Rundstab  $U = \pi d$ ,  $A^* = \pi/4 d^2$ Rechteckstab  $U = 4$  a,  $A^* = a^2$ 

Der pro Stab abgegebene Wärmestrom berechnet sich für den Rundstab zu

$$
\dot{Q} = \alpha \pi d L (t_m - t_U) = 10 \frac{W}{m^2 K} \pi 0,045 m 0,15 m (80, 93 - 20)K = 12,92 W
$$

und für den Rechteckstab zu

$$
\dot{Q} = \alpha \ 4 \ a \ L \ (t_m - t_U) = 10 \ \frac{\text{W}}{\text{m}^2 \text{ K}} \ 4 \cdot 0,04 \text{ m } 0,15 \text{ m}(79,3-20) \text{K} = 14,23 \text{ W}.
$$
  
2.21/3

## 2.21/3

Bei dieser Berechnung wurde von der gesamten Rippenfläche und der mittleren Rippentemperatur ausgegangen. Der Wärmestrom kann auch mit dem Ansatz für den Rippenfuß

$$
\dot{Q} = \alpha^* A_{RF} \theta_a
$$

mit dem scheinbaren Wärmeübergangskoeffizienten am Rippenfuß für eine ebene Rippe

$$
\alpha^* = \lambda \; m \; \tanh(m \; L)
$$

berechnet werden. Z. B. für den Rundstab wird

$$
\dot{Q} = \lambda \ m \ \tanh(m \ L) \frac{\pi}{4} d^2 \ (t_W - t_U)
$$
  
= 20  $\frac{W}{m \ K}$  6,667  $\frac{1}{m} \ \tanh(6,667 \cdot 0,15) \frac{\pi}{4} \ 0,045^2 \ m^2 \ (100 - 20) \ K = 12,92 \ W.$ 

# $\sim 2.23$  2.23/1

Gegeben: Temperaturmeßfühler im Schutzrohr  $d_a = 10$  mm,  $d_i = 6$  mm,  $\lambda = 50$  W/(m K),  $\alpha = 50$  W/(m<sup>2</sup> K)  $t_W = 80 \text{ °C}, \quad t_a = 120 \text{ °C}$ Meßfehler  $\theta_L = t_L - t_a = -2$  K

Gesucht: a) eine allgemeine Beziehung für die Schutzrohrlänge b) die konkrete Schutzrohrlänge  $L$  im vorliegenden Fall

a) Der Temperaturverlauf entlang des Schutzrohres ergibt sich mit der Beziehung für die ebene Rippe (siehe Skript S.32 Gl.(2.57) oder Umdruck S.15) zu

$$
\theta = \theta_a \frac{\cosh[m (L - x)]}{\cosh(m L)}
$$
  
mit  

$$
\theta = t - t_a
$$
Übertemperature der Rippe (Schutzrohr)  
gegenüber dem Fluid  
Übertemperatur am Rippenfuß  
(Schutzrohrfuß) gegenüber dem Fluid

$$
m = \sqrt{\frac{\alpha U}{\lambda A^*}} = 2 \sqrt{\frac{\alpha d_a}{(d_a^2 - d_i^2) \lambda}}
$$
 modificierte Rippengröße (Schutzrohrgröße)  

$$
U = \pi d_a, \quad A^* = \frac{\pi}{4} (d_a^2 - d_i^2)
$$

Mit  $x = L$  ergibt sich für die Übertemperatur am Ende des Schutzrohres

$$
\theta_L = \theta_a \; \frac{1}{\cosh(m \; L)}.
$$

Daraus folgt die Länge L des Schutzrohres

$$
L = \frac{1}{2} \sqrt{\frac{(d_a^2 - d_i^2) \lambda}{d_a \alpha}} \text{ arcosh } \frac{\theta_a}{\theta_L}
$$

b) Die gegebenen Zahlenwerte liefern für  $L$ :

$$
L = \frac{1}{2} \sqrt{\frac{(0.01^2 - 0.006^2) \text{ m}^2 50 \frac{\text{W}}{\text{m K}}}{0.01 \text{ m} 50 \frac{\text{W}}{\text{m}^2 \text{ K}}}} \text{arcosh} \left(\frac{-40}{-2}\right) = 0.147 \text{ m}.
$$

## $\sim 2.24 / 1$

Gegeben: Doppelrohr-Wärmeübertrager Innenrohr: Wasser  $d_i = 20$  mm,  $\alpha_i = 5800$  W/(m<sup>2</sup> K) Ringraum: Luft  $D_i = 25$  mm,  $D_a = 60$  mm,  $\alpha_a = 270$  W/(m<sup>2</sup> K)  $\dot{m}_L = 0.15 \text{ kg/s}, \ \Delta t_L = 80 \text{ K}, \quad t_L - t_W = 60 \text{ K}$  $c_{pL} = 1$  kJ/(kg K) Rippen:  $H = 15$  mm,  $\delta_R = 1$  mm,  $\lambda_{St} = 50$  W/(m K), 8 Stück

Gesucht: Länge  $L$  des Wärmeübertragers

Der im Apparat zu übertragende Wärmestrom ergibt sich aus der Energiebilanz für die Luft zu

$$
\dot{Q} = \dot{m}_L \ c_{pL} \ \Delta t_L
$$
\n
$$
\dot{Q} = 0, 15 \ \frac{\text{kg}}{\text{s}} \ 1 \ \frac{\text{kJ}}{\text{kg K}} \ 80 \ \text{K} = 12 \ \text{kW}.
$$
\n(1)

Die dazu notwendige Fläche bzw. Rohrlänge berechnet man mit der Gleichung für den Wärmedurchgang

$$
\dot{Q} = \frac{t_L - t_W}{R_k} \tag{2}
$$

und dem Wärmedurchgangswiderstand

$$
R_K = \frac{1}{\pi L} \left( \frac{1}{\alpha_i d_i} + \frac{1}{2 \lambda_{St}} \ln \frac{D_i}{d_i} + \frac{1}{\bar{\alpha}_a D_i} \right). \tag{3}
$$

Für den äquivalenten Wärmeübergangskoeffizienten  $\bar{\alpha}$  auf der Luftseite gilt nach Umdruck S.15

$$
\bar{\alpha} = \alpha_a \frac{A_U}{A} + \alpha^* \frac{A_{RF}}{A}
$$

mit dem scheinbaren Wärmeübergangskoeffizienten  $\alpha^*$  am Rippenfuß für eine ebene Rippe

$$
\alpha^* = \lambda_{St} \ m \ \tanh(m \ H)
$$

mit der Rippengröße

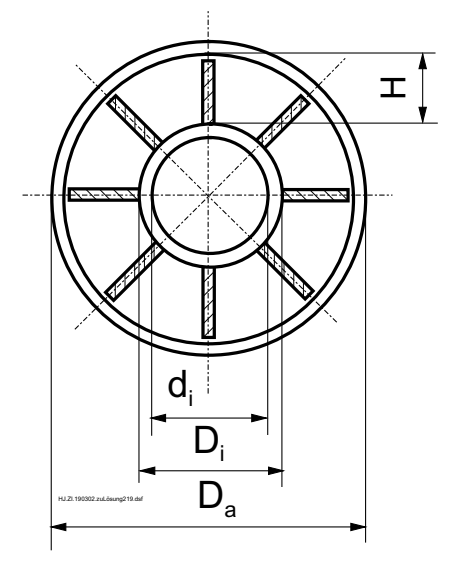

$$
m = \sqrt{\frac{2 \ \alpha_a}{\lambda_{St} \ \delta_R}}.
$$

Mit der Fläche des Rippenfußes  $A_{RF} = 8 \delta_R L$ , der unberippten Fläche  $A_U = \pi D_i L 8 \delta_R L$  und der unberippt gedachten Fläche  $A = \pi D_i L$  wird

$$
\bar{\alpha}_a = \alpha_a \frac{\pi D_i - 8 \delta_R}{\pi D_i} + \alpha^* \frac{8 \delta_R}{\pi D_i}.
$$

Die gegebenen Zahlenwerte liefern

$$
m = 103,92 \text{ m}^{-1}
$$
  
\n
$$
\alpha^* = 4755,5 \text{ W/(m}^2 \text{ K})
$$
  
\n
$$
\bar{\alpha}_a = 726,9 \text{ W/(m}^2 \text{ K})
$$

und mit den Gleichungen  $(1)$ ,  $(2)$  und  $(3)$  wird die gesuchte Länge

$$
L = \frac{\dot{Q}}{\pi (t_L - t_W)} \left( \frac{1}{\alpha_i d_i} + \frac{1}{2 \lambda_{St}} \ln \frac{D_i}{d_i} + \frac{1}{\bar{\alpha}_a D_i} \right)
$$
  

$$
L = \frac{12000 \text{ W}}{\pi 60 \text{ K}} \left( \frac{1}{5800 \frac{\text{W}}{\text{m}^2 \text{ K}}} 0,02 \text{ m} + \frac{\ln \frac{0,025 \text{ m}}{0,02 \text{ m}}}{2 \cdot 50 \frac{\text{W}}{\text{m K}}} + \frac{1}{726,9 \frac{\text{W}}{\text{m}^2 \text{ K}}} 0,025 \text{ m} \right)
$$

$$
L=4,19 \text{ m}.
$$

## $\sim 2.25$  2.25/1

Gegeben: Rippenrohr  $D_a = 29$  mm  $d_a = 16$  mm  $d_i = 14$  mm  $\delta_R = 0.6$  mm  $\delta = 3.2$  mm  $\alpha_i = 650 \text{ W/(m}^2 \text{ K)}$  $\alpha_R = 20$  W/(m<sup>2</sup> K)  $\lambda_{Al} = 200$  W/(m K)  $\lambda_{St} = 50$  W/(m K)  $t_i - t_a = 20$  K  $\mathfrak{t}_{\mathsf{a}}$ t i H  $d_a$  $d_i$ R i R  $D_a$ 

Gesucht:  $\dot{Q}/L$  für a) Aluminium b) Stahl als Rohrwand- und Rippenwerkstoff

Die Berechnung erfolgt über den scheinbaren Wärmeübergangskoeffizienten  $\alpha^*$  am Rippenfuß. Nach Umdruck S.16 gilt für den vorliegenden Fall einer Kreisrippe näherungsweise

$$
\alpha^* = \lambda \ m \ \tanh\left[m \ H\left(1+0,35\ \ln\frac{D_a}{d_a}\right)\right] \ \frac{\frac{D_a}{d_a}+1}{2\ \left(1+0,35\ \ln\frac{D_a}{d_a}\right)}.\tag{1}
$$

Die Rippengröße m und die Rippenhöhe  $H$  folgen aus

$$
m = \sqrt{\frac{\alpha_R U}{\lambda A^*}} = \sqrt{\frac{2 \alpha_R}{\lambda \delta_R}}
$$

$$
H = \frac{1}{2} (D_a - d_a).
$$

Für das Verhältnis  $U/A^*$  (wärmeabgebender Umfang/wärmeleitender Querschnitt) gilt an jeder Stelle der Kreisrippe mit dem variablen Durchmesser d

$$
\frac{U}{A^*} = \frac{2 \pi d}{\pi d \delta_R} = \frac{2}{\delta_R}
$$

Der äquivalente Wärmeübergangskoeffizient auf der Rohraußenseite ergibt sich nach Umdruck S.15 im vorliegenden Fall zu

$$
\bar{\alpha}_a = \alpha_R \frac{A_U}{A} + \alpha^* \frac{A_{RF}}{A} = \alpha_R \left( 1 - \frac{\delta_R}{\delta} \right) + \alpha^* \frac{\delta_R}{\delta}.
$$
\n
$$
\tag{2.25/2}
$$

Daraus folgt für den Wärmedurchgangswiderstand

$$
R_k = \frac{1}{\pi L} \left( \frac{1}{\alpha_i d_i} + \frac{1}{2 \lambda} \ln \frac{d_a}{d_i} + \frac{1}{\bar{\alpha}_a d_a} \right)
$$

und für den längenbezogenen Wärmestrom

$$
\frac{\dot{Q}}{L} = \frac{t_i - t_a}{R_k L}.
$$

Mit den gegebenen Zahlenwerten erhält man

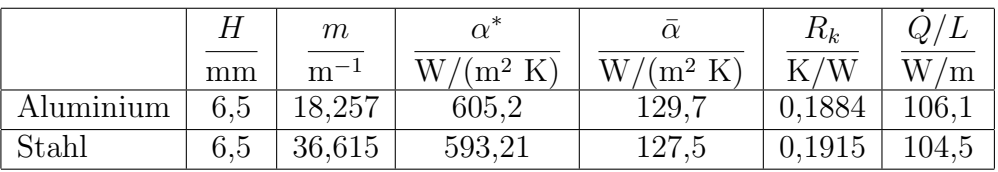

Wärmetechnisch spielt die Wahl des Werkstoffes in diesem Beispiel praktisch keine Rolle, da der Wärmeleitwiderstand am gesamten Wärmetransportwiderstand nur einen kleinen Anteil hat. Das kommt auch durch den hohen Rippenwirkungsgrad bzw. den geringen Temperaturabfall über der Rippenhöhe zum Ausdruck.

#### Anmerkung:

Die Bedingung für die Anwendung der Gleichung (1) mit  $m r_a > 0, 5$  ist nicht gegeben (beim Aluminium  $m r_a = 0, 146$ , bei Stahl  $m r_a = 0, 293$ ). Jedoch kann diese Gl. auch angewendet werden, wenn  $\eta_R > 0.5$  ist. Wegen  $\eta_R = 0.993$  für Aluminum bzw.  $\eta_R = 0,973$  für Stahl, berechnet nach der Gl.

$$
\eta_R = \frac{\tanh \left( m \ H \ (1+0,35) \ \ln \frac{D_a}{d_a} \right)}{m \ H \ (1+0,35 \ \ln \frac{D_a}{d_a})}
$$

ist eine Anwendung zulässig.

## $\sim 2.26$  2.26/1

Gegeben: Wärmerohr, außen (Luftseite) mit stumpfen Nadelrippen bestückt.

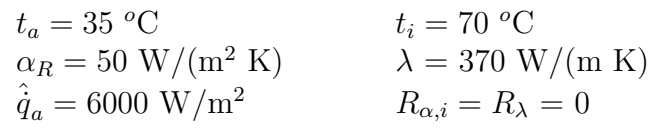

Nadelrippe:  $H = 40$  mm,  $d_R = 3$  mm

**Gesucht:** a)  $\hat{q}$  für das unberippte Rohr b) Abstand  $\delta$  der Nadelrippen bei außen beripptem Rohr

a) Für das unberippte Rohr ergibt sich der auf die Außenfläche bezogene Wärmestrom, wenn nur der äußere Wärmeübergangswiderstand berücksichtigt wird, zu  $\hat{q}_a = \alpha_R (t_i - t_a) = 50 \frac{W}{m^2 K}$  $(70 - 35) \text{ K} = 1750 \frac{\text{W}}{\text{s}}$  $\frac{m}{m^2}$ .

b) Da über den Rohrdurchmesser keine Aussage vorliegt, wird die Rohroberfläche abgewickelt und als eben betrachtet.

Mit der Rippengröße

$$
m = \sqrt{\frac{\alpha_R U}{\lambda A^*}};
$$

und dem Umfang und der Querschnittsfläche der Rippen

$$
U = \pi \ dR; \qquad A^* = \frac{\pi}{4} \ d_R^2
$$

folgt

$$
m = \sqrt{\frac{4 \alpha_R}{\lambda d_R}} = \sqrt{\frac{4 \cdot 50 \text{ W/(m}^2 \text{ K)}}{370 \text{ W/(m K)}} = 13,423 \frac{1}{\text{m}}}.
$$

Die Wärmestromdichte für das betrachtete Flächenelement  $A_a = \delta^2$  mit Rippenbesatz berechnet sich aus

$$
\hat{\dot{q}}_a = \frac{\dot{Q}}{A_a} = \frac{t_i - t_a}{A_a R_k}.\tag{1}
$$

2.26/2

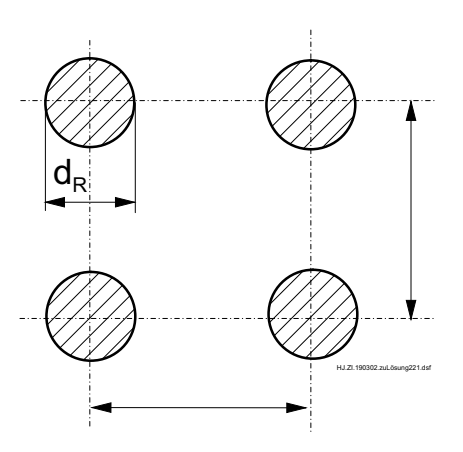

2.26/2

Wegen 
$$
R_{\alpha,i} = R_{\lambda} = 0
$$
 reduziert sich der Wärmedurchgangswiderstand auf  $R_k = R_{\alpha_a} = \frac{1}{\bar{\alpha}_a A_a}$  (2)

mit dem äquivalenten Wärmeübergangskoeffizienten $\bar{\alpha}_a$ auf der berippten Außenseite

$$
\bar{\alpha}_a = \alpha_R \frac{A_U}{A_a} + \alpha^* \frac{A_{RF}}{A_a}
$$
\n
$$
A_a = \delta^2
$$
\nFläche ohne Rippen

\n
$$
A_{RF} = \frac{\pi}{4} d_R^2
$$
\nFläche des Rippenfußes

\n
$$
A_U = A_a - A_{RF}
$$
\nrippenfreie Fläche innerhalb

\n
$$
A_a
$$

Der scheinbare Wärmeübergangskoeffizient am Rippenfuß für eine Nadelrippe berechnet sich nach dem Umdruck S.16 aus

$$
\alpha^* = \lambda \ m \ \tanh(m \ H)
$$
  
= 370  $\frac{W}{m \ K}$  13,423  $\frac{1}{m} \tanh(13,423 \cdot 0,04) = 2436,8 \ \frac{W}{m^2 \ K}$ 

Aus (3) folgt für die Größe des Flächenelementes

$$
A_a = A_{RF} \frac{\alpha^* - \alpha_R}{\bar{\alpha}_a - \alpha_R} = \delta^2 \tag{4}
$$

.

und mit (1) und (2) ergibt sich für den äquivalenten Wärmeübergangskoeffizienten

$$
\bar{\alpha}_a = \frac{\hat{\dot{q}}}{t_i - t_a}.\tag{5}
$$

Damit folgt aus (4) und (5) für den Abstand der Rippen

$$
\delta = \sqrt{\frac{\pi}{4} d_R^2 \frac{\alpha^* - \alpha_R}{\hat{q}}}
$$
\n
$$
= \sqrt{\frac{\pi}{4} 0.003^2 \text{ m}^2 \frac{(2436.8 - 50) \text{ W/(m}^2 \text{ K})}{6000 \text{ W/m}^2}} = 0.01179 \text{ m}.
$$

# $\sim 3.1/1$

Gegeben: zylindrisches Glasthermometer  $d = 5$  mm,  $\varrho = 13600 \text{ kg/m}^3$ ,  $c_p = 138 \text{ J/(kg K)}, \lambda = 10, 5 \text{ W/(m K)}$  $t_0 = 20 °C$ Wasser  $t_U = 60$  °C,  $\alpha = 150$  W/(m<sup>2</sup> K)

**Gesucht:** Zeit  $\tau$  bis Anzeigefehler  $\lt 0, 1$  K ist.

Der Vorgang im Thermometer wird quasistatisch angenommen. Diese Annahme ist berechtigt, da

$$
Bi = \frac{\alpha \ d/2}{\lambda} = \frac{150 \ W/(m^2 \ K) \ 0,0025 \ m}{10,5 \ W/(m \ K)} = 0,0357 < 0,1
$$

ist. Energiebilanz mit Wärmeübergang an der Oberfläche des Thermometers

$$
\varrho \ c_p \ V \ \frac{dt}{d\tau} = -\alpha \ A \ (t - t_U)
$$

Variablentrennung und Integration unter der Voraussetzung eines konstanten Wärme-¨ubergangskoeffizienten

$$
\int_{t_0}^t \frac{dt}{t - t_U} = -\frac{\alpha}{\varrho} \frac{A}{c_p V} \int_0^\tau d\tau
$$
\n
$$
\ln \frac{t - t_U}{t_0 - t_U} = -\frac{\alpha}{\varrho} \frac{A}{c_p V} \tau = -\frac{\tau}{\tau_0}
$$

Die gesuchte Zeit ergibt sich daraus zu (vgl. Umdruck S.18)

.

$$
\tau = \tau_0 \ \ln \ \frac{t_0 - t_U}{t - t_U} \ .
$$

Das Thermometer wird geometrisch als ein Vollzylinder betrachtet, d. h., man erhält für die Zeitkonstante mit A =  $\pi d l$  (nur Mantelfläche für Wärmeübergang betrachtet) und  $V = \pi d^2 l/4$ 

$$
\tau_0 = \frac{\varrho \ c_p \ V}{\alpha \ A} = \frac{\varrho \ c_p \ d}{4 \ \alpha}
$$

bzw. mit den gegebenen Werten

$$
\tau_0 = \frac{13600 \frac{\text{kg}}{\text{m}^3} \cdot 138 \frac{\text{J}}{\text{kg K}} \cdot 0,005 \text{ m}}{4 \cdot 150 \frac{\text{W}}{\text{m}^2 \text{ K}}} = 15,64 \text{ s}.
$$

3.1/2

Zeit bis zum Erreichen des Anzeigefehlers von 0,1 K

$$
\tau = 15,64 \text{ s} \cdot \ln \frac{20 - 60}{59,9 - 60} = 93,7 \text{ s}.
$$

Diese Einstellzeit erscheint recht hoch. Sie kann praktisch am einfachsten durch Verringerung des Thermometerdurchmessers oder durch Verbesserung des Wärmeüberganges verkleinert werden. Daraus resultiert z. B. die Verwendung von dünnen Thermoelementen bei der Messung von schnell veränderlichen Temperaturen. Dieses Ergebnis sagt aber noch nichts über die Größe des zu erwartenden Messfehlers aus, da in diesen noch andere Einflüsse eingehen.

### $\sim 3.2/1$

- Gegeben: Platte  $\delta = 4$  cm,  $t_W t_K = 4$  K Wärmestromdichte $\hat{\dot{q}}_W = 250 \ \text{W}/\text{m}^2$ , Meßzeit $\Delta \tau = 600 \ \text{s}$ Verschiebung des Temperaturprofils  $\Delta t_W = \Delta t_K = 5$  K
- Gesucht: a) quasistationäres Temperaturprofil b)  $\lambda$ ,  $\rho c_p$

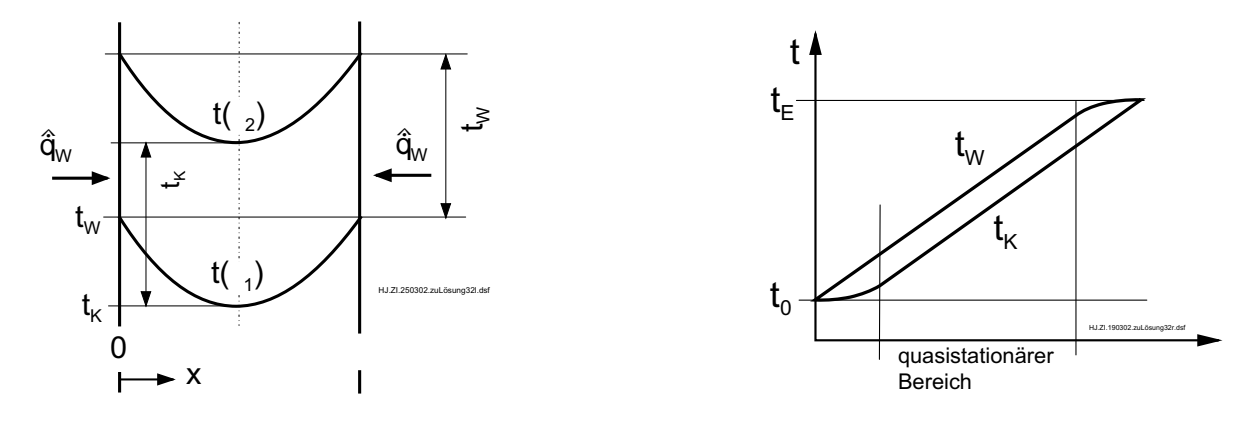

Das linke Bild zeigt das charakteristische Temperaturprofil zu den beiden Meßzeiten  $\tau_1$  und  $\tau_2$ . Das rechte Bild gibt den zeitlichen Temperaturverlauf von Wand und Kern für den gesamten Versuchsablauf an. Die Messung erfolgt innerhalb des quasistationären Bereiches. Der Begriff quasistationär wird verwendet, da sich die Form des Temperaturprofils in diesem Zeitbereich nicht verändert.

a) Die Differentialgleichung für das instationäre eindimensionale Temperaturprofil in einer ebenen Wand lautet

$$
\frac{\partial t}{\partial \tau} = a \frac{\partial^2 t}{\partial x^2} = \text{const}
$$

Laut Aufgabenstellung ist der Temperaturanstieg  $\partial t/\partial \tau$  an jeder Stelle der Platte zeitlich konstant. Damit wird aus der partiellen Differentialgleichung eine gewöhnliche Differentialgleichung.

Die zweimalige Integration liefert

$$
\frac{d^2t}{dx^2} = 2 A
$$
  

$$
\frac{dt}{dx} = 2 A x + B
$$
  

$$
t(x) = A x^2 + B x + C
$$

(Die Konstante in der ersten Gl. wurde mit  $2 \text{ A}$  angesetzt, um in der Lösung die übliche Form mit der Konstante A zu erhalten).

Randbedingungen:

$$
t(x = 0) = t_W \n t_W = C \n t(x = \delta/2) = t_K \n \delta t / \delta x(x = \delta/2) = 0 \n 0 = 2 A \delta/2 + B \n 0 = 2 A \delta/2 + B
$$

Damit ergeben sich die Konstanten

$$
C = t_W
$$
,  $B = -\frac{4}{\delta} (t_w - t_K)$ ,  $A = \left(\frac{2}{\delta}\right)^2 (t_W - t_K)$ 

und die Gleichung für das quasistationäre Temperaturprofil

$$
t(x) = \left(\frac{2}{\delta}\right)^2 (t_W - t_K) x^2 - \frac{4}{\delta} (t_W - t_K) x + t_W.
$$

b) Die Bestimmung des Wärmeleitkoeffizienten erfolgt mit dem Fourierschen Gesetz

$$
\hat{q}_W = \hat{q}(x = 0) = -\lambda \left(\frac{\partial t}{\partial x}\right)_{\tau, x=0} = -\lambda B = \frac{4\lambda}{\delta} (t_W - t_K)
$$

$$
\lambda = \frac{\hat{q}_W \delta}{4 (t_W - t_K)} = \frac{250 \frac{W}{m^2} 0,04 m}{4 \cdot 4 K} = 0,625 \frac{W}{m K}.
$$

Zur Bestimmung der Wärmekapazitätsdichte wird die Energiebilanz  $\Delta \tau$   $\dot{Q}=m$   $c_{p}$   $\bar{\Delta t}$  mit  $\dot{Q}=2$   $\hat{\dot{q}}_{W}$   $A$  und  $m=\varrho$   $\delta$   $A$  benutzt und man erhält

$$
\varrho \ c_p = \frac{2 \Delta \tau \ \hat{q}_W}{\delta \ \Delta t} = \frac{2 \cdot 600 \text{ s} \cdot 250 \frac{\text{W}}{\text{m}^2}}{0,04 \text{ m} \cdot 5 \text{ K}} = 1500 \frac{\text{kJ}}{\text{m}^3 \text{ K}}.
$$

Lösung mit anderer Koordinatenachse:

Wenn eine andere Festlegung für die Koordinate  $x$  (hier Nullpunkt auf Symmetrieachse) getroffen wird, ergibt sich eine einfachere Gleichung für das Temperaturprofil. allgemeine Lösung

 $H$  J.  $21.190302$  zu Lösung $322.$  dsf  $\frac{1}{1}$ 

$$
t(x) = A x^2 + B x + C
$$

Randbedingungen

$$
t(x = 0) = t_K \rightarrow C = t_K
$$

$$
\left(\frac{dt}{dx}\right)_{x=0} = 0 \rightarrow B = 0
$$

$$
t(x = \delta/2) = t_W \rightarrow A = \frac{t_W - t_K}{(\delta/2)^2}
$$

Temperaturprofil

$$
t(x) = \frac{t_W - t_K}{(\delta/2)^2} x^2 + t_K
$$

3.2/2

## Lösung  $3.3$  3.3/1

#### Gegeben:

Stahlkugel  
\n
$$
d = 0,04 \text{ m} \qquad \lambda_1 = 50 \text{ W/(m K)}
$$
\n
$$
\varrho_1 = 7800 \text{ kg/m}^3 \qquad c_{p,1} = 0,46 \text{ kJ/(kg K)}
$$
\nGlaskugel  
\n
$$
d = 0,04 \text{ m} \qquad \lambda_2 = 0,12 \text{ W/(m K)}
$$
\n
$$
\varrho_2 = 2400 \text{ kg/m}^3 \qquad c_{p,2} = 0,8 \text{ kJ/(kg K)}
$$
\nRandbedingungen  
\n
$$
\alpha_L = 20 \text{ W/(m}^2 \text{ K)} \qquad \alpha_W = 1000 \text{ W/(m}^2 \text{ K)} \qquad t_0 = 20 \text{ }^o\text{C}
$$
\n
$$
t_m = 60 \text{ }^o\text{C} \qquad t_U = 80 \text{ }^o\text{C}
$$

**Gesucht:** a) Aufwärmzeit  $\tau$  nach Gröber und quasistatischer Methode b) Diskussion

c)  $t_m$  bei Berücksichtigung des inneren Widerstandes für Glaskugel

a) Lösung mit den Diagrammen nach Gröber (Fall a): Berechnung der beiden dimensionslosen Kennzahlen

$$
\vartheta_m = \frac{t_m - t_U}{t_0 - t_U} = \frac{60 - 80}{20 - 80} = 0,333
$$
 und  $Bi = \frac{\alpha \frac{d}{2}}{\lambda}$ .

Ermittlung von  $Fo_a(\vartheta_m, Bi)$  aus dem Umdruck Bild 3.11 bzw. mit den Gleichungen im Umdruck S.21, um eine höhere Genauigkeit zu erreichen.

Ermittlung der Zeit aus der Fo-Zahl:

$$
\tau = \frac{(d/2)^2}{a} \; Fo
$$

mit dem Temperaturleitkoeffizienten

$$
a_1 = \frac{\lambda_1}{\varrho_1 c_{p,1}} = 1,394 \cdot 10^{-5} \frac{\text{m}^2}{\text{s}}, \qquad a_2 = \frac{\lambda_2}{\varrho_2 c_{p,2}} = 6,25 \cdot 10^{-8} \frac{\text{m}^2}{\text{s}}
$$

Lösung nach der quasistatischen Methode (Fall b):

Annahme: kein Wärmetransportwiderstand im Körper und deshalb einheitliche Körpertemperatur.

Energiebilanz für Kugel

$$
\varrho \ c_p \ V \ \frac{dt_m}{d\tau} = \alpha \ A \ (t_U - t_m)
$$

Trennung der Veränderlichen und Integration

$$
\int_{t_0}^{t_m} \frac{dt_m}{t_U - t_m} = \frac{\alpha}{\varrho} \frac{A}{c_p V} \int_0^{\tau} d\tau
$$
\n
$$
3.3/2
$$

$$
3.3/2
$$

$$
-\ln\frac{t_U - t_m}{t_U - t_0} = \frac{\alpha A}{\varrho c_p V} \tau.
$$

Mit

$$
A = \pi d^2
$$
,  $V = \frac{\pi}{6} d^3$ ,  $\vartheta_m = \frac{t_m - t_U}{t_0 - t_U}$ ,  $\varrho c_p = \frac{\lambda}{a}$ 

sowie

$$
Bi = \frac{\alpha \ d/2}{\lambda} \quad \text{und} \quad Fo = \frac{a \ \tau}{(d/2)^2} \quad \text{wird}
$$
\n
$$
Fo_b = -\frac{\ln \vartheta_m}{3 \ Bi} \tag{1}
$$

Ergebnisse in Tabelle

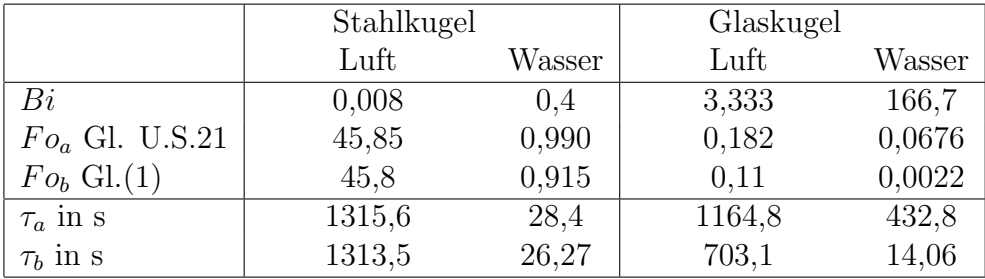

b) Diskussion:

1. Bei  $Bi < 0, 1$  (Stahlkugel in Luft) kann die quasistatische Methode in sehr guter Näherung verwendet werden (Fehler  $<$  3%, zum Vergleich ist Ablesegenauigkeit in Diagrammen  $\approx 5\%$ ). Das bedeutet, der Hauptwiderstand für den Wärmetransport befindet sich auf der Außenseite (Wärmeübergang) und nicht im Körper (Wärmeleitung). Bei der Stahlkugel im Wasser mit  $Bi = 0.4$  ist der Fehler der quasistatischen Methode etwas größer (Fehler 9%), da sich der Widerstand auf der Außenseite verringert hat. Bei der Glaskugel kann die quasistatische Methode nicht angewendet werden.

Temperaturverlauf bei Stahl- und Glaskugel bei gleicher Kerntemperatur

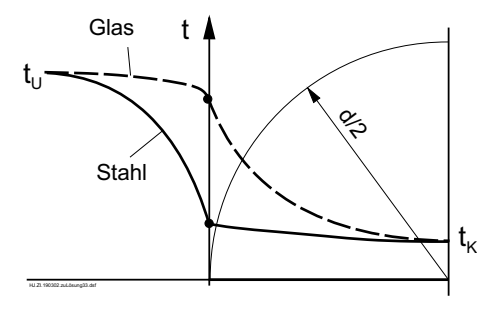

3.3/3

- 2. Durch die Aufwärmung im Wasserstrom können die Aufheizzeiten wegen des besseren Wärmeüberganges verbessert werden. Während bei der Stahlkugel  $\tau \sim 1/\alpha$  gilt (wegen vernachlässigbarem inneren Widerstand), ist die Verbesserung bei der Glaskugel wesentlich geringer (50-fache Erhöhung von  $\alpha$  bringt nur eine Reduzierung von  $\tau$ auf ein Drittel, weil der innere Widerstand dominiert).
- 3. Die Aufheizzeit der Stahlkugel ist in der Regel kleiner als die für die Glaskugel (wegen  $a_1 \gg a_2$ ). Allerdings gilt diese Aussage nur bei der Randbedingung 1. Art bzw. gleicher Wandtemperatur der beiden Kugeln. Im vorliegenden Fall ist die Aufheizzeit der Glaskugel im Luftstrom kleiner als für die Stahlkugel. Das ist damit begründet, daß die zur Aufwärmung der Stahlkugel benötigte Energie viel größer ist als für die Glaskugel ( $\varrho_1$   $c_{p,1} = 3588 \text{ kJ/(m}^3 \text{ K)} > \varrho_2$   $c_{p,2} = 1920 \text{ kJ/(m}^3 \text{ K)}$ ), wegen des schlechten Wärmeüberganges aber nur ein geringer Wärmestrom auftritt (äußerer Widerstand dominierend).

c) Anwendung der Methode nach Schlünder (Umdruck S.18) Aus der Beziehung (Herleitung analog zu Teil a) mit k statt  $\alpha$ )

$$
-\ln\frac{t_m - t_U}{t_0 - t_U} = \frac{k A}{\varrho c_p V} \tau.
$$

ergibt sich (vgl. Umdruck)

$$
t_m = t_U + (t_0 - t_U) \exp\left(-\frac{k A}{\varrho c_p V}\tau\right) \qquad \text{bzw.}
$$

$$
t_m = t_U + (t_0 - t_U) \exp\left(-\frac{3 k d}{2 \lambda} Fo\right)
$$

Berücksichtigung des inneren Widerstandes in der Kugel

$$
k = \left(\frac{1}{\alpha} + \frac{d}{2\lambda_{eff}}\right)^{-1}, \quad \lambda_{eff} = \sqrt{\lambda_{eff,0}^2 + \lambda_{eff,\infty}^2}
$$

$$
\lambda_{eff,0} = \frac{2\lambda}{\sqrt{\pi F_o}}, \qquad \lambda_{eff,\infty} = 3,290 \cdot \lambda = 0,3948 \frac{W}{m K}
$$

Aufwärmung der Glaskugeln in Luft:

$$
Fo = 0,182, \quad \lambda_{eff,0} = 0,3174 \frac{W}{m \text{ K}}, \quad \lambda_{eff} = 0,5066 \frac{W}{m \text{ K}}
$$
  
 $k = 11,175 \frac{W}{m^2 \text{ K}}, \quad t_m = 58,3 \text{ }^{\circ}\text{C}.$ 

3.3/4

Aufwärmung der Glaskugeln in Wasser:

$$
Fo = 0,0676
$$
,  $\lambda_{eff,0} = 0,5208 \frac{W}{m K}$ ,  $\lambda_{eff} = 0,6535 \frac{W}{m K}$   
 $k = 31,64 \frac{W}{m^2 K}$ ,  $t_m = 59,41 \text{ °C}$ .

In beiden Fällen ergibt sich  $t_m \approx 60$  °C. Die Abweichungen (< 5% bezogen auf die Aufwärmspanne) liegen innerhalb der Ablesegenauigkeit für  $Fo$  in dem Diagramm.

### $\sim 3.4 / 1$

**Gegeben:**

\n
$$
\lambda = 1,16 \text{ W/(m K)}
$$
\n
$$
c = 0,8 \cdot 10^{3} \text{ J/(kg K)}
$$
\n
$$
\rho = 2290 \text{ kg/m}^{3}
$$
\n
$$
\alpha = 50 \text{ W/(m}^{2} \text{ K)}
$$
\n
$$
t_{0} = 20 \text{ }^{\circ}\text{C}
$$
\n
$$
t_{U} = 400 \text{ }^{\circ}\text{C}
$$
\n
$$
\tau = 10 \text{ min}
$$
\n
$$
R = 0,025 \text{ m}
$$
\n
$$
L = 0,1 \text{ m}
$$
\n**2R**

Gesucht:  $Z_K$ ,  $t_W^Z$ ,  $t_m^Z$  (unendlich langer Zylinder)

> b)  $t_K^{EZ}$ ,  $t_W^{EZ}$ ,  $t_m^{EZ}$  (endlich langer Zylinder) c)  $t_K^K$ ,  $t_W^K$ ,  $t_m^K$  (Zylinder näherungsweise als Kugel betrachtet)

2HJ.ZI 250302.zuLösung34.ds

Lösungsweg: Die Lösung erfolgt mit den Näherungsgleichungen für die Gröberlösung (Umdruck S.21), um einen genaueren Vergleich zwischen den Ergebnissen von b) und c) zu erhalten. Bei einer einfacheren Rechnung kann mit den genannten Diagrammen im Umdruck gearbeitet werden.

a) Berechnung von  $Fo^Z$  und  $Bi^Z$  zur Ermittlung von  $\vartheta_K^Z$  für einen unendlich langen Zylinder

Temperaturleitkoeffizient:  $a =$ λ  $\rho \, c$  $,$  Zylinder:  $l =$  Radius  $F o^Z = \frac{a \tau}{l^2}$  $\frac{1}{l^2}$  =  $\lambda$   $\tau$  $\rho$  c  $R^2$  $= 0,6078,$   $Bi^Z = \frac{\alpha R}{\lambda}$ λ  $= 1,0776$  $\vartheta_K^Z = f(Bi^Z, Fo^Z) = 0,4342 \text{ (U S.26)}, \quad \vartheta_W^Z = f(Bi^Z, Fo^Z) = 0,2694 \text{ (U S.25)}$  $t_K^Z = \vartheta_K^Z (t_0 - t_U) + t_U = 235 \text{ °C}, \qquad t_W^Z = \vartheta_W^Z (t_0 - t_U) + t_U = 298 \text{ °C}$  $\vartheta_m^Z = f(Bi^Z, Fo^Z) = 0,3571$  (U S.26),  $t_m^Z = \vartheta_m^Z (t_0 - t_U) + t_U = 264,3$  °C

b) Superposition von Platte und Zylinder

Platte:  $l =$  halbe Länge =  $L/2$ 

$$
Fo^{Pl} = \frac{\lambda \tau}{\varrho c l^2} = 0,152
$$

$$
Bi^{Pl} = \frac{\alpha l}{\lambda} = 2,155
$$

$$
\vartheta_K^{Pl} = f(Fo^{Pl}, Bi^{Pl}) = 0,9563 \text{ (U S.23)},
$$
  

$$
\vartheta_W^{Pl} = f(Fo^{Pl}, Bi^{Pl}) = 0,4734 \text{ (U S.22)}
$$
  

$$
\vartheta_m^{Pl} = f(Fo^{Pl}, Bi^{Pl}) = 0,8043 \text{ (U S.24)}
$$

Berechnung der Temperaturen

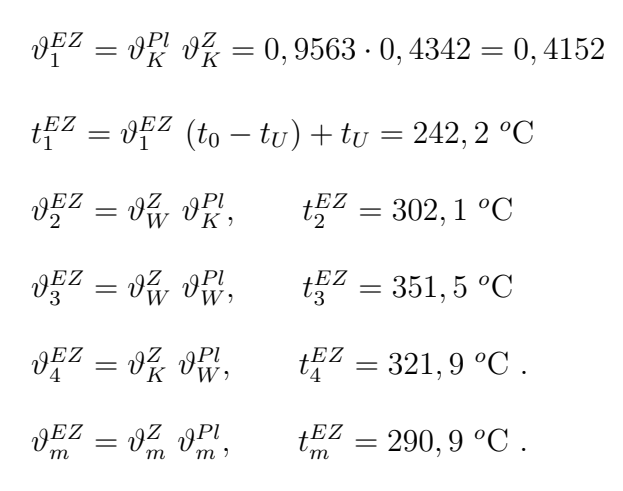

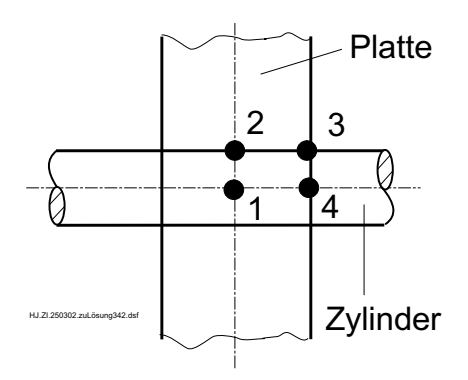

Es werden an allen Stellen, an denen sowohl beim unendlich langen Zylinder als auch bei der unendlich großen Platte Werte berechnet werden können, die überlagerten Ergebnisse erhalten.

c) endlich langer Zylinder als Kugel betrachtet

charakteristische Abmessung

$$
l = \frac{3 V}{A} = \frac{3 \frac{\pi}{4} d^2 L}{\pi d L + 2 \frac{\pi}{4} d^2} = \frac{\frac{3}{4} d L}{L + \frac{1}{2} d} = \frac{0, 75 \cdot 0, 05 \cdot 0, 1 \text{ m}^2}{0, 1 \text{ m} + 0, 5 \cdot 0, 05 \text{ m}} = 0, 03 \text{ m}
$$
  
\n
$$
Fo^K = \frac{\lambda \tau}{\varrho c l^2} = 0, 422 \qquad Bi^K = \frac{\alpha l}{\lambda} = 1, 293
$$
  
\n
$$
\vartheta_K^K = f(Fo^K, Bi^K) = 0, 3663 \text{ (U S.29)}
$$
  
\n
$$
\vartheta_W^K = f(Fo^K, Bi^K) = 0, 2061 \text{ (U S.28)}
$$
  
\n
$$
\vartheta_m^K = f(Fo^K, Bi^K) = 0, 2748 \text{ (U S.30)}
$$
  
\n
$$
t_K^K = \vartheta_K^K (t_0 - t_U) + t_U = 260, 8 \text{ °C}
$$
  
\n
$$
t_W^K = \vartheta_W^K (t_0 - t_U) + t_U = 321, 7 \text{ °C}
$$
  
\n
$$
t_m^K = \vartheta_m^K (t_0 - t_U) + t_U = 295, 6 \text{ °C}.
$$

Die Ergebnisse nach dieser Näherung stimmen recht gut mit den Werten für die zweidimensionale Rechnung überein. Die beste Übereinstimmung ergibt sich in der Regel für die mittlere Temperatur.

# Lösung  $3.5$  3.5/1

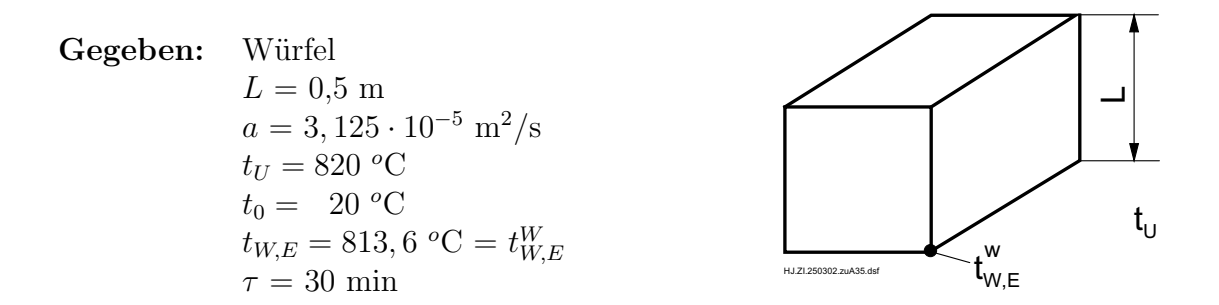

Gesucht:  $_{K}^{W}$ nach 30 min (Zeiger $W$  - Würfel,  $Pl$  - Platte, Index  $W$  - Wand,  $E$  - Ecke)

Die Lösung erfolgt mit den Näherungsgleichungen für die Gröberlösung (Umdruck S.21) bzw. näherungsweise mit den angegebenen Diagrammen. Die Werte für den Würfel ergeben sich aus der Superposition der Werte für die unendliche Platte, d. h.

$$
\vartheta^W_{W,E} = (\vartheta^P_W)^3, \quad \vartheta^W_K = (\vartheta^P_K)^3
$$

Ermittlung der Bi-Zahl der Platte:  $l = L/2$  (halbe Plattenstärke)

$$
\vartheta_{W,E}^W = \frac{t_{W,E}^W - t_U}{t_0 - t_U} = 0,008, \qquad \vartheta_W^{Pl} = \sqrt[3]{\vartheta_{W,E}^W} = 0,2
$$
  

$$
Fo^{Pl} = \frac{a \tau}{l^2} = 0,9, \qquad \qquad Bi^{Pl} = f(\vartheta_W^{Pl}, Fo^{Pl}) = 1,9265 \text{ (U S.22)}
$$

dimensionslose Kerntemperatur der Platte

 $\vartheta_K^{Pl} = f(Bi^{Pl}, Fo^{Pl}) = 0,4236 \text{ (U S.23)}$ 

Ermittlung der Kerntemperatur des Würfels (Überlagerung von 3 Platten)

$$
\vartheta_K^W = (\vartheta_K^{Pl})^3 = 0,076
$$
  

$$
t_K^W = \vartheta_K^W (t_0 - t_U) + t_U = 759,2 \text{ °C}.
$$

# Lösung  $3.6$  3.6/1

#### Gegeben:

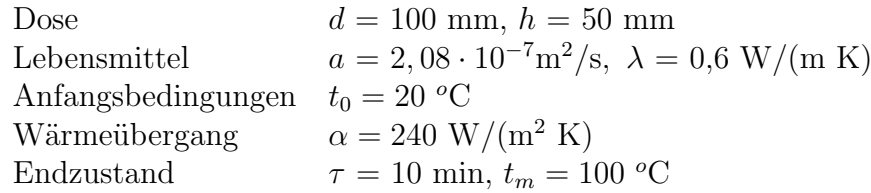

Gesucht: Umgebungstemperatur  $t_U$  bei endlich langem Zylinder a) und näherungsweiser Betrachtung als Kugel b)

a) Dose als endlich langen Zylinder betrachtet. Überlagerung von unendlich langem Zylinder und Platte. Lösung mit den Näherungsgleichungen (Umdruck S.21) bzw. den angegebenen Diagrammen.

Platte: 
$$
l = h/2
$$

\n
$$
Fo^{Pl} = \frac{a \tau}{\left(\frac{h}{2}\right)^2} = 0, 20
$$
\n
$$
Fo^{Z} = \frac{a \tau}{\left(\frac{d}{2}\right)^2} = 0, 05
$$
\n
$$
Bi^{Pl} = \frac{\alpha \frac{h}{2}}{\lambda} = 10
$$
\n
$$
\vartheta_m^{Pl} = 0, 5804 \text{ (U S.24)}
$$
\n
$$
Bi^{Z} = \frac{\alpha \frac{d}{2}}{\lambda} = 20
$$
\n
$$
\vartheta_m^{Q} = 0, 6143 \text{ (U S.27)}
$$

Überlagerung  $\vartheta_m^D = \vartheta_m^{Pl} \vartheta_m^Z = 0, 3565.$ 

Aus

$$
\vartheta_m^D = \frac{t_m - t_U}{t_0 - t_U} \quad \text{ergibt sich} \quad t_U = \frac{t_m - \vartheta_m^D t_0}{1 - \vartheta_m^D} = 144,3 \text{ °C}
$$

b) Dose näherungsweise als Kugel betrachtet

$$
l = \frac{3 V}{A} = \frac{3 \frac{\pi}{4} d^2 h}{\pi d h + \frac{\pi}{2} d^2} = \frac{3 d h}{4 h + 2 d} = 37,5 \text{ mm}
$$
  
\n
$$
Fo^{K} = \frac{a \tau}{l^2} = 0,0887, \qquad Bi^{K} = \frac{\alpha l}{\lambda} = 15, \qquad \vartheta_m^{K} = 0,3386 \text{ (U S.30)}
$$
  
\n
$$
t_U = \frac{t_m - \vartheta_m^{K} t_0}{1 - \vartheta_m^{K}} = 140,9 \text{ °C}.
$$

Die Abweichung zwischen der 1. und 2. Rechnung ist gering (Fehler < 3% bezogen auf  $t_U - t_0$ ).

## Lösung  $3.7$  3.7/1

Gegeben: querangeströmter Messingstab,  $d = 4$  cm,  $\rho = 8600 \text{ kg/m}^3$ ,  $c_p = 380 \text{ J/(kg K)}, \lambda = 90 \text{ W/(m K)}, t_0 = 500 \text{ °C}$ Luftstrom $t_U=20\ {\rm ^oC}$ Abkühlung  $\tau = 35$  s,  $t_K = 404$  °C

Gesucht: Wärmeübergangskoeffizient  $\alpha$ abgegebene Wärme pro Länge  $Q/L$ 

Aus der Intensität der Abkühlung des Messingstabes kann auf den äußeren Wärmeübergangskoeffizienten geschlossen werden. Zur Berechnung der instationären Wärmeleitung im Messingstab wird die Methode von Gröber benutzt. Mit den Parametern Fourier-Zahl

$$
Fo = \frac{a \tau}{l^2}
$$
 mit  $a = \frac{\lambda}{\varrho c_p}$  und  $l = \frac{d}{2}$ 

$$
Fo = \frac{4 \lambda \tau}{\varrho \ c_p \ d^2} = \frac{4 \cdot 90 \ \text{W/(m K)} \ 35 \ \text{s}}{8600 \ \text{kg/m}^3 \ 380 \ \text{J/(kg K)} \ 0.04^2 \ \text{m}^2} = 2,4097
$$

und dimensionslose Kerntemperatur

$$
\vartheta_K = \frac{t_K - t_U}{t_0 - t_U} = \frac{404 - 20}{500 - 20} = 0,80
$$

kann man aus dem Umdruck S.26 bzw. den Näherungsgleichungen S.21 (iterative Rechnung)  $Bi = 0.04858$  ermitteln. Daraus wird der Wärmeübergangskoeffizient

$$
\alpha = \frac{\lambda}{d/2} = \frac{90 \text{ W/(m K)} \cdot 0,04858}{0,02 \text{ m}} = 218,6 \frac{\text{W}}{\text{m}^2 \text{ K}}.
$$

Aus der Energiebilanz für den Messingstab

$$
Q = m c_p (t_0 - t_m) = \frac{\pi}{4} d^2 L \varrho c_p (t_0 - t_m)
$$

und der mittleren Temperatur des Messingstabes aus dem Umdruck S.27 bzw. den Näherungsgleichungen S.21

$$
\vartheta_m(Fo = 2,4097, Bi = 0,04858) = 0,79348
$$
  

$$
t_m = t_U + \vartheta_m (t_0 - t_U) = 20 + 0,79348 (500 - 20) = 400,87 \text{ °C}
$$

ergibt sich für die abgegebene Wärme pro Länge

$$
\frac{Q}{L} = \frac{\pi \ d^2 \ \varrho \ c_p}{4} \ (t_0 - t_m) =
$$
\n
$$
= \frac{\pi \ 0,04^2 \ \text{m}^2 \ 8600 \ \text{kg/m}^3 \ 380 \ \text{J/(kg K)}}{4} \ (500 - 400,87) \ \text{K} = 407,1 \ \text{kJ/m}.
$$

## $\sim 3.10 / 1$

Gegeben: Stahlplatte  $\lambda = 14 \text{ W/(m K)}$ ,  $\rho = 8000 \text{ kg/m}^3$ ,  $c_p=547$  J/(kg K),  $b=0,\!024$  m,  $t_0=600$   $^o\mathrm{C}$ Luft  $t_U = 25 \text{ °C}, \alpha = 700 \text{ W/(m}^2 \text{ K})$ **Gesucht:** a)  $t(x, \tau)$  bei Lösung nach explizitem Differenzenverfahren mit  $\Delta x = 0,0024$  m und für  $\tau \le 7,2$  s b)  $t_W$  und  $t_K$  nach Gröber-Lösung für  $\tau = 7, 2$  s c) Grafische Lösung nach Binder-Schmidt.

a) Mit dem Binder-Schmidt-Kriterium ergibt sich für die Zeitschrittweite des expliziten Differenzenverfahrens

$$
\Delta \tau = \frac{0, 5 \Delta x^2}{a} = \frac{0, 5 \Delta x^2 \varrho c}{\lambda} = \frac{0, 5 \cdot 0, 0024^2 \text{ m}^2 \cdot 8000 \frac{\text{kg}}{\text{m}^3} \cdot 547 \frac{\text{J}}{\text{kg K}}}{14 \frac{\text{W}}{\text{m K}}} = 0, 90 \text{ s}.
$$

Für die Zeit  $\tau_E = 7, 2$  s sind

$$
k = \frac{\tau_E}{\Delta \tau} = \frac{7,2 \text{ s}}{0,90 \text{ s}} = 8
$$

Zeitschritte erforderlich.

Die Abkühlung der Stahlplatte erfolgt symmetrisch, so daß nur die linke Hälfte der Platte mit der Stärke  $b/2 = 0,012$  m untersucht werden muß. Für die örtliche Diskretisierung erhält man mit der Festlegung, daß die Wandoberflächen zwischen den diskreten Orten liegen

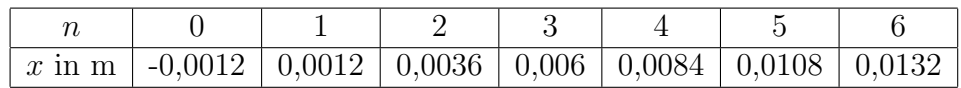

Für den neuen Temperaturwert in der Wand gilt mit  $Fo^+ = 0, 5$  und  $\tilde{q}_i = 0$  (vgl. Umdruck S.32)

$$
t_{n,k+1} = \frac{t_{n+1,k} + t_{n-1,k}}{2} ,
$$

und für die Temperatur  $t_{0,k}$ 

$$
t_{0,k} = t_{1,k} + (t_{U,k} - t_{1,k}) \frac{1}{\frac{1}{Bi_k} + \frac{1}{2}}.
$$

3.10/2

Mit

$$
Bi_k^+ = \frac{\alpha \Delta x}{\lambda} = \frac{700 \frac{W}{m^2 K} \cdot 0,0024 m}{14 \frac{W}{m K}} = 0,12
$$

erhält man danach

$$
t_{0,k} = 2,830 \text{ °C} + t_{1,k} \cdot 0,8868 \text{ .}
$$

Für die rechte Seite gilt die Symmetriebedingung  $\hat{q}_{R,k} = 0$ , d. h.  $t_{5,k} = t_{6,k}$ . Die Oberflächentemperatur auf der linken Seite bei  $x = 0$  folgt aus der Beziehung

$$
t_{W,L,k} = \frac{t_{0,k} + t_{1,k}}{2} ,
$$

während für die rechte Seite

$$
t_{W,R,k} = \frac{t_{5,k} + t_{6,k}}{2} = t_{5,k}
$$

gilt. Die Berechnung der Abkühlung der Platte mit diesen Gleichungen liefert folgende Ergebnisse:

|                   | $\boldsymbol{n}$ | $\overline{0}$       | W     | 1      | 2      | 3     | 4      | 5      | 6      |
|-------------------|------------------|----------------------|-------|--------|--------|-------|--------|--------|--------|
|                   | x/m              | $-0,0012$            | 0,0   | 0,0012 | 0,0036 | 0,006 | 0,0084 | 0,0108 | 0,0132 |
| $k_{\mathcal{C}}$ | 's<br>$\tau/$    | ${}^oC$<br>$t_{n,k}$ |       |        |        |       |        |        |        |
| $\theta$          | $\Omega$         | 534,9                | 600   | 600    | 600    | 600   | 600    | 600    | 600    |
| 1                 | 0,90             | 506,0                | 536,7 | 567,4  | 600    | 600   | 600    | 600    | 600    |
| $\overline{2}$    | 1,80             | 493,2                | 523,1 | 553,0  | 583,7  | 600   | 600    | 600    | 600    |
| 3                 | 2,70             | 480,4                | 509,4 | 538,5  | 576,5  | 591,9 | 600    | 600    | 600    |
| 4                 | 3,60             | 471,4                | 499,9 | 528,4  | 565,2  | 588,3 | 595,9  | 600    | 600    |
| 5                 | 4,50             | 462,5                | 490,4 | 518,3  | 558,3  | 580,6 | 594,1  | 598,0  | 598,0  |
| 6                 | 5,40             | 455,4                | 482,9 | 510,4  | 549,4  | 576,2 | 589,3  | 596,0  | 596,0  |
| $\overline{7}$    | 6,30             | 448,4                | 475,4 | 502,4  | 543,3  | 569,3 | 586,1  | 592,6  | 592,6  |
| 8                 | 7,20             | 442,6                | 469,2 | 495,9  | 535,9  | 564,7 | 581,0  | 589,4  | 589,4  |

Nach einer Abkühlzeit von 7,20 Sekunden hat die Oberfläche demnach eine Temperatur von  $t_W = 469, 2 \text{ °C}$  und der Kern eine Temperatur von  $t_K = 589, 4 \text{ °C}$ .

3.10/3
b) Aus der Gröber-Lösung für die ebene Platte erhält man mit  $l = b/2$ 

$$
Fo = \frac{a \tau_E 2^2}{b^2} = \frac{\lambda \tau_E 2^2}{\varrho c_p b^2} = \frac{14 \frac{W}{m K} \cdot 7, 2 s \cdot 4}{8000 \frac{kg}{m^3} \cdot 547 \frac{J}{kg K} \cdot 0,024^2 m^2} = 0,16
$$

sowie

$$
Bi = \frac{\alpha b}{\lambda 2} = \frac{700 \frac{W}{m^2 K} \cdot 0.024 m}{14 \frac{W}{m K} \cdot 2} = 0,6
$$

und aus den Diagrammen im Umdruck S.22 und 23 bzw. den Näherungsgleichungen S.21

 $\vartheta_W = 0,7719 \text{ and } \vartheta_K = 0,9851.$ 

Damit erhält man für die Wandtemperatur

$$
t_W = t_U + \vartheta_W (t_0 - t_U) = 25 \, \text{°C} + 0,7719 \, (600 - 25) \, \text{K} = 468,8 \, \text{°C}
$$

und für die Kerntemperatur

$$
t_K = t_U + \vartheta_K (t_0 - t_U) = 25 \text{ °C} + 0,9851 \cdot (600 - 25) \text{ K} = 591,4 \text{ °C}.
$$

Die Übereinstimmung ist sehr gut.

c) Die grafische Lösung nutzt letztendlich den gleichen Algorithmus wie die numerische Lösung, so dass sich bei der grafischen Lösung die gleichen Werte ergeben müssen. Um die Darstellung für den Leser zu verdeutlichen, wurde die Schrittweite  $\Delta x$  verdoppelt, so dass sich nach dem Binder-Schmidt-Kriterium  $\Delta \tau = 3,60$  Sekunden und  $k = 2$  Schritte ergeben. Für die Randbedingung 3. Art wird die äquivalente Wandstärke benötigt,

$$
\delta_{\ddot{a}qu} = \frac{\lambda}{\alpha} = \frac{14}{700} \frac{W}{\frac{W}{m^2 K}} = 0,02 \text{ m}.
$$

Die Lösung ist dem Bild zu entnehmen. Es werden 3 Zeitschritte dargestellt. Die Lösung ist der Temperaturverlauf  $\tau_2$ . Für diesen Verlauf kann die Wandtemperatur  $t_W$  ≈ 470 °C und die Kerntemperatur  $t_K$  ≈ 600 °C abgelesen werden. Für die sehr grobe Diskretisierung, die nicht dem üblichen Vorgehen entspricht (es sind mindestens 5 Zeit- und 5 Ortsschritte anzuwenden), ist das erzielte Ergebnis ausreichend gut. Für den 0. Zeitschritt wird eine besondere Konstruktionsvorschrift angewendet (vgl. Umdruck S.34), die eine bessere Annäherung an den wirklichen Verlauf ergibt.

3.10/3

### Nachrechnung der grafischen Lösung

0. Zeitschrift  
\n
$$
t_{0,0} = t_0 - (t_0 - t_U) \frac{\Delta x/2}{\delta_{\ddot{a}qu}} = 600 - (600 - 25) \frac{0,0024}{0,02} = 531^{\circ}\text{C}
$$
  
\n1. Zeitschrift  
\n $t_{1,1} = 0, 5(531 + 600) = 565, 5^{\circ}\text{C}$   
\n $t_{0,1} = t_{1,1} - (t_{1,1} - t_U) \frac{\Delta x}{\delta_{\ddot{a}qu} + \Delta x/2} = 565, 5 - 540, 5 \frac{0,0048}{0,0224} = 449, 67^{\circ}\text{C}$   
\n2. Zeitschrift  
\n $t_{2,2} = 582, 75^{\circ}\text{C}, t_{1,2} = 0, 5(600 + 449, 67) = 524, 83^{\circ}\text{C}$   
\n $t_{W,2} = t_{1,2} - (t_{1,2} - t_U) \frac{\Delta x/2}{\delta_{\ddot{a}au} + \Delta x/2} = 524, 83 - (524, 83 - 25) \frac{0,0024}{0,0224}$ 

$$
t_{W,2} = 471,3 \text{ }^{\circ}\text{C}
$$

## d) explizites Verfahren

Bei dem expliziten Verfahren und der Anwendung von Exel können dieselben Gleichungen wie im Teil a) verwendet werden. In der Excel-Tabelle werden nach rechts die Ortsschritte von 0 bis 6 und nach unten die Zeitschritte von 0 bis 8 aufgetragen. In der ersten Zeile steht die Anfangstemperatur  $t_0 = 600 °C$ , in den nächsten Zeilen die Berechnungsgleichungen für die neue Temperatur. Für die Ortsschritte 1 bis 5 sind die Gleichungen analog und können durch Kopieren erzeugt werden, nachdem in der 1.Zelle die Gleichung einmal eingetragen wurde. Beim Ortsschritt 0 steht die Gleichung für  $t_0$ , die nach unten kopiert werden kann. Beim Ortsschritt 6 steht die Symmetriebedingung, die ebenfalls nach unten kopiert werden kann. Da auch die Wandtemperatur interessiert, kann diese zusätzlich berechnet werden. Wenn später ein Diagramm erstellt werden soll, muss die Wandtemperatur zwischen den Ortsschritten 0 und 1 eingeordnet werden (Achtung: Wenn die Wandtemperatur schon von Beginn an als Spalte vorgesehen wird, dann sehen die Gleichungen für den Ortsschritt 1 anders aus als für die Ortsschritte 2 bis 5). Das Ergebnis des Excelprogramms ist eine Tabelle analog zu Teil a).

Wenn sehr viele Zeitschritte berechnet werden sollen und dadurch die Tabelle zu lang wird, kann die 2. Variante für das explizite Verfahren angewendet werden. Es werden nur 2 Zeilen für das Temperaturfeld (1. Zeile - alte Temperatur, 2. Zeile - neue Temperatur) verwendet und eine iterative Rechnung aktiviert (mit Extras/Optionen/Berechnung/Häkchen bei Iterationen). Dafür ist ein Steuerparameter notwendig, z. B. Wert 1 für Start und Wert 2 für Rechnung. In der 1. Zeile für das Temperaturfeld steht beim Start die Anfangstemperatur und bei der iterativen Berechnung wird der Zahlenwert aus der 2. Zeile kopiert, wobei mit einer Wenn-Anweisung gearbeitet wird, z. B.

3.10/5

 $=$  Wenn (Steuerparameter  $= 1$ ; Anfangstemperatur; neue Temperatur)

(für die Namen stehen entsprechend die Zellbezeichnungen, z. B. B5).

In der 2. Zeile für das Temperaturfeld stehen die Berechnungsgleichungen für die neue Temperatur. Durch Aufsummieren der Zeitschrittweite bei jedem Iterationsdurchlauf wird die aktuelle Zeit angegeben. Die Anzahl der Zeitschritte kann durch die vorgegebene Iterationszahl bei dem Aufruf über Extras/... festgelegt werden. Mit der Taste F9 kann die Rechnung fortgesetzt werden. Ausgewählte Zeitschritte können in einer Tabelle abgespeichert werden, wobei wiederum mit einer Wenn-Anweisung gearbeitet wird, z. B.

 $=$  Wenn (aktueller Zeitschritt  $=$  gewünschter Zeitschritt; neue Temperatur; selbe Zelle)

Da Excel stets jede Zelle bearbeitet, muss die Zelle mit ihrem Wert überspeichert werden, wenn keine neue Temperatur abgespeichert wird. Da Excel die Zellen zeilenweise von links nach rechts abarbeitet, ist die Anordnung der Ortsschritte anders als bei der 1. Variante (jetzt Reihenfolge von 6 bis 0), da zur Berechnung der Hilfstemperatur  $t_{0,k+1}$  und der Wandtemperatur  $t_{W,k+1}$  schon der neue Wert  $t_{1,k+1}$  vorliegen muss.

## implizites Verfahren

Entsprechend der Gl. (3.49) im Skript wird von der Berechnungsgleichung für die neue Temperatur

$$
t_{n,k+1} = t_{n,k} + \frac{a\ \Delta \tau}{\Delta x^2} (t_{n+1} - 2t_n + t_{n-1})_{k,k+1}
$$

ausgegangen, wobei in Anlehnung an des explizite Verfahren auch hier die neue Temperatur mit dem Index  $k + 1$  bezeichnet wird. Der Index  $k, k + 1$  bedeutet, dass ein geeignetes Mittel der Temperaturen zwischen der alten Zeit  $\tau_k$  und der neuen Zeit  $\tau_{k+1}$ verwendet wird.

Algemein kann man dafür schreiben

$$
(...)_{k,k+1} = (...)_k(1 - \theta) + (...)_{{k+1}}\theta
$$

Mit dem Parameter  $\theta$  wird die Zeitdiskretisierung näher beschrieben,

 $\theta = 0$  explizites Verfahren (nur Temperaturen zur alten Zeit)

 $\theta = 1$  vollimplizites Verfahren (nur Temperaturen zur neuen Zeit)

 $\theta = 0.5$  Crank-Nicolson-Verfahren (arithmetisches Mittel der Temperaturen zur alten und neuen Zeit).

Mit der lokalen Fourier-Zahl  $Fo^+ = \frac{a \Delta \tau}{\Delta a^2}$  $\frac{\sqrt{2}}{\Delta x^2}$  kann die neue Temperatur aus den obigen Gleichungen berechnet werden.

$$
t_{n,k+1} = \frac{t_{n,k} + Fo^+[(t_{n+1,k} - 2t_{n,k} + t_{n-1,k})(1 - \theta) + (t_{n+1,k+1} + t_{n-1,k+1})\theta]}{1 + 2Fo^+\theta}
$$
**3.10/6**

Diese Gleichung gilt für alle Ortsschritte, die nicht am Rand des Körpers liegen (n  $= 2$  bis 5). Für Ortsschritte am Rand kann die Berechnungsgleichung am anschaulichsten mit Hilfe des Bilanzverfahrens ermittelt werden. Wenn ein ganzes Volumenelement (VE) an der Wand liegt, hat der Mittelpunkt des VE einen Abstand von  $\Delta x/2$  zur Oberfläche des Körpers.

Für diesen Fall lautet die instationäre Energiebilanz für dieses VE

$$
\varrho \ c_p \ \Delta x \ \frac{t_{n,k+1} - t_{n,k}}{\Delta \tau} = \frac{(t_U - t_n)_{k,k+1}}{\frac{1}{\alpha} + \frac{\Delta x}{2 \lambda}} + \frac{(t_{n+1} - t_n)_{k,k+1}}{\frac{\Delta x}{\lambda}}
$$

Für die neue Temperatur ergibt sich mit dem Parameter  $\theta$  für die Zeitdiskretisierung und der lokalen Biot-Zahl

$$
Bi^+ = \frac{\alpha \Delta x}{\lambda}
$$

nach Umstellung die Berechnungsgleichung für den 1. Ortsschritt ( $n = 1$ )

$$
t_{n,k+1} = \frac{t_{n,k} + Fo^+[(\frac{t_{U,k} - t_{n,k}}{0.5 + 1/Bi^+} + t_{n+1,k} - t_{n,k})(1 - \theta) + (\frac{t_{U,k+1}}{0.5 + 1/Bi^+} + t_{n+1,k+1})\theta]}{1 + \theta Fo^+(\frac{1}{0.5 + 1/Bi^+} + 1)}
$$

Die Wandtemperatur berechnet sich aus dem Ansatz

$$
\alpha(t_W - t_U) = \frac{\lambda}{0, 5 \Delta x}(t_1 - t_w)
$$

zu

$$
t_{W,k+1} = \frac{t_{U,k+1} + 2 \ t_{1,k+1}/Bi^+}{1 + 2/Bi^+}
$$

Die Anordnung des Temperaturfeldes in der Excel-Tabelle erfolgt wie bei der 1. Variante des expliziten Verfahrens (Ortsschritte nach rechts, Zeitschritte nach unten anordnen). Da Excel zeilenweise von oben nach unten die einzelnen Zellen abarbeitet und in den Gleichungen auf Zellen zugegriffen wird, die erst später berechnet werden, muss die Iteration aktiviert werden. Die Rechnung kann abgebrochen werden, wenn sich keine Anderungen mehr bei den Temperaturwerten zeigen oder wenn ein Abbruchkriterium (über den Aufruf Extras/... eingeben) erreicht ist. Alle Berechnungsgleichungen für die neue Temperatur müssen mit einer Wenn-Anweisung formuliert werden und zu Beginn der Rechnung ist ein Startwert vorzugeben, z. B. für alle Zellen die Anfangstemperatur. Wenn Probleme bei der Konvergenz auftreten (d. h. die Werte in den Zellen nähern sich nicht einem festen

## 3.10/7

Endwert), kann in vielen Fällen durch eine Unterrelaxation (die Anderung des berechneten Wertes wird gedämpft) eine stabile Lösung erhalten werden. Aus den mit den obigen Gleichungen berechneten Wert  $t_{n,k+1}$  wird mit einem Relaxationsfaktor  $w(w \approx 0, 01)$  bis  $(0, 5)$ und dem vorhergehenden Iterationswert  $t_{n,k+1}^{(i)}$  (entspricht vorhergehenden Wert der Zelle) der neue Iterationswert zu

$$
t_{n,k+1}^{(i+1)}=t_{n,k+1}^{(i)}+w\big(t_{n,k+1}-t_{n,k+1}^{(i)}\big)
$$

berechnet. Da auf den aktuellen Zellenwert zugegriffen werden kann, ist kein zusätzliches Temperaturfeld notwendig, sondern statt der Gl. für  $t_{n,k+1}$  wird die Gl.  $t_{n,k+1}^{(i+1)}$  (mit dem Ausdruck für  $t_{n,k+1}$ ) programmiert. Sollte im vorliegenden Beispiel auch mit sehr kleinen Relaxationsfaktoren keine Konvergenz erreicht werden, sind Fehler im Programm enthalten.

Obwohl das implizite Verfahren mit  $\theta = 0.5$  in der Regel genauer ist als das explizite Verfahren, sind die Ergebnisse im vorliegenden Beispiel bei gleicher Orts- und Zeitschrittweite für beide Verfahren z. T. beim expliziten Verfahren besser als beim impliziten Verfahren. Das ist damit begründet, dass beim hier verwendeten expliziten Verfahren im 0. Zeitschritt für den 0. Ortsschritt (Hilfspunkt außerhalb der Wand) eine kleinere Temperatur als die Anfangstemperatur berechnet wird. Diese willkürliche Vorgehensweise (vgl. Skript S.58) liefert eine bessere Annäherung an den analytischen Verlauf für den wandnahen Bereich. Andererseits kann aber durch Variation der Parameter  $\theta$  und  $\Delta \tau$  mit dem Excelprogramm für das implizite Verfahren sehr schnell der Vorteil des impliziten Verfahrens erkannt werden. Während bei  $\theta = 0$  (explizites Verfahren) bei zu großen Zeitschrittwerten ( $Fo^+ > 0, 5$ ) ein Aufschwingen der Temperaturwerte auftritt, liefert des implizite Verfahren mit  $\theta = 0, 5$  selbst bei sehr großen Zeitschrittweiten noch akzeptable Ergebnisse.

3.10/8

 $3.10/8$ 

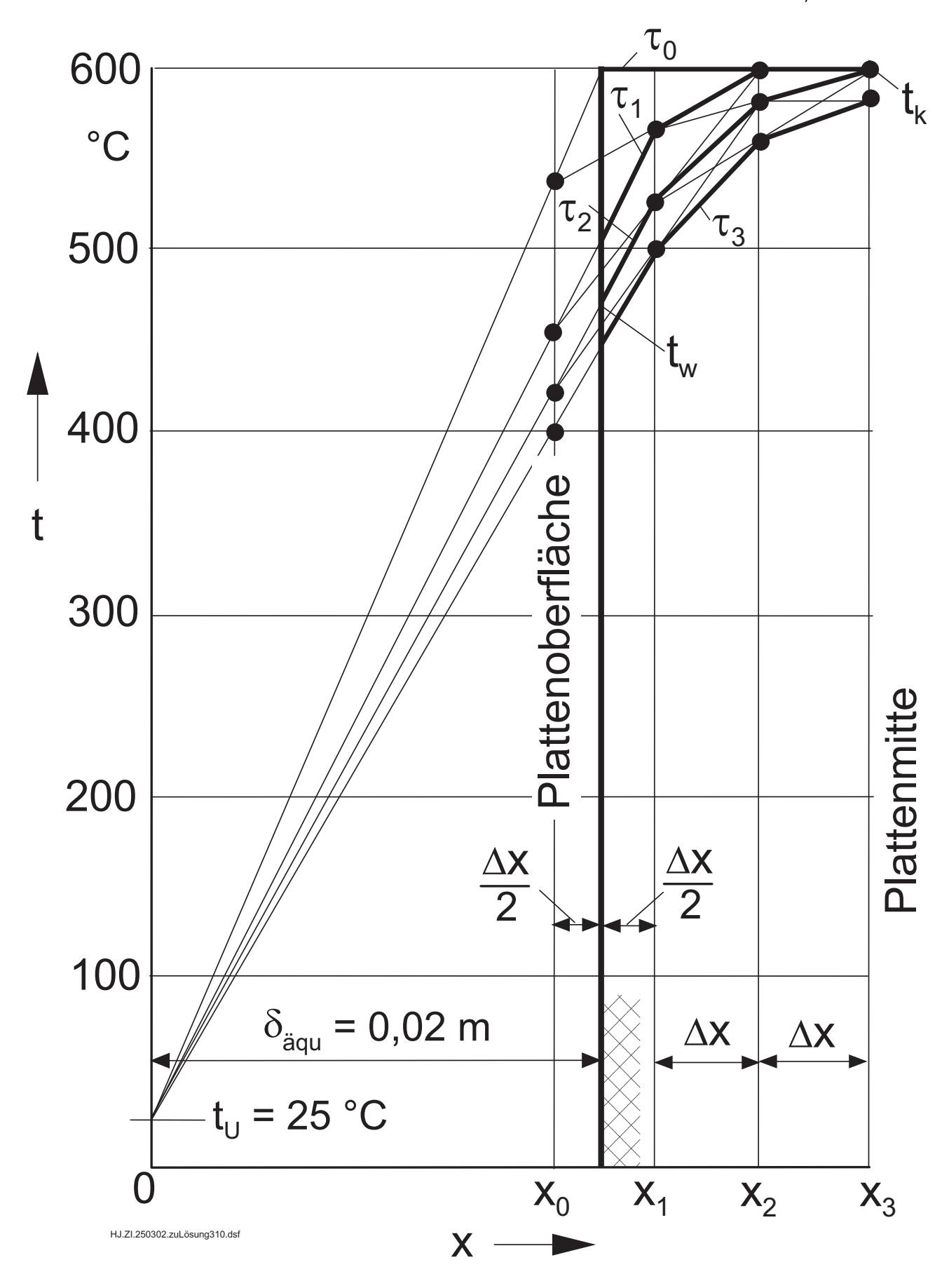

# $\sim 4.1/1$

Gegeben: Rechteckkanal, von Diphyl durchströmt  $w = 0.2$  m/s,  $t_i = 400$  °C

> Stoffdaten von Diphyl:  $\lambda = 0.083$  W/(m K),  $c_p = 2.57 \text{ kJ/(kg K)}, \quad \eta = 1,405 \cdot 10^{-4} \text{ Pa/s},$  $\rho = 717 \text{ kg/m}^3$

Modellkanal im Maßstab 1:2 verkleinert und von Wasser durchströmt

Gesucht: a) Bedingungen für Ähnlichkeit von Original- und Modellversuchen b) Zusammenhang zwischen  $\alpha_i$  und  $\alpha_{i,M}$ 

a) Original- und Modellvorgang sind einander dann ähnlich, wenn die dimensionslosen Kenngrößen, die den Vorgang bestimmen, übereinstimmen. Bei erzwungener Konvektion sind dies  $Re$ ,  $Pr$  und  $Nu$ .

• Re-Gleichheit

$$
Re_O = Re_M \Leftrightarrow \frac{w_O d_{gl,O}}{\nu_O} = \frac{w_M d_{gl,M}}{\nu_M}
$$

Mit

$$
d_{gl,M} = 0, 5 d_{gl,O} \text{ und } w_O = w
$$

folgt

$$
w_M = w \frac{d_{gl,O}}{d_{gl,M}} \frac{\nu_M}{\nu_O} = 2 \frac{\nu_M}{\nu_O} w \tag{1}
$$

•  $Pr$ -Gleichheit

$$
Pr_O = Pr_M \Leftrightarrow \left(\frac{\eta \ c_P}{\lambda}\right)_O = \left(\frac{\eta \ c_P}{\lambda}\right)_M
$$

$$
Pr_M = \left(\frac{\eta \ c_P}{\lambda}\right)_O = \frac{1,405 \cdot 10^{-4} \text{ Pa s} \cdot 2,57 \frac{\text{kJ}}{\text{kg K}}}{0,083 \frac{\text{W}}{\text{m K}}} = 4,35
$$

4.1/2

Aus der Stoffdatentabelle für Wasser (Umdruck S.46) folgt

 $Pr=4,35$ bei $t_M=40\ ^o\mathrm{C}$ 

Die Modellversuche sind bei einer mittleren Wassertemperatur $t_M$  = 40  $^o\mathrm{C}$  auszuführen.

• Strömungsgeschwindigkeit im Modellversuch Stoffdaten von Wasser bei $t_M = 40\ {\rm ^oC}$ (Umdruck S.46):

$$
\nu_M = 0,658 \cdot 10^{-6} \frac{\text{m}^2}{\text{s}} \qquad \lambda_M = 0,629 \frac{\text{W}}{\text{m K}}
$$

Aus (1) ergibt sich mit  $\nu_O = \eta/\varrho$ 

$$
w_M = 2 \varrho \frac{\nu_M}{\eta} w = \frac{2 \cdot 717 \frac{\text{kg}}{\text{m}^3} \cdot 0,658 \cdot 10^{-6} \frac{\text{m}^2}{\text{s}} \cdot 0,2 \frac{\text{m}}{\text{s}}}{1,405 \cdot 10^{-4} \text{ Pa s}} \frac{1 \text{ Pa}}{1 \frac{\text{kg}}{\text{m s}^2}}
$$
  

$$
w_M = 1,343 \frac{\text{m}}{\text{s}}
$$

b) Aus der Gleichheit der Nu-Zahlen  $Nu_O = Nu_M$  folgt

$$
\frac{\alpha_O d_{gl,O}}{\lambda_O} = \frac{\alpha_M d_{gl,M}}{\lambda_M}
$$

Für Diphyl beträgt damit der Wärmeübergangskoeffizient

$$
\alpha_O = \alpha_i = \frac{d_{gl,M}}{d_{gl,O}} \frac{\lambda}{\lambda_M} \alpha_{i,M} = \frac{\lambda}{2 \lambda_M} \alpha_{i,M}
$$

$$
\alpha_i = \frac{0,083 \frac{W}{m K}}{2 \cdot 0,629 \frac{W}{m K}} \alpha_{i,M} = 0,0660 \alpha_{i,M},
$$

d. h. 6,6 % des im Modellversuch mit Wasser ermittelten Wertes  $\alpha_{i,M}$ .

# $\sim 4.2/1$

Gegeben: Senkrechte Wand  $H = 0.1$  m,  $B = 1$  m,  $t_W = 60$  °C Fluid (Luft, Wasser, Öl) mit  $t_F = 20 °C$ 

$$
\begin{array}{ll}\n\text{Öl:} & \lambda = 0.122 \text{ W/(m K)}, \quad \nu = 8, 7 \cdot 10^{-6} \text{ m}^2/\text{s}, \\
\beta = 0, 7 \cdot 10^{-3} K^{-1}, \qquad Pr = 126\n\end{array}
$$

Gesucht:  $\dot{Q}$  infolge Konvektion für a) Luft b) Wasser c)  $\ddot{O}l$ 

## Übertragener Wärmestrom bei Konvektion

$$
\dot{Q} = \alpha A (t_W - t_F) = \alpha B H (t_W - t_F)
$$

## Wärmeübergangskoeffizient bei freier Konvektion

charakteristische Abmessung  $l = H$ Bezugstemperatur für Stoffwerte  $t_B = 0, 5$   $(t_W + t_F) = 40$  °C

Stoffwerte bei  $t_B$  (Umdruck S.45 und 46 bzw. Aufgabenstellung)

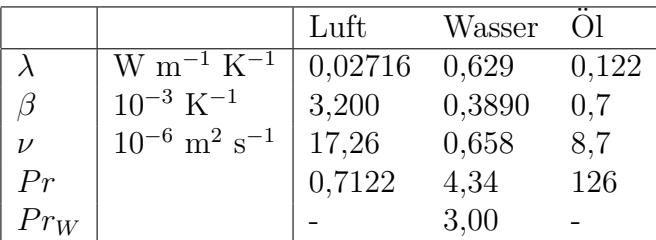

Wärmeübergangskoeffizient (Umdruck S.38)

$$
\alpha = \frac{\lambda}{H} Nu = \frac{\lambda}{H} (0, 11 Ra^{1/3} + Ra^{0,1}) K_T
$$

Rayleigh-Zahl

$$
Ra = g H^3 (t_W - t_F) \frac{\beta Pr}{\nu^2}
$$

Korrekturfaktor für temperaturabhängige Stoffwerte

$$
K_T = \begin{cases} 1 & \text{fuer Luft} \\ (Pr/Pr_W)^{0.25} & \text{fuer Fluessigkeiten} \end{cases}
$$

# Ergebnisse

a) Luft

$$
\frac{\beta \ Pr}{\nu^2} = \frac{3, 2 \cdot 10^{-3} \ K^{-1} \ 0, 7122}{17, 26^2 \cdot 10^{-12} \ m^4 \ s^{-2}} = 7, 65016 \cdot 10^6 \ \frac{s^2}{m^4 \ K}
$$
  
\n
$$
Ra = 9, 81 \ \frac{m}{s^2} \cdot 0, 1^3 \ m^3 \ 40 \ K \cdot 7, 65016 \cdot 10^6 \ \frac{s^2}{m^4 \ K} = 3, 00192 \cdot 10^6
$$
  
\n
$$
K_T = 1
$$
  
\n
$$
Nu = 0, 11 \ Ra^{1/3} + Ra^{0,1} = 20, 3118
$$

$$
\alpha = \frac{0.02716 \frac{W}{m K}}{0.1 m} \cdot 20.3118 = 5.52 \frac{W}{m^2 K}
$$
  

$$
\dot{Q} = 5.52 \frac{W}{m^2 K} \cdot 1 \cdot 0.1 m^2 \cdot 40 K = 22.1 W
$$

b) Wasser

$$
\frac{\beta \, Pr}{\nu^2} = \frac{0,389 \cdot 10^{-3} \, K^{-1} \cdot 4,34}{0,658^2 \cdot 10^{-12} \, \text{m}^4 \, \text{s}^{-2}} = 3,89931 \cdot 10^9 \, \frac{\text{s}^2}{\text{m}^4 \, \text{K}}
$$
\n
$$
Ra = 1,530088 \cdot 10^9
$$
\n
$$
K_T = \left(\frac{4,34}{3,0}\right)^{0,25} = 1,09671
$$
\n
$$
Nu = 148,103
$$
\n
$$
\alpha = \frac{0,629 \, \frac{\text{W}}{\text{m} \, \text{K}}}{0,1 \, \text{m}} \cdot 148,103 = 932 \, \frac{\text{W}}{\text{m}^2 \, \text{K}}
$$
\n
$$
\dot{Q} = 3,73 \, \text{kW}
$$
\n
$$
\text{c) } \ddot{O}l
$$

$$
\frac{\beta \, Pr}{\nu^2} = \frac{0, 7 \cdot 10^{-3} \, K^{-1} \, 126}{8, 7^2 \cdot 10^{-12} \, \text{m}^4 \, \text{s}^2} = 1,16528 \cdot 10^9 \, \frac{\text{s}^2}{\text{m}^4 \, \text{K}}
$$
\n
$$
Ra = 4,572556 \cdot 10^8
$$

 $K_T \approx 1$ 

(Annahme, da Stoffdaten lt. Aufgabenstellung etwa als konstant betrachtet werden) 4.2/3

$$
4.2/3
$$

$$
Nu = 92,090
$$
  

$$
\alpha = \frac{0,122 \frac{W}{m \text{ K}}}{0,1 \text{ m}} 92,09 = 112,4 \frac{W}{m^{2} \text{ K}}
$$
  

$$
\dot{Q} = 449 \text{ W}
$$

## Diskussion der Ergebnisse

Der Zahlenwert von  $\alpha$  wird durch die Größe von  $\lambda$  und  $\beta$  Pr/ $\nu^2$  bestimmt. Der Wärmeübergang an ein Gas ist deutlich schlechter als an eine Flüssigkeit, da Gase kleinere  $\lambda$  und - wegen kleinerer Dichte - größere kinematische Viskositäten  $\nu = \eta/\varrho$ aufweisen.

Bei den untersuchten Flüssigkeiten nimmt  $\alpha$  für Wasser infolge der guten Wärmeleitfähigkeit und der kleinen kinematischen Viskosität den größten Wert an.

# Lösung  $4.3$  4.3/1

Gegeben: elektrischer Plattenheizkörper,  $H = 0.6$  m,  $B = 0.8$  m,  $Q=150~\mathrm{W}$ Raumluft  $t_U = 20$  °C

**Gesucht:** Wandtemperatur  $t_W$ 

Der elektrische Plattenheizkörper gibt seine Wärme durch freie Konvektion an die Raumluft ab. Strahlungsvorgänge sollen nicht berücksichtigt werden. Aus der Gleichung für die Wärmeübertragung infolge Konvektion

$$
\dot{Q} = \alpha \ B \ H \ (t_W - t_U) \cdot 2
$$

ergibt sich die mittlere Wandtemperatur des Heizkörpers

$$
t_W = t_U + \frac{\dot{Q}}{\alpha \ B \ H \cdot 2}
$$

## Berechnung des Wärmeübergangskoeffizienten bei freier Konvektion an einer senkrechten Platte

charakteristische Abmessung  $l = H$ Bezugstemperatur für Stoffwerte  $t_B = 0, 5$   $(t_U + t_W) \approx 0, 5$   $(20 + 60) = 40$  °C (für die Wandtemperatur wurde  $t_W = 60$  °C geschätzt)

Stoffwerte für Luft (Umdruck S.45)

$$
\beta = 3, 2 \cdot 10^{-3} \frac{1}{\mathrm{K}}, \nu = 17, 26 \cdot 10^{-6} \text{ m}^2/\text{s}, \ Pr = 0, 7122,
$$

$$
\lambda = 0,02716
$$
 W/(m K)

Grashof-Zahl

$$
Gr = \frac{\beta g H^3 (t_W - t_U)}{\nu^2} = \frac{3.2 \cdot 10^{-3} \frac{1}{K} 9.81 \frac{m}{s^2} 0.6^3 m^3 (60 - 20) K}{(17.26 \cdot 10^{-6})^2 m^4/s^2} = 9.1044 \cdot 10^8
$$

Rayleigh-Zahl

$$
Ra = Gr \; Pr = 9,1044 \cdot 10^8 \cdot 0,7122 = 6,4841 \cdot 10^8
$$

4.3/2

Nußelt-Gleichung für freie Konvektion (Umdruck, S.38)

 $Nu = (0, 11$   $Ra^{1/3} + Ra^{0.1})$   $K_T = 102, 81$ 

Bei Luft ist  $K_T = 1$  ( $K_T$  Korrekturfaktor für temperaturabhängige Stoffwerte).

Wärmeübergangskoeffizient

$$
\alpha = Nu \frac{\lambda}{H} = 102,81 \frac{0,02716 \text{ W/(m K)}}{0,6 \text{ m}} = 4,654 \frac{\text{W}}{\text{m}^2 \text{ K}}
$$

Wandtemperatur

$$
t_W = 20 \text{ °C} + \frac{150 \text{ W}}{4,654 \frac{\text{W}}{\text{m}^2 \text{ K}}} = 53,57 \text{ °C}
$$

Da die berechnete Wandtemperatur von der angenommenen abweicht, wird die Rechnung nochmals wiederholt.

#### Nochmalige Berechnung des Wärmeübergangskoeffizienten

Annahme:  $t_W = 55 \text{ °C}, t_B = 0, 5 (20 + 55) = 37, 5 \text{ °C}$ Stoffwerte:  $\beta = 3,226 \cdot 10^{-3}, \nu = 17,02 \cdot 10^{-6} \text{ m}^2/\text{s}, Pr = 0,7125,$  $\lambda = 0.02698 \text{ W/(m K)}$ 

Mit den obigen Gleichungen und den neuen Stoffwerten ergeben sich die Werte

$$
Gr = 8,259 \cdot 10^8
$$
,  $Ra = 5,8846 \cdot 10^8$ ,  $Nu = 99,71$ ,  $\alpha = 4,483$  W/(m<sup>2</sup> K)

$$
t_W=54,85\ ^o\rm{C}
$$

Die Annahme von 55 °C für die mittlere Wandtemperatur war genügend genau und die Iteration kann abgebrochen werden.

Lösung  $4.4$   $4.4/1$ 

**Gegeben:** waagerecht liegendes Rohr  $L = 5$  m,  $d_a = 0.052$  m  $t_W = 60 \text{ °C}, \quad t_L = 20 \text{ °C}$ 

Gesucht:  $\dot{Q}$ 

Übertragener Wärmestrom bei Konvektion vom Rohr an die Luft

$$
\dot{Q} = \alpha_a A (t_W - t_L) = \alpha_a \pi d_a L (t_W - t_L)
$$

#### Berechnung von  $\alpha_a$  bei freier Konvektion von Luft am waagerechten Rohr

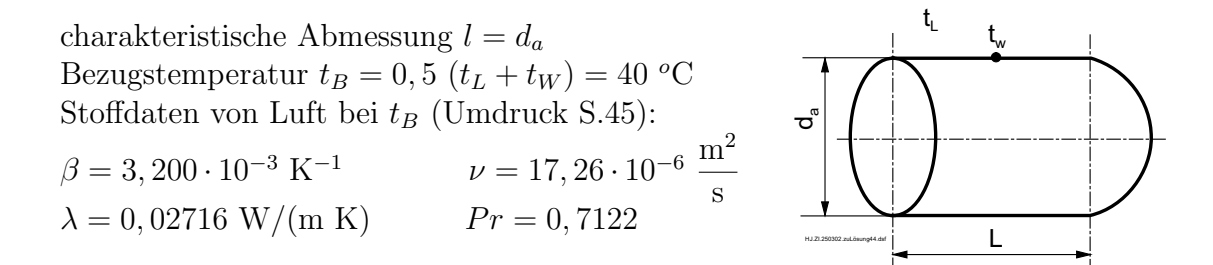

Dimensionslose Kenngrößen  $Ra$  und  $Nu$ 

$$
Ra = \frac{\beta g d_a^3 (t_W - t_L) Pr}{\nu^2}
$$
  
= 
$$
\frac{3,200 \cdot 10^{-3} K^{-1} \cdot 9,81 \frac{m}{s^2} \cdot 0,052^3 m^3 \cdot 40 K \cdot 0,7122}{\left(17,26 \cdot 10^{-6} \frac{m^2}{s}\right)^2} = 4,2209 \cdot 10^5
$$

Nußelt-Gleichung für freie Konvektion (Umdruck, S.38)

 $Nu = (0, 11$   $Ra^{1/3} + Ra^{0,1})$   $K_T = 11,9035$ 

 $K_T = 1$  Korrekturfaktor für temperaturabhängige Stoffwerte

Wärmeübergangskoeffizient

$$
\alpha_a = \frac{\lambda}{d_a} N u = \frac{0.02716 \frac{W}{m K} \cdot 11,9035}{0.052 m} = 6,217 \frac{W}{m^2 K}
$$

Wärmestrom

$$
\dot{Q} = 6,217 \frac{\text{W}}{\text{m}^2 \text{ K}} \pi \cdot 0,052 \text{ m} \cdot 5 \text{ m} \cdot 40 \text{ K} = 203 \text{ W}.
$$

Es tritt ein merklicher W¨armeverlust der Rohrleitung auf, so daß eine Isolierung erforderlich ist.

# $\overline{\text{Lösung 4.5}}$  4.5/1

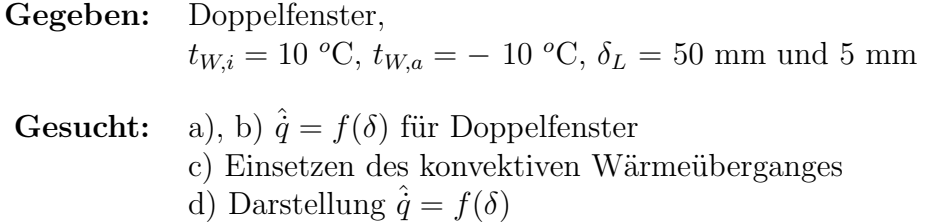

Bei der Berechnung des Doppelfensters werden nur die Vorgänge im Luftspalt und nur Wärmeleitung und Konvektion betrachtet.

Der flächenspezifische Wärmestrom durch den Luftspalt berechnet sich mit der Gleichung für den Wärmeübergang

$$
\hat{\dot{q}} = \alpha \, (t_{W,i} - t_{W,a})
$$

In dem Wärmeübergangskoeffizienten  $\alpha$  sind sowohl die Wärmeübergänge an den beiden inneren Glasoberflächen als auch die Wärmeleitung in der Luftschicht enthalten. Die im Folgenden verwendete, aus Experimenten abgeleitete Nußelt-Gleichung basiert auf obiger Definition der Wärmestromdichte. Es ist ebenfalls möglich, durch Experimente eine Gleichung für  $\lambda_{\ddot{a}qu}$  aufzustellen, wobei in  $\lambda_{\ddot{a}qu}$  die Wirkung von Wärmeleitung und Konvektion erfaßt wird, und als Ausgangsgleichung die Beziehung für die Wärmestromdichte durch eine ebene Wand für die Wärmeleitung zu verwenden.

#### Freie Konvektion von Luft im Spalt

charakteristische Abmessung:  $l = \delta_L$ Bezugstemperatur für Stoffwerte:  $t_B = 0, 5$   $(t_{W,i} + t_{W,a}) = 0$  °C

Stoffwerte für Luft bei  $t_B = 0$  °C (Umdruck S.45)

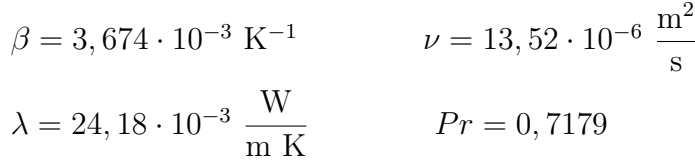

Wärmeübergangskoeffizient für den senkrechten Spalt (Umdruck, S.38, Fall B)

$$
\alpha = \frac{\lambda}{\delta_L} Nu = \frac{\lambda}{\delta_L} \left( 1 + \frac{k \ R a^n}{m + Ra} \right) \quad \text{für } 1700 \le Ra \le 10^8
$$
\n
$$
\text{mit } k = 0,0236, \ m = 10100, \ n = 1,393
$$
\n
$$
\alpha = \frac{\lambda}{\delta_L} \qquad \text{für } Ra < 1700 \qquad \text{4.5/2}
$$

a)  $\delta_L = 50$  mm

$$
Ra = \frac{\beta g \delta_L^3 (t_{W,i} - t_{W,a}) Pr}{\nu^2}
$$
  
= 
$$
\frac{3,674 \cdot 10^{-3} \text{ K}^{-1} 9,81 \frac{\text{m}}{\text{s}^2} 0,05^3 \text{ m}^3 \cdot 20 \text{ K} \cdot 0,7179}{(135,2 \cdot 10^{-6})^2 \frac{\text{m}^4}{\text{s}^2}} = 3,53882 \cdot 10^5
$$
  

$$
Nu = 1 + \frac{0,0236 \text{ Ra}^{1,393}}{10 \text{ 100} + \text{Ra}} = 4,4785
$$
  

$$
\alpha = \frac{0,02418 \frac{\text{W}}{\text{m K}}}{0,05 \text{ m}} \cdot 4,4785 = 2,166 \frac{\text{W}}{\text{m}^2 \text{ K}}
$$
  

$$
\hat{q} = 2,166 \frac{\text{W}}{\text{m}^2 \text{ K}} \cdot 20 \text{ K} = 43,32 \frac{\text{W}}{\text{m}^2}
$$

b)  $\delta_L = 5$  mm

$$
Ra = 353,8822 \t Nu = 1,000
$$
  

$$
\alpha = \frac{0,02418}{0,005} \frac{W}{m^2 K} = 4,836 \frac{W}{m^2 K}, \t \hat{q} = 96,72 \frac{W}{m^2}
$$

Wegen  $Ra < 1700$  liegt reine Wärmeleitung vor und es tritt keine Konvektion auf.

c) Der konvektive Wärmetransport setzt bei  $Ra^* = 1700$  ein. Aus der Definition für die Rayleigh-Zahl ergibt sich die Luftschichtstärke.

$$
\delta_L = \left(\frac{Ra^* \nu^2}{\beta \, g \, (t_{W,i} - t_{W,a}) \, Pr}\right)^{1/3}
$$
\n
$$
\delta_L = \left(\frac{1700 \cdot (13, 52 \cdot 10^{-6})^2 \frac{m^4}{s^2}}{3,674 \cdot 10^{-3} \, K^{-1} \, 9,81 \, \frac{m}{s^2} \cdot 20 \, K \, 0,7179}\right)^{1/3} = 8,44 \, \text{mm}
$$
\n4.5/3

d) Abhängigkeit der Wärmestromdichte von der Spaltbreite

Mit zusätzlich berechneten Werten für Spaltbreiten von 10 mm, 20 mm und 100 mm erhält man

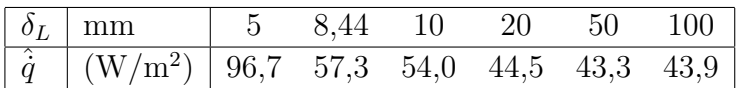

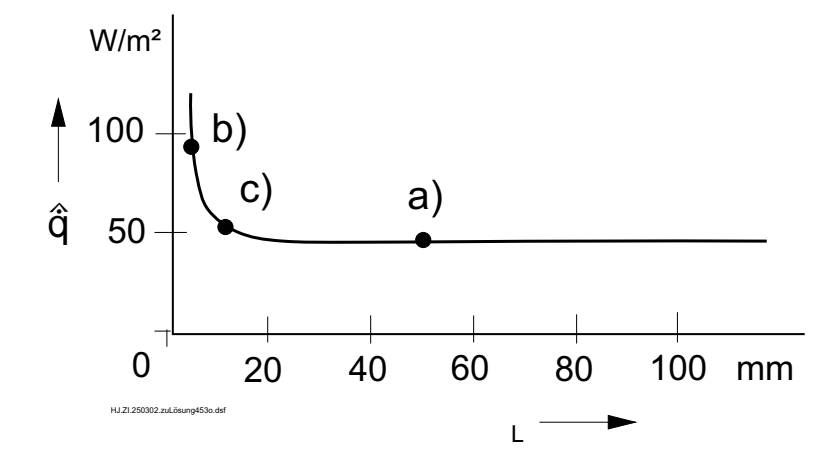

Mit wachsendem  $\delta_L$ nimmt $\hat{\dot{q}}$ zunächst sehr stark ab, wächst bei sehr großen Spaltbreiten jedoch wieder leicht an. Hierbei überlagern sich zwei Tendenzen. Je dicker der Luftspalt ist, desto größer wird die Isolierwirkung der Luft. Ab einer bestimmten Dicke des Luftspaltes wird die zunehmende Isolierwirkung aber wieder durch den wachsenden konvektiven Wärmetransport zunichte gemacht, da bei größerer Spaltbreite eine stärkere zirkulierende Luftbewegung zwischen den Glasscheiben auftritt.

Temperaturverläufe im Glasspalt bei verschiedenen  $\delta_L$ .

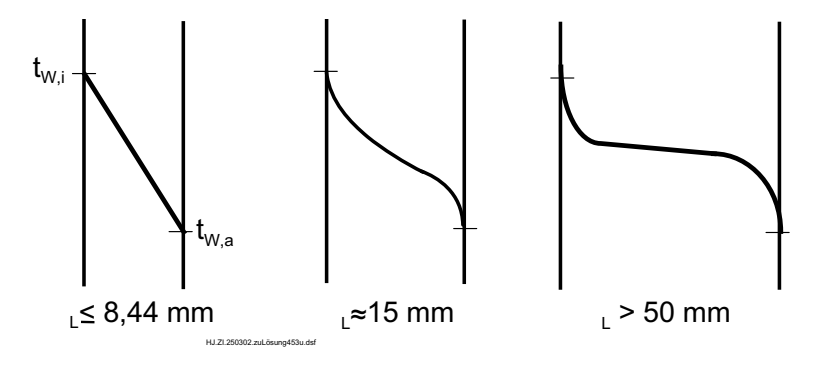

# $\sim 4.6$  4.6/1

Gegeben: Elektronische Bauelemente,  $L = 2$  cm,  $B = 1$  cm,  $t_W = 20$  °C Luftstrom  $w = 15$  m/s,  $t_L = 80$  °C Gesucht: Wärmeübergangskoeffizient

 $\alpha_1$  bei Strömung über Längsseite  $\alpha_2$  bei Strömung über Breitseite

Es liegt eine erzwungene Strömung über einer Platte vor. Da in den Gleichungen für die  $Nu$ -Zahl im Umdruck S.39 die Bezugstemperatur für laminare und turbulente Strömung unterschiedlich ist, muß eine Annahme zum Strömungscharakter getroffen werden. Bei Annahme einer laminaren Strömungsgrenzschicht am Bauteil gilt die mittlere Grenzschichttemperatur als Bezugstemperatur. Der Wärmeübergangskoeffizient soll für den Beginn des Aufwärmvorganges berechnet werden, bei dem das Bauelement noch die Temperatur  $t_W$  aufweist.

Bezugstemperatur für Stoffwerte  $t_B = 0, 5$   $(t_W + t_L) = 0, 5$   $(20 + 80)$   $^oC = 50$   $^oC$ 

Stoffwerte für Luft (Umdruck S.45)

 $\lambda = 0.02788 \text{ W/(m K)}, \nu = 18.27 \cdot 10^{-6} \text{ m}^2/\text{s}, Pr = 0.7111$ 

## Strömung über Längsseite

charakteristische Abmessung  $l = L = 2$  cm

Re-Zahl 
$$
Re = \frac{w L}{\nu} = \frac{15 \text{ m/s } 0.02 \text{ m}}{18,27 \cdot 10^{-6} \text{ m}^2/\text{s}} = 16420
$$

laminar, da  $Re < 3, 5 \cdot 10^5$ 

*Nu*-Zahl 
$$
Nu = 0,664 \ Re^{0.5} \ Pr^{1/3} \ K_T = 0,664 \cdot 16420^{0.5} \ 0,7111^{1/3} \cdot 1 =
$$

 $= 75,945$   $(K_T = 1, da$  Luft)

Wärmeübergangskoeffizient

$$
\alpha_1 = Nu \frac{\lambda}{L} = 75,945 \frac{0,02788}{0,02} \frac{W/(m \text{ K})}{m} = 105,9 \frac{W}{m^2 \text{ K}}
$$
  
4.6/2

# Strömung über Breitseite

charakteristische Abmessung  $l = B = 1$  cm

Re-Zahl 
$$
Re = \frac{w}{\nu} \frac{B}{18,27 \cdot 10^{-6} \text{ m}^2/\text{s}} = 8210
$$
, laminar  
\n*Nu*-Zahl  $Nu = 0,664 \cdot 8210^{0.5} \cdot 0,7111^{1/3} \cdot 1 = 53,702$ 

Wärmeübergangskoeffizient

$$
\alpha_2 = Nu \frac{\lambda}{B} = 53,702 \frac{0,02788 \text{ W/(m}^2 \text{ K})}{0,01 \text{ m}} = 149,7 \frac{\text{W}}{\text{m K}}
$$

Bei der Strömung über die Breitseite ist der Wärmeübergangskoeffizient größer als bei der Strömung über die Längsseite, da wegen der kürzeren Strömungslänge die Grenzschichtdicke im Mittel kleiner ist.

# Lösung  $4.8$  4.8/1

**Gegeben:** Durchströmtes Rohr  $L = 2$  m,  $d_i = 60$  mm Wasser  $t_F = 70 \text{ °C}, \quad w = 1 \text{ m/s}$ 

**Gesucht:**  $\alpha_i$  und  $\dot{Q}$  für

a)  $t_{Wi} = 50 °C$  b)  $t_{Wi} = 90 °C$ 

#### Wärmestrom

 $t_{W,i} < t_F$ : Flüssigkeit wird gekühlt (Fall a))

 $\dot{Q} = \alpha_i \pi d_i L (t_F - t_{Wi})$ 

 $t_{W,i} > t_F$ : Flüssigkeit wird erwärmt (Fall b))

$$
Q = \alpha_i \pi d_i L (t_{W,i} - t_F)
$$

In beiden Fällen sind  $t_F$  und  $| t_{W,i} - t_F |$  gleich groß. Die Gleichungen sind entsprechend dem üblichen Vorgehen in der Praxis so formuliert, daß sich ein positiver Wärmestrom ergibt.

#### Wärmeübergang bei erzwungener Konvektion

charakteristische Abmessung  $l = d_i$ <br>Bezugstemperatur für Stoffwerte  $t_B = t_F = 70 \text{ °C}$ Bezugstemperatur für Stoffwerte Stoffwerte von Wasser bei  $t_B$  (Umdruck S.46):  $\lambda = 0.659 \text{ W/(m K)}$   $Pr = 2.570$  $\nu = 0, 414 \cdot 10^{-6}$  m<sup>2</sup>/s

Re-Zahl

$$
Re = \frac{w d_i}{\nu} = \frac{1 \frac{m}{s} \cdot 0.06 m}{0.414 \cdot 10^{-6} m} = 1.44928 \cdot 10^5
$$

Es liegt eine turbulente Strömung vor, da  $Re > 2300$  ist.  $Nu$ -Gleichung für turbulente Rohrströmung (Umdruck, S.40)

$$
Nu = 0,0235 \ (Re^{0,8} - 230) \ \left( 1 + \left( \frac{d_i}{L} \right)^{2/3} \right) \ \cdot (1,8 \ Pr^{0,3} - 0,8) \ K_T = Nu^0 \ K_T
$$
  
**4.8/2**

#### Ergebnisse

a)  $t_{W,i} = 50 \text{ °C}$  $Nu^{\circ} = 541,636$  $Pr_W = Pr(50 °C) = 3,57,$   $K_T = \left(\frac{Pr}{Pr}\right)$  $Pr_W$  $\bigg|^{0,25} = 0,92112$  $Nu = Nu^{\circ} K_T = 498,912$  $\alpha_i =$ λ  $d_i$  $Nu =$ 0, 659 W m K 0, 06 m  $\cdot$  498, 912 = 5480  $\frac{W}{2}$  $m<sup>2</sup> K$  $\dot{Q} = 5480 \frac{W}{r^2}$  $m^2$  K  $\cdot \pi \cdot 0,06 \text{ m} \cdot 2 \text{ m} \cdot 20 \text{ K} = 41,3 \text{ kW}$ **b**)  $t_{W,i} = 90 \text{ °C}$  $Pr_W = 1,969,$   $K_T = 1,06886$  $Nu = 578,935, \qquad \alpha_i = 6359$ W  $m<sup>2</sup> K$ 

# **Diskussion**

 $\dot{Q} = 47.9$  kW

Infolge der mit wachsender Temperatur kleiner werdenden Pr-Zahl von Wasser hängt  $\alpha_i$  bei gleicher Fluidtemperatur und gleicher Temperaturdifferenz |  $t_W - t_F$  | von der Richtung des Wärmestromes ab.

Bei  $t_W > t_F$ , d. h. bei Erwärmung des Fluids, ist der Wärmeübergangskoeffizient größer als bei der Abkühlung des Fluids. Der höhere Wärmeübergangskoeffizient beim Erwärmen kommt durch den höheren Geschwindigkeitsgradienten an der Wand zustande und dieser ist wiederum durch die kleinere Viskosität des Wassers bei der höheren Wandtemperatur verursacht. Demgegenüber stellt sich beim Abkühlen ein kleinerer Geschwindigkeitsgradient an der Wand ein, da die Viskosität des Fluids in Wandnähe größer ist.

Wenn der Korrekturfaktor  $K_T = (\eta/\eta_W)^{0.14}$  verwendet wird, ändern sich die Werte etwas:

bei 
$$
t_{W,i} = 50 \text{ °C}
$$
  $K_T = \left(\frac{404, 4 \cdot 10^{-6} \text{ kg/(m s)}}{547, 1 \cdot 10^{-6} \text{ kg/(m s)}}\right)^{0,14} = 0,958$   
bei  $t_{W,i} = 90 \text{ °C}$   $K_T = \left(\frac{404, 4 \cdot 10^{-6} \text{ kg/(m s)}}{315, 0 \cdot 10^{-6} \text{ kg/(m s)}}\right)^{0,14} = 1,036.$ 

# $\sim 4.9/1$

Gegeben: Durchströmte Rohre eines Wärmeübertragers  $d_i = 10$  mm,  $L = 1.5$  m Wasser  $p = 0,1 \text{ MPa}, t_1 = 20 \text{ °C}, t_2 = 60 \text{ °C},$  $w = 0.5 \text{ m/s}$ 

**Gesucht:**  $\alpha_i$  und  $t_{W,i}$ 

## Wärmeübergang bei erzwungener Konvektion, 1. Näherung

Es liegt eine erzwungene Konvektionsströmung von Wasser im Rohr vor.

charakteristische Abmessung  $l = d_i$ Bezugstemperatur für Stoffwerte $t_B = 0, 5$   $(t_1 + t_2) = 40$   $^o\mathrm{C}$ 

Stoffwerte von Wasser bei  $t_B$  (Umdruck, S.46)

$$
\varrho = 992, 2 \frac{\text{kg}}{\text{m}^3}, \quad Pr = 4, 34, \quad \lambda = 0, 629 \frac{\text{W}}{\text{m K}}
$$

$$
c_p = 4, 179 \frac{\text{kJ}}{\text{kg K}}, \quad \nu = 0, 658 \cdot 10^{-6} \frac{\text{m}^2}{\text{s}}
$$

Re-Zahl

$$
Re = \frac{w d_i}{\nu} = \frac{0.5 \frac{\text{m}}{\text{s}} \cdot 0.01 \text{ m}}{0.658 \cdot 10^{-6} \frac{\text{m}^2}{\text{s}}} = 7599 > Re_{kr} = 2300 \text{ (turbulent)}.
$$

Nußelt-Gleichung für turbulente Rohrströmung (Umdruck S.40)

$$
Nu = 0,0235 \ (Re^{0.8} - 230) \ \left(1 + \left(\frac{d_i}{L}\right)^{2/3}\right) (1,8 \ Pr^{0.3} - 0,8) \ K_T
$$
  
mit  $K_T = \left(\frac{Pr}{Pr_W}\right)^{0.25}$ .

Da die Wandtemperatur  $t_{W,i}$  unbekannt ist, wird näherungsweise  $K_T = 1$  gesetzt. Die Berechtigung dafür ist durch Berechnung von  $t_{W,i}$  zu überprüfen.

Erste Näherungsrechnung für  $\alpha_i$ 

4.9/2

$$
Nu = 0,0235 (7599^{0,8} - 230) \left(1 + \left(\frac{0,01}{1,5}\right)^{2/3}\right) (1,8 \cdot 4,34^{0,3} - 0,8)
$$
  

$$
Nu = 50,620
$$

$$
\alpha_i^{(1)} = \frac{\lambda}{d_i} N u = \frac{0,629 \frac{\text{W}}{\text{m K}}}{0,01 \text{ m}} 50,620 = 3184 \frac{\text{W}}{\text{m}^2 \text{K}}
$$

## Ermittlung der inneren Wandtemperatur

Aus der Energiebilanz folgt mit der Kontinuitätsgleichung

$$
\dot{Q} = \dot{m} \ c_p \ (t_2 - t_1) = \varrho \ w \ \frac{\pi}{4} \ d_i^2 \ c_p \ (t_2 - t_1)
$$

und aus dem Newtonschen Wärmeübergangsgesetz

$$
\dot{Q} = \alpha_i \ A \ \Delta t_m = \alpha_i \ \pi \ d_i \ L \ \frac{t_2 - t_1}{\ln \frac{t_{W,i} - t_1}{t_{W,i} - t_2}} \ .
$$

Nach Einsetzen und Umstellen erhält man

$$
\frac{t_{W,i} - t_1}{t_{W,i} - t_2} = \exp\left(\frac{\alpha_i \pi d_i L (t_2 - t_1)}{\dot{Q}}\right) = \exp\left(\frac{4 \alpha_i L}{\varrho w c_p d_i}\right)
$$

$$
t_{W,i} = \frac{t_1 - K t_2}{1 - K}.
$$

Mit

$$
K = \exp\left(\frac{4 \alpha_i L}{\varrho w c_p d_i}\right) = \exp\left(\frac{4 \cdot 3184 \frac{W}{m^2 K} \cdot 1, 5 m}{992, 2 \frac{kg}{m^3} \cdot 0, 5 \frac{m}{s} \cdot 4179 \frac{J}{kg K} \cdot 0, 01 m}\right)
$$
  
K = 2,513

ergibt sich

$$
t_{W,i} = \frac{10 \text{ °C} - 2{,}513 \cdot 60 \text{ °C}}{1 - 2{,}513} = 86{,}4 \text{ °C}.
$$

#### Korrigierte Berechnung des Wärmeübergangskoeffizienten

 Die Wandtemperatur geht nur über den Korrekturfaktor $K_T$  in die Nußeltgleichung ein, so daß nur dieser aktualisiert werden muß.

Mit der Prandtl-Zahl bei der Wandtemperatur  $t_{W,i} \approx 85\ {\rm ^oC}$ aus Umdruck S.46

$$
Pr_W = 2,102
$$
 *erhält man*  $K_T = \left(\frac{Pr}{Pr_W}\right)^{0,25} = 1,1987.$ 

Damit wird

$$
\alpha_i^{(2)} = \alpha_i^{(1)} K_T = 3817 \frac{\text{W}}{\text{m}^2 \text{ K}}, K = 3,018, t_{W,i} = 79,8 \text{ °C}.
$$

Eine nochmalige Durchrechnung mit $t_{W,i} \approx 80\ {\rm ^oC}$ ergibt mit

$$
Pr_W = 2,234
$$
 und  $K_T = 1,1806$ 

$$
\alpha_i = 3759 \frac{\text{W}}{\text{m}^2 \text{ K}}, K = 2,968, t_{W,i} = 80,3 \text{ °C}
$$

Eine weitere Iteration ist nicht nötig.

# 4.9/3

# $\sim 4.10 / 1$

Gegeben: Kanalströmung von Wasser  $t_F = 80$  °C,  $\dot{m} = 2880 \text{ kg/h}$ Kanal  $L = 5$  m, verschiedene Querschnittsformen **Gesucht:** Innerer Wärmeübergangskoeffizient  $\alpha_i$  für a) Kreis c) Rechteck

b) Ringspalt d) Spalt zwischen Kreis und Rechteck

Es liegt eine erzwungene Konvektion in einem Kanal vor.

Bezugstemperatur für die Stoffwerte:  $t_B = t_F = 80$  °C Stoffwerte von Wasser bei  $t_B$  (Umdruck S.46):

 $\lambda = 0.667$  W/(m K),  $Pr = 2,234$  $\nu = 0, 365 \cdot 10^{-6} \text{ m}^2/\text{s}, \qquad \rho = 971, 6 \text{ kg/m}^3$ 

Als charakteristische Abmessung ist der gleichwertige Durchmesser zu verwenden (A Strömungsquerschnitt,  $U$  benetzter Umfang).

$$
l = d_{gl} = 4 \ A/U
$$

Querschnittsformen

a) Kreis b) Ringspalt c) Rechteck d) Spalt zwischen Kreis u. Rechteck

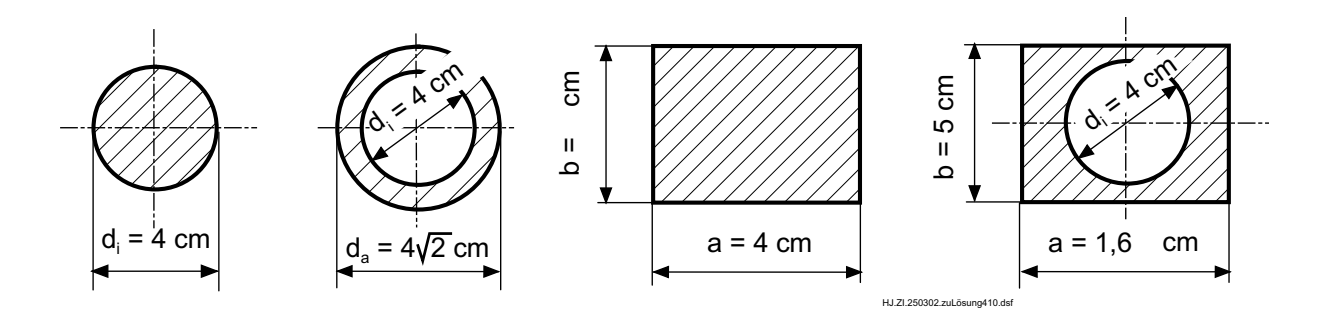

4.10/2

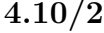

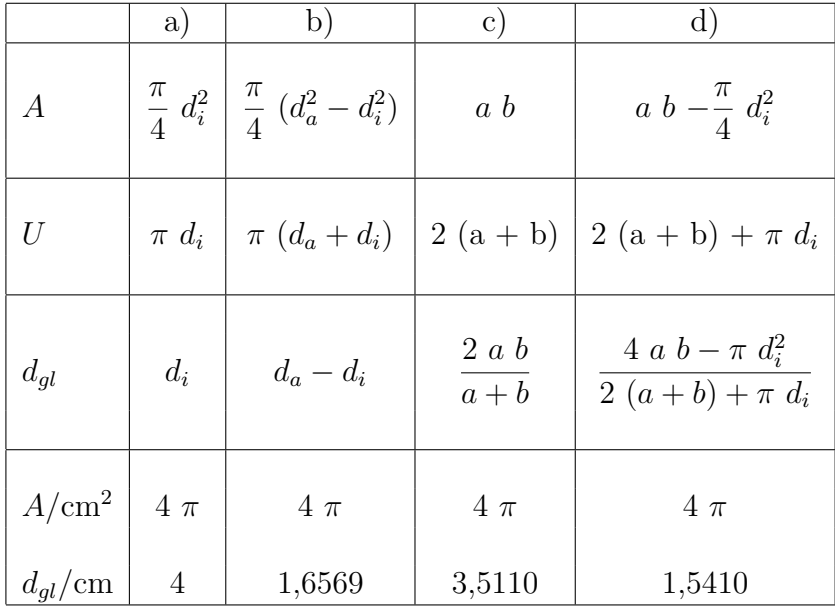

Alle Kanäle haben identische Strömungsquerschnitte und daher auch identische Strömungsgeschwindigkeiten  $w$ .

Die Strömungsgeschwindigkeit berechnet sich aus der Kontinuitätsgleichung

$$
\dot{m} = \varrho \ w \ A
$$

zu

$$
w = \frac{\dot{m}}{\varrho A} = \frac{2880 \frac{\text{kg}}{\text{h}} \cdot \frac{1 \text{ h}}{3600 \text{ s}}}{971,6 \frac{\text{kg}}{\text{m}^3} 4 \pi \cdot 10^{-4} \text{ m}^2} = 0,655 \frac{\text{m}}{\text{s}}
$$

Für die Re-Zahl gilt

$$
Re = \frac{w \ d_{gl}}{\nu}
$$

Für alle Kanalformen ist  $Re > 2300$  (siehe nächste Tab.). Daher gilt die  $Nu$ -Gleichung für eine turbulente Kanalströmung

$$
Nu = 0,0235 \ (Re^{0,8} - 230) \ \left(1 + \left(\frac{d_{gl}}{L}\right)^{2/3}\right) \ (1,8 \ Pr^{0,3} - 0,8) \ K_T
$$

Mit der Annahme $t_W \approx t_F$  wird

 $K_T = 1$  und

 $4.10/3$ 

4.10/3

$$
\alpha_i = \frac{\lambda}{d_{gl}} Nu = \frac{\lambda}{d_{gl}} \cdot 0,0235 \ (Re^{0,8} - 230) \ \left( 1 + \left( \frac{d_{gl}}{L} \right)^{2/3} \right) \cdot (1,8 \ Pr^{0,3} - 0,8)
$$

Zahlenergebnisse:

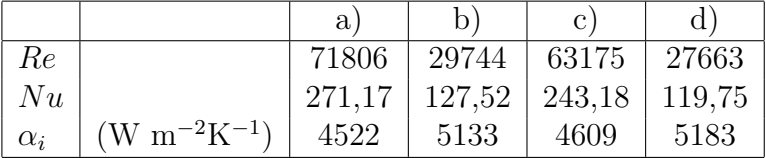

Bei gleicher Strömungsgeschwindigkeit ist der Wärmeübergangskoeffizient  $\alpha_i$  in dem Kanal mit dem kleinsten gleichwertigen Durchmesser (Spalt d) am größten. Es ist aber zu beachten, daß für diesen Fall auch die größten Druckverluste auftreten.

## $\sim 5.1 / 1$

Gegeben: Sonnenstrahlung mit  $\lambda_{opt} = 0.5 \ \mu \text{m}$ , astronomische Daten:  $r_{So} = 6{,}95 \cdot 10^5$  km,  $z = 1{,}495 \cdot 10^8$  km.

**Gesucht:** a)  $T_{So}$ ; b)  $\dot{E}_{So}$ ; c)  $\hat{f}$ 

a) Den Zusammenhang für die Temperatur und die Wellenlänge bei maximaler spektraler Energiestromdichte gibt das Wiensche Gesetz an.

$$
T_{So} = \frac{2,898 \cdot 10^{-3} \text{ m K}}{\lambda_{opt}} = \frac{2,898 \cdot 10^{-3} \text{ m K}}{0,50 \cdot 10^{-6} \text{ m}} = 5796 \text{ K}.
$$

Diese Temperatur stimmt mit dem bekannten Wert der Sonnenoberflächentemperatur von 5780 K gut überein.

b) Der insgesamt von der Sonne in den Weltraum emittierte Energiestrom folgt aus dem Stefan-Boltzmannschen Gesetz zu

$$
\dot{E}_{So} = A_{So} \hat{e}_S = 4 \pi r_{So}^2 C_S \left(\frac{T_{So}}{100}\right)^4
$$

bzw., mit den gegebenen Werten,

$$
\dot{E}_{So} = 4 \cdot \pi \cdot 6,95^2 \cdot 10^{16} \text{ m}^2 \cdot 5,67 \frac{\text{W}}{\text{m}^2 \text{ K}^4} 57,96^4 \text{ K}^4 = 3,88 \cdot 10^{26} \text{ W}.
$$

c) Aus dem unter b) abgeleiteten Zusammenhang erhält man unmittelbar den zugestrahlten flächenspezifischen Energiestrom an der Erdoberfläche.

Der Radius für die gedachte Kugeloberfläche für den flächenspezifischen Energiestrom in Äquatornähe entspricht dem Abstand vom Sonnenmittelpunkt zur Erdoberfläche

$$
a=z-r_E\approx z.
$$

Es gilt mit der dazugehörigen Kugeloberfläche  $A = 4 \pi z^2$  für die Energiestromdichte auf der Erdoberfläche

$$
\hat{e}_E = \hat{f} = \frac{\dot{E}_{So}}{4 z^2 \pi} = \frac{3,88 \cdot 10^{26} \text{ W}}{4 \cdot 1,495^2 \cdot 10^{22} \text{ m}^2 \pi} = 1380 \frac{\text{W}}{\text{m}^2}.
$$

Die tatsächliche Energiestromdichte ohne Absorptionsverluste beträgt bei senkrechter Einstrahlung am Äquator 1370 W/m<sup>2</sup> und wird Solarkonstante genannt. Wegen der elliptischen Bahn der Erde um die Sonne schwankt dieser Wert um ± 3, 4 %. Diese Energie steht jedoch infolge atmosphärischer Absorption an der Erdoberfläche nicht vollständig zur Verfügung.

# Lösung  $5.2$  5.2/1

**Gegeben:** Temperatur der Glühlampe  $T = 3000$  K

Gesucht: a) Strahlungsanteil für das sichtbare Licht. b) Wellenlänge für maximale Intensität  $\lambda_{opt}$ .

a) Das sichtbare Licht liegt in dem Wellenlängenbereich von  $\lambda_1 = 0, 4 \cdot 10^{-6}$  m bis  $\lambda_2 = 0, 7 \cdot 10^{-6}$  m. Wird Schwarze Strahlung vorausgesetzt, so ist der gesuchte Anteil

 $f_{\lambda_1} T - \lambda_2 T = f_{0-\lambda_2} T - f_{0-\lambda_1} T$ .

Aus der Tabelle im Umdruck S.50 folgt für

$$
\lambda_1 T = 0, 4 \cdot 10^{-6} \text{ m} \cdot 3000 \text{ K} = 1, 2 \cdot 10^{-3} \text{ m K} \rightarrow f_{0-\lambda_1} T = 0,00213
$$
,

und für

$$
\lambda_2 T = 0, 7 \cdot 10^{-6} \text{m} \cdot 3000 \text{ K} = 2, 1 \cdot 10^{-3} \text{ m K} \rightarrow f_{0-\lambda_2} T = 0,0838.
$$

Damit erhält man für den Anteil im Bereich des sichtbaren Spektrums

 $f_{\lambda_1}$   $_{T-\lambda_2}$   $_T = 0,0838 - 0,00213 = 0,0817 = 8,2\%$ .

D. h., nur ca. 8 % der eingesetzten Elektroenergie für die traditionelle Glühfadenbeleuchtung werden als Licht abgegeben.

b) Die Wellenlänge, bei der der Wolframdraht das Maximum der Energie emittiert, erhält man aus dem Wienschen Verschiebungsgesetz zu

$$
\lambda_{opt} = \frac{2,898 \cdot 10^{-3} \text{ m K}}{T} = \frac{2,898 \cdot 10^{-3} \text{ m K}}{3000 \text{ K}} = 0,966 \text{ }\mu\text{m}.
$$

Das Maximum der emittierten Energie liegt also im nahen Infrarot-Bereich der Strahlung. Der Wolframdraht müßte demnach eine wesentlich höhere Temperatur haben, wenn der Anteil des sichtbaren Lichtes an der emittierten Energie vergrößert werden soll. Dies ist jedoch wegen der dabei auftretenden Werkstoffverdampfung nicht möglich. Der emittierte Anteil bis zur Wellenlänge  $\lambda_{opt}$  ist

$$
\lambda_{opt} T = 2{,}898 \cdot 10^{-3} \text{ m K} \rightarrow f_{0-\lambda_{opt} T} = 0{,}25.
$$

Dieses Ergebnis gilt auch für andere Temperaturen, da stets 25% der emittierten Energie im Wellenlängenbereich von 0 bis  $\lambda_{opt}$  liegen.

# $\sim 5.4/1$

Gegeben: Verglasung eines Gewächshauses: spektraler Transmissionsgrad:  $\tau_{\lambda} = 0.92$  für  $0.4 \ \mu \text{m} \leq \lambda \leq 3 \ \mu \text{m}$ , Temperaturen der Schwarzen Strahler: a)  $T_a = 5760 \text{ K}$ , b)  $T_b = 373, 15 \text{ K}$ .

**Gesucht:** Gesamttransmissionsgrad  $\tau$  für die jeweilige Temperatur

Für den Gesamttransmissionsgrad ergibt sich unter der Voraussetzung, daß die zugestrahlte Strahlung Schwarze Strahlung ist und außerhalb des betrachteten Wellenlängenbereiches  $\tau_{\lambda} = 0$  gilt,

$$
\tau = \frac{\int_{1}^{\lambda_2} \tau_{\lambda} \hat{f}_{\lambda} d\lambda}{\int_{0}^{\lambda_2} \hat{f}_{\lambda} d\lambda} = \frac{\int_{1}^{\lambda_2} \tau_{\lambda} \hat{e}_{\lambda, S} d\lambda}{\int_{0}^{\infty} \hat{e}_{\lambda, S} d\lambda} = \tau_{\lambda} (f_{0-\lambda_2} r - f_{0-\lambda_1} r)
$$

Der Anteil f0−λ T der Schwarzen Strahlung wird nach dem Umdruck S.50 ermittelt, wobei näherungsweise linear interpoliert wird.

Berechnung der Strahlungsanteile und des Gesamttransmissionsgrades:

\n- **a)** 
$$
\lambda_1 T_a = 0, 4 \cdot 10^{-6} \, \text{m} \cdot 5760 \, \text{K} = 2,304 \cdot 10^{-3} \, \text{m} \, \text{K} \to f_{0-\lambda_1} T_a = 0,1214
$$
,  $\lambda_2 T_a = 3 \cdot 10^{-6} \, \text{m} \cdot 5760 \, \text{K} = 17,28 \cdot 10^{-3} \, \text{m} \, \text{K} \to f_{0-\lambda_2} T_a = 0,9784$ ,  $\tau = 0,92 \, (0,9784 - 0,1214) = 0,788$ .
\n- **b)**  $\lambda_1 T_b = 0, 4 \cdot 10^{-6} \, \text{m} \cdot 373, 15 \, \text{K} = 0,149 \cdot 10^{-3} \, \text{m} \, \text{K} \to f_{0-\lambda_1} T_b = 0$ ,  $\lambda_2 T_b = 3 \cdot 10^{-6} \, \text{m} \cdot 373, 15 \, \text{K} = 1,11955 \cdot 10^{-3} \, \text{m} \, \text{K} \to f_{0-\lambda_2} T_b = 0,0014$ ,  $\tau = 0,92 \, (0,0014 - 0) = 0,0013$ .
\n

Von der Sonnenstrahlung geht ein sehr großer Teil durch das Glas, da der betrachtete Wellenlängenbereich das Maximum der Funktion  $\dot{e}_{\lambda,S}(\lambda, T_a)$  einschließt. Von der Strahlung mit der Temperatur  $T_b$  geht nur ein sehr kleiner Teil durch das Glas, da der betrachtete Wellenlängenbereich kleiner ist als der Bereich, in dem bei  $T<sub>b</sub>$  die maximale Strahlungsintensität vorliegt.

$$
\lambda_{opt,b} = \frac{2,896 \cdot 10^{-3} \text{ m K}}{T_b} = 7,76 \cdot 10^{-6} \text{m} = 7,76 \ \mu \text{m}.
$$

Durch diese beiden Tatsachen kommt der Treibhauseffekt zustande. Das bedeutet, im Gewächshaus ist die Lufttemperatur deutlich höher als in der Umgebung.

# Lösung 5.6

Gegeben: Abmessungen:  $R = 0.3$  m,  $L = 0.1$  m.

Gesucht: Einstrahlzahlen

Nach dem Bild hat die Innenseite des halben Hohlzylinders den Index 1, die Oberfläche des Stabes den Index 2 und die Umgebung den Index 3. Der quadratische Stab muß in Richtung des Hohlzylinders und der Umgebung jeweils die Hälfte der Energie aussenden, so daß

$$
\varphi_{2,1}=\varphi_{2,3}=0,5
$$

gilt.

Außerdem muß  $\varphi_{2,2} = 0$  gesetzt werden, da von seiner ausgesendeten Energie nichts auf ihn selbst zurückfällt. Die Summenbeziehung ist damit erfüllt:

 $\varphi_{2,1} + \varphi_{2,2} + \varphi_{2,3} = 1$ .

Für den halben Hohlzylinder (1) gilt

 $\varphi_{1,1} + \varphi_{1,2} + \varphi_{1,3} = 1$ .

Aus der Reziprozitätsbeziehung erhält man  $\varphi_{1,2}$  zu

$$
\varphi_{1,2} = \varphi_{2,1} \frac{A_2}{A_1} \; .
$$

Die Flächen berechnen sich zu (die Abmessung senkrecht zur Betrachtungsebene wird  $Z = 1$  m gesetzt):

$$
A_1 = \pi R Z = \pi \cdot 0, 3 \text{ m} \cdot 1 \text{ m} = 0,942 \text{ m}^2,
$$

$$
A_2 = 4 L Z = 0, 4 m2.
$$

Damit ist die Einstrahlzahl bestimmt:

$$
\varphi_{1,2}=0,5\;\frac{0,4}{0,942}=0,212
$$

Die Berechnung weiterer Einstrahlzahlen erscheint unmöglich, da die Umgebungsfläche nicht definiert ist. Wird dagegen die Hilfsfläche 4 eingeführt, so ergeben sich weitere Gleichungen für die Einstrahlzahlen. Mit der Hilfsfläche gilt für die ausgesendete Energie die Bilanz (Zerlegungssatz):

$$
\dot{S}_{1,4} = \dot{S}_{1,2} + \dot{S}_{1,3}
$$

bzw.

$$
\varphi_{1,4} = \varphi_{1,2} + \varphi_{1,3} \; .
$$

Da  $\varphi_{4,1} = 1$  ist, erhält man die Einstrahlzahl  $\varphi_{1,4}$  über die Reziprozitätsbeziehung

$$
\varphi_{1,4} = \frac{A_4}{A_1} \; \varphi_{4,1} \; .
$$
t

Mi

$$
A_4 = 2 Z \sqrt{R^2 + \frac{L^2}{2}} = 2 m \sqrt{0.3^2 m^2 + \frac{0.1^2}{2} m^2} = 0.616 m^2
$$

folgt

$$
\varphi_{1,4} = \frac{0,616 \cdot 1}{0,942} = 0,654
$$

Damit sind alle weiteren Einstrahlzahlen berechenbar:

$$
\varphi_{1,3} = \varphi_{1,4} - \varphi_{1,2} = 0,654 - 0,212 = 0,442
$$
,  
 $\varphi_{1,1} = 1 - \varphi_{1,2} - \varphi_{1,3} = 1 - 0,212 - 0,442 = 0,346$ 

Infolge der großen Umgebungsfläche müssen

$$
\varphi_{3,2}=\varphi_{3,1}=0
$$

sein.

Eine Lösung ist auch ohne Anwendung des Zerlegungssatzes für die Hilfsfläche möglich, wenn folgende Reihenfolge bei der Berechnung der Einstrahlzahlen getroffen wird, nachdem  $\varphi_{1,4}$  ermittelt wurde.

$$
\varphi_{1,1} = 1 - \varphi_{1,4} = 1 - 0,654 = 0,346
$$

$$
\varphi_{1,3} = 1 - \varphi_{1,1} - \varphi_{1,2} = 1 - 0,346 - 0,212 = 0,442.
$$

Da es sich um eine zweidimensionale Anordnung (unendliche Ausdehnung in Betrachtungsebene) handelt, kann zur Bestimmung der Einstrahlzahlen auch die Kreuzfadenmethode (vgl. VDI-Wärmeatlas, 6. Aufl. Blatt Kb8, Bild 19) verwendet werden.

## Lösung 5.8

 $A_1, A_2, A_3, A_4$ Gegeben:

Gesucht:  $\varphi_{1,4}, \varphi_{4,1}$ 

Lösungsweg: Systematische Anwendung der Zerlegungssätze damit Diagramm für benachbarte rechtwinklige Flächen (Umdruck S.56) angewendet werden kann. Bestimmung von  $\varphi_{1,4}$ : Anwendung des Zerlegungssatzes auf Fläche  $(1+2)$  und 4.  $(1+2)$  ist die zusammengesetzte Fläche aus 1 und 2.

 $A_{(1+2)}$   $\varphi_{(1+2),4} = A_1 \varphi_{1,4} + A_2 \varphi_{2,4} \rightarrow A_1 \varphi_{1,4} = A_{(1+2)} \varphi_{(1+2),4} - A_2 \varphi_{2,4}.$ 

Bestimmung von  $\varphi_{(1+2),4}$ :

$$
\varphi_{(1+2),(3+4)} = \varphi_{(1+2),3} + \varphi_{(1+2),4} \to \varphi_{(1+2),4} = \varphi_{(1+2),(3+4)} - \varphi_{(1+2),3}.
$$

Bestimmung von  $\varphi_{2,4}$ :

$$
\varphi_{2,(3+4)} = \varphi_{2,3} + \varphi_{2,4} \to \varphi_{2,4} = \varphi_{2,(3+4)} - \varphi_{2,3}.
$$

Damit ist die Einstrahlzahl  $\varphi_{1,4}$  berechenbar (vgl. auch Umdruck S.53):

$$
\varphi_{1,4} = \frac{1}{A_1} \left[ A_{(1+2)} \left( \varphi_{(1+2),(3+4)} - \varphi_{(1+2),3} \right) - A_2 \left( \varphi_{2,(3+4)} - \varphi_{2,3} \right) \right].
$$

Die Reziprozitätsbeziehung liefert  $\varphi_{4,1}$ 

$$
\varphi_{4,1}=\frac{A_1}{A_4}\ \varphi_{1,4}.
$$

Gegeben sind die Flächen  $A_1 = A_2 = A_3 = A_4 = 0, 5$  m<sup>2</sup>. Aus dem Diagramm im Umdruck S.56 bzw. den Gleichungen S.56 erhält man:

 $B = 1$  und  $C = 1 \rightarrow \varphi_{(1+2),(3+4)} = 0,2$  bzw. 0,2000.  $B = 0, 5$  und  $C = 1 \rightarrow \varphi_{2,(3+4)} = 0, 29$  bzw. 0,2924.  $B = 1$  und  $C = 0, 5 \rightarrow \varphi_{(1+2),3} = 0, 14$  bzw. 0,1462.  $B = 0, 5$  und  $C = 0, 5 \rightarrow \varphi_{2,3} = 0, 24$  bzw. 0,2406.  $\varphi_{1,4} = \frac{1}{0.5} (1 (0, 2 - 0, 14) - 0, 5 (0, 29 - 0, 24)) = 0,07$  bzw. 0,0558  $\varphi_{4,1}=\varphi_{1,4}.$ 

## Lösung  $5.10$

Büroraum  $L = 6$  m,  $B = 4$  m,  $H = 3$  m Gegeben: 2 Fensterflächen  $t_F = 13 \text{ °C}, \varepsilon_F = 0.9$  $t_W = 22 \text{ °C}, \varepsilon_W = 0.93$ Wandflächen

Gesucht: a) Einstrahlzahl $\varphi_{W,F}$ b) Wärmestrom  $\dot{Q}_{W,F}$ 

a) Die Einstrahlzahlen können mit Hilfe des Zerlegungssatzes ermittelt werden. Dazu wird die Hilfsfläche 4 (Fläche zwischen beiden Fenstern) eingeführt.

$$
\varphi_{1,(2+4)} = \varphi_{1,2} + \varphi_{1,4}
$$

Einstrahlzahl von Fenster 1 auf Hilfsfläche 4 nach Umdruck S.56

$$
B = \frac{4 \text{ m}}{3 \text{ m}} = 1,333, \ C = \frac{4 \text{ m}}{3 \text{ m}} = 1,333 \rightarrow \varphi_{1,4} = 0,18
$$

Einstrahlzahl von Fenster 1 auf Fläche  $2+4$ 

$$
B = \frac{4 \text{ m}}{3 \text{ m}} = 1,333, \ C = \frac{6 \text{ m}}{3 \text{ m}} = 2 \rightarrow \varphi_{1,(2+4)} = 0,2
$$

Damit wird

$$
\varphi_{1,2}=\varphi_{1,(2+4)}-\varphi_{1,4}=0,2-0,18=0,02
$$

Die Summenbeziehung für die Fensterfläche 1

 $\varphi_{1,1} + \varphi_{1,2} + \varphi_{1,3} = 1$ 

liefert die Einstrahlzahl vom Fenster 1 auf die Wandflächen

$$
\varphi_{1,3} = 1 - \varphi_{1,1} - \varphi_{1,2} = 1 - 0 - 0,02 = 0,98.
$$

Die Reziprozitätsbeziehung zwischen den beiden Fensterflächen ergibt

$$
\varphi_{2,1} = \varphi_{1,2} \frac{A_1}{A_2} = 0,02 \frac{12 \text{ m}^2}{6 \text{ m}^2} = 0,04
$$

Aus der Summenbeziehung für die Fensterfläche 2 erhält man

$$
\varphi_{2,3} = 1 - \varphi_{2,1} - \varphi_{2,2} = 1 - 0,04 - 0 = 0,96
$$

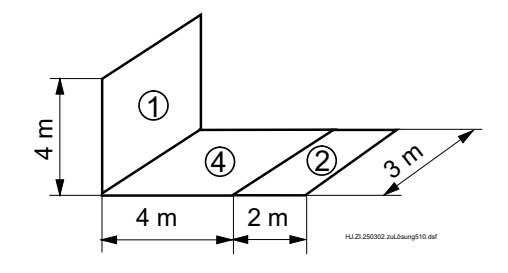

## $5.10/2$

Nachdem jetzt die einfacher zu ermittelnden Einstrahlzahlen bekannt sind, kann die kompliziertere Fläche 3 betrachtet werden. Die Fläche 3 besteht aus Fußboden, Decke und den restlichen Seitenwänden.

$$
A_3 = 2 \cdot 6 \cdot 4 \text{ m}^2 + 6 \cdot 3 \text{ m}^2 + 4 \cdot 3 \text{ m}^2 + 4 \cdot 3 \text{ m}^2 = 90 \text{ m}^2.
$$

Die fehlenden Einstrahlzahlen können aus den Reziprozitätsbeziehungen und der Summenbeziehung ermittelt werden.

$$
\varphi_{3,1} = \varphi_{1,3} \frac{A_1}{A_3} = 0,98 \frac{12 \text{ m}^2}{90 \text{ m}^2} = 0,131
$$
  
\n $\varphi_{3,2} = \varphi_{2,3} \frac{A_2}{A_3} = 0,96 \frac{6 \text{ m}^2}{90 \text{ m}^2} = 0,064$   
\n $\varphi_{3,3} = 1 - \varphi_{3,1} - \varphi_{3,2} = 0,805.$ 

Da die beiden Fensterflächen gleiche Eigenschaften haben (gleiche Temperatur und gleiches  $\varepsilon$ ) können sie zu einer Fläche zusammengefaßt werden, womit sich eine Zweiflächenstrahlung ergibt.

$$
\varphi_{W,F} = \varphi_{3,(1+2)} = \varphi_{3,1} + \varphi_{3,2} = 0,131+0,064 = 0,195
$$

oder

$$
\varphi_{W,F} = \varphi_{3,(1+2)} = 1 - \varphi_{3,3} = 0,195
$$

b) Zur Berechnung des Wärmestromes  $\dot{Q}_{W,F}$  infolge Strahlung von den Wandflächen zu den beiden Fenstern kann die allgemeine Gleichung für den Zweiflächenstrahlungsaustausch angewendet werden. Hierbei wird vorausgesetzt, daß die Fensterflächen für thermische Strahlung undurchlässig sind.

$$
\dot{Q}_{W,F} = C_{W,F} A_W \left[ \left( \frac{T_W}{100} \right)^4 - \left( \frac{T_F}{100} \right)^4 \right]
$$

resultierender Strahlungskoeffizient

$$
C_{W,F} = \frac{C_S}{\frac{1}{\varepsilon_W} - 1 + \frac{1}{\varphi_{W,F}} + (\frac{1}{\varepsilon_F} - 1)} \frac{A_W}{A_F} = \frac{5,67 \text{ W/(m}^2 \text{ K}^4)}{0,93 - 1 + \frac{1}{0,195} + (\frac{1}{0,9} - 1)} \frac{90 \text{ m}^2}{18 \text{ m}^2}
$$
  
= 0,984  $\frac{\text{W}}{\text{m}^2 \text{ K}^4}$ 

 $5.10/3$ 

5.10/3

Damit wird

$$
\dot{Q}_{W,F} = 0,984 \frac{\text{W}}{\text{m}^2 \text{ K}^4} 90 \text{ m}^2 \left[ 2,9515^4 - 2,8615^4 \right] \text{ K}^4 = 783 \text{ W}.
$$

Bei einer praktischen Aufgabe müßte nun mit dem übertragenen Wärmestrom infolge Strahlung und Konvektion an das Fenster und dem Wärmedurchgang durch das Fenster die innere Oberflächentemperatur des Fensters nachgerechnet werden, die in dieser Aufgabe vorgegeben wurde.
## Lösung 5.12

2 parallele Wände mit Strahlungsschutz dazwischen Gegeben:  $\varepsilon_1=\varepsilon_2=\varepsilon=0,85~;~\varepsilon_3=0,03;T_1>T_2.$ Annahme: Unendlich ausgedehnte parallele Wände.

Gesucht: a)  $T_3$ ; b)  $\dot{q}_0/\dot{q}_{Sch}$  (Verhältnis zwischen Wärmestromdichten ohne und mit Strahlungsschutz).

a) Wärmestromdichte zwischen den Platten

$$
\hat{q}_{Sch} = \hat{q}_{1,3} = \hat{q}_{3,2} = C_{1,3} \left[ \left( \frac{T_1}{100} \right)^4 - \left( \frac{T_3}{100} \right)^4 \right] = C_{3,2} \left[ \left( \frac{T_3}{100} \right)^4 - \left( \frac{T_2}{100} \right)^4 \right] \tag{1}
$$

Temperatur des Strahlungsschirms aus  $GL(1)$ 

$$
\left(\frac{T_3}{100}\right)^4 = \frac{C_{1,3} \left(\frac{T_1}{100}\right)^4 + C_{3,2} \left(\frac{T_2}{100}\right)^4}{C_{1,3} + C_{3,2}}
$$

Wegen

$$
C_{Sch} = C_{1,3} = C_{3,2} = \frac{C_S}{\frac{1}{\varepsilon} + \frac{1}{\varepsilon_S} - 1}
$$

wird

$$
T_3 = \left[0, 5\left(T_1^4 + T_2^4\right)\right]^{0.25}.
$$

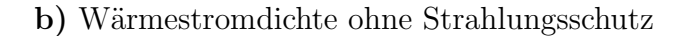

$$
\hat{q}_0 = C_{1,2} \left[ \left( \frac{T_1}{100} \right)^4 - \left( \frac{T_2}{100} \right)^4 \right], \quad C_{1,2} = \frac{C_S}{\frac{1}{\varepsilon_1} + \frac{1}{\varepsilon_2} - 1} = \frac{C_S}{\frac{2}{\varepsilon} - 1}
$$

Wärmestromdichte mit Strahlungsschutz (siehe Umdruck S.58 mit  $A = const$ )

$$
\hat{q}_{Sch} = C_{1,2}^* \left[ \left( \frac{T_1}{100} \right)^4 - \left( \frac{T_2}{100} \right)^4 \right]
$$

mit

$$
C_{1,2}^* = \frac{C_S}{\frac{1}{\varepsilon_1} + \frac{2}{\varepsilon_3} - 1 + \frac{1}{\varepsilon_2} - 1} = \frac{C_S}{2\left(\frac{1}{\varepsilon} + \frac{1}{\varepsilon_3} - 1\right)}.
$$

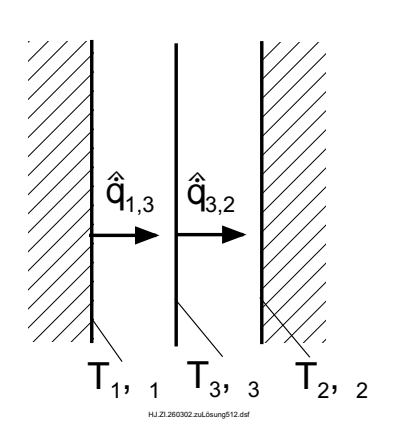

 $5.12/2$ 

 $5.12/2$ 

Der Ausdruck  $C_{1,2}^*$  ergibt sich, wenn in Gl.(1) die Temperatur  $T_3$  eliminiert wird. Das Verhältnis der Wärmestromdichten für die Anordnung ohne und mit Strahlungsschutz beträgt

$$
\frac{\hat{q}_0}{\hat{q}_{Sch}} = \frac{2\left(\frac{1}{\varepsilon} + \frac{1}{\varepsilon_3} - 1\right)}{\frac{2}{\varepsilon} - 1} = \frac{2\left(\frac{1}{0.85} + \frac{1}{0.03} - 1\right)}{\frac{2}{0.85} - 1} = 49,54.
$$

Da es sich bei dem Strahlungsschirm um ein poliertes Kupferblech mit sehr kleinem Emissionsgrad handelt (entspricht auch sehr kleinem Absorptionsgrad), wird der größte Teil der von der Fläche 1 auf das Kupferblech auftreffenden Strahlung wieder reflektiert. Im Vergleich zu dem Fall ohne Strahlungsschirm gelangt nur noch etwa 2% des ursprünglichen Wärmestroms auf die Fläche 2. Eine Wirkung des Strahlungsschirms ist auch dann noch vorhanden, wenn dieser sich wie ein Schwarzer Strahler ( $\varepsilon_3 = 1$ ) verhält. Es ergibt sich für  $\hat{q}_0/\hat{q}_{Sch} = 1, 74$ . Durch mehrere Strahlungsschirme kann die Wärmestromdichte weiter gesenkt werden. Bei gleichem Emissionsgrad für alle Flächen gilt  $\hat{q}_0 / \hat{q}_{Sch} = N + 1$ , mit N der Anzahl der Strahlungsschirme. Durch viele Schirme und eine Evakuierung der Luft in den Spalten kann eine Superisolation erreicht werden.

### $\sim 5.13 / 1$

Gegeben: doppelwandiger Thermosbehälter mit flüssiger Luft  $l = 0,15$  m,  $d_a = 0,08$  m,  $t_1 = t_S = -194$  °C,  $t_2 = 10$  °C,  $\Delta \tilde{h}_V = 1,84 \cdot 10^5 \text{ kJ/m}^3, d_a \approx d_i, \varepsilon_a = 0,94, \varepsilon_b = 0,02.$ 

**Gesucht:** verdampfender Volumenstrom an flüssiger Luft  $\dot{V}_a$  und  $\dot{V}_b$ .

Die Energiebilanz für den Thermosbehälter sagt aus, daß der Wärmestrom, den die Luft beim Verdampfen aufnimmt, durch den Strahlungsaustausch zugeführt wird.

$$
\dot{Q} = \dot{m} (h'' - h') = \dot{V} \Delta \tilde{h}_V, \quad \dot{Q} = \dot{Q}_{Str}.
$$

Damit erhält man für den verdampfenden Volumenstrom

$$
\dot{V} = \frac{\dot{Q}_{Str}}{\Delta \tilde{h}_V}.
$$

Der Wärmestrom infolge Strahlung zwischen den Behälterwänden (ohne Deckel) berechnet sich mit den Unterlagen für einen Zweiflächenstrahlungsaustausch. Es wird ein Strahlungsaustausch zwischen parallelen Wänden angenommen, da der Spalt sehr eng ist  $(d_a \approx d_i = d)$ .

$$
\dot{Q}_{Str} = C_{1,2} A \left[ \left( \frac{T_2}{100} \right)^4 - \left( \frac{T_1}{100} \right)^4 \right], \quad C_{1,2} = \frac{C_S}{\frac{1}{\varepsilon} + \frac{1}{\varepsilon} - 1} = \frac{C_S}{\frac{2}{\varepsilon} - 1};
$$
\n
$$
A_1 \approx A_2 = A; \quad A = \pi \ d \ l + \frac{\pi \ d^2}{2}
$$
\n
$$
\dot{Q}_{Str} = C_{1,2} \left( \pi \cdot 0, 08 \text{ m} \cdot 0, 15 \text{ m} + \frac{\pi \ 0, 08^2 \text{ m}^2}{2} \right) \left( 2, 831^4 - 0, 7915^4 \right) \text{ K}^4
$$
\n
$$
= C_{1,2} \cdot 3,048 \text{ m}^2 \text{ K}^4.
$$

a) unversilbertes Gefäß

$$
C_{1,2,a} = \frac{5,67 \frac{\text{W}}{\text{m}^2 \text{ K}^4}}{2} = 5,028 \frac{\text{W}}{\text{m}^2 \text{ K}^4};
$$
  

$$
\dot{Q}_{Str,a} = 15,34 \text{ W}; \quad \dot{V}_a = 8,336 \cdot 10^{-8} \frac{\text{m}^3}{\text{s}} = 0,3 \frac{\text{l}}{\text{h}}.
$$

5.13/2

**b**) versilbertes Gefäß

$$
C_{1,2,b} = 0,05727 \frac{\text{W}}{\text{m}^2 \text{ K}^4}; \quad \dot{Q}_{Str,b} = 0,1747 \text{ W};
$$
  

$$
\dot{V}_b = 9,495 \cdot 10^{-10} \frac{\text{m}^3}{\text{s}} = 0,0033 \frac{\text{l}}{\text{h}}.
$$

An dem Beispiel kann der positive Effekt von versilberten Flächen deutlich erkannt werden.

 $5.13/2$ 

### Lösung 5.14

Gegeben: zu trocknende Papierbahn zwischen 2 Stahlplatten Stahlplatte  $t_1 = 400$  °C,  $C_1 = 4,64$  W/(m<sup>2</sup> K<sup>4</sup>),  $l = 2$  m Papierbahn  $t_2 = 60 \text{ °C}, C_2 = 5,34 \text{ W/(m}^2 \text{ K}^4), b = 1,5 \text{ m},$  $w=1$  m/s.

Gesucht: a) Wärmestromdichte durch Strahlung  $\hat{q}_{Str}$ , b) Wärmeübergangskoeffizient durch Strahlung  $\alpha_{Str}$ , c) übertragener Wärmestrom  $\dot{Q}/l$  und Wärme  $Q/l$  pro Länge Papierbahn.

a) Annahmen: Es erfolgt nur ein Energietransport durch Strahlungsaustausch. Es findet ein Strahlungsaustausch zwischen unendlichen parallelen Flächen statt.

Die Wärmestromdichte von einer Platte zur Bahn beträgt

$$
\hat{q}_{Str} = \frac{\dot{Q}_{1,2}}{A_1} = C_{1,2} \left[ \left( \frac{T_1}{100} \right)^4 - \left( \frac{T_2}{100} \right)^4 \right]
$$

mit

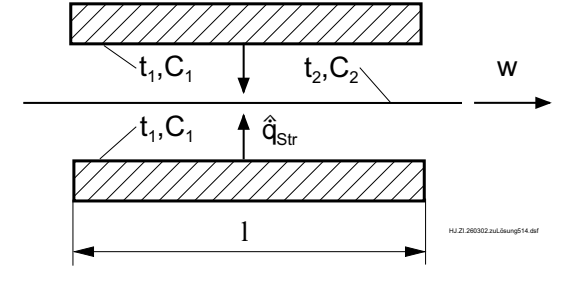

$$
C_{1,2} = \left[\frac{1}{C_1} + \frac{1}{C_2} - \frac{1}{C_S}\right]^{-1} = \left[\frac{1}{4,64} + \frac{1}{5,34} - \frac{1}{5,67}\right]^{-1} \frac{W}{m^2 K^4} = 4,42 \frac{W}{m^2 K^4}
$$

$$
\hat{q}_{Str} = 4,42 \frac{W}{m^2 K^4} \left[\left(\frac{673,15}{100}\right)^4 - \left[\frac{333,15}{100}\right)^4\right] K^4 = 8,524 \frac{kW}{m^2}
$$

b) Berechnung des Wärmeübergangskoeffizienten durch Strahlung bezogen auf die Temperaturdifferenz zwischen Platte und Papier:

$$
\alpha_{Str} = \frac{\hat{q}_{Str}}{t_1 - t_2} = \frac{8524 \text{ W/m}^2}{(400 - 60) \text{ K}} = 25,07 \frac{\text{W}}{\text{m}^2 \text{ K}}
$$

c) Der gesamte Wärmestrom pro Länge von den beiden Platten auf das Papier beträgt

$$
\frac{\dot{Q}}{l} = \frac{\hat{q}_{Str} A}{l}.
$$

Mit  $A = 2 b l$  (Beheizung von 2 Seiten!) wird

$$
\frac{\dot{Q}}{l} = 2 \ \hat{q}_{Str} \ b = 2 \cdot 8,524 \ \frac{\text{kW}}{\text{m}^2} \ 1,5 \ \text{m} = 25,57 \ \frac{\text{kW}}{\text{m}}.
$$

Die pro Länge Papierbahn aufgenommene Wärme erhält man zu

$$
\frac{Q}{l} = \frac{\dot{Q}}{l} \Delta \tau
$$

mit  $\Delta \tau =$ l  $\omega$ (Aufenthaltszeit des Papiers zwischen den Platten)

$$
\frac{Q}{l} = \frac{\dot{Q}}{l w} = \frac{2 \hat{q}_{Str} b l}{w} = \frac{2 \cdot 8,524 \frac{\text{kW}}{\text{m}^2} 1,5 \text{ m} \cdot 2 \text{ m}}{1 \frac{\text{m}}{\text{s}}} 51,15 \frac{\text{kJ}}{\text{m}}.
$$

## Lösung 5.15

innerer Zylinder  $d_1 = 9$  mm,  $t_1 = 115, 3$  °C, Gegeben: äußerer Zylinder  $d_2 = 15$  mm,  $t_2 = 12$  °C,  $\varepsilon_2 = 0, 94, L = 1$  m,  $P = 20$  W

**Gesucht:** a) 
$$
\varepsilon_1
$$
  
b)  $f_{rel}$  bei  $\varepsilon_2 = 1$ 

a) Die zugeführte elektrische Leistung wird vollständig durch Strahlungsaustausch übertragen. Randeffekte werden vernachlässigt.

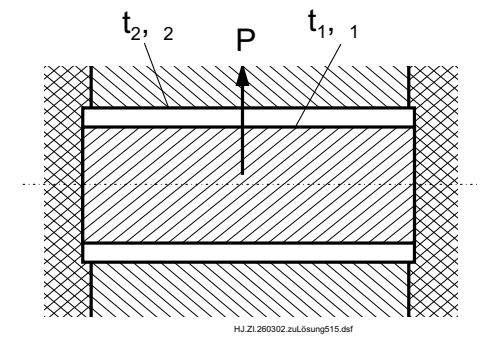

Für einen Zweiflächenstrahlungsaustausch gilt

$$
P = \dot{Q}_{1,2} = C_{1,2} A_1 \left[ \left( \frac{T_1}{100} \right)^4 - \left( \frac{T_2}{100} \right)^4 \right]
$$

Annahme: Strahlungsaustausch für eingeschlossenen Körper

$$
C_{1,2} = \frac{C_S}{\frac{1}{\varepsilon_1} + \frac{A_1}{A_2} \left(\frac{1}{\varepsilon_2} - 1\right)} = \frac{C_S}{\frac{1}{\varepsilon_1} + \frac{d_1}{d_2} \left(\frac{1}{\varepsilon_2} - 1\right)}, \quad A_1 = \pi \ d_1 \ L.
$$

Einsetzen und nach  $\varepsilon_1$  aufgelöst liefert

$$
\varepsilon_1 = \left[ \frac{C_S \pi d_1 L}{P} \left[ \left( \frac{T_1}{100} \right)^4 - \left( \frac{T_2}{100} \right)^4 \right] - \frac{d_1}{d_2} \left( \frac{1}{\varepsilon_2} - 1 \right) \right]^{-1}
$$
  
\n
$$
\varepsilon_1 = \left[ \frac{5,67 \frac{W}{m^2 K^4} \cdot \pi \cdot 0,009 m \cdot 1 m}{20 W} \left[ 3,884^4 - 2,851^4 \right] K^4 - \frac{9}{15} \left( \frac{1}{0,94} - 1 \right) \right]^{-1}
$$
  
\n
$$
\varepsilon_1 = 0,7956.
$$

b) Wenn der äußere Zylinder als Schwarzer Strahler ( $\varepsilon_2 = 1$ ) angenommen wird, ergibt sich mit obigen Gleichungen  $\varepsilon_1 = 0,7721$ .

Der relative Fehler beträgt

$$
f_{rel} = \frac{|0,7721 - 0,7956|}{0,7956} \cdot 100\% = 2,95\%.
$$

### Lösung 6.1

Gegeben: Sattdampfbeheizter Wasserbehälter, 1 - Sattdampf, 2 - Wasser  $V_2 = 1 \text{ m}^3$ ,  $A = 0.5 \text{ m}^2$ ,  $k = 800 \text{ W/(m}^2 \text{ K)}$ ,  $t_{2,0} = 20 \text{ }^{\circ}\text{C}$ ,<br>  $t_{2,4} = 60 \text{ }^{\circ}\text{C}$ ,  $t'_2 = 15 \text{ }^{\circ}\text{C}$ ,  $V_2 = 10 \text{ l/min}$ ,  $p = 0.15 \text{ MPa}$  $t_S(p) = 111,37$  °C,  $\Delta h_V = 2226,77$  kJ/kg

a)  $\tau$  b)  $m_1$  c)  $t_2''$ Gesucht:

a) Annahme: Das Wasser ist ideal durchmischt

Da der Dampf bei der Kondensation eine konstante Temperatur aufweist, liegt ein beidseitig ideal vermischter Rührkessel vor.

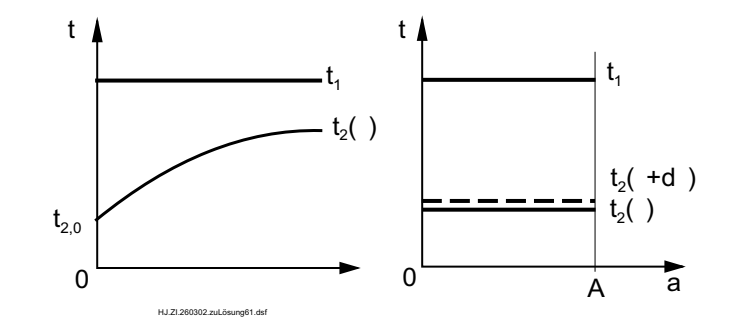

Temperaturverläufe über der Zeit und der Heizfläche

Stoffwerte für Wasser (Umdruck S.46,  $t_{2,m} = 40 \text{ }^{\circ}\text{C}$ )  $\rho_2 = 992, 2 \text{ kg/m}^3, c_{p,2} = 4,179 \text{ kJ/(kg K)}$ Nach Umdruck S.72 gilt für einen beidseitig ideal vermischten Rührkessel

$$
\frac{t_1 - t_2}{t_1 - t_{2,0}} = \exp\left(-\frac{k A}{C_2} \tau\right)
$$
\n(1)

Daraus folgt mit  $C_2 = m_2 c_{p,2} = \rho_2 V_2 c_{p,2}$  und  $t_2 = t_{2,A}$ 

$$
\tau = -\frac{\varrho_2 V_2 c_{p,2}}{k A} \ln \frac{t_1 - t_{2,A}}{t_1 - t_{2,0}}
$$
  
= 
$$
-\frac{992, 2 \frac{\text{kg}}{\text{m}^3} \cdot 1 \text{ m}^3 \cdot 4179 \frac{\text{J}}{\text{kg K}}}{800 \frac{\text{W}}{\text{m}^2 \text{K}} \cdot 0, 5 \text{ m}^2} \ln \frac{111, 37 - 60}{111, 37 - 20} = 5969 \text{ s} = 1,66 \text{ h}
$$

Herleitung der Gleichung:

$$
dQ = C_2 dt_2
$$
 Energyiebilanz für Stoff 1  
\n
$$
dQ = k A (t_1 - t_2) d\tau
$$
Gleichung für Wärmeübertragung  
\n
$$
\int_{t_{2,0}}^{t_2} \frac{dt_2}{t_1 - t_2} = \frac{k A}{C_2} \int_{0}^{\tau} d\tau
$$
Gleichsetzen, Trennung der Veränderlichen und Integration  
\n- ln  $\frac{t_1 - t_2}{t_1 - t_{2,0}} = \frac{k A}{C_2} \tau$  Durchführung der Integration und  
\ndanach Unformung zu Gl.(1)

 $6.1/2$ 

b) Die Energiebilanz für Kühl- und Heizmedium liefert

$$
Q = \varrho_2 \ V_2 \ c_{p,2} \ (t_{2,A} - t_{2,0}) = m_1 \ \Delta x \ \Delta h_V
$$

Daraus wird die benötigte Dampfmasse

$$
m_1 = \frac{\varrho_2 V_2 c_{p,2} (t_{2,A} - t_{2,0})}{\Delta x \Delta h_V} = \frac{992,2 \frac{\text{kg}}{\text{m}^3} 1 \text{ m}^3 \cdot 4,179 \frac{\text{kJ}}{\text{kg K}} (60 - 20) \text{ K}}{1 \cdot 2226,77 \frac{\text{kJ}}{\text{kg}}} = 74,5 \text{ kg}.
$$

c) Nach Umdruck S.73 gilt für den Stoff 2 im stationären Fall

$$
\Phi_2 = \left(1 + R_2 + \frac{1}{N_2}\right)^{-1}
$$

Mit

$$
\Phi_2 = \frac{t_2'' - t_2'}{t_1' - t_2'}, \quad R_2 = \frac{\dot{C}_2}{\dot{C}_1} = 0 \quad \text{und}
$$
\n
$$
N_2 = \frac{k}{\dot{C}_2} = \frac{k}{\rho_2} \frac{k}{\dot{V}_2} \frac{A}{c_{p,2}} =
$$
\n
$$
= \frac{800 \frac{W}{m^2 K}}{995, 7 \frac{kg}{m^3} 10 \frac{1}{\text{min}} \frac{m^3}{10001} \frac{m \text{min}}{60 \text{ s}} \cdot 4179 \frac{J}{\text{kg K}}} = 0,577
$$

(Die Stoffwerte wurden bei $t_m=30\ {\rm ^oC}$ gebildet) wird

$$
t_2'' = \frac{t_2' + N_2 \ t_1'}{N_2 + 1} = \frac{15 \text{ °C} + 0,577 \cdot 111,37 \text{ °C}}{0,577 + 1} = 50,25 \text{ °C}
$$

Herleitung der Gleichung:

$$
\dot{Q} = \dot{C}_2 \ (t_2'' - t_2') = k \ A \ (t_1'' - t_2'')
$$

Die Umformung ergibt mit

$$
t_1' = t_1'' \quad \text{und } N_2 = \frac{k A}{\dot{C}_2}
$$

dieselbe Berechnungsgleichung für  $t_2''$  wie oben.

Das hier angenommene Modell des Rührkessels, d. h. eine ideale Vermischung im Behälter, bedeutet, daß das eingespeiste kalte Wasser sofort nach dem Eintritt infolge der Vermischung auf die einheitliche Temperatur $t_2^{\prime\prime}$ gebracht wird.

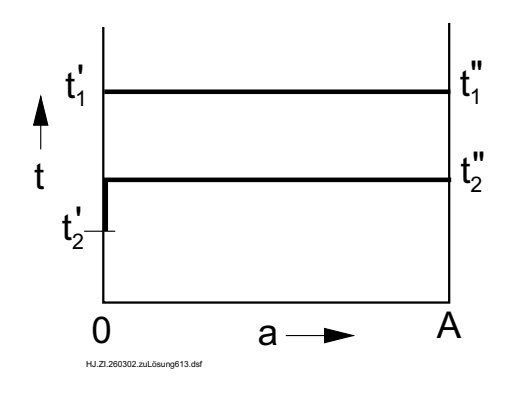

## Lösung  $6.4$  6.4/1

Gegeben: Rohr,  $d_a = 0.22$  m,  $d_i = 0.2$  m,  $\lambda = 42$  W/(m K),  $\alpha_i = 2200 \text{ W/(m}^2 \text{ K)}, \alpha_a = 12 \text{ W/(m}^2 \text{ K}), \text{ L} = 40 \text{ m}$ Heißwasser  $\dot{m}_1 = 63 \text{ kg/s}, t'_1 = 150 \text{ °C}$ Lagerhalle  $t_U = 10 \text{ °C}, \dot{Q} = 40 \text{ kW}$ 

**Gesucht:** vom Rohr abgegebener Wärmestrom  $\dot{Q}_R$ 

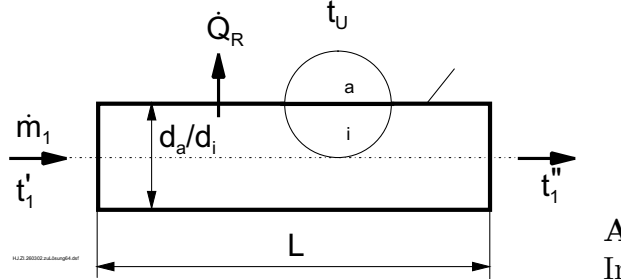

Annahme: In  $\alpha_a$  ist Wirkung der Strahlung enthalten.

Energiebilanz für Heißwasser

$$
\dot{Q}_R = \dot{m}_1 \ c_{p,1} \ (t'_1 - t''_1)
$$
\n
$$
c_{p,1} \ (t = 150 \text{ °C}) = 4,310 \text{ kJ/(kg K)} \ (Umdruck S.46)
$$

Grundgleichung für die Wärmeübertragung

$$
\dot{Q}_R = k \, A \, \Delta t_m
$$
\n
$$
k \, A = \left(\frac{1}{\alpha_i \, d_i} + \frac{\ln \frac{d_a}{d_i}}{2 \, \lambda} + \frac{1}{\alpha_a \, d_a}\right)^{-1} \pi \, L
$$
\n
$$
= \left(\frac{1}{2200 \cdot 0, 2} + \frac{\ln \frac{0, 22}{0, 2}}{2 \cdot 42} + \frac{1}{12 \cdot 0, 22}\right)^{-1} \frac{W}{m \, K} \pi \cdot 40 \, m = 328, 8 \, \frac{W}{K}
$$

mittlere Temperaturdifferenz

$$
\Delta t_m = \frac{t'_1 - t_U - (t''_1 - t_U)}{\ln \frac{t'_1 - t_U}{t''_1 - t_U}} = \frac{t'_1 - t''_1}{\ln \frac{t'_1 - t_U}{t''_1 - t_U}}
$$

Die Austrittstemperatur ergibt sich aus dem Gleichsetzen der Energiebilanz für das Heißwasser und der Grundgleichung für die Wärmeübertragung

$$
\dot{m}_1 c_{p,1} (t'_1 - t''_1) = k A \frac{t'_1 - t''_1}{\ln \frac{t'_1 - t_U}{t''_1 - t_U}}
$$
  
zu

$$
t_1'' = t_U + \frac{t_1' - t_U}{\exp\left(\frac{kA}{\dot{m}_1 \ c_{p,1}}\right)} = 10 \text{ °C} + \frac{(150 - 10) \text{ K}}{\exp\left(\frac{328,8 \text{ W/K}}{63 \text{ kg/s } 4310 \text{ J/(kg K)}}\right)} = 149,8306 \text{ °C}
$$

Damit wird der vom Rohr abgegebene Wärmestrom

$$
\dot{Q}_R = \dot{m}_1 \ c_{p,1}(t'_1 - t''_1) = 63 \frac{\text{kg}}{\text{s}} \ 4,310 \ \frac{\text{kJ}}{\text{kg K}} \ (150 - 149,8306) \ \text{K} = 46,00 \ \text{kW}.
$$

Da  $\dot{Q}_R > \dot{Q}$  ist, kann der Verbesserungsvorschlag realisiert werden. Da sich die Temperatur des Heißwassers nur sehr wenig verringert, liefert die Gleichung

$$
\dot{Q}_R = kA(t'_1 - t_U) = 328,8 \frac{\text{W}}{\text{K}} (150 - 10) \text{ K} = 46,03 \text{ kW}
$$

im vorliegenden Fall auch die gewünschte Aussage.

# Lösung 6.5

Gegeben: Heizmedium Rauchgas  $\dot{m}_1$  = 26000 kg/h,  $c_{p,1}$  = 1,1 kJ/(kg K),  $t_1^\prime$  = 300  $^o\mathrm{C}$ Kühlmedium Luft  $\dot{m}_2 = 20000 \text{ kg/h}, c_{p,2} = 1,008 \text{ kJ/(kg K)},$ <br>  $t'_2 = 20 \text{ °C}, t''_2 = 150 \text{ °C}, k = 15 \text{ W/(m}^2 \text{ K})$ 

 $t_{1}^{\prime\prime}$ ,  $\,A$ für Gleich-, Gegen- und Kreuzströmer Gesucht:

Wärmekapazitätsströme

$$
\dot{C}_1 = \dot{m}_1 \ c_{p,1} = 26000 \ \frac{\text{kg}}{\text{h}} \cdot 1, 1 \ \frac{\text{kJ}}{\text{kg K}} = 28600 \ \frac{\text{kJ}}{\text{h K}}
$$
\n
$$
\dot{C}_2 = \dot{m}_2 \ c_{p,2} = 20000 \ \frac{\text{kg}}{\text{h}} \cdot 1,008 \ \frac{\text{kJ}}{\text{kg K}} = 20160 \ \frac{\text{kJ}}{\text{h K}}
$$

Austrittstemperatur des Rauchgasstromes

$$
\dot{C}_1 \ (t'_1 - t''_1) = \dot{C}_2 \ (t''_2 - t'_2)
$$
 Energiebilanz  

$$
t''_1 = t'_1 - \frac{\dot{C}_1}{\dot{C}_2} \ (t''_2 - t'_2) = 208,4 \text{ °C (für alle Fälle gleich)}
$$

Temperatur-Heizflächenschaubilder

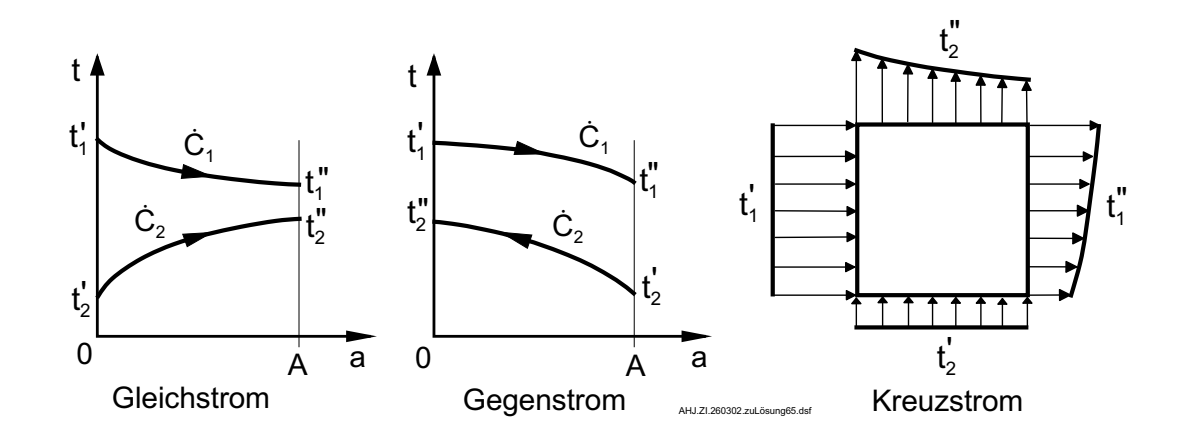

Übertragener Wärmestrom

$$
\dot{Q} = \dot{C}_2 \ (t_2'' - t_2') = 20160 \ \frac{\text{kJ}}{\text{h K}} \ (150 - 20) \ \text{K} \ \frac{1 \ \text{kW} \ 1 \ \text{h}}{1 \ \text{kJ} \ 3600 \ \text{s}} = 728 \ \text{kW}
$$
\n
$$
6.5/2
$$

a) Gleichströmer

$$
\Delta t_{m,Gl} = \frac{(t_1' - t_2') - (t_1'' - t_2'')}{\ln \frac{t_1' - t_2'}{t_1'' - t_2''}} = \frac{(300 - 20) - (208, 4 - 150)}{\ln \frac{300 - 20}{208, 5 - 150}} \text{ K} = 141 \text{ K}
$$

$$
A_{Gl} = \frac{\dot{Q}}{k \Delta t_{m,Gl}} = \frac{728 \text{ kW}}{15 \frac{\text{W}}{\text{m}^2 \text{ K}} 141 \text{ K}} = 344 \text{ m}^2
$$

b) Gegenströmer

$$
\Delta t_{m,Geg} = \frac{(t_1' - t_2'') - (t_1'' - t_2')}{\ln \frac{t_1' - t_2''}{t_1'' - t_2'}} = \frac{(300 - 150) - (208, 4 - 20)}{\ln \frac{300 - 150}{208, 5 - 20}} \text{ K} = 168 \text{ K}
$$
  

$$
A_{Geg} = \frac{\dot{Q}}{k \Delta t_{m,Geg}} = \frac{728 \text{ kW}}{15 \frac{\text{W}}{\text{m}^2 \text{ K}}} = 289 \text{ m}^2
$$

c) Kreuzströmer

Beim Kreuzströmer muß A mit Hilfe der Betriebscharakteristik berechnet werden, da keine Gleichung zur Berechnung von  $\Delta t_m$  vorliegt. Mit den beiden Parametern

$$
R_2 = \frac{\dot{C}_2}{\dot{C}_1} = \frac{20160}{28600} = 0,705 \text{ und } \Phi_2 = \frac{t_2'' - t_2'}{t_1' - t_2'} = \frac{150 - 20}{300 - 20} = 0,464
$$

wird aus dem Umdruck S.69 (Verwendung der zweiten Indizes)  $N_2 \approx 0, 8$  abgelesen.

$$
\text{Aus } N_2 = \frac{k A}{\dot{C}_2} \text{ wird } A_{Kr} = 0,8 \frac{\dot{C}_2}{k} = 299 \text{ m}^2.
$$

Bei Verwendung der ersten Indizes im Diagramm ist $N_1\approx 0, 56$ und  $A_{Kr} = 0,56$  $\dot{C}_1$ k  $= 297 \text{ m}^2.$ 

Die Heizflächen verhalten sich wie folgt zueinander:  $A_{Geg} < A_{Kr} < A_{Gl}$ .

### Lösung 6.6

Heizmedium Sattdampf Gegeben:  $p_1 = 1.5$  bar,  $\Delta x_1 = 0.1$ ,  $r_1 = 2226,77$  kJ/kg,  $t_S = 111,37 °C$ Kühlmedium Luft  $t'_2=20\ {\rm ^oC},\, c_{p,2}=1{,}00\ {\rm kJ/(kg\ K)},\, \varrho_2=1,12\ {\rm kg/m^3} \label{eq:1}$   $\dot{m}_2/\dot{m}_1=4,85,\quad \dot{Q}=18,5\ {\rm kW}$ Rohrbündel  $d_i = 32$  mm,  $z = 50$ ,  $k_i = 45$  W/(m<sup>2</sup> K)

a)  $\dot{V}_2$ , b)  $t''_2$ , c) L Gesucht:

Der vorliegende Rekuperator ist ein Kondensator als Kreuzströmer (Strömungsrichtung bei Kondensator ist ohne Einfluß auf die Rechnung!). Beim Kondensator gilt  $\dot{C}_1 = \infty$ .

a) Energiebilanz für Heizmedium

$$
Q = \dot{m}_1 r_1 \Delta x_1.
$$

Mit dem Massestromverhältnis  $\dot{m}_2/\dot{m}_1 = 4,85$  und der Kontinuitätsgleichung erhält man

$$
\dot{V}_2 = \frac{\dot{m}_2}{\varrho_2} = \frac{4,85 \dot{m}_1}{\varrho_2} = \frac{4,85 \dot{Q}}{r_1 \Delta x_1 \varrho_2}
$$

$$
= \frac{4,85 \cdot 18,5 \text{ kW} \cdot 1 \text{ kJ} \cdot 3600 \text{ s}}{2226,77 \frac{\text{kJ}}{\text{kg}} \cdot 0,1 \cdot 1,12 \frac{\text{kg}}{\text{m}^3} \cdot 1 \text{ kWs} 1 \text{ h}} = 1295 \frac{\text{m}^3}{\text{h}}
$$

b) Energiebilanz für Kühlmedium

$$
\begin{aligned}\n\dot{Q} &= \dot{m}_2 \ c_{p,2} \ (t_2'' - t_2') \\
t_2'' &= t_2' + \frac{\dot{Q}}{\varrho_2 \ \dot{V}_2 \ c_{p,2}} = \\
&= 20 \ \mathrm{^0C} \ + \ \frac{18,5 \ \mathrm{kW} \cdot 1 \ \mathrm{kJ} \cdot 3600 \ \mathrm{s}}{1,12 \ \frac{\mathrm{kg}}{\mathrm{m}^3} \cdot 1295 \ \frac{\mathrm{m}^3}{\mathrm{h}} \cdot 1 \ \frac{\mathrm{kJ}}{\mathrm{kg} \ \mathrm{K}} \cdot 1 \ \mathrm{kWs} \cdot 1 \ \mathrm{h} \\
&= 65,9 \ \mathrm{^0C} \tag{6.6/2}\n\end{aligned}
$$

c) Der übertragene Wärmestrom im Kondensator wird aus der Grundgleichung für die Wärmeübertragung berechnet.

$$
\dot{Q} = k_i A_i \Delta t_m = k_i \pi d_i L z \Delta t_m
$$
\n
$$
L = \frac{\dot{Q}}{k_i \pi d_i z \Delta t_m}
$$
\n
$$
\Delta t_m = \frac{t_2'' - t_2'}{\ln \frac{t_S - t_2'}{t_S - t_2'}} = \frac{(65, 9 - 20) K}{\ln \frac{111, 37 - 20}{111.37 - 65, 5}} = 65, 77 K
$$
\n
$$
L = \frac{18500 W}{45 \frac{W}{m^2 K} \pi 0, 032 m 50 \cdot 65, 77 K} = 1, 24 m.
$$

## Lösung 6.7

Heizmedium Heißwasser $t_1^\prime=110\ ^o\mathrm{C}$ Gegeben:

Kühlmedium Warmwasser $t_2^\prime=50\ ^o\mathrm{C}$ 

 $\dot{m}_1 = \dot{m}_2 = 2000 \text{ kg/h}, c_{p,1} = c_{p,2} = 4,18 \text{ kJ/(kg K)}$ 

 $k = 1000 \text{ W/(m}^2 \text{ K)}, k_V = 600 \text{ W/(m}^2 \text{ K)},$  $2$ Rekuperatoren  $A_A = 1 \; m^2$ ,  $A_B = 5 \; m^2$ 

a)<br> $t''_{2,Gl}, t''_{2,Geg}$  b)  $t''_{2,Gl}, t''_{2,Geg}$  (verschmutzt)<br> c) Vergleich Gesucht:

a) Da die Austrittstemperaturen unbekannt sind, wird die Betriebscharakteristik verwendet.

Wärmekapazitätsströme

$$
\dot{C}_1 = \dot{C}_2 = \dot{m}_1 \ c_{p,1} = 2000 \ \frac{\text{kg}}{\text{h}} \cdot 4,18 \ \frac{\text{kJ}}{\text{kg K}} \cdot \frac{\text{h}}{3600 \ \text{s}} = 2,322 \ \frac{\text{kW}}{\text{K}}
$$

Verhältnis der Wärmekapazitätsströme  $R_1 = \frac{Q_1}{C_2} = R_2 = 1$ 

Übertragungszahl  $N_1 = N_2 = \frac{k A}{C_1}$ 

Betriebscharakteristik:

Gleichströmer  $\Phi_1 = \Phi_2 = \frac{1 - \exp(- (1 + R_1) N_1)}{1 + R_1}$ Gegenströmer  $\Phi_1 = \Phi_2 = \frac{N_1}{1 + N_1}$  (diese Gl. wegen  $R = 1$  verwenden!) Austrittstemperatur:  $t''_2 = t'_2 + \Phi_1(t'_1 - t'_2)$ 

Berechnung in Tabelle für a) und b)

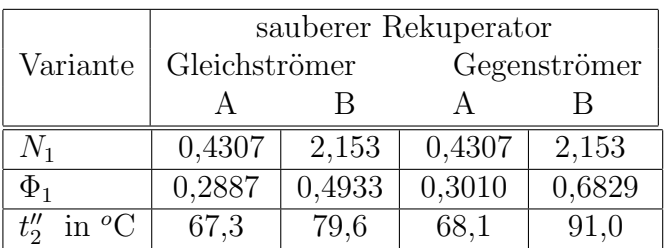

 $6.7/2$ 

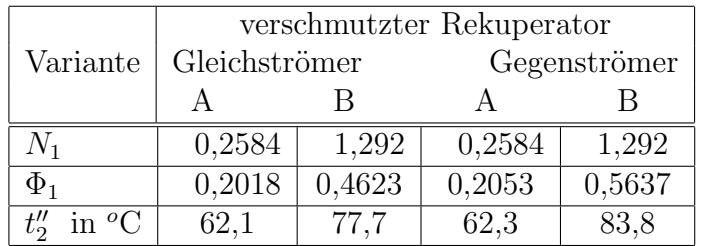

c) Da  $\dot{Q} \sim (t_2'' - t_2')$  gilt, können damit die prozentualen Änderungen schnell ermittelt werden, z. B. zwischen Gleich- und Gegenströmer beim sauberen Rekuperator und Variante A:

$$
f_{Geg/Gl,A} = \frac{(68, 1 - 50) - (67, 3 - 50)}{67, 3 - 50} \cdot 100\% = 4,6\%
$$

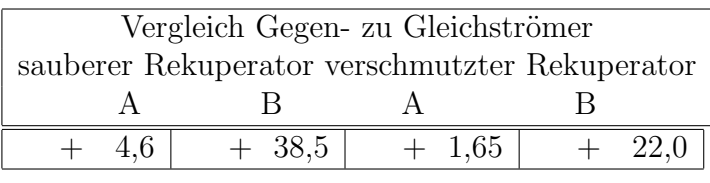

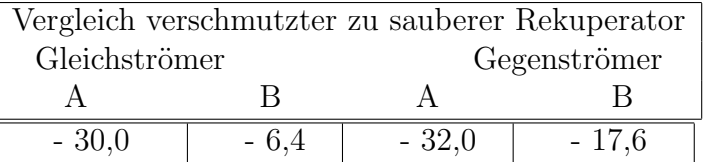

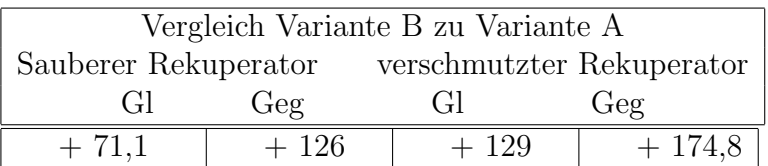

Daraus erkennt man: (vgl. Bild 6.11 im Skript S.124)

- 1. Der Vorteil des Gegenströmers gegenüber dem Gleichströmer wird erst bei  $N > 1$ deutlich (maximaler Unterschied wird bei  $R = 1$  erreicht).
- 2. Wenn ein Rekuperator überdimensioniert ist (Arbeitspunkt auf flachem Kurvenverlauf der Funktion  $\Phi(N)$ ) verschlechtert sich die Leistung des Rekuperators infolge von Verschmutzung weniger. Ebenso ist die Verringerung beim Gleichströmer kleiner.

3. Mit größerem  $N$  nimmt die Leistungsvergrößerung infolge einer Flächenvergrößerung immer weniger zu (5-faches A ergibt nur etwa 2-faches  $\dot{Q}$ ). Nur bei  $N \rightarrow 0$  gilt  $\dot{Q} \ \sim A.$ 

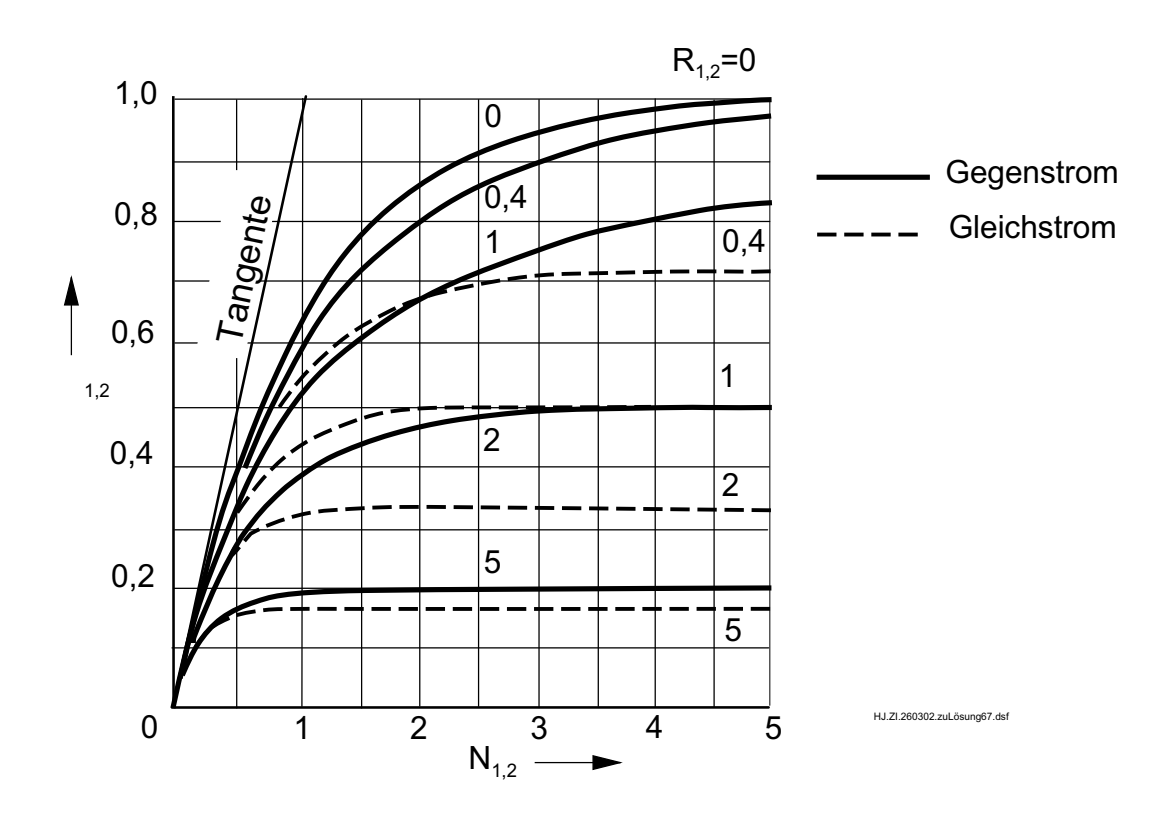

### Lösung 6.8

Gegeben: Heizmedium Abgas  $t'_1 = 180 \text{ °C}, t''_1 = 100 \text{ °C}$  (sauberer Zustand) Kühlmedium Wasser  $t_{2}^{\prime}=15\ ^{o}\mathrm{C},$   $t_{2}^{\prime\prime}=80\ ^{o}\mathrm{C}$  (sauberer Zustand) Gegenstromrekuperator  $A = 10 \text{ m}^2, k = 100 \frac{\text{W}}{\text{m}^2 \text{ K}}$ verschmutzter Zustand<br>  $k_V = 60 \frac{\text{W}}{\text{m}^2 \text{ K}}$ 

 $t''_{2,V}$  (verschmutzter Zustand) Gesucht:

Die gesuchte Temperatur  $t''_{2,V}$  wird mit der Betriebscharakteristik ermittelt, da beide Austrittstemperaturen unbekannt sind. Die für die Anwendung der Betriebscharakteristik benötigten Größen  $R_1$  und  $C_1$  müssen mit dem Auslegungszustand berechnet werden. Gegenüber dem Auslegungszustand verändern sich bei dem verschmutzten Wärmeübertrager die beiden Austrittstemperaturen und der übertragene Wärmestrom. Die Wärmekapazitätsströme bleiben gleich.

Verhältnis der Wärmekapazitätsströme (aus Energiebilanz)

$$
\dot{C}_1 \ (t'_1 - t''_1) = \dot{C}_2 \ (t''_2 - t'_2)
$$
\n
$$
R_1 = \frac{\dot{C}_1}{\dot{C}_2} = \frac{t''_2 - t'_2}{t'_1 - t''_1} = \frac{80 - 15}{180 - 100} = 0,8125
$$

Wärmekapazitätsstrom für Heizmedium (aus Energiebilanz für Heizmedium und Grundgleichung für Wärmeübertragung)

$$
\dot{Q} = \dot{C}_1 \left( t'_1 - t''_1 \right) = k \ A \ \Delta t_m
$$
\n
$$
\Delta t_m = \frac{t'_1 - t''_2 - (t''_1 - t'_2)}{\ln \frac{t'_1 - t''_2}{t''_1 - t'_2}} = \frac{180 - 80 - (100 - 15)}{\ln \frac{180 - 80}{100 - 15}} \ \text{K} = 92,3 \ \text{K}
$$
\n
$$
\dot{C}_1 = \frac{k \ A \ \Delta t_m}{t'_1 - t''_1} = \frac{100 \ \frac{\text{W}}{\text{m}^2 \ \text{K}} \cdot 10 \ \text{m}^2 \cdot 92,3 \ \text{K}}{(180 - 100) \ K} = 1153,7 \ \frac{\text{W}}{\text{K}}
$$

Übertragungszahl beim verschmutzten Rekuperator

$$
N_1 = \frac{k_V A}{\dot{C}_1} = \frac{60 \frac{W}{m^2 K} 10 m^2}{1153, 7 \frac{W}{K}} = 0,52
$$
 6.8/2

Betriebscharakteristik für verschmutzten Rekuperator

$$
\Phi_1 = \frac{1 - \exp(- (1 - R_1)N_1)}{1 - R_1 \exp(- (1 - R_1) N_1)} = \frac{1 - \exp(- (1 - 0, 8125) 0, 52)}{1 - 0, 8125 \exp(- (1 - 0, 8125) 0, 52)} = 0,353
$$

Austrittstemperatur des Wassers beim verschmutzten Rekuperator

$$
\Phi_2 = \Phi_1 R_1 = \frac{t''_{2,V} - t'_2}{t'_1 - t'_2}
$$
  
\n
$$
t''_{2,V} = t'_2 + \Phi_1 R_1 (t'_1 - t'_2)
$$
  
\n
$$
t''_{2,V} = 15 \text{ °C} + 0,353 \cdot 0,8125 (180 - 15) \text{ K} = 62,3 \text{ °C}
$$

Infolge des geringeren übertragenen Wärmestromes beim verschmutzten Rekuperator erhöht sich die Austrittstemperatur  $t''_1$  und erniedrigt sich die Austrittstemperatur  $t''_2$ , womit die mittlere Temperaturdifferenz $\Delta t_m$ größer wird.

Temperatur-Heizflächen-Schaubild

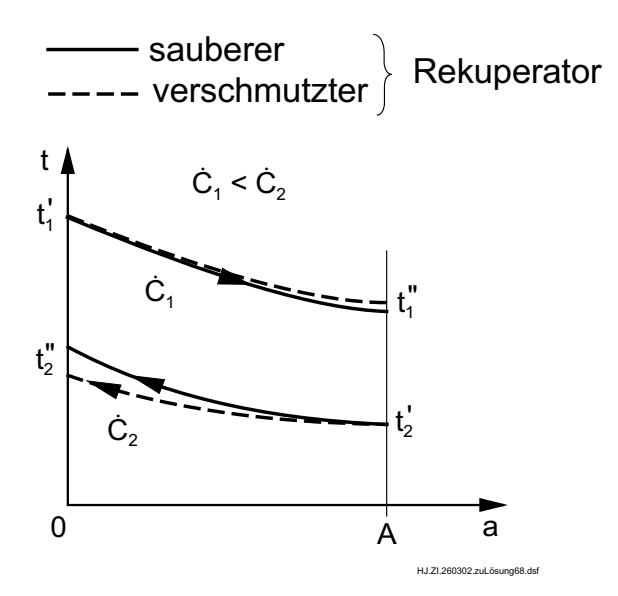

# Lösung 6.9

Gegeben: Heizmedium Wasserstoff  
\n
$$
\dot{m}_1 = 300 \frac{\text{kg}}{\text{h}}, c_{p,1} = 14, 6 \frac{\text{kJ}}{\text{kg K}}, t'_1 = 300 \text{ °C}
$$
\nKühlmedium Wasser  
\n
$$
w_2 = 0, 8 \frac{\text{m}}{\text{s}}, p_2 = 1 \text{ bar}, t'_2 = 14 \text{ °C}
$$
\n
$$
\varrho_2 = 990 \frac{\text{kg}}{\text{m}^3}, c_{p,2} = 4, 18 \frac{\text{kJ}}{\text{kg K}}
$$
\nDoppelrohrrekuperator  $L = 12 \text{ m}, k_i = 750 \frac{\text{W}}{\text{m}^2 \text{ K}}$   
\n
$$
D_a = 70 \text{ mm}, D_i = 60 \text{ mm} \text{ für Außenrohr}
$$
\n
$$
d_a = 40 \text{ mm}, d_i = 34 \text{ mm} \text{ für Innenrohr}
$$
\nGesucht: a)  $t''_1, t''_2, \dot{Q}$  für Gleich- und Gegenströmer  
\nb)  $k_{i,V}$  bei  $t''_{1,V} = 180 \text{ °C}$ 

(Werte für verschmutzten Rekuperator)

a) Es wird die Betriebscharakteristik verwendet, da beide Austrittstemperaturen unbekannt sind.

Wärmekapazitätsströme

$$
\dot{C}_1 = c_{p,1} \dot{m}_1 = 14,6 \frac{\text{kJ}}{\text{kg K}} \cdot 300 \frac{\text{kg}}{\text{h}} \cdot \frac{1 \text{ h}}{3600 \text{ s}} = 1,22 \frac{\text{kW}}{\text{K}}
$$
\n
$$
\dot{C}_2 = c_{p,2} \dot{m}_2 = c_{p,2} \varrho_2 \frac{\pi}{4} d_1^2 w_2
$$
\n
$$
= 4,18 \frac{\text{kJ}}{\text{kg K}} \cdot 990 \frac{\text{kg}}{\text{m}^3} \frac{\pi}{4} \cdot 0,034^2 \text{ m}^2 \cdot 0,8 \frac{\text{m}}{\text{s}} = 3,0 \frac{\text{kW}}{\text{K}}
$$

Für die Anwendung der Betriebscharakteristik werden die beiden Parameter  $R$  und  $N$ benötigt.

$$
R_1 = \frac{\dot{C}_1}{\dot{C}_2} = 0,405, \quad N_1 = \frac{k_i A_i}{\dot{C}_1} = \frac{k_i \pi d_i L}{\dot{C}_1} = 0,79
$$

Gleichströmer

$$
\Phi_1 = \frac{1 - \exp(- (1 + R_1) N_1)}{1 + R_1} = 0,477
$$

Alle weiteren Größen werden mit den Gleichungen im Umdruck S.64 ermittelt

$$
\Phi_2 = R_1 \Phi_1 = 0,19325
$$
  

$$
t_1'' = t_1' - \Phi_1 (t_1' - t_2') = 300 \text{ °C} - 0,477 (300 - 14) \text{ K} = 163,6 \text{ °C}
$$

 $6.9/2$ 

$$
t_2'' = t_2' + \Phi_2 \ (t_1' - t_2') = 69,3 \text{ °C}
$$
\n
$$
\dot{Q} = \Phi_1 \ \dot{C}_1 \ (t_1' - t_2') = 166 \text{ kW}
$$

Gegenströmer

$$
\Phi_1 = \frac{1 - \exp(- (1 - R_1) N_1)}{1 - R_1 \exp(- (1 - R_1) N_1)} = 0,5022
$$
  

$$
\Phi_2 = R_1 \Phi_1 = 0,2034
$$
  

$$
t''_1 = 156,4 \text{ °C}, t''_2 = 72,2 \text{ °C}, \dot{Q} = 174,8 \text{ kW}
$$

b) Die Berechnung erfolgt über die mittlere Temperaturdifferenz, da die noch fehlende Austrittstemperatur über die Energiebilanz ermittelt werden kann.

$$
\dot{Q}_V = \dot{C}_1 \ (t'_1 - t''_{1,V}) = 146,0 \text{ kW} \qquad \text{Energiebilanz Heizmedium}
$$
\n
$$
t''_{2,V} = t'_2 + \frac{\dot{Q}_V}{\dot{C}_2} = 62,7 \text{ °C} \qquad \text{Energiebilanz Kühlmedium}
$$
\n
$$
\Delta t_{m,V} = \frac{t'_1 - t''_{2,V} - (t''_{1,V} - t'_2)}{\ln \frac{t'_1 - t''_{2,V}}{t''_{1,V} - t'_2}} = 199,6 \text{ K}
$$

Aus der Grundgleichung für die Wärmeübertragung folgt

$$
k_{i,V} = \frac{\dot{Q}_V}{\pi \ d_i \ L \ \Delta t_{m,V}} = 571 \ \frac{\text{W}}{\text{m}^2 \ \text{K}}.
$$

Die Berechnung über die Betriebscharakteristik ist ebenfalls möglich. Mit den Parametern

$$
R_1 = 0,405
$$
,  $\Phi_1 = \frac{t'_1 - t''_{1,V}}{t'_1 - t'_2} = 0,4196$ 

wird aus

$$
\Phi_1 = \frac{1 - \exp(- (1 - R_1) N_1)}{1 - R_1 \exp(- (1 - R_1) N_1)} \quad \text{nach Umforming}
$$
\n
$$
N_1 = -\frac{1}{1 - R_1} \ln \frac{1 - \Phi_1}{1 - \Phi_1 R_1} = 0,6013
$$
\n
$$
k_{i,V} = \frac{N_1 \dot{C}_1}{\pi d_i L} = 571 \frac{W}{m^2 K}
$$

 $6.9/3$ 

Prozentuale Abnahme des Wärmedurchgangskoeffizienten infolge Verschmutzung

$$
\frac{571-750}{750}\cdot 100\%= -23,9\%
$$

 ${\bf Temperature\text{-}Heizflächen\text{-}Schaubilder}$ 

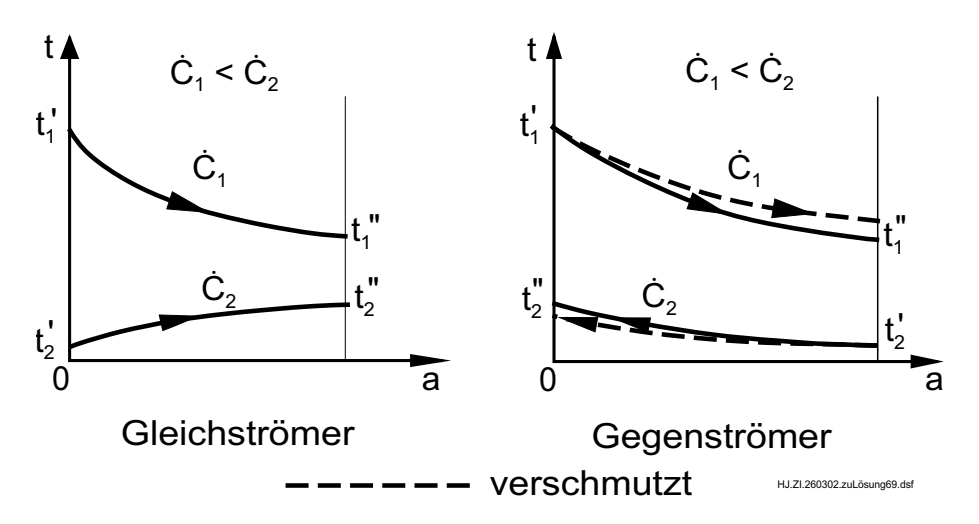

### $\sim 6.10 / 1$

**Gegeben:** Gegenstromrekuperator,  $k A = 100 \text{ kW/K}$ Heizmedium Wasser  $t'_1 = 170 \text{ °C}, t''_1 = 90 \text{ °C}, c_{p,1} = 4, 19 \text{ kJ/(kg K)}$ Kühlmedium Wasser  $t'_{2} = 70$  °C,  $\dot{m}_{2} = 100 \text{ t/h}, c_{p,2} = 4, 19 \text{ kJ/(kg K)}$ .

Gesucht:  $''_2$ ,  $\dot{Q}$ .

Da mit der Energiebilanz die fehlende Austrittstemperatur $t_{2}^{\prime\prime}$ nicht berechnet werden kann, wird die Methode der Betriebscharakteristik verwendet. Mit den gegebenen Größen können die Parameter

$$
\Phi_1 = \frac{t'_1 - t''_1}{t'_1 - t'_2} = \frac{170 \text{ °C} - 90 \text{ °C}}{170 \text{ °C} - 70 \text{ °C}} = 0,8,
$$
  

$$
N_2 = \frac{k A}{\dot{C}_2} = \frac{100 \frac{kW}{K}}{10^5 \frac{kg}{h} \frac{h}{3600 \text{ s}} \cdot 4,19 \frac{kJ}{kg K}} = 0,859
$$

berechnet werden. Weil die Gleichung für die Betriebscharakteristik (Umdruck S.64 unten) nicht explizit nach  $R_1$  umgestellt werden kann, wird Bild 6.3 des Umdruckes auf S.66 benutzt. Da  $N_2$  bekannt ist, verwenden wir jeweils den zweiten Index an den Größen. Nach Eintragen des Arbeitspunktes und Einzeichnen der Linie für  $R_1$  durch den Arbeitspunkt liest man auf der rechten Achse  $R_1 = 0, 42$  ab. Damit wird

$$
\dot{m}_1 = \frac{\dot{C}_1}{c_{p,1}} = \frac{R_1 \dot{C}_2}{c_{p,1}} = R_1 \dot{m}_2 = 0,42 \cdot 100 \frac{\text{t}}{\text{h}} = 42 \frac{\text{t}}{\text{h}}
$$

und mit  $\Phi_2 = R_1 \Phi_1 = \Delta t_2 / \Delta t_{max}$ 

$$
t_2'' = t_2' + R_1 \Phi_1(t_1' - t_2') = 70 \text{ °C} + 0,42 \cdot 0,8 (170 - 70) \text{ K} = 103,6 \text{ °C},
$$

sowie

$$
\dot{Q} = \Phi_1 \dot{C}_1 (t'_1 - t'_2) = 0,8 \cdot 42 \cdot 10^3 \frac{\text{kg}}{\text{h}} \cdot \frac{\text{h}}{3600 \text{ s}} \cdot 4,19 \frac{\text{kJ}}{\text{kg K}} (170 - 70) \text{ K}
$$
  
= 3910 kW.

### Lösung 6.14

Gegeben: Heizmedium Abgas  $\dot{m}_1 = 1$  kg/s,  $c_{p,1} = 1$ , 1 kg/(kg K),  $t'_1 = 500$  °C,  $t''_1 = 150$  °C Kühlmedium Wasser  $\dot{m}_2 = 1, 5$  kg/s,  $c_{p,2} = 4, 18$  kJ/(kg K),  $t'_2 = 20$  °C Rekuperator I (idealer Kreuzströmer)  $t''_{1,I} = 250 \text{ °C}, \, \dot{A}_I = 20 \text{ m}^2$ 

a)  $A_{II}$  b)  $t''_{2,Geas}$  und  $t''_{2,Gls}$ Gesucht:

a) Zur Lösung von Aufgaben mit gekoppelten Rekuperatoren wird die Betriebscharakteristik der einzelnen Rekuperatoren und das Verhältnis der Wärmekapazitätsströme benötigt. Mit den Wärmekapazitätsströmen

$$
\dot{C}_1 = \dot{m}_1 \ c_{p,1} = 1, 0 \ \frac{\text{kg}}{\text{s}} \cdot 1, 1 \ \frac{\text{kJ}}{\text{kg K}} = 1, 1 \ \frac{\text{kW}}{\text{K}}
$$
\n
$$
\dot{C}_2 = \dot{m}_2 \ c_{p,2} = 1, 5 \ \frac{\text{kg}}{\text{s}} \cdot 4, 18 \ \frac{\text{kJ}}{\text{kg K}} = 6, 27 \ \frac{\text{kW}}{\text{K}}
$$

wird das Verhältnis der Wärmekapazitätsströme

$$
R_1 = \frac{\dot{C}_1}{\dot{C}_2} = \frac{1,1}{6,27} = 0,17544.
$$

Die Betriebscharakteristik für den ersten Rekuperator kann mit den gegebenen Temperaturen für den Fall, daß dieser allein eingesetzt ist, berechnet werden.

$$
\Phi_{1,I} = \frac{t_1' - t_{1,I}''}{t_1' - t_2'} = \frac{500 - 250}{500 - 20} = 0,5208.
$$

Die notwendige Betriebscharakteristik für beide Rekuperatoren ergibt sich mit der zu erreichenden Austrittstemperatur des Abgases zu

$$
\Phi_{I+II} = \frac{t_1' - t_1''}{t_1' - t_2'} = \frac{500 - 150}{500 - 20} = 0,7292.
$$

Aus der Beziehung für die Gegensinnschaltung der beiden Rekuperatoren

$$
\Phi_{1,GegS} = 1 - \frac{R_1 - 1}{R_1 - \frac{1 - R_1 \Phi_{1,I}}{1 - \Phi_{1,I}} \frac{1 - R_1 \Phi_{1,II}}{1 - \Phi_{1,II}}} = \Phi_{I+II}
$$

erhält man durch Umformen die erforderliche Betriebscharakteristik für den 2. Rekuperator

$$
\Phi_{1,II} = \frac{K-1}{K-R_1} \quad \text{mit} \quad K = \frac{1-\Phi_{1,I}}{1-R_1 \ \Phi_{1,I}} \ \left(R_1 - \frac{1-R_1}{\Phi_{1,Gegs} - 1}\right). \tag{6.14/2}
$$

#### $6.14/2$

Mit den obigen Werten wird  $K = 1,6984$  und  $\Phi_{1,II} = 0,4586$ . Mit der Betriebscharakteristik für Kreuzströmer (Bild 6.6, Umdruck S.69) liest man mit den Werten  $\Phi_{1,II} = 0,46$  und  $R_1 = 0.175$  etwa  $N_{II} \approx 0.65$  ab (Verwendung der ersten Indizes). Für den Rekuperator I ergibt sich mit  $\Phi_{1,I} = 0.52$  und  $R_1 = 0.175$  etwa  $N_I \approx 0.79$ . Damit wird aus

$$
\frac{k}{\dot{C}_1} = \frac{N_I}{A_I} = \frac{N_{II}}{A_{II}}
$$

die Fläche des zweiten Rekuperators zu

$$
A_{II} = A_I \frac{N_{II}}{N_I} = 20 \text{ m}^2 \frac{0,65}{0,79} = 16,5 \text{ m}^2
$$

b) Für die Austrittstemperatur des Wassers ergibt sich

$$
t''_{2,GegS} = t'_2 + \Phi_2 \ (t'_1 - t'_2) = t'_2 + \Phi_{1,GegS} \ R_1 \ (t'_1 - t'_2)
$$
  
= 20 °C + 0,7292 · 0,17544 (500 – 20)  $K = 81,4$  °C.

Für eine Gleichsinnschaltung gilt für die Betriebscharakteristik

$$
\Phi_{1,GIS} = \frac{1 - (1 - \Phi_{1,I} (1 + R_1)) (1 - \Phi_{1,II} (1 + R_1))}{1 + R_1} = 0,698
$$

und die Austrittstemperatur des Wassers beträgt

$$
t''_{2,Gls} = t'_2 + \Phi_{1,GlS} R_1 (t'_1 - t'_2) = 78,8
$$
 °C.

Die Gleichsinnschaltung liefert erwartungsgemäß eine kleinere Aufwärmung des Wassers als die Gegensinnschaltung.

## $\sum \text{Sung } 7.1$  7.1/1

#### Gegeben:

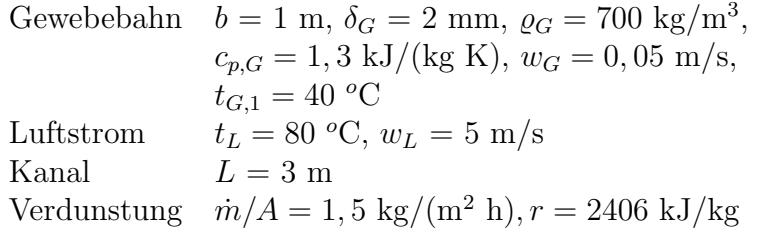

## **Gesucht:** a)  $\alpha$  b)  $t_{G,2}$

a) Die Berechnung des Wärmeübergangskoeffizienten erfolgt für den Fall einer längsangeströmten Platte.

Bezugstemperatur für Stoffwerte:  $t_B = 0, 5$  ( $t_{G,1} + t_L$ ) = 60 °C Stoffwerte aus Umdruck S.45 für Luft:

$$
\varrho_L = 1,045 \frac{\text{kg}}{\text{m}^3}, \ c_{p,L} = 1,009 \frac{\text{kJ}}{\text{kg K}}, \ \lambda_L = 0,0286 \frac{\text{W}}{\text{m K}},
$$

$$
\nu_L = 19,27 \cdot 10^{-6} \frac{\text{m}^2}{\text{s}}, \ Pr_L = 0,71
$$

Strömungscharakter

$$
Re = \frac{w_L b}{\nu_L} = \frac{5 \frac{\text{m}}{\text{s}} 1 \text{ m}}{19,27 \cdot 10^{-6} \frac{\text{m}^2}{\text{s}}} = 259471 < 3,5 \cdot 10^5 \text{ laminar}
$$

Nußelt-Gleichung für eine laminare Grenzschicht

 $Nu = 0,664$   $Re^{0,5}$   $Pr^{0,333} = 302$ 

Wärmeübergangskoeffizient

$$
\alpha = Nu \frac{\lambda_L}{b} = 302 \frac{0,0286 \frac{W}{m K}}{1 m} = 8,63 \frac{W}{m^2 K}.
$$

b) Es wird die quasistatische Methode angewendet, da eine einheitliche Temperatur der Gewebebahn an einem Querschnitt zu einer bestimmten Zeit angenommen wird. Energiebilanz für Gewebebahn (differentielle Betrachtung)

$$
dU = (\alpha \ 2 \ A \ (t_L - t_G) - \frac{\dot{m}}{A} \ r \ A) \ d\tau
$$

Änderung der Energie der Gewebebahn

$$
dU = m_G c_{p,G} dt_G = \varrho_G \delta_G A c_{p,G} dt_G.
$$

Der Gewebebahn wird durch den warmen Luftstrom Wärme zugeführt, infolge der Verdunstung wird ihr Energie entzogen. Je nach der Größe dieser beiden Ausdrücke wird sich die Gewebebahn erwärmen oder abkühlen.

Einsetzen und Trennung der Variablen

$$
\varrho_G \delta_G c_{p,G} \int_{t_{G,1}}^{t_{G,2}} \frac{dt_G}{2 \alpha (t_L - t_G) - \frac{m}{A} r} = \int_{0}^{\tau} d\tau
$$

$$
C_1 \int_{t_{G,1}}^{t_{G,2}} \frac{dt_G}{t_G + C_2} = \int_{0}^{\tau} d\tau
$$

mit

$$
C_1 = -\frac{\varrho_G \delta_G c_{p,G}}{2 \alpha} = -\frac{700 \frac{\text{kg}}{\text{m}^3} \cdot 0,002 \text{ m} \cdot 1300 \frac{\text{J}}{\text{kg K}}}{2 \cdot 8,63 \frac{\text{W}}{\text{m}^2 \text{ K}}} = -105,4 \text{ s}
$$
  

$$
C_2 = -t_L + \frac{\text{m}}{\text{A}} \frac{\text{r}}{2 \alpha} = -80 \text{°C} + 1,5 \frac{\text{kg}}{\text{h m}^2} \frac{2406000 \frac{\text{J}}{\text{kg}}}{2 \cdot 8,63 \frac{\text{W}}{\text{m}^2 \text{ K}}} \frac{\text{h}}{3600 \text{ s}}
$$
  

$$
C_2 = -80 \text{°C} + 58,08 \text{ K} = -21,92 \text{ K}
$$

Integration und Einsetzen der Grenzen (beachte: ln  $a$  - ln  $b = \ln (a/b)$ )

$$
C_1 \ln \frac{t_{G,2} + C_2}{t_{G,1} + C_2} = \tau
$$

Umstellen nach gesuchter Austrittstemperatur  $t_{G,2}$ 

$$
t_{G,2} = (t_{G,1} + C_2) \exp\left(\frac{\tau}{C_1}\right) - C_2
$$

Aufenthaltszeit der Gewebebahn im Kanal

$$
\tau = \frac{L}{w_G} = \frac{3 \text{ m}}{0,05 \frac{\text{m}}{\text{s}}} = 60 \text{ s}
$$

Damit wird

$$
t_{G,2} = (40 \text{ °C} - 21,92 \text{ K}) \exp\left(-\frac{60 \text{ s}}{105,4 \text{ s}}\right) + 21,92 \text{ K} = 32,15 \text{ °C}.
$$

## Lösung  $7.2$  7.2/1

Gegeben: Heißluftballon  $t_B = 50$  °C,  $t_U = 10$  °C,  $\hat{e}_S = 150 \frac{\text{W}}{\text{m}^2}$  $\frac{m}{m^2}$  $\alpha_i = 6$ W  $\frac{W}{m^2 K}$ ,  $\varepsilon_B = 0, 4, d = 15$  m. Umgebung  $t_U = 10 °C$ 

**Gesucht:** a) Wärmestrom durch Konvektion  $\dot{Q}_{K,a}$ b) Gastemperatur  $t_i$ c) Heizwärmestrom  $\dot{Q}$ 

Skizze

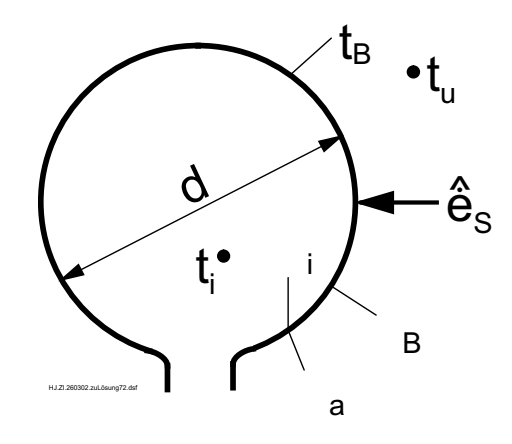

a) Der Wärmestrom durch Konvektion von der Ballonhülle nach Außen berechnet sich aus

$$
\dot{Q}_{K,a} = \alpha_a A(t_B - t_U) = \alpha_a \pi d^2 (t_B - t_U).
$$

Der äußere Wärmeübergangskoeffizient muß aus einer Nu-Gleichung für freie Konvektion ermittelt werden, da bezogen zur Ballonhülle nur die durch die warme Ballonhülle verursachte Auftriebsströmung an der Oberfläche auftritt. Eine Windgeschwindigkeit wirkt sich nicht aus, da sich der Ballon mit dem Wind mitbewegt.

Nußelt-Gleichung

$$
Nu = 0, 11 (Ra)^{1/3} + (Ra)^{0,1}
$$

Bezugstemperatur

$$
t_{Bezug} = \frac{t_B + t_U}{2} = \frac{50 + 10}{2} \,^o\text{C} = 30 \,^o\text{C}
$$

Stoffwerte (Umdruck S.45)

$$
\lambda = 0,02643 \frac{W}{m K};
$$
  $\beta = 3,307 \cdot 10^{-3} \frac{1}{K};$   
\n $\nu = 16,30 \cdot 10^{-6} \frac{m^2}{s};$  Pr = 0,7134

charakteristische Abmessung  $l = d$ 

Grashof-Zahl

$$
Gr = \frac{\beta \cdot g \cdot d^3 \mid (t_B - t_U)}{\nu^2} = \frac{3,307 \cdot 10^{-3} \cdot 9,81 \cdot 15^3 \cdot 40}{(16,30 \cdot 10^{-6})^2} = 1,648 \cdot 10^{13}
$$

Rayleigh-Zahl

 $Ra = Gr Pr = 1,176 \cdot 10^{13}$ 

$$
Nu = 0, 11 \ (1, 176 \cdot 10^{13})^{1/3} + (1, 176 \cdot 10^{13})^{0,1} = 2521, 5
$$

Die Ra-Zahl ist größer als der Gültigkeitsbereich der verwendeten Nu-Gleichung ( $Ra \leq$  $10^{12}$ ). Laut Aufgabenstellung ist die Anwendung über den Gültigkeitsbereich hinaus noch ausreichend genau.

Damit ergibt sich für den Wärmeübergangskoeffizienten

$$
\alpha_a = \frac{Nu \lambda}{d} = \frac{2521, 5 \cdot 0,02643 \text{ W}}{15 \text{ m}^2 \text{ K}} = 4,44 \frac{\text{W}}{\text{m}^2 \text{ K}}
$$

und für den Wärmestrom

 $\dot{Q}_{K,a} = 4, 44 \cdot \pi \cdot 15^2 (50 - 10) \text{ W} = 125, 6 \text{ kW}$ 

b) Aus der Energiebilanz an der Ballonhülle

$$
\dot{Q}_S + \dot{Q}_{K,i} - \dot{Q}_{K,a} - \dot{Q}_{Str,a} = 0
$$
\n
$$
\hat{e}_S A \varepsilon_B + \alpha_i A (t_i - t_B) - \alpha_a A (t_B - t_U) - \varepsilon_B C_S A \left[ \left( \frac{T_B}{100} \right)^4 - \left( \frac{T_U}{100} \right)^4 \right] = 0
$$

ergibt sich die Innentemperatur zu

$$
t_i = \frac{1}{\alpha_i} \left[ \varepsilon_B C_S \left[ \left( \frac{T_B}{100} \right)^4 - \left( \frac{T_U}{100} \right)^4 \right] - \varepsilon_B \hat{e}_S + \alpha_a (t_B - t_U) \right] + t_B
$$
\n
$$
\tag{7.2/3}
$$

$$
t_i = \frac{1}{6} [0, 4 \cdot 5, 67 (3, 23^4 - 2, 83^4) - 0, 4 \cdot 150 + 4, 44 (50 - 10)] \text{ K} + 50 \text{ °C} = 86, 5 \text{ °C}
$$

Es ist bei der Aufgabenstellung zu beachten, daß sich der Wert $\hat{\dot{e}}_S$ auf die gesamte Ballonoberfläche bezieht. Zur Ermittlung von $\hat{\dot{e}}_S$ ist jedoch zu berücksichtigen, daß die Sonnenstrahlung nur auf eine Seite des Ballons trifft.

c) Der Wärmeverlust an die Umgebung berechnet sich entweder aus einer Bilanz an der Außenseite des Ballons oder einfacher aus einer Bilanz an der Innenseite des Ballons

$$
\dot{Q}_{Verl} = \dot{Q}_{K,a} + \dot{Q}_{Str,a} - \dot{Q}_S = \dot{Q}_{K,i}
$$
  

$$
\dot{Q}_{Verl} = \alpha_i A (t_i - t_B) = \alpha_i \pi d^2 (t_i - t_B)
$$
  

$$
\dot{Q}_{Verl} = 6 \cdot \pi 15^2 (86, 5 - 50) W = 154, 9 kW.
$$

#### $\sim 7.3 / 1$

Gegeben: Isolierte Heißwasserleitung  
\n
$$
L = 100 \text{ m}, d_i = 150 \text{ mm}, d_a = 159 \text{ mm},
$$
  
\n $\dot{Q}_0/L = 80 \text{ W/m}, \varepsilon = 0.8$   
\nHeißwasser  $t_i = 90 \text{ }^{\circ}\text{C}, w = 0.2 \text{ m/s}$   
\nLagrraum  $l = 10 \text{ m}, t_U = 10 \text{ }^{\circ}\text{C},$   
\nWärmebedarf  $\dot{Q}_R = 10 \text{ kW}$ 

**Gesucht:** a)  $\dot{Q}$  b)  $t_E - t_A$ nach Entfernen der Isolationsschicht im Lagerraum

a) Der vom unisolierten Rohr abgegebene Wärmestrom  $\dot{Q}$  auf der Länge l im Raum setzt sich aus den Wärmeströmen infolge Konvektion und Strahlung zusammen.

$$
\dot{Q} = \dot{Q}_{Konv} + \dot{Q}_{Str}
$$
\n
$$
= \alpha_a \pi d_a l (t_W - t_U) + C_{12} \pi d_a l \left[ \left( \frac{T_W}{100} \right)^4 - \left( \frac{T_R}{100} \right)^4 \right].
$$

Dabei wird angenommen, daß die Raumwände dieselbe Temperatur wie die Luft im Raum haben, d. h.  $T_R = T_U$ .

Die unbekannte Oberflächentemperatur des Rohres  $t_W$  ist aus der Beziehung für den Wärmeübergang auf der Innenseite des Rohres

$$
\dot{Q} = \alpha_i \pi d_i l (t_i - t_W)
$$

zu berechnen. Wegen der Vernachlässigung des Wärmeleitwiderstandes der Rohrwand  $R_{\lambda} = 0$  gilt  $t_{W,i} = t_{W,a} = t_W$ . Die Wandtemperatur  $t_W$  muß auf iterativem Wege ermittelt werden, da auf der Rohraußenseite eine Uberlagerung von Konvektion und Strahlung vorliegt und  $t_W$  zur Ermittlung von  $\alpha_a$  benötigt wird. Bei der iterativen Lösung beginnt man vorteilhaft bei dem größten Wärmewiderstand, also mit dem Wärmeübergang auf der Rohraußenseite, und vernachlässigt den Wärmeübergangswiderstand auf der Rohrinnenseite.

Berechnung von  $\alpha_a$  bei freier Konvektion am waagerechten Rohr für die erste Näherung  $t_W \approx t_i$ 

Charakteristische Abmessung  $l = d_a$ Stoffwerte von Luft bei  $t_B = 0, 5(t_W + t_U) \approx 50$  °C aus Umdruck S.45  $\lambda = 0.02788 \text{ W/(m K)}$   $\nu = 182, 7 \cdot 10^{-7} \text{ m}^2/\text{s}$  $\beta = 3, 104 \cdot 10^{-3} / K$   $Pr = 0,7111$ 7.3/2 Rayleigh-Zahl

$$
Ra = Gr \; Pr \; = \frac{\beta \; g \; d_a^3 \; (t_W - t_U) \; Pr}{\nu^2} = 2,08605 \cdot 10^7
$$

Nußelt-Gleichung

$$
Nu = (0, 11 \; Ra^{1/3} + Ra^{0,1}) \; K_T = 35,675, \quad K_T = 1, \text{ da Luft}
$$

äußerer Wärmeübergangskoeffizient

$$
\alpha_a = \frac{\lambda}{d_a} Nu = 6{,} 255 \frac{W}{m^2 K}.
$$

Damit ergibt sich für den Wärmestrom infolge Konvektion bei der 1. Näherung

$$
\dot{Q}_{Konv} = \alpha_a \pi d_a l \ (t_W - t_U) = 6{,}255 \ \frac{\text{W}}{\text{m}^2 \text{ K}} \pi 0{,}159 \text{ m} \cdot 10 \text{ m} (90 - 10) \text{ K} = 2500 \text{ W}.
$$

Mit dem Strahlungskoeffizienten für eingeschlossene Körper wegen $A_1 \ll A_2$ (Raumwände  $A_2$  viel größer als Rohroberfläche $A_1$ 

$$
C_{12} = \frac{C_S}{\frac{1}{\varepsilon_1} + \left(\frac{1}{\varepsilon_2} - 1\right) \frac{A_1}{A_2}} = \varepsilon_1 \ C_S
$$

wird der Wärmestrom infolge Strahlung

$$
\dot{Q}_{Str} = 0,8 \cdot 5,67 \frac{\text{W}}{\text{m}^2 \text{K}^4} \pi 0,159 \text{ m } 10 \text{ m} \left[ \left( \frac{363,15}{100} \right)^4 - \left( \frac{283,15}{100} \right)^4 \right] = 2484 \text{ W}
$$

und der gesamte abgegebene Wärmestrom

$$
\dot{Q} = \dot{Q}_{Konv} + \dot{Q}_{Str} = 4984 \text{ W}.
$$

Im nächsten Schritt muß die angenommene Wandtemperatur überprüft werden, die sich aus der Beziehung

$$
t_W=t_i-\frac{\dot{Q}}{\alpha_i\ \pi\ d_i\ l}
$$

ergibt.

Berechnung von  $\alpha_i$ bei erzwungener Konvektion im Rohr

\n characteristische Abmessung 
$$
l = d_i
$$
  
\n Stoffdaten von Wasser bei  $t_B = t_i = 90 \, \text{°C}$  aus Umdruck S.46  
\n $\lambda = 0.673 \, \text{W/(m K)}, \quad Pr = 1.969, \quad \nu = 0.326 \cdot 10^{-6} \, \text{m}^2/\text{s}$ \n

Re-Zahl

$$
Re = \frac{w \ d_i}{\nu} = \frac{0, 2 \text{ m/s } 0, 15 \text{ m}}{0,326 \cdot 10^{-6} \text{ m}^2/\text{s}} = 9,20245 \cdot 10^4 > Re_{kr} = 2300 \text{ turbulent}
$$

Nußelt-Gleichung für turbulente Rohrströmung

$$
Nu = 0,0235 \ \left(Re^{0,8} - 230\right) \ \left(1 + \left(\frac{d_i}{L}\right)^{2/3}\right) \cdot \left(1,8 \ \Pr^{0,3} - 0,8\right) \ K_T
$$

Die Näherung  $t_i \approx t_{W,i}$  liefert  $K_T \approx 1$ .

Damit wird

$$
Nu = 0,0235 \ (92024,5^{0,8} - 230) \left(1 + \left(\frac{0,15}{100}\right)^{2/3}\right) (1,8 \cdot 1,969^{0,3} - 0,8) = 305,4.
$$

Für die Rohrlänge L wurde die gesamte Länge eingesetzt. Damit erhält man den mittleren Wärmeübergangskoeffizienten für die gesamte Rohrlänge. Da in der Aufgabenstellung nicht näher angegeben ist, an welcher Stelle des Rohres sich das unisolierte Teilstück befindet, wird von dieser Näherung ausgegangen. Der Einfluß dieses Korrekturfaktors für die Einlauflänge auf den Wärmeübergangskoeffizienten ist gering. Für den inneren Wärmeübergangskoeffizienten ergibt sich aus der  $Nu$ -Zahl

$$
\alpha_i = \frac{\lambda}{d_i} Nu = \frac{0,673 \text{ W/(m K)} 305,4}{0,15 \text{ m}} = 1370 \frac{\text{W}}{\text{m}^2 \text{ K}}.
$$

Damit ergibt sich für die Wandtemperatur in 1. Näherung

$$
t_W = 90 \text{ °C} - \frac{4984 \text{ W}}{1370 \text{ W/(m}^2 \text{ K)} \pi \text{ 0,15 m 10 m}} = 89,23 \text{ °C}.
$$

Die bisherige Näherung und damit auch der Wert von  $\alpha_a$  waren sinnvoll, da  $t_W \approx t_i$ ist.

Eine nochmalige Durchrechnung mit der Wandtemperatur  $t_W = 89, 23$  °C liefert für die Wärmeströme

$$
\dot{Q}_{Konv} = 2475 \text{ W};
$$
  $\dot{Q}_{Str} = 2451 \text{ W};$   $\dot{Q} = 4,93 \text{ kW}.$ 

Der abgegebene Wärmestrom deckt nur etwa die Hälfte des Bedarfs von  $\dot{Q}_R = 10$  kW.

7.3/4

#### 7.3/4

b) Zur Berechnung der Abkühlung des Heißwassers wird von der Energiebilanz für das Heißwasser

$$
\dot{Q}_{ges} = \dot{m} (h_A - h_E) = \varrho w \frac{\pi}{4} d_i^2 c_p (t_A - t_E)
$$

ausgegangen.

Der vom Heißwasser insgesamt auf der Länge  $L$  abgegebene Wärmestrom setzt sich aus den beiden Teilen für das unisolierte und isolierte Rohrstück zusammen.

$$
\dot{Q}_{ges} = \dot{Q} + (L - \ell) \frac{\dot{Q}_0}{L} = 4,93 \text{ kW} + (100 - 10) \text{ m } 80 \frac{\text{W}}{\text{m}} = 12,13 \text{ kW}.
$$

Mit den Stoffwerten für das Heißwasser bei $t_B = 90\ {\rm ^oC}$ aus dem Umdruck S.46

 $c_p = 4,205 \text{ kJ/(kg K)} \text{ und } \rho = 965,1 \text{ kg/m}^3$ 

folgt für die Abkühlung des Heißwassers

$$
t_A - t_E = \frac{4 \ \dot{Q}_{ges}}{\varrho \ w \ \pi \ d_i^2 \ c_p} = \frac{-4 \cdot 12130 \ \text{W}}{965, 1 \ \text{kg/m}^3 \ 0, 2 \ \text{m/s} \ \pi \ 0, 15^2 \ \text{m}^2 \ 4205 \ \text{J/(kg K)}} = -0,846 \ \text{K}.
$$

Nach der Vorzeichendefinition der Thermodynamik wird der Wärmestrom vom betrachteten System abgegeben und ist mit negativem Vorzeichen einzusetzen. Damit ist die Austrittstemperatur kleiner als die Eintrittstemperatur.

### $\sim 7.4/1$

Gegeben: Abzukühlende Lösung  $t_{L,E} = 45 °C$ ,  $t_{L,A} = 25 °C$ Kühlwasser  $t_{W,E} = 15 \text{ °C}, t_{W,A} = 25 \text{ °C}$ Doppelrohrrekuperator  $Q = 10$  kW, Innenrohr  $d_i = 33$  mm,  $d_a = 38$  mm,  $\lambda_R = 10$  W/(m K),  $\alpha_a = 2000 \text{ W/(m}^2 \text{ K)}$ innen Mikroorganismenschicht  $\delta_M = 0.1$  mm,  $\lambda_M = 1$  W/(m K) außen Korrosionsprodukte  $\delta_K = 1$  mm,  $\lambda_K = 3.5$  W/(m K)

- Gesucht: a) Wassergeschwindigkeit w im Innenrohr b) Wärmeübergangskoeffizient  $\alpha_i$  im Innenrohr
	- c) Rohrlänge  $L$  bei Ausführung als Gegenströmer

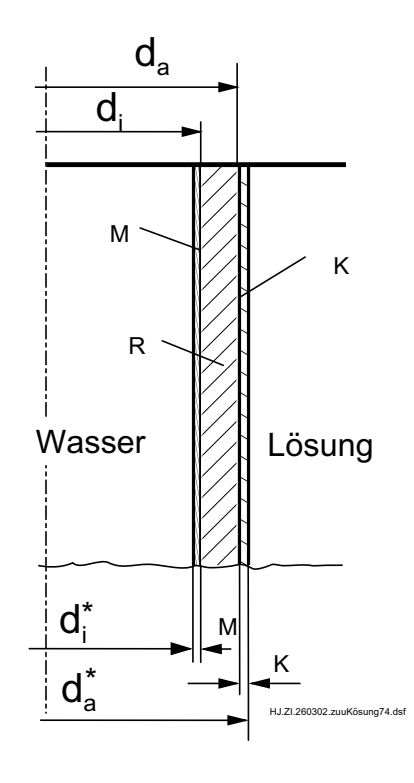

 $d_i^* = d_i - 2 \delta_M$ ,  $d_a^* = d_a + 2 \delta_K$ 

Zur Lösung der Aufgabe sind nacheinander die folgenden Schritte abzuarbeiten. Mit der Energiebilanz für das Kühlwasser wird die Strömungsgeschwindigkeit  $w$  des Kühlwassers bestimmt. Damit ist der innere Wärmeübergangskoeffizient  $\alpha_i$  berechenbar - zunächst nur genähert, da die Rohrlänge unbekannt ist. Aus der Berechnung des Wärmedurchgangs folgt die nötige Übertragungsfläche und damit die Rohrlänge  $L$ .

a) Die Energiebilanz für das Kühlwasser lautet (2.Ausdruck nach Anwendung der Kontinuitätsgleichung für den Massenstrom)

$$
\dot{Q} = \dot{m} c_{p,W} (t_{W,A} - t_{W,E}) = \frac{\pi}{4} d_i^{*2} \varrho_W w c_{p,W} (t_{W,A} - t_{W,E}).
$$
#### 7.4/2

Mit  $d_i^* = d_i - 2 \delta_M = 32, 8 \text{ mm}$  und den Stoffwerten für Wasser bei der mittleren Temperatur  $t_{F,m} = 1/2$   $(t_{W,E} + t_{W,A}) = 20$  °C:

$$
\rho_W = 998, 3 \text{ kg/m}^3 \qquad c_{p,W} = 4,182 \text{ kJ/(kg K)}\n\lambda = 0,600 \text{ W/(m K)} \qquad \nu = 1,004 \cdot 10^{-6} \text{ m}^2/\text{s}\nPr = 6,99
$$

ergibt sich für die Strömungsgeschwindigkeit

$$
w = \frac{4 \dot{Q}}{c_{p,W} (t_{W,a} - t_{W,E}) \pi d_i^{*2} \varrho_W} =
$$
  
= 
$$
\frac{4 \cdot 10000 \text{ W}}{4182 \text{ J/(kg K)} (25 - 15) \text{K} \pi 0,0328^2 \text{ m}^2 998,3 \text{ kg/m}^3} = 0,2835 \text{ m}
$$

b) Zur Ermittlung von  $\alpha_i$  werden die folgenden Schritte ausgeführt: Stoffwerte bei $t_B = t_{F,m} = 20$ °C siehe Teil a) charakteristische Abmessung  $l = d_i^* = 32, 8$  mm

Re-Zahl

$$
Re = \frac{w \ d_i^*}{\nu} = \frac{0,2835 \ \frac{\text{m}}{\text{s}} \cdot 0,0328 \ \text{m}}{1,004 \cdot 10^{-6} \ \frac{\text{m}^2}{\text{s}}} = 9261 \quad \text{turbulent}
$$

Nußelt-Gleichung für turbulente Rohrströmung

$$
Nu = 0,0235 \ (Re^{0,8} - 230) \left[ 1 + \left(\frac{d_i^*}{L}\right)^{2/3} \right] \ (1,8 \ Pr^{0,3} - 0,8) \ K_T
$$

Annahme  $d_i^*/L \ll 1$  und  $K_T = 1$ , da L und  $t_{W,i}$  noch unbekannt sind.

$$
Nu^{(1)} = 0,0235 \ (9261^{0,8} - 230)(1,8 \cdot 6,99^{0,3} - 0,8) = 71,85
$$

Erste Näherung für inneren Wärmeübergangskoeffizienten

$$
\alpha_i^{(1)} = \frac{\lambda N u^{(1)}}{d_i^*} = \frac{0,600 \text{ W/(m K)} 71,85}{0,0328 \text{ m}} = 1314,3 \frac{\text{W}}{\text{m}^2 \text{ K}}
$$

c) Zur Berechnung der Rohrlänge  $L$  wird von der Gleichung für den Wärmedurchgang ausgegangen.

$$
\dot{Q} = \frac{\Delta t_m}{R_{\alpha,a} + R_{\lambda,K} + R_{\lambda,R} + R_{\lambda,M} + R_{\alpha,i}}
$$
\n
$$
\tag{7.4/3}
$$

$$
= \frac{\Delta t_m \pi L}{\frac{1}{\alpha_i d_i^*} + \frac{\ln\left(\frac{d_i}{d_i^*}\right)}{2 \lambda_M} + \frac{\ln\left(\frac{d_a}{d_i}\right)}{2 \lambda_R} + \frac{\ln\left(\frac{d_a^*}{d_a}\right)}{2 \lambda_K} + \frac{1}{\alpha_a d_a^*}}.
$$

Mit den Temperaturdifferenzen an den beiden Enden des Rekuperators  $\Delta t_E = t_{L,E} - t_{W,a}$ und  $\Delta t_A = t_{L,A} - t_{W,E}$  wird die mittlere logarithmische Temperaturdifferenz

$$
\Delta t_m = \frac{\Delta t_E - \Delta t_A}{\ln \left(\frac{\Delta t_E}{\Delta t_A}\right)} = \frac{(45 - 25 - 25 + 15) K}{\ln \left(\frac{45 - 25}{25 - 15}\right)} = 14,43 \text{ K}
$$

und mit

 $d_a^* = d_a + 2 \, \delta_K = 40 \text{ mm}$ 

ergibt sich für die Rohrlänge  $L^{(1)}$  in erster Näherung

$$
L^{(1)} = \frac{\dot{Q}}{\pi \Delta t_m} \left[ \frac{1}{\alpha_i^{(1)} d_i^*} + \frac{\ln\left(\frac{d_i}{d_i^*}\right)}{2 \lambda_M} + \frac{\ln\left(\frac{d_a}{d_i}\right)}{2 \lambda_R} + \frac{\ln\left(\frac{d_a^*}{d_a}\right)}{2 \lambda_K} + \frac{1}{\alpha_a d_a^*} \right]
$$
  
=  $\frac{10^4}{\pi \ 14, 43} \left[ \frac{1}{1314, 3 \cdot 0, 0328} + \frac{\ln\left(\frac{33}{32, 8}\right)}{2} + \frac{\ln\left(\frac{38}{33}\right)}{20} + \frac{\ln\left(\frac{40}{38}\right)}{7} + \frac{1}{2000 \cdot 0, 04} \right] \text{m}$ 

$$
L^{(1)} = 11,72 \, \text{m}
$$

Anschließend erfolgt die Überprüfung der Näherungen und eine Korrektur der Rohrlänge. Aus der Gleichung für den Wärmeübergang auf der Rohrinnenseite folgt die mittlere Wandtemperatur  $t_{W,i}$ :

$$
\dot{Q} = \alpha_i \pi d_i^* L^{(1)}(t_{W,i} - t_{F,m})
$$
  
\n
$$
t_{W,i}^{(1)} = t_{F,m} + \frac{\dot{Q}}{\alpha_i^{(1)} \pi d_i^* L^{(1)}} = 20 \text{ °C} + \frac{10000 \text{ W}}{1314,3 \text{ W/(m² K)} \pi 0,038 \text{ m }11,72 \text{ m}}
$$
  
\n= 26,3 °C

Damit ergeben sich für den Korrekturfaktor zur Berücksichtigung der temperaturabhängigen Stoffwerte ( $Pr_W$  bei  $t_W$  aus Umdruck S.46)

7.4/4

7.4/3

$$
K_T = \left(\frac{Pr_F}{Pr_W}\right)^{0.25} = \left(\frac{6,99}{6,00}\right)^{0.25} = 1,039
$$

und für den Korrekturfaktor zur Berücksichtigung des Rohreinlaufs:

$$
K_E = 1 + \left(\frac{d_i^*}{L^{(1)}}\right)^{2/3} = 1 + \left(\frac{0,0328 \text{ m}}{11,72 \text{ m}}\right)^{2/3} = 1,01986.
$$

Die korrigierten Ergebnisse betragen

$$
\alpha_i^{(2)} = \alpha_i^{(1)} K_T K_E = 1314, 3 \frac{W}{m^2 K} 1,039 \cdot 1,01986 = 1392, 6 \frac{W}{m^2 K}
$$
  

$$
L^{(2)} = 11,43 \text{ m}, t_{W,i}^{(2)} = 26, 1 \text{ }^{\circ}\text{C}.
$$

Ein weiterer Iterationsschritt ist nicht notwendig. Die notwendige Rohrlänge beträgt  $L = 11, 4$  m.

Zum Vergleich soll noch eine Dimensionierung ohne Berücksichtigung der Verschmutzung erfolgen.

Bei Beibehaltung von  $\alpha_i$  und  $\alpha_a$  ergäbe sich

$$
L = \frac{\dot{Q}}{\pi \Delta t_m} \left[ \frac{1}{\alpha_i^{(2)} d_i} + \frac{\ln\left(\frac{d_a}{d_i}\right)}{2 \lambda_R} + \frac{1}{\alpha_a d_a} \right]
$$
  
=  $\frac{10^4 \text{ W}}{\pi \cdot 14,43 \text{ K}} \left[ \frac{1}{1393 \frac{\text{W}}{\text{m}^2 \text{K}} \cdot 0,033 \text{ m}} + \frac{\ln\left(\frac{38}{33}\right)}{20 \frac{\text{W}}{\text{m K}}} + \frac{1}{2000 \frac{\text{W}}{\text{m}^2 \text{K}} 0,038 \text{ m}} \right]$   
 $L = 9,26 \text{ m}$ 

Die Berücksichtigung von Verschmutzungen der Wärmeübertragungsflächen bei der Auslegung des Wärmeübertragers bringt eine Überdimensionierung mit sich. Zu Betriebsbeginn - im sauberen Zustand - werden höhere Wärmeströme übertragen als erforderlich sind. Ein Ausgleich kann durch Verringerung der Strömungsgeschwindigkeiten erfolgen.

# Lösung 7.5

Kreisrunde Platte,  $d = 20$  cm,  $\dot{Q} = 11$  W,  $t_{Pl} = 70$  °C,  $\varepsilon = 0.15$ Gegeben: Luft  $t_L = 20$  °C Wand  $t_W = 18$  °C

Gesucht:  $\alpha$ 

Die Energiebilanz für die Platte lautet

$$
\dot{Q} = \dot{Q}_{Str} + \dot{Q}_{Konv}.
$$

Der durch Strahlung von der Plattenoberfläche abgegebene Wärmestrom an die Raumwände beträgt

$$
\dot{Q}_{Str} = C_{12} A_1 \left[ \left( \frac{T_{Pl}}{100} \right)^4 - \left( \frac{T_W}{100} \right)^4 \right].
$$

Mit  $C_{12} = \varepsilon C_S$  (Fläche der Wand ist viel größer als Plattenoberfläche) und der Plattenoberfläche

$$
A_1 = \frac{\pi}{4} d^2
$$

wird

$$
\dot{Q}_{Str} = \varepsilon \ C_S \ \frac{\pi}{4} \ d^2 \ \left[ \ \left( \frac{T_{Pl}}{100} \right)^4 - \left( \frac{T_W}{100} \right)^4 \right] \n= 0, 15 \cdot 5, 67 \ \frac{W}{m^2 K^4} \ \frac{\pi}{4} \ 0, 2^2 \ m^2 \ [3, 43^4 - 2, 91^4] K^4 = 1, 785 W.
$$

Für den durch Konvektion von der Plattenoberfläche abgegebenen Wärmestrom an die Luft gilt

$$
\dot{Q}_{Konv} = \alpha \frac{\pi}{4} d^2 (t_{Pl} - t_L)
$$

und daraus ergibt sich der Wärme<br/>übergangskoeffizient (mit $\dot{Q}_{Kom}=\dot{Q}-\dot{Q}_{Str})$ 

$$
\alpha = \frac{\dot{Q} - \dot{Q}_{Str}}{\frac{\pi}{4} d^2 (t_{Pl} - t_L)} = \frac{(11 - 1, 785) \text{ W}}{\frac{\pi}{4} 0, 2^2 \text{ m}^2 (70 - 20) \text{ K}}
$$

$$
\alpha = 5, 87 \frac{\text{W}}{\text{m}^2 \text{ K}}.
$$

# Lösung 7.6

Rohrleitung  $d_i = 150$  mm,  $d_a = 159$  mm,  $L = 100$  m,  $R_{\lambda} = 0$ Gegeben: Unisoliertes Teilstück $l=5~\mathrm{m}$ 

 $\alpha_{a,ges} = 12 \text{ W/(m}^2 \text{ K)}$  für Konvektion und Strahlung

 $\dot{m} = 18, 4 \text{ t/h}, \quad t_i = 95 \text{ °C}, \quad \Delta t = 0, 4 \text{ K}$ Wasser  $t_U = 20 °C$ Luft

a)  $\dot{Q}_U$  für unisoliertes Teilstück und  $\dot{Q}$  für gesamtes Rohr Gesucht:  $\dot{Q}^*$  bei vollständiger Isolation der Leitung für ruhende Luft

b)  $\dot{Q}_{U,W}$  für eine Windgeschwindigkeit von  $w = 5$  m/s

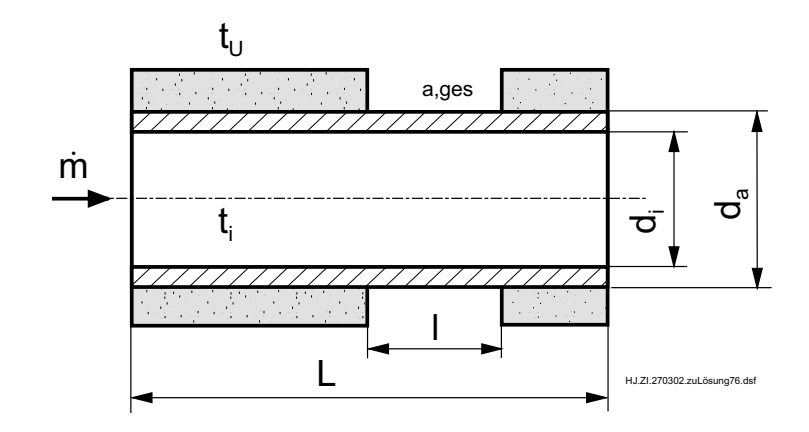

a) Der Wärmeverlust  $\dot{Q}$  für die gesamte Rohrleitung berechnet sich aus der Energiebilanz für das Warmwasser

$$
\dot{Q} = \dot{m} c_p (t_E - t_A) = \dot{m} c_p \Delta t
$$

Mit 
$$
c_p(95 \,^{\circ}\text{C}) = 4,211 \frac{\text{kJ}}{\text{kg K}}
$$
erhält man

\n
$$
\dot{Q} = 18,4 \cdot 10^3 \frac{\text{kg}}{\text{h}} \cdot 4,211 \frac{\text{kJ}}{\text{kg K}} \cdot 0,4 \text{ K } \frac{1 \text{ h}}{3600 \text{ s}} = 8,609 \text{ kW}.
$$
\n**7.6/2**

#### 7.6/2

Der Wärmeverlust  $\dot{Q}_U$  für das unisolierte Rohrstück ergibt sich aus der Beziehung für den Wärmedurchgang für das unisolierte Teilstück.

$$
\dot{Q}_U = \frac{t_i - t_U}{R_{\alpha,i} + R_{\lambda,St} + R_{\alpha,a}} \approx \frac{t_i - t_U}{R_{\alpha,i} + R_{\alpha,a}} = \frac{\pi l (t_i - t_U)}{\frac{1}{\alpha_i d_i} + \frac{1}{\alpha_a d_a}} \tag{1}
$$

Der noch unbekannte Wärmeübergangskoeffizient  $\alpha_i$  bei erzwungener Konvektion im Rohr wird durch folgende Schritte ermittelt:

Charakteristische Abmessung  $l = d_i$ Bezugstemperatur  $t_B = t_i = 95 °C$ Stoffdaten von Wasser bei $t_B$ aus Umdruck S.46  $0.01, 0.1, 1.3$  $\therefore$  0, 310  $10-\frac{6}{3}$  m<sup>2</sup>/s

$$
\rho = 961, 6 \text{ kg/m}^3, \qquad \nu = 0,310 \cdot 10^{-6} \text{ m}^2/\text{s},
$$
  

$$
\lambda = 0,675 \text{ W/(m K)} \qquad Pr = 1,863
$$

 $Re$ -Zahl (Geschwindigkeit w wird aus Kontinuitätsgleichung  $\dot{m} =$  $\pi$ 4  $d_i^2$   $\varrho$  w ermittelt)  $\overline{u}$   $\overline{u}$   $\overline{u}$  $4.19400 \text{ kg} / 1.11$ 

$$
Re = \frac{w \ d_i}{\nu} = \frac{4 \ \dot{m}}{\pi \ \varrho \ d_i \ \nu} = \frac{4 \cdot 18400 \text{ kg/h} \ 1 \text{ h}}{3600 \text{ s} \ \pi \ 961, 6 \text{ kg/m}^3 \ 0, 15 \text{ m} \ 0, 31 \cdot 10^{-6} \text{ m}^2/\text{s}}
$$

 $= 145539 > 2300$  turbulent

Nußelt-Gleichung für turbulente Rohrströmung (in erster Näherung  $K_T = 1$  gesetzt)

$$
Nu = 0,0235 \ (Re^{0,8} - 230) \left( 1 + \left(\frac{d_i}{L}\right)^{2/3} \right) \cdot (1,8 \ Pr^{0,3} - 0,8) \ K_T
$$
  
\n
$$
Nu = 0,0235 \ (145539^{0,8} - 230) \left( 1 + \left(\frac{0,15}{100}\right)^{2/3} \right) \ (1,8 \cdot 1,863^{0,3} - 0,8) \ 1 = 432,68
$$
  
\ninnerer Wärmeübergangskoeffizient

$$
\alpha_i = \frac{\lambda}{d_i} N u = \frac{0,675 \text{ W/(m K)} 432,68}{0,15 \text{ m}} = 1947 \frac{\text{W}}{\text{m}^2 \text{ K}}
$$

Damit wird der Wärmeverlust des unisolierten Rohrstückes in erster Näherung

$$
\dot{Q}_U = \frac{\pi \cdot 5 \text{ m} \cdot 75 \text{ K}}{1}
$$
\n
$$
= 2233 \text{ W}.
$$
\n
$$
\frac{1}{1947 \frac{\text{W}}{\text{m}^2 \text{ K}} \cdot 0,15 \text{ m}} + \frac{1}{12 \frac{\text{W}}{\text{m}^2 \text{ K}} \cdot 0,159 \text{ m}}
$$
\n
$$
= 2233 \text{ W}.
$$

Mit der Beziehung für den Wärmestrom für den Wärmeübergang auf der Rohrinnenseite

$$
\dot{Q}_U = \alpha_i \pi d_i l (t_i - t_{W,i})
$$

ergibt sich für die Wandtemperatur

$$
t_{W,i} = t_i - \frac{\dot{Q}_U}{\alpha_i \pi d_i l} = 95 \text{ °C} - \frac{2233 \text{ W}}{1947 \text{ W/(m}^2 \text{ K)} \pi 0, 15 \text{ m } 5 \text{ m}} = 94,5 \text{ °C}
$$

Die Näherung  $K_T = 1$  war gerechtfertigt, da  $t_{W,i} \approx t_i$  ist.

Für das Verhältnis  $\dot{Q}_U/\dot{Q}$  ergibt sich nun

$$
\frac{\dot{Q}_U}{\dot{Q}} = \frac{2233 \text{ W}}{8609 \text{ W}} = 0,259.
$$

Bei vollständiger Isolation des Rohres ergibt sich für den Wärmeverlust  $\dot{Q}^*$ 

$$
\dot{Q}^* = \frac{L}{L - \ell} \left( \dot{Q} - \dot{Q}_U \right) = \frac{100 \text{ m}}{100 \text{ m} - 5 \text{ m}} (8609 - 2233) \text{ W} = 6711, 6 \text{ W}.
$$

Bei vollständiger Isolation beträgt der Wärmeverlust nur 78% des derzeitigen Wertes.

b) An der Rohraußenfläche liegt sowohl freie als auch erzwungene Konvektion vor. Nach der Aufgabenstellung beträgt der Wärmeübergangskoeffizient für die freie Konvektion am waagerechten Rohr  $\alpha_{a,f} = \alpha_{Kon} = \alpha_{a,ges}/2 = 6$  W/(m<sup>2</sup> K).

Der Wärmeübergangskoeffizient für ein senkrecht angeströmtes Rohr wird mit der Beziehung für die erzwungene Konvektion an einen quer angeströmten Zylinder (Umdruck S.40)

$$
Nu = C \, Re^m \, Pr^n \, K_T \, K_\gamma
$$

berechnet. Im Einzelnen sind folgende Schritte abzuarbeiten:

Korrekturfaktor für temperaturabhängige Stoffwerte  $K_T = 1$  (da Luft vorliegt) Korrekturfaktor für Anströmrichtung  $K_{\gamma} = 1$  (Anströmwinkel  $\gamma = 90^{\circ}$ )

Charakteristische Abmessung  $l = d_a$ <br>Stoffwerte von Luft bei  $t_B = t_U = 20$  °C Stoffwerte von Luft bei

$$
\varrho = 1,188 \frac{\text{kg}}{\text{m}^3}, \quad \nu = 153, 5 \cdot 10^{-7} \frac{\text{m}^2}{\text{s}}, \quad \lambda = 0,02569 \frac{\text{W}}{\text{m K}}, \quad \text{Pr} = 0,7148
$$

Re-Zahl

$$
Re = \frac{w d_a}{\nu} = \frac{5 \frac{\text{m}}{\text{s}} \cdot 0,159 \text{ m}}{153, 5 \cdot 10^{-7} \frac{\text{m}^2}{\text{s}}} = 51792.
$$

#### 7.6/4

Nach der Tabelle im Umdruck S.41 liegt der Übergangsbereich zwischen laminarer und turbulenter Strömung vor, für den die Koeffizienten

$$
C = 0,26; \quad m = 0,6; \quad n = 0,37
$$

gelten. Damit wird die Nu-Zahl

$$
Nu = 0,26 \ Re^{0,6} \ Pr^{0,37} = 0,26 \cdot 51792^{0,6} \ 0,7148^{0,37} = 154,73.
$$

Für den Wärmeübergangskoeffizienten bei erzwungener Konvektion ergibt sich

$$
\alpha_{a,e} = \frac{\lambda}{d_a} Nu = \frac{0,02569 \frac{W}{m K}}{0,159 m} 154,73 = 25,0 \frac{W}{m^2 K}.
$$

Da der Wärmeübergangskoeffizient  $\alpha_{a,e}$  für die erzwungene Konvektion bei der Umströmung des Rohres viel größer als der Wärmeübergangskoeffizient  $\alpha_{a,f}$  infolge freier Konvektion ist, kann die Wirkung der freien Konvektion in guter Näherung vernachlässigt werden. Bei genauerer Rechnung liefert die Uberlagerung von freier und erzwungener Konvektion nach der Gleichung (Umdruck S.42)

$$
\alpha = \left(\alpha_{a,e}^4 + \alpha_{a,f}^4\right)^{1/4} = 25,02 \frac{\text{W}}{\text{m}^2 \text{K}}.
$$

Laut Aufgabenstellung bleibt der Wärmeübergangskoeffizient infolge Strahlung  $\alpha_{Str}$  auch bei Wind etwa unverändert. Daher gilt für den gesamten effektiven Wärmeübergangskoeffizienten, der die Konvektion und die Strahlung berücksichtigt

$$
\alpha_{a,ges,W} = \alpha_{a,e} + \alpha_{Str} = \alpha_{a,e} + 0, 5 \alpha_{a,ges} = 25, 0 \frac{W}{m^2 K} + 6, 0 \frac{W}{m^2 K} = 31, 0 W/(m^2 K).
$$

Mit den berechneten  $\alpha_{a,ges,W}$  erhält man aus Gl.(1) für den Verlustwärmestrom bei Wind

$$
\dot{Q}_{U,W} = \frac{\pi \cdot 5 \text{ m} \cdot (95 - 20) \text{ K}}{1}
$$
\n
$$
\frac{1}{1947 \frac{\text{W}}{\text{m}^2 \text{ K}} 0, 15 \text{ m}} + \frac{1}{31, 0 \frac{\text{W}}{\text{m}^2 \text{ K}} 0, 159 \text{ m}}
$$
\n= 5710 W.

### Lösung 7.7

Temperaturen von Thermometer und Raumwand  $t_T = 18$  °C,  $t_W = 10$  °C, Gegeben: Thermometerfühler  $\varepsilon_T = 0, 88, d = 4$  mm,  $L = 10$  mm Strahlungsschirm  $\varepsilon_R = 0,05, d_R = 10$ mm,  $L_R = 16$  mm,  $t_{T,b} = 22,3 \text{ °C}$  $Nu = C Ra^n$  mit  $C = 0,54$  und  $n = 1/4$ .

Gesucht: a) Lufttemperatur  $t_L$  ohne Strahlungsschirm. b) Lufttemperatur  $t_{L,B}$  mit Strahlungsschirm.

a) Nach der Energiebilanz für den Thermometerfühler ist im stationären Zustand der durch Konvektion von der Luft an den Fühler übertragene Wärmestrom gleich dem durch Strahlung abgegebenen Wärmestrom. Da für Strahlung und Konvektion die gleiche Wärmeübertragungsfläche gelten soll, kann die Bilanz auch mit flächenspezifischen Größen geschrieben werden.

$$
\dot{Q}_K = \dot{Q}_{Str} \quad \text{bzw.} \quad \hat{\dot{q}}_K = \hat{\dot{q}}_{Str} \tag{1}
$$

Strahlungsenergiestromdichte abgeführte Die für das Modell des eingeschlossenen Körpers berechnet sich zu

$$
\hat{q}_{Str} = \hat{q}_{T,W} = C_{T,W} \left[ \left( \frac{T_T}{100} \right)^4 - \left( \frac{T_W}{100} \right)^4 \right] \tag{2}
$$
  

$$
C_{T,W} = C_T = \varepsilon_T C_S, \quad \text{da} \quad A_T \ll A_W
$$

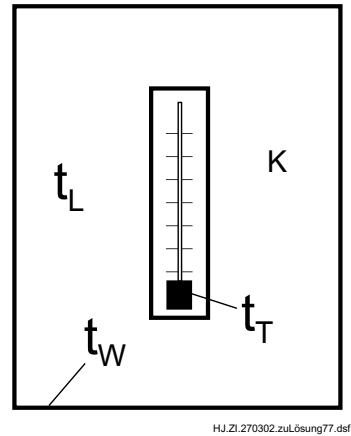

$$
\hat{q}_{Str} = 0,88 \cdot 5,67 \frac{\text{W}}{\text{m}^2 \text{K}^4} [2,9115^4 - 2,8315^4] \text{K}^4 = 37,815 \frac{\text{W}}{\text{m}^2}
$$

Die zugeführte konvektive Energiestromdichte ist

$$
\hat{\dot{q}}_K = \alpha \ (t_L - t_T) \tag{3}
$$

Der Wärmeübergangskoeffizient  $\alpha$  wird mit einer Nußeltgleichung (hier nach Michejew) ermittelt. Aus

 $7.7/2$ 

$$
Nu = C Ran \text{ mit } l = L, \quad Ra = Gr Pr, \quad Nu = \frac{\alpha L}{\lambda}, \quad C = 0, 54 \text{ und}
$$
  

$$
n = 0, 25 \text{ wird}
$$
  

$$
\alpha = \frac{\lambda C}{\beta} g L3 | (t_L - t_T) |_{P_{\text{av}}}\rangle^{n}
$$

$$
\alpha = \frac{\lambda C}{L} \left( \frac{\beta g L^3 | (t_L - t_T) |}{\nu^2} Pr \right)^n.
$$

Stoffwerte für Luft bei einer angenommenen Bezugstemperatur von

$$
t_B = \frac{t_L + t_T}{2} \approx 20 \text{ °C:}
$$
  
\n
$$
\lambda = 25,69 \cdot 10^{-3} \frac{\text{W}}{\text{m K}}, \quad \beta = 3,421 \cdot 10^{-3} \frac{1}{\text{K}},
$$
  
\n
$$
\nu = 15,35 \cdot 10^{-6} \frac{\text{m}^2}{\text{s}}, \quad Pr = 0,7148.
$$

Damit erhält man für  $\alpha$   $(t_L > t_T)$ :

$$
\alpha = \frac{25,69 \cdot 10^{-3} \frac{W}{m \text{ K}} \cdot 0,54}{0,01 \text{ m}} \left( \frac{3,421 \cdot 10^{-3} \frac{1}{\text{ K}} \cdot 9,81 \frac{m}{\text{s}^2} \cdot 0,01^3 \text{ m}^3}{\left( 15,35 \cdot 10^{-6} \frac{\text{m}^2}{\text{s}} \right)^2} 0,7148 \right)^{1/4} (t_L - t_T)^{1/4},
$$
  
= 4,407  $(t_L - t_T)^{1/4} \frac{W}{m^2 \text{ K}^{1,25}}.$ 

Das Einsetzen in Gl.(3) und die Anwendung von Gl.(1) liefert:

$$
\hat{q}_K = 4,407 \ (t_L - t_T)^{1/4} \frac{W}{m^2 K^{1,25}} \ (t_L - t_T) = \hat{q}_{Str}
$$
\n
$$
t_L = t_T + \left(\frac{\hat{q}_{Str}}{4,407} \frac{W}{m^2 K^{1,25}}\right)^{\frac{1}{1,25}}
$$
\n
$$
= 18 \ ^oC + \left(\frac{37,815 \ K^{1,25}}{4,407}\right)^{\frac{1}{1,25}} = 18^o \ C + 5,58 \ K = 23,58 \ ^oC.
$$
\n(4)

Infolge der Abstrahlung an die kalten W¨ande zeigt das Thermometer die Lufttemperatur um etwa 5,6 K zu niedrig an.

Aus dem Vergleich des Wärmeübergangskoeffizienten  $\alpha_K$  für freie Konvektion mit dem äquivalenten Wärmeübergangskoeffizienten  $\alpha_{Str}$  für Strahlung zeigt sich, daß beide Transportvorgänge etwa die gleiche Wirkung haben. Es gilt

7.7/3

$$
\alpha = 4,407 \frac{W}{m^2 K^{1,25}} (t_L - t_T)^{1/4} = 6,78 \frac{W}{m^2 K}
$$
  

$$
\alpha_{Str} = \frac{\hat{q}_{Str}}{t_T - t_W} = 4,73 \frac{W}{m^2 K}
$$

Die Behaglichkeitstemperatur für eine Person im Raum entspricht etwa der Anzeige des ungeschützten Thermometers, da die Person ebenso durch Konvektion Wärme aufnimmt und durch Strahlung wieder abgibt.

b) Durch die Anbringung eines Strahlungsschirmes wird die Wärmestrahlung vom Thermometerfühler auf die Raumwände verringert und die Anzeigegenauigkeit für die Lufttemperatur erhöht.

Annahmen:

Die gesamte vom Thermometerfühler abgegebene Strahlung geht zu dem Strahlungsschirm. Der Strahlungsschirm nimmt keine Wärme durch Konvektion von der Luft auf (Näherung). Für den konvektiven Wärmeübergang von der Raumluft an den Thermometerfühler sollen weiterhin die Gleichungen aus Teil a) gelten.

Die Wärmeströme infolge Strahlung vom Thermometerfühler an den Strahlungsschirm und vom Strahlungsschirm an die Raumwände sind gleich.

$$
\dot{Q}_{Str,1} = C_{T,R} A_T \left[ \left( \frac{T_{T,b}}{100} \right)^4 - \left( \frac{T_R}{100} \right)^4 \right]
$$
\n(5)

$$
\dot{Q}_{Str,2} = C_{R,W} A_R \left[ \left( \frac{T_R}{100} \right)^4 - \left( \frac{T_W}{100} \right)^4 \right].
$$
\n(6)

Für die Strahlungskoeffizienten gilt für das Modell der eingeschlossenen Körper

$$
C_{T,R} = \frac{C_S}{\frac{1}{\varepsilon_T} + \left(\frac{1}{\varepsilon_R} - 1\right) \frac{A_T}{A_R}}
$$
  
\n
$$
C_{R,W} = \frac{C_S}{\frac{1}{\varepsilon_R} + \left(\frac{1}{\varepsilon_W} - 1\right) \frac{A_R}{A_W}} = \varepsilon_R C_S, \text{ da } A_R \ll A_W.
$$

Nach Gleichsetzen von (5) und (6) und Umstellen ergibt sich die Temperatur des Strahlungsschirmes

$$
\left(\frac{T_R}{100}\right)^4 = \frac{C_{T,R} A_T (T_{T,b}/100)^4 + C_{R,W} A_R (T_W/100)^4}{C_{T,R} A_T + C_{R,W} A_R}.
$$
\n(7)

Nach Einsetzen von  $(7)$  in  $Gl.(5)$  wird

$$
\dot{Q}_{Str,1} = C_{T,W} A_T \left[ \left( \frac{T_{T,b}}{100} \right)^4 - \left( \frac{T_W}{100} \right)^4 \right]
$$
 7.7/4

mit

$$
C_{T,W} = \frac{1}{\frac{1}{C_{T,R}} + \frac{1}{C_{R,W}} \frac{A_T}{A_R}} = \frac{C_S}{\frac{1}{\varepsilon_T} + \left(\frac{2}{\varepsilon_R} - 1\right) \frac{dL}{d_R L_R}}
$$

$$
= \frac{5,67 \text{ W/(m}^2 \text{ K}^4)}{1,88} + \left(\frac{2}{0,05} - 1\right) \frac{0,004 \text{ m } 0,01 \text{ m}}{0,01 \text{ m } 0,016 \text{ m}} = 0,5208 \frac{\text{W}}{\text{m}^2 \text{ K}^4}.
$$

Auf den letzten Ausdruck für  $C_{T,W}$  kommt man leicht durch Anwendung der im Umdruck S.59 oben angegebenen Gleichung.

Die vom Thermometer durch Strahlung abgegebene Wärmestromdichte beträgt

$$
\dot{q}_{Str} = \frac{\dot{Q}_{Str}}{A_T} = 0,5208 \frac{\text{W}}{\text{m}^2 \text{ K}^4} \left[ \left( \frac{295,45}{100} \right)^4 - \left( \frac{283,15}{100} \right)^4 \right] \text{ K}^4 = 6,207 \frac{\text{W}}{\text{m}^2}
$$

Aus Gl.(4) ergibt sich für die Lufttemperatur bei Annahme desselben Wärmeübergangskoeffizienten in a)

$$
t_L = 22,5
$$
 °C +  $\left(\frac{6,207 \text{ W/m}^2}{4,407 \text{ W/(m}^2 \text{ K}^{1,25})}\right)^{1/1,25} = 23,61$  °C.

Der Anzeigefehler für die Lufttemperatur beträgt noch etwa 1,3 K.

Aus Gl.(7) ergibt sich eine Temperatur  $t_R = 21,51$  °C für den Strahlungsschirm. Wenn ein konvektiver Wärmeübergang zwischen Luft und Strahlungsschirm berücksichtigt wird, steigt die Temperatur  $t_R$  an und auch der Anzeigefehler wird geringer.

# Lösung 7.8

Absorber<br>platte  $\alpha_{th}=0,6$  ,  $\alpha_{So}=0,95,$ Gegeben: von Sonne einfallende Energiestromdichte $\hat{\dot{f}}_{So}=800$  W/m², Umgebung $T_U=300$  K,  $\alpha=10$  W/(m² K).

Gesucht: Temperatur  $T_P$  der Absorberplatte.

Für die Energiebilanz an der Platte gilt:

$$
\dot{Q}_{So} - \dot{Q}_{kon} - \dot{Q}_{Str} + \dot{Q}_P = 0
$$

bzw. flächenbezogen geschrieben

$$
\hat{\dot{q}}_{So} - \hat{\dot{q}}_{Konv} - \hat{\dot{q}}_{Str} + \hat{\dot{q}}_P = 0
$$

Der von der Platte absorbierte Teil der einfallenden Energiestromdichte der Sonnenstrahlung (der Platte zugeführt) beträgt:

$$
\hat{\dot{q}}_{So} = \alpha_{So} \hat{\dot{f}}_{So}
$$

Die von der Platte durch Strahlung im Langwellenbereich (Wärmestrahlung) an die Umgebung abgegebene Wärmestromdichte ( $\varepsilon_{th} = \alpha_{th}$ ) ist

$$
\hat{q}_{Str} = C_{P,U} \left[ \left( \frac{T_P}{100} \right)^4 - \left( \frac{T_U}{100} \right)^4 \right] \quad \text{mit} \quad C_{P,U} = C_P = \varepsilon_{th} C_S = \alpha_{th} C_S, \text{da } A_U \gg A_P.
$$

Von der Platte wird durch Konvektion an die Umgebung die Wärmestromdichte

$$
\hat{\dot{q}}_{Konv} = \alpha (T_P - T_U)
$$

abgegeben.

Die Platte wird nicht gekühlt, so daß $\hat{\dot{q}}_P=0$ ist.

Einsetzen und Umstellen liefert eine iterativ zu lösende Gleichung für  $T_P$ 

$$
\alpha_{th} C_S \left(\frac{T_P}{100}\right)^4 + \alpha T_P = \alpha_{So} \hat{f}_{So} + \alpha_{th} C_S \left(\frac{T_U}{100}\right)^4 + \alpha T_U.
$$

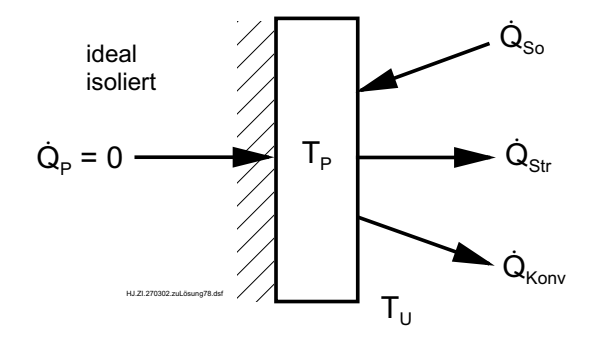

Bei der iterativen Lösung wird vorteilhaft die unbekannte Temperatur  $T_P$  auf eine Seite der Gleichung gebracht.

7.8/2

$$
0,6 \cdot 5,67 \frac{W}{m^2 K^4} \left(\frac{T_P}{100}\right)^4 + 10 \frac{W}{m^2 K} T_P
$$
  
= 0,95 \cdot 800 \frac{W}{m^2} + 0,6 \cdot 5,67 \frac{W}{m^2 K^4} \left(\frac{300 K}{100}\right)^4 + 10 \frac{W}{m^2 K} 300 K = 4035,56 \frac{W}{m^2}  
3,402 \left(\frac{T\_P}{100 K}\right)^4 + 10 \frac{T\_P}{K} = 4035,56

1. Annahme:  $T_P = 350 \text{ K} \longrightarrow 4010, 51 \neq 4035, 56$ 

2. Annahme:  $T_P = 360 \text{ K} \longrightarrow 4171, 41 \neq 4035, 56$ 

Die Interpolation liefert

$$
T_P = 350 \text{ K} + (360 - 350) \text{ K} \frac{4035, 56 - 4010, 51}{4171, 41 - 4010, 51} = 351, 56 \text{ K}
$$

und die Kontrolle mit diesem Wert  $4035,27 \approx 4035,56$ .

Damit ergibt sich für die Plattentemperatur  $T_P = 351, 6$  K bzw.  $t_P = 78, 4$  °C.

Die einzelnen Wärmestromdichten betragen

$$
\hat{\dot{q}}_{So} = 760 \frac{\text{W}}{\text{m}^2};
$$
  $\hat{\dot{q}}_{Str} = 244 \frac{\text{W}}{\text{m}^2};$   $\hat{\dot{q}}_{Kon} = 516 \frac{\text{W}}{\text{m}^2}.$ 

Um die Effektivität der Absorberplatte zu verbessern, muß vor allem der durch Konvektion an die Umgebung abgegebene Wärmestrom verringert werden. Dazu wird z. B. eine Glasplatte vor der Absorberplatte angeordnet und der Luftspalt zwischen Absorberund Glasplatte teilevakuiert. Damit erreicht man für die Absorberplatten maximale Temperaturen deutlich über 100 °C. Bei einer Wärmeabgabe der Platte an das Kühlmittel sinkt die Temperatur der Absorberplatte merklich ab.

### $\sim 7.9/1$

Gegeben: Außenwand eines Gebäudes  $H = 3$  m,  $\varepsilon_{th} = 0, 9, \alpha_{So} = 0, 75$ Ziegelschicht  $\delta_Z = 24$  cm,  $\lambda_Z = 0, 5$  W/(m K) Hartschaumisolierung  $\delta_J = 6$  cm,  $\lambda_J = 0.04$  W/(m K) Temperaturen  $t_a = 5$  °C,  $t_i = 22$  °C,  $t_{W,a} = 15$  °C innerer Wärmeübergangskoeffizient  $\alpha_i = 5$  W/(m<sup>2</sup> K)

**Gesucht:** a)  $\hat{q}_W$ , b)  $\alpha_a$  und  $\hat{q}_K$ , c)  $\hat{q}_{Str}$  und  $\alpha_{Str}$ , d)  $\hat{q}_{So}$  und  $\hat{f}_{So}$ e) $t^*_{W,a}$ ohne Sonnenstrahlung

Aufbau der Gebäudewand

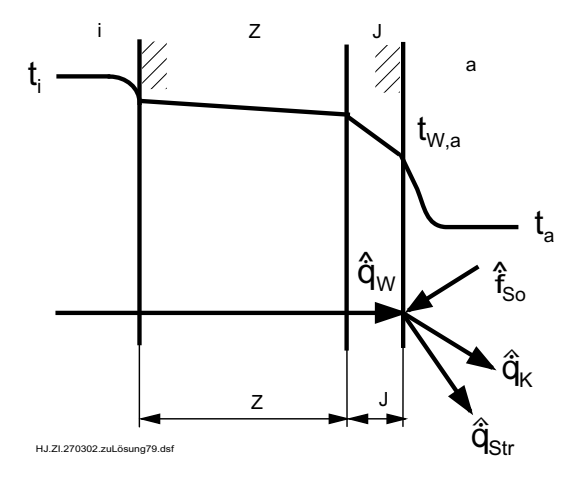

a) Die Wärmestromdichte durch die Wand kann mit der Gleichung für den Wärmedurchgang zwischen Innenraum und äußerer Wandoberfläche berechnet werden, da diese Temperaturen und die dazwischen liegenden Wärmewiderstände bekannt sind und die Wärmestromdichte in diesem Bereich konstant ist.

$$
\hat{q}_W = \frac{t_i - t_{W,a}}{\frac{1}{\alpha_i} + \frac{\delta_Z}{\lambda_Z} + \frac{\delta_J}{\lambda_J}} = \frac{(22 - 15) \text{ K}}{\frac{1}{\beta} \frac{W}{m^2 \text{ K}} + \frac{0.24 \text{ m}}{0.5 \frac{W}{m \text{ K}}} + \frac{0.06 \text{ m}}{0.04 \frac{W}{m \text{ K}}}} = 3.21 \frac{\text{W}}{\text{m}^2}
$$

b) Der Wärmeübergangskoeffizient  $\alpha_a$  an der Außenseite der Gebäudewand wird aus den Gleichungen für freie Konvektion an einer senkrechten Platte berechnet. Im einzelnen sind folgende Schritte abzuarbeiten:

Bezugstemperatur  $t_B = 0, 5$   $(t_{W,a} + t_a) = 0, 5$   $(15 + 5)$  °C = 10 °C

Stoffwerte für Luft (Umdruck S.45) bei  $t_B$ 

 $\beta = 3,543 \cdot 10^{-3}$  1/K,  $\lambda = 0,02494$  W/(m K),  $\nu = 14,42 \cdot 10^{-6}$  m<sup>2</sup>/s,

charakteristische Abmessung  $l = H$ 

Grashof-Zahl

$$
Gr = \frac{\beta g H^3 (t_{W,a} - t_a)}{\nu^2} = \frac{3,543 \cdot 10^{-3} \frac{1}{K} 9,81 \frac{m}{s^2} 3^3 m^3 (15-5) K}{(14,42 \cdot 10^{-6} m^2/s)^2}
$$

Rayleigh-Zahl

$$
Ra = Gr \; Pr = 4,513 \cdot 10^{10} \cdot 0,7163 = 3,233 \cdot 10^{10}
$$

Nußelt-Gleichung für freie Konvektion ( $K_T = 1$ , da Luft)

$$
Nu = (0, 11 \; Ra^{1/3} + Ra^{0,1}) \; K_T = 361,66
$$

Wärmeübergangskoeffizient

$$
\alpha_a = Nu \frac{\lambda}{H} = \frac{361,66 \cdot 0,02494 \text{ W/(m K)}}{3 \text{ m}} = 3,0 \frac{\text{W}}{\text{m}^2 \text{ K}}.
$$

Die durch Konvektion von der Gebäudeaußenwand an die Umgebung abgegebene Wärmestromdichte beträgt

$$
\hat{q}_K = \alpha_a (t_{W,a} - t_a) = 3,0 \frac{W}{m^2 K} (15-5) K = 30,0 \frac{W}{m^2}.
$$

c) Die durch Strahlung von der Gebäudewand an die Umgebung abgegebene Wärmestromdichte ergibt sich aus

$$
\hat{q}_{Str} = C_{12} \left[ \left( \frac{T_{W,a}}{100} \right)^4 - \left( \frac{T_a}{100} \right)^4 \right]
$$

mit $C_{12}=\varepsilon_{th}$   $C_{S},$ da die Umgebungsfläche viel größer als die Wandfläche ist, zu

$$
\hat{q}_{Str} = 0, 9 \cdot 5, 67 \frac{\text{W}}{\text{m}^2 \text{K}^4} \left[ \left( \frac{288, 15}{100} \right)^4 - \left( \frac{278, 15}{100} \right)^4 \right] \text{K}^4 = 46, 3 \frac{\text{W}}{\text{m}^2}.
$$

Der äquivalente Wärmeübergangskoeffizient infolge Strahlung beträgt

$$
\alpha_{Str} = \frac{\hat{q}_{Str}}{t_{W,a} - t_a} = \frac{46,3 \text{ W/m}^2}{(15-5) \text{ K}} = 4,635 \frac{\text{W}}{\text{m}^2 \text{ K}}.
$$

d) Aus der Energiebilanz an der äußeren Wandoberfläche

$$
\hat{\dot{q}}_{So} + \hat{\dot{q}}_W = \hat{\dot{q}}_K + \hat{\dot{q}}_{Str}
$$
\n
$$
\mathbf{7.9/3}
$$

ergibt sich für die von der Wand absorbierte Energiestromdichte

$$
\hat{\dot{q}}_{So} = \hat{\dot{q}}_K + \hat{\dot{q}}_{Str} - \hat{\dot{q}}_W = 30,0 \frac{\text{W}}{\text{m}^2} + 46,3 \frac{\text{W}}{\text{m}^2} - 3,21 \frac{\text{W}}{\text{m}^2} = 73,1 \frac{\text{W}}{\text{m}^2}.
$$

Auf die Wand trifft insgesamt eine Sonnenenergiestromdichte von

$$
\hat{f}_{So} = \frac{\hat{q}_{So}}{\alpha_{So}} = \frac{73, 1 \text{ W/m}^2}{0, 75} = 97, 4 \frac{\text{W}}{\text{m}^2}.
$$

e) Ohne Sonnenstrahlung berechnet sich die äußere Wandtemperatur aus den Gleichungen für den Wärmedurchgang von Innen nach Außen, wobei zu beachten ist, daß auf der Außenseite ein Wärmeübergang infolge Konvektion und Strahlung (ausgedrückt durch  $\alpha_a + \alpha_{Str}$ ) vorliegt.

Mit der Wärmestromdichte durch die Wand

$$
\hat{q} = \frac{t_i - t_a}{\frac{1}{\alpha_i} + \frac{\delta_Z}{\lambda_Z} + \frac{\delta_J}{\lambda_J} + \frac{1}{\alpha_a + \alpha_{Str}}} = \frac{(22 - 5) \, ^\circ\text{C}}{5 \, \text{W/(m^2 \, K)} + \frac{0,24 \, \text{m}}{0,5 \, \text{W/(m \, K)} + \frac{0,06 \, \text{m}}{0,04 \, \text{W/(m \, K)} + \frac{1}{(3 + 4,635) \, \text{W/(m^2 \, K)}}}} = 7,356 \, \text{W/m}^2
$$

wird für die äußere Wandtemperatur

$$
t_{W,a}^* = t_a + \frac{\hat{\dot{q}}}{\alpha_a + \alpha_{Str}} = 5 \text{ °C} + \frac{7,356 \text{ W/m}^2}{(3 + 4,635) \text{ W/(m}^2 \text{ K})} = 5,96 \text{ °C}.
$$

Da bei diesem Aufgabenteil laut Aufgabenstellung mit den Werten für  $\alpha_a$  und  $\alpha_{Str}$  aus den Teilen b) und c) gerechnet werden konnte, war keine iterative Rechnung notwendig. Bei genauerer Rechnung ist mit dem erhaltenen Wert für  $t_{W,a}^*$ eine Nachrechnung von  $\alpha_a$ und  $\alpha_{Str}$  erforderlich.

7.9/3

### $\sim 7.10 / 1$

#### Gegeben:

Stahlrohr 
$$
d_i = 22 \text{ mm}, d_a = 26 \text{ mm}, L = 2,5 \text{ m},
$$
  
\n $\lambda_{St} = 50 \text{ W/(m K)}, \varepsilon = 0.93$   
\nWasserstrom  $\dot{m} = 0.2 \text{ kg/s}, t_i = 60 \text{ °C}, p = 0, 1 \text{ MPa}$   
\nRaum  $t_a = 20 \text{ °C}$   
\nRaumwände  $t_R = t_a$ 

**Gesucht:** a) w, b)  $\alpha_i$ , c)  $\alpha_a$ , d)  $\dot{Q}_{Str}$  und  $\alpha_{Str}$ , e)  $\dot{Q}$ , f)  $t_{W,a}$ 

a) Die Geschwindigkeit des Wassers im Rohr berechnet sich mit Hilfe der Kontinuitätsgleichung

$$
\dot{m} = \varrho_W \ w \ A = \varrho_W \ w \ \frac{\pi}{4} \ d_i^2
$$

und  $\varrho_W (t_w = t_i) = 983, 1 \text{ kg/m}^3 \text{ zu}$ 

$$
w = \frac{4 \dot{m}}{\varrho_W \pi d_i} = \frac{4 \cdot 0.2 \text{ kg/s}}{983, 1 \text{ kg/m}^3 \pi 0.022^2 \text{ m}^2} = 0.5352 \text{ m/s}.
$$

b) Der innere Wärmeübergangskoeffizient muß aus einer Nußelt-Gleichung für erzwungene Rohrströmung ermittelt werden. Im Einzelnen sind folgende Schritte abzuarbeiten:

Bezugstemperatur für Stoffwerte  $t_B = t_i = 60 °C$ Stoffwerte für Wasser aus Umdruck S.46  $\lambda_W = 0,651 \text{ W/(m K)}, \nu_W = 0,475 \cdot 10^{-6} \text{ m}^2/\text{s}, Pr_W = 3,0$ 

charakteristische Abmessung  $l = d_i$ Re-Zahl

$$
Re = \frac{w \ d_i}{\nu_W} = \frac{0,5352 \text{ m/s } 0,022 \text{ m}}{0,475 \cdot 10^{-6} \text{ m}^2/\text{s}} = 24787 > 2300 \text{ turbulent}
$$

Nußelt-Gleichung für erzwungene turbulente Rohrströmung

$$
Nu = 0,0235 \ (Re^{0,8} - 230) \left( 1 + \left(\frac{d_i}{L}\right)^{2/3} \right) \left( 1,8 \ Pr_W^{0,3} - 0,8 \right) \ K_T
$$

$$
= 0,0235 \ (24787^{0,8} - 230) \left( 1 + \left(\frac{0,022}{2,5}\right)^{2/3} \right) \ (1,8 \cdot 3,0^{0,3} - 0,8)^1 = 127,1
$$

Da die Wandtemperatur unbekannt ist, wurde  $K_T = 1$  gesetzt.

7.10/2

7.10/2

Wärmeübergangskoeffizient im Rohr

$$
\alpha_i = Nu \frac{\lambda_W}{d_i} = 127, 1 \frac{0,651 \text{ W/(m K)}}{0,022 \text{ m}} = 3760, 6 \frac{\text{W}}{\text{m}^2 \text{ K}}
$$

c) Der äußere Wärmeübergangskoeffizient  $\alpha_a$  muß aus einer Nußelt-Gleichung für freie Konvektion an einem senkrechten Rohr ermittelt werden. Im Einzelnen sind folgende Schritte abzuarbeiten:

Bezugstemperatur für Stoffwerte

$$
t_B = 0, 5 \ (t_W + t_a) = 0, 5 \ (60 + 20) \ ^\circ\text{C} = 40 \ ^\circ\text{C}
$$

(in erster Näherung wurde  $t_W = t_i$  gesetzt) Stoffwerte für Luft aus Umdruck S.45

$$
\beta_L = 3, 2 \cdot 10^{-3} \frac{1}{K}, \lambda_L = 0,02716 \frac{W}{m K}, \nu_L = 17,26 \cdot 10^{-6} \frac{m^2}{s},
$$

$$
Pr_L=0,7122
$$

charakteristische Abmessung  $l = L$ 

Rayleigh-Zahl (laut Aufgabenstellung  $t_W = t_i$ )

$$
Ra = Gr \ Pr = \frac{\beta_L \ g \ L^3 \ (t_W - t_a)}{\nu_L^2} \ Pr_L
$$
  
= 
$$
\frac{3, 2 \cdot 10^{-3} \ 1/K \ 9, 81 \ m/s^2 \ 2, 5^3 \ m^3 \ (60 - 20) \ K}{(17, 26 \cdot 10^{-6} \ m^2/s)^2} \ 0,7122 = 4,6886 \cdot 10^{10}
$$

Nußelt-Gleichung für freie Konvektion an senkrechten Flächen ( $K_T = 1$ , da Luft)

 $Nu = (0, 11$   $Ra^{1/3} + Ra^{0.1})$   $K_T = 408, 32$ 

äußerer Wärmeübergangskoeffizient

$$
\alpha_a = Nu \frac{\lambda_L}{L} = 408,32 \frac{0,02716 \text{ W/(m K)}}{2,5 \text{ m}} = 4,436 \frac{\text{W}}{\text{m}^2 \text{ K}}
$$

d) Durch Strahlung wird von der Rohraußenfläche an die umgebenden Raumwände der Wärmestrom

$$
\dot{Q}_{Str} = C_{W,R} A_W \left[ \left( \frac{T_W}{100} \right)^4 - \left( \frac{T_R}{100} \right)^4 \right]
$$

abgegeben. Für den Fall eingeschlossener Körper und  $A_W \ll A_R$  (Raumwände viel größer als Rohroberfläche) gilt  $C_{W,R} = \varepsilon C_S$  und laut Aufgabenstellung kann  $T_W = T_i$  gesetzt werden.

Damit wird

$$
\dot{Q}_{Str} = \varepsilon C_S \pi d_a L \left[ \left( \frac{T_i}{100} \right)^4 - \left( \frac{T_R}{100} \right)^4 \right]
$$
  
= 0,93 \cdot 5,67  $\frac{W}{m^2 K} \pi$  0,026 m 2,5 m  $\left[ \left( \frac{333,15}{100} \right)^4 - \left( \frac{293,15}{100} \right)^4 \right] = 53,12 W$ 

und der äquivalente Wärmeübergangskoeffizient infolge Strahlung

$$
\alpha_{Str} = \frac{\dot{Q}_{Str}}{\pi d_a L (t_i - t_R)} = \frac{53,12 \text{ W}}{\pi 0,026 \text{ m } 2,5 \text{ m } (60 - 20) \text{ K}} = 6,504 \frac{\text{W}}{\text{m}^2 \text{ K}}
$$

e) Der insgesamt von dem Wasser an die Umgebung abgegebene Wärmestrom berechnet aus der Gleichung für den Wärmedurchgang, wobei zu beachten ist, daß auf der Rohraußenseite ein Wärmeübergang durch Konvektion und Strahlung (ausgedrückt durch  $\alpha_a + \alpha_{Str}$ ) vorliegt.

$$
\dot{Q} = \frac{t_i - t_a}{\pi L \left( \frac{1}{\alpha_i d_i} + \frac{1}{2 \lambda_{St}} \ln \frac{d_a}{d_i} + \frac{1}{(\alpha_a + \alpha_{Str}) \cdot d_a} \right)}
$$
\n
$$
= \frac{(60 - 20) \text{ K}}{\pi 2.5 \text{ m} \left( \frac{1}{3760, 6 \frac{\text{W}}{\text{m}^2 \text{K}}} 0,022 \text{ m} + \frac{1}{2 \cdot 50 \frac{\text{W}}{\text{m} \text{K}}} \ln \frac{0,026 \text{ m}}{0,022 \text{ m}} + \frac{1}{(4,436 + 6,504) \frac{\text{W}}{\text{m}^2 \text{K}}} 0,026 \text{ m} \right)}
$$
\n
$$
= 89,01 \text{ W}
$$

f) Die äußere Wandtemperatur berechnet sich am einfachsten aus der Gleichung für den äußeren Wärmeübergang

$$
t_{W,a} = t_a + \frac{\dot{Q}}{(\alpha_a + \alpha_{Str}) \pi d_a L} = 20 \text{ °C} + \frac{89,01 \text{ W}}{(4,436 + 6.504) \frac{\text{W}}{\text{m}^2 \text{ K}} \pi 0,026 \text{ m } 2,5 \text{ m}}
$$
  
= 59,84 °C.

Da  $\alpha_i$  viel größer als  $\alpha_a + \alpha_{Str}$  ist und der Wärmeleitwiderstand des Rohres sehr klein ist, liegt die äußere Wandtemperatur nur wenig unter der Temperatur  $t_i$  im Rohr. Den Hauptwiderstand für den Wärmetransport vom Wasser an die Umgebung stellt der äußere Wärmeübergangswiderstand dar, wobei die Wärmeübertragung durch Strahlung etwas besser ist als die durch freie Konvektion  $(\alpha_{Str} > \alpha_a)$ .

### $\vec{L}$ osung 7.11 | 7.11/1

#### Gegeben:

Hühnerei 
$$
d = 4
$$
 cm,  $\rho_E = 1045$  kg/m<sup>3</sup>,  $c_{p,E} = 3$  kJ/(kg K),  
\n $\lambda_E = 0.48$  W/(m K),  $t_0 = 20$  °C,  $t_W = 60$  °C  
\nWasser  $t_F = 100$  °C  
\nWärmeübergang nur durch freie Konvektion, kein Blasensieden

Gesucht: a)  $\alpha$ , b)  $\tau$  bei  $t_K = 75 \text{ °C}$ , c)  $Q$ 

a) Der Wärmeübergangskoeffizient an der Oberfläche des Eies berechnet sich mit den Gleichungen für freie Konvektion. Im Einzelnen sind folgende Schritte abzuarbeiten: Bezugstemperatur für Stoffwerte

$$
t_B = 0, 5 \ (t_W + t_F) = 0, 5 \ (60 + 100) \ ^\circ\text{C} = 80 \ ^\circ\text{C}
$$

Stoffwerte für Wasser bei $t_B$ aus Umdruck S.46

$$
\beta = 0,6473 \cdot 10^{-3} \frac{1}{\text{K}}, \ \lambda = 0,667 \text{ W/(m K)}, \ \nu = 0,365 \cdot 10^{-6} \text{ m}^2/\text{s},
$$

 $Pr = 2,234$ 

charakteristische Abmessung  $l = d$ 

Rayleigh-Zahl

$$
Ra = Gr \ Pr = \frac{\beta g d^{3} (t_{F} - t_{W})}{\nu^{2}} \ Pr
$$
  
\n
$$
Ra = \frac{0,6473 \cdot 10^{-3} \frac{1}{K} \cdot 9,81 \frac{m}{s^{2}} \cdot 0,04^{3} \frac{m^{3} (100 - 60)}{K}}{(0,365 \cdot 10^{-6} \frac{m^{2}}{s})^{2}} \ 2,234 = 2,725 \cdot 10^{8}
$$

Nußelt-Gleichung für freie Konvektion an Kugeln

$$
Nu = (0, 11 \; Ra^{1/3} + Ra^{0.1}) \; K_T
$$

Korrekturfaktor für temperaturabhängige Stoffwerte (2 Varianten stehen zur Auswahl)

$$
K_T = \left(\frac{\eta}{\eta_W}\right)^{0,14} = \left(\frac{355, 0 \cdot 10^{-6} \text{ kg/(m s)}}{466, 8 \cdot 10^{-6} \text{ kg/(m s)}}\right)^{0,14} = 0,9624 \text{ oder}
$$
  
\n
$$
K_T = \left(\frac{Pr}{Pr_W}\right)^{0,25} = \left(\frac{2,234}{3}\right)^{0,25} = 0,9289
$$
  
\n
$$
Nu = 75,34 \text{ oder } 72,72 \qquad 7.11/2
$$

Wärmeübergangskoeffizient

$$
\alpha = Nu \frac{\lambda}{d} = 75,34 \frac{0,667 \text{ W/(m K)}}{0,04 \text{ m}} = 1256 \frac{\text{W}}{\text{m}^2 \text{ K}} \quad \text{oder} \quad 1212 \frac{\text{W}}{\text{m}^2 \text{ K}}.
$$

b) Die Aufwärmung des Eies wird mit der Gröbermethode für die instationäre Wärmeleitung berechnet. Mit den beiden Parametern

Biot-Zahl

$$
Bi = \frac{\alpha \ d/2}{\lambda_E} = \frac{1256 \ \text{W/(m}^2 \ \text{K)} \ 0,02 \ \text{m}}{0,48 \ \text{W/(m K)}} = 52,33 \ \text{oder } 50,53
$$

dimensionslose Kerntemperatur

$$
\vartheta = \frac{t_K - t_F}{t_0 - t_F} = \frac{75 - 100}{20 - 100} = 0,3125
$$

ergibt sich aus dem Diagramm im Umdruck S.29 oder nach den Näherungsbeziehungen S.21  $Fo = 0,1968$  bzw. 0,1970.

Aus der ersten Fourier-Zahl berechnet sich die Abwärmzeit zu

$$
\tau = \frac{Fo \ (d/2)^2 \ \varrho_E \ c_{pE}}{\lambda_E} = \frac{0,1968 \cdot 0,02^2 \text{ m}^2 \ 1045 \text{ kg/m}^3 \ 3000 \text{ J/(kg K)}}{0,48 \text{ W/(m K)}}
$$

$$
= 514.1 \text{ s} = 8.57 \text{ min.}
$$

c) Zur Berechnung der vom Ei aufgenommenen Wärme muß die mittlere Temperatur des Eies zur Zeit  $\tau = 514, 1$  s mit Hilfe der Gröbermethode ermittelt werden. Mit  $Bi = 52,33$  und  $Fo = 0,1968$  ergibt sich aus dem Diagramm im Umdruck S.30 bzw. den Näherungsgleichungen S.21 für die dimensionslose mittlere Temperatur  $\vartheta_m = 0.0975$ bzw. mit den Werten  $Bi = 50,53$  und  $Fo = 0,197$  der Wert  $\vartheta_m = 0,09766$ . Damit wird die mittlere Temperatur des Eies

$$
t_m = t_F + \vartheta_m \ (t_0 - t_F) = 100 \text{ °C} + 0,0975 \ (20 - 100) \text{ K} = 92,2 \text{ °C}
$$

bzw. 92,19 ◦C.

Aus der Energiebilanz für die Aufwärmung des Eies ergibt sich die vom Ei aufgenommene Wärme zu

$$
Q = m_E c_{pE} (t_m - t_0) = \varrho_E \frac{\pi}{6} d^3 c_{pE} (t_m - t_0)
$$
  
= 1045  $\frac{\text{kg}}{\text{m}^3} \frac{\pi}{6} 0, 04^3 \text{ m}^3 3000 \frac{\text{J}}{\text{kg K}} (92, 2 - 20) \text{ K} = 7585 \text{ J}.$ 

# $L\ddot{o}sung 8.1$  8.1/1

**Gegeben:** Luftstrom 
$$
w = 5
$$
 m/s,  $t_L = 160$  °C  
Fühler  $d = 2$  mm,  $l = 10$  mm,  $(\varrho c_p)_F = 3, 1 \cdot 10^6$  J/(m<sup>3</sup> K)  
 $\lambda_F = 30$  W/(m K),  $\varepsilon_F = 0, 8$ , querumströmt

Gesucht: a)  $\alpha$ b)  $t_W$ der Kanalwände bei $\Delta T_{Zul} = t_L - t_F = 0, 5$  K c)  $\tau$  bei  $\Delta T_{Zul} = 0, 5$  K und  $t_0 = 20$  °C d)  $dt_L/d\tau$  bei  $\Delta T_{Zul} = 0,5$  K

a) Bezugstemperatur für Stoffwerte  $t_B = 160 \text{ °C}$ Stoffwerte für Luft (Umdruck S. 45)

$$
\varrho = 0,8036 \text{ kg/m}^3, c_p = 1,019 \text{ kJ/(kg K)}, \lambda = 0,03539 \text{ W/(m K)},
$$
  

$$
\nu = 30,46 \cdot 10^{-6} \text{ m}^2/\text{s}, \text{ } Pr = 0,705
$$

Berechnung von  $\alpha$  mit Gl. für querangeströmten Zylinder (Umdruck S.40)

$$
Re = \frac{w}{\nu} \frac{d}{\nu} = \frac{5 \text{ m/s} \cdot 0,002 \text{ m}}{30,46 \cdot 10^{-6} \text{ m}^2/\text{s}} = 328,3
$$
  
\n
$$
Nu = 0,52 \text{ Re}^{0.5} \text{ Pr}^{0.37} \text{ K}_{T} \text{ K}_{\gamma}
$$
  
\n
$$
K_{T} = 1, \quad K_{\gamma} = 1
$$
  
\n
$$
Nu = 0,52 \cdot 328,3^{0.5} \cdot 0,705^{0.37} = 8,28
$$
  
\n
$$
\alpha = Nu \frac{\lambda}{d} = 8,28 \frac{0,03539 \text{ W/(m K)}}{0,002 \text{ m}} = 146,5 \frac{\text{W}}{\text{m}^2 \text{ K}}
$$

oder Berechnung von  $\alpha$  mit Gl. für Umströmung von Einzelkörpern (Umdruck S.41)

$$
l_{\bar{U}} = \frac{A}{U} = \frac{\pi d L}{2 L} = \frac{\pi}{2} d = \frac{\pi}{2} 0,002 \text{ m} = 0,00314 \text{ m}
$$
  
\n
$$
Re = \frac{w l_{\bar{U}}}{\nu} = \frac{5 \text{ m/s } 0,00314 \text{ m}}{30,46 \cdot 10^{-6} \text{ m}^2/\text{s}} = 515,7
$$
  
\n
$$
Nu_l = 0,664 \text{ Re}^{0,5} \text{ Pr}^{1/3} = 0,664 \cdot 515,7^{0,5} \cdot 0,705^{1/3} = 13,42
$$
  
\n
$$
Nu_t = \frac{0,037 \text{ Re}^{0,8} \text{ Pr}}{1 + 2,443 \text{ Re}^{-01}(\text{Pr}^{2/3} - 1)} = 5,3
$$

$$
Nu = \left(0, 3 + \left(Nu_l^2 + Nu_t^2\right)^{0.5}\right) K_T = 14,728
$$
  

$$
K_T = 1
$$
  

$$
\alpha = Nu \frac{\lambda}{l_{\bar{U}}} = 14,728 \frac{0,03539}{0,00314} = 167 \frac{W}{m^2 K}
$$

Die Abweichung von 14% zwischen beiden Ergebnissen liegt innerhalb der Genauigkeitsgrenzen der Nußeltgleichungen von etwa  $\pm$  15 bis 20%.

b) Durch Konvektion vom Luftstrom an den Fühler übertragener Wärmestrom

$$
\dot{Q}_{Konv} = \alpha A_F \Delta T_{Zul}
$$
  
\n
$$
A_F = \pi d l = \pi \cdot 0,002 \cdot 0,01 \text{ m}^2 = 6,283 \cdot 10^{-5} \text{ m}^2
$$
  
\n
$$
\dot{Q}_{Konv} = 146,5 \frac{\text{W}}{\text{m}^2 \text{K}} \cdot 6,283 \cdot 10^{-5} \text{ m}^2 \cdot 0,5 \text{ K} = 4,602 \cdot 10^{-3} \text{ W}
$$

oder

$$
\dot{Q}_{Konv} = 167 \frac{\text{W}}{\text{m}^2 \text{ K}} 6,283 \cdot 10^{-5} \text{ m}^2 0,5 \text{ K} = 5,246 \cdot 10^{-3} \text{ W}.
$$

Durch Strahlung vom Fühler an die Kanalwände abgegebener Wärmestrom

$$
\dot{Q}_{Str} = C_{FW} A_F \left[ \left( \frac{T_F}{100} \right)^4 - \left( \frac{T_W}{100} \right)^4 \right]
$$
  

$$
C_{FW} = \varepsilon_F C_S = 0, 8 \cdot 5, 67 \frac{W}{m^2 K^4} = 4,536 \frac{W}{m^2 K^4}
$$

Energiebilanz für Fühler im stationären Gleichgewichtszustand

$$
\dot{Q}_{Str}=\dot{Q}_{Kom}
$$

Mindesttemperatur der Kanalwände

$$
T_W = \left[ \left( \frac{T_F}{100} \right)^4 - \frac{\dot{Q}_{Str}}{C_{FW} A_F} \right]^{0,25} \cdot 100
$$
  
\n
$$
T_W = \left[ 4, 3265^4 \, K^4 - \frac{0,004602 \, W}{4,536 \, \frac{W}{m^2 \, K^4} \cdot 6,283 \cdot 10^{-5} \, m^2} \right]^{0,25} \cdot 100 = 427,58 \, K
$$
  
\n
$$
t_W > T_W - 273,15 \, K = 154,43 \, ^\circ\text{C}
$$

oder

$$
T_W = \left[ 4,3265^4 \, K^4 - \frac{0,005246 \, W}{4,536 \, \frac{W}{m^2 \, K^4} \, 6,283 \cdot 10^{-5} \, m^2} \right]^{0,25} \cdot 100 = 426,85 \, K
$$
  

$$
t_W > T_W - 273,15 \, K = 153,7 \, ^\circ\text{C}
$$

c) Betrachtung der instationären Aufwärmung des Fühlers, wenn dieser eine Anfangstemperatur von  $t_0 = 20$  °C hat.

Für die Auswahl des Berechnungsverfahrens ist die Kenntnis der Biot-Zahl notwendig.

$$
Bi = \frac{\alpha \ d/2}{\lambda_F} = \frac{146, 5 \ \frac{\text{W}}{\text{m}^2 \text{ K}} \ 0,001 \ \text{m}}{30 \ \frac{\text{W}}{\text{m} \text{ K}}} = 4,88 \cdot 10^{-3}
$$

oder

$$
Bi = \frac{167 \frac{\text{W}}{\text{m}^2 \text{ K}} 0,001 \text{ m}}{30 \frac{\text{W}}{\text{m K}}} = 5,57 \cdot 10^{-3}
$$

Da  $Bi < 0, 1$  Verwendung der quasistatischen instationären Berechnungsmethode.

$$
\vartheta = \exp\left(-\frac{\alpha A_F}{C_F} \tau\right)
$$
  
\n
$$
\tau = -\frac{C_F}{\alpha A_F} \ln \vartheta
$$
  
\n
$$
\vartheta = \frac{t_F - t_L}{t_0 - t_L} = \frac{-\Delta T_{Zul}}{t_0 - t_L} = \frac{-0.5 \text{ K}}{(20 - 160) \text{ K}} = 3.571 \cdot 10^{-3}
$$
  
\n
$$
C_F = (\varrho c_p)_F \frac{\pi}{4} d^2 l = 3.1 \cdot 10^6 \frac{J}{m^3 K} \frac{\pi}{4} 0.002^2 m^2 0.01 m = 0.0974 \frac{J}{K}
$$
  
\n
$$
\tau = -\frac{0.0974 \text{ J/K}}{146.5 \frac{W}{m^2 K} 6.283 \cdot 10^{-5} m^2} \ln 3.571 \cdot 10^{-3} = 59.6 \text{ s} \approx 1 \text{ min}
$$
  
\noder  
\n8.1/4

$$
\tau = -\frac{0,0974 \text{ J/K}}{167 \frac{\text{W}}{\text{m}^2 \text{ K}} 6,283 \cdot 10^{-5} \text{ m}^2} \ln 3,571 \cdot 10^{-3} = 52,3 \text{ s}
$$

d) Bei der quasistationären Aufwärmung liegt ein linearer Temperaturanstieg für die Luft und den Fühler vor, wobei die Temperaturdifferenz zwischen Luft und Fühler  $\Delta T_{Zul} =$ 0,5 K beträgt. Aus der Energiebilanz für den Fühler

 $8.1/4$ 

$$
\frac{dU}{d\tau} = \dot{Q}
$$

$$
dU = C_F dt_F = C_F dt_L
$$

und der Gleichung für die Wärmeübertragung

$$
\dot{Q} = \alpha \ A_F \ \Delta T_{Zul}
$$

ergibt sich für den maximal zulässigen Temperaturgradienten

$$
\frac{dt_L}{d\tau} = \frac{\alpha A_F}{C_F} \Delta T_{Zul} = \frac{146,5 \frac{W}{m^2 K} 6,283 \cdot 10^{-5} m^2 \cdot 0,5 K}{0,0974 J/K} = 0,0472 \frac{K}{s} = 2,8 \frac{K}{min}
$$

oder

$$
\frac{dt_L}{d\tau} = \frac{167}{\frac{\text{m}^2 \text{ K}}{\text{m}^2 \text{ K}}} \frac{6,283 \cdot 10^{-5} \text{ m}^2 \text{ 0,5 K}}{0,0974 \text{ J/K}} = 0,0538 \frac{\text{K}}{\text{s}} = 3,23 \frac{\text{K}}{\text{min}}.
$$

# $L\ddot{o}sung 8.2$  8.2/1

Gegeben: Rippenrohrwärmeübertrager, Gleichströmer, Anströmfläche 0,3 m x 0, 3 m Rohre  $N = 50, d_i = 8$  mm,  $d_a = 10$  mm,  $L = 0.3$  m  $\lambda_R=50$  W/(m K),  $\alpha_i=1300$  W/(m² K) Kühlwasser  $\dot{m}_{KW} = 0, 1$  kg/s,  $t'_{KW} = 55$  °C,  $t''_{KW} = 45$  °C Luftstrom  $t'_L = 20$  °C,  $t''_L = 35$  °C Gesucht: a)  $\dot{Q}$ , k A,  $w_L$ b)  $\bar{\alpha}_a$ c)  $\dot{Q}_A$  bei Verdopplung von  $\dot{m}_L$  und  $k \sim \dot{m}_L^{0.5}$ L

d) Typ des Wärmeübertragers bei einer querdurchströmten Rohrreihe,  $k A$ 

#### a) Energiebilanz für Kühlwasser

$$
\dot{Q} = \dot{m}_{KW} \ c_{p,KW} \ (t'_{KW} - t''_{KW}) = 0, 1 \ \frac{\text{kg}}{\text{s}} \ 4181 \ \frac{\text{J}}{\text{kg K}} (55 - 45) \text{K} = 4,181 \ \text{kW}
$$
\n
$$
c_{p,KW} (50 \ ^\circ \text{C}) = 4,181 \ \text{kJ/(kg K)}
$$

Grundgleichung für Wärmeübertragung

$$
\dot{Q} = k \ A \ \Delta t_m
$$
\n
$$
\Delta t_m = \frac{t'_{KW} - t'_L - (t''_{KW} - t''_L)}{\ln \frac{t'_{KW} - t'_L}{t''_{KW} - t''_L}} = \frac{55 - 20 - (45 - 35)}{\ln \frac{55 - 20}{45 - 35}} = 19,956 \text{ K}
$$
\n
$$
k \ A = \frac{\dot{Q}}{\Delta t_m} = \frac{4181 \text{ W}}{19,956 \text{ K}} = 209,51 \ \frac{\text{W}}{\text{K}}
$$

Aus der Energiebilanz für den Luftstrom berechnet sich der Luftmassestrom zu

$$
\dot{m}_L = \frac{\dot{Q}_L}{c_{p,L} (t_L'' - t_L')} = \frac{4181 \text{ W}}{1007 \frac{\text{J}}{\text{kg K}} (35 - 20) \text{K}} = 0,2768 \frac{\text{kg}}{\text{s}}
$$

$$
c_{p,L}(27,5 \text{ }^{\circ}\text{C}) = 1007 \frac{\text{J}}{\text{kg K}}
$$

8.2/2

### und aus der Kontinuitätsgleichung ergibt sich die Luftgeschwindigkeit vor dem Kühler zu

$$
w_L = \frac{\dot{m}_L}{\varrho_L A_L} = \frac{0,2768 \text{ kg/s}}{1,188 \frac{\text{kg}}{\text{m}^3} 0,3^2 \text{ m}^2} = 2,59 \frac{\text{m}}{\text{s}}
$$

$$
\varrho_L(20 \text{ °C}) = 1,188 \text{ kg/m}^3
$$

b) Die unberippt gedachte äußere Rohroberfläche beträgt

$$
A_a = \pi \ d_a \ L \ N = \pi \ 0,01 \ \text{m} \ 0,3 \ \text{m} \ 50 = 0,4712 \ \text{m}^2.
$$

Der auf diese Fläche bezogene Wärmedurchgangskoeffizient berechnet sich zu

$$
k_a = \frac{k A}{A_a} = \frac{209,51 \text{ W/K}}{0,4712 \text{ m}^2} = 444,6 \frac{\text{W}}{\text{m}^2 \text{K}}
$$

$$
k_a = \left[\frac{d_a}{\alpha_i d_i} + \frac{d_a}{2 \lambda_R} \ln \frac{d_a}{d_i} + \frac{1}{\bar{\alpha}_a}\right]^{-1}.
$$

Daraus ergibt sich der auf diese Fläche bezogene äußere Wärmeübergangskoeffizient zu

$$
\bar{\alpha}_a = \left[ \frac{1}{k_a} - \frac{d_a}{\alpha_i d_i} - \frac{d_a}{2 \lambda_R} \ln \frac{d_a}{d_i} \right]^{-1}
$$
  

$$
\bar{\alpha}_a = \left[ \frac{1}{444, 6} \frac{W}{m^2 K} - \frac{10 \text{ mm}}{1300 \frac{W}{m K}} \ln \frac{0.01 \text{ m}}{2 \cdot 50 \frac{W}{m K}} \ln \frac{10 \text{ mm}}{8 \text{ mm}} \right]^{-1}
$$
  

$$
\bar{\alpha}_a = 790, 3 \frac{W}{m^2 K}
$$

oder Rechnung mit  $A_i = 0,377 \text{ m}^2$ ,  $k_i = 555,74 \text{ W/(m}^2 \text{ K})$ und

$$
\bar{\alpha}_a = \left[\frac{1}{k_i} - \frac{1}{\alpha_i} - \frac{d_i}{2 \lambda_R} \ln \frac{d_a}{d_i}\right]^{-1} \frac{d_i}{d_a}
$$

c) Der neue Wert für  $k A$  beträgt

$$
(k \ A)_n = (k \ A)_a \left(\frac{\dot{m}_{L,n}}{\dot{m}_{L,a}}\right)^{0,5} = 209,51 \ \frac{W}{K} \ 2^{0,5} = 296,3 \ \frac{W}{K}.
$$

Für die Berechnung des gesuchten Wärmestroms  $\dot{Q}_A$  wird die Betriebscharakteristik verwendet, da die Austrittstemperaturen unbekannt sind. 8.2/3

#### $8.2/2$

$$
R_1 = \frac{\dot{C}_1}{\dot{C}_2} = \frac{c_{p,KW} \dot{m}_{KW}}{2 \ c_{p,L} \dot{m}_L} = \frac{4181 \frac{J}{kg \ K} \ 0, 1 \frac{kg}{s}}{2 \cdot 1007 \frac{J}{kg \ K} \ 0, 2768 \frac{kg}{s}} = 0, 75
$$
  

$$
N_1 = \frac{(k \ A)_n}{\dot{C}_1} = \frac{296, 3 \ W/K}{4181 \frac{J}{kg \ K} \ 0, 1 \frac{kg}{s}} = 0, 7087
$$
  

$$
\Phi_1 = \frac{1 - \exp(-(1 + R_1) N_1)}{1 + R_1} = \frac{1 - \exp(-(1 + 0, 75) 0, 7087)}{1 + 0, 75} = 0, 4061
$$
  

$$
\dot{Q} = \Phi_1 \dot{C}_1 (t'_{KW} - t'_L) = 0, 4061 \cdot 4181 \frac{J}{kg \ K} 0, 1 \frac{kg}{s} (55 - 20)K = 5, 943 \ kW
$$

Bei Verwendung von Index 2 gilt für die Parameter

 $R_2 = 1,333,\,\, N_2 = 0,5315,\,\, \Phi_2 = 0,3046.$ 

d) Es handelt sich um einen einseitig quervermischten Kreuzströmer. Mit der Betriebscharakteristik für diesen Typ (Umdruck S.68) ergibt sich

$$
\Phi_1 = 1 - \exp(-R_2(1 - \exp(-N_2)))
$$
  

$$
\Phi_1 = \frac{t'_{KW} - t''_{KW}}{t'_{KW} - t'_{L}} = \frac{55 - 45}{55 - 20} = 0,2857
$$

$$
R_2 = \frac{c_{p,L} \dot{m}_L}{c_{p,KW} \dot{m}_{KW}} = \frac{1007 \frac{\text{J}}{\text{kg K}} 0,2768 \frac{\text{kg}}{\text{s}}}{4181 \frac{\text{J}}{\text{kg K}} 0,1 \frac{\text{kg}}{\text{s}}} = 0,6667
$$
  

$$
N_2 = -\ln\left[\frac{\ln(1-\Phi_1)}{R_2} + 1\right] = -\ln\left[\frac{\ln(1-0,2857)}{0,6667} + 1\right]
$$
  

$$
N_2 = 0,7026
$$

$$
k A = \dot{C}_2 N_2 = 1007 \frac{J}{kg K} 0,2768 \frac{kg}{s} 0,7026 = 195,8 \frac{W}{K}
$$

Gegenüber a) ist der Wert für  $k$  A etwas kleiner geworden. Zum Vergleich beträgt beim Gegenströmer  $k A = 186.6$  W/K.

$$
8.2/3
$$